# Assembler Language as a Higher Level Language: Macros and Conditional Assembly Techniques SHARE 102, Winter Conference 2004, Sessions 8167-8168

John R. Ehrman ehrman@vnet.ibm.com ehrman@us.ibm.com

International Business Machines Corporation Silicon Valley (nee Santa Teresa) Laboratory 555 Bailey Avenue San Jose, California 95141 USA

### Synopsis:

This tutorial introduces the powerful concepts of conditional assembly supported by the IBM High Level Assembler for MVS & VM & VSE, and provides examples of its use in both "open code" and in macro instructions.

The examples in this document are for purposes of illustration only, and no warranty of correctness or applicability is implied or expressed.

Permission is granted to SHARE Incorporated to publish this material in the proceedings of the SHARE 102, Winter Conference 2004. IBM retains the right to publish this material elsewhere.

© Copyright IBM Corporation 1993, 2004. All rights reserved.

### Copyright Notices and Trademarks -

© Copyright IBM Corporation 1995, 2004. All rights reserved. Note to U.S. Government Users: Documentation subject to restricted rights. Use, duplication, or disclosure is subject to restrictions set forth in GSA ADP Schedule Contract with IBM Corp.

The following terms, denoted by an asterisk (\*) in this publication, are trademarks or registered trademarks of the International Business Machines Corporation in the United States and/or other countries:

 IBM
 ESA
 System/370
 System/390

 MVS/ESA
 OS/390
 VM/ESA
 zSeries

 VSE/ESA
 VSE
 z/OS
 z/VM

DFSMS z/Architecture

### Publications, Collection Kits, Web Sites

The currently available product publications for High Level Assembler for MVS & VM & VSE are:

- · High Level Assembler for MVS & VM & VSE Language Reference, SC26-4940
- High Level Assembler for MVS & VM & VSE Programmer's Guide, SC26-4941
- High Level Assembler for MVS & VM & VSE General Information, GC26-4943
- · High Level Assembler for MVS & VM & VSE Licensed Program Specifications, GC26-4944
- · High Level Assembler for MVS & VM & VSE Installation and Customization Guide, SC26-3494
- High Level Assembler for MVS & VM & VSE Toolkit Feature Interactive Debug Facility User's Guide, GC26-8709
- High Level Assembler for MVS & VM & VSE Toolkit Feature User's Guide, GC26-8710
- High Level Assembler for MVS & VM & VSE Toolkit Feature Installation and Customization Guide, GC26-8711
- High Level Assembler for MVS & VM & VSE Toolkit Feature Interactive Debug Facility Reference Summary, GC26-8712
- High Level Assembler for MVS & VM & VSE Release 2 Presentation Guide, SG24-3910

Soft-copy High Level Assembler for MVS & VM & VSE publications are available on the following *IBM Online Library Omnibus Edition* Compact Disks:

- VSE Collection, SK2T-0060
- MVS Collection, SK2T-0710
- Transaction Processing and Data Collection, SK2T-0730
- VM Collection, SK2T-2067
- OS/390 Collection, SK2T-6700 (BookManager), SK2T-6718 (PDF)

HLASM publications are available online at the HLASM web site:

http://www.ibm.com/software/ad/hlasm/

### Acknowledgments

I am grateful to several people have helped make this material more reliable and readable:

- Many friends and colleagues at SHARE have offered advice (and correction) during and after presentations.
- Abe Kornelis (abe@bixoft.nl) provided many helpful suggestions and caught many inaccuracies.

# **Contents**

| Conditional Assembly and Macro Overview                                          |
|----------------------------------------------------------------------------------|
| Part 1: The Conditional Assembly Language                                        |
| Evaluation, Substitution, and Selection                                          |
| Variable Symbols                                                                 |
| Declaring Variable Symbols 8                                                     |
| Dimensioned Variable Symbols                                                     |
| Created Variable Symbols                                                         |
| Substitution                                                                     |
| Comments on Substitution, Evaluation, and Re-Scanning                            |
| Evaluating Conditional-Assembly Expressions                                      |
| Evaluating and Assigning Arithmetic Expressions: SETA                            |
| Arithmetic Expressions: Internal Arithmetic Functions                            |
| SETA Statements vs. EQU Statements                                               |
| Evaluating and Assigning Boolean Expressions: SETB                               |
| Evaluating and Assigning Character Expressions: SETC                             |
| String Concatenation 25                                                          |
| Substrings                                                                       |
| String Lengths                                                                   |
| Character Expressions: Internal Character Functions                              |
| External Conditional-Assembly Functions                                          |
| Conditional Expressions with Mixed Operand Types                                 |
| Statement Selection                                                              |
| ANOP Statement                                                                   |
| The AGO Statement 37                                                             |
| The Extended AGO Statement                                                       |
| The AIF Statement                                                                |
| The Extended AIF Statement                                                       |
| Logical Operators in SETA, SETB, and AIF Statements                              |
| Displaying Variable Symbol Values: The MNOTE Statement 42                        |
| Examples of Conditional Assembly                                                 |
| Example 1: Generate a Sequence of Byte Values                                    |
| Example 2: Generating System-Dependent I/O Statements                            |
| Conditional Assembly Language Eccentricities                                     |
| David Or Basia Masus Consents                                                    |
| Part 2: Basic Macro Concepts       48         What is a Macro Facility?       49 |
| Benefits of Macro Facilities                                                     |
| The Macro Concept: Fundamental Mechanisms                                        |
| Text Insertion                                                                   |
| Text Parameterization and Argument Association                                   |
| Text Selection                                                                   |
| Macro Call Nesting                                                               |
| Macro Definition Nesting                                                         |
| The Assembler Language Macro Definition                                          |
| Macro-Instruction Definition Example                                             |
| Macro-Instruction Recognition Rules                                              |
| Macro-Instruction Recognition: Details                                           |
| Macro-Definition Encoding                                                        |
| Nested Macro Definition in High Level Assembler                                  |
| Macro Expansion, Generated Statements, and the MEXIT Statement                   |
| Example 1: Define Equated Symbols for Registers                                  |
| Macro Parameters and Arguments                                                   |
| Macro-Definition Parameters                                                      |
| Macro-Instruction Arguments                                                      |

| Macro Parameter-Argument Association                                |    |
|---------------------------------------------------------------------|----|
| Constructed Keyword Arguments                                       |    |
| Example 2: Generate a Sequence of Byte Values (BYTESEQ1)            |    |
| Macro Parameter Usage in Model Statements                           | 75 |
| Macro Argument Attributes and Structures                            | 76 |
|                                                                     | 78 |
|                                                                     | 79 |
|                                                                     | 30 |
| Macro-Instruction Argument Properties: Count Attribute              | 30 |
| Macro-Instruction Argument Properties: Number Attribute             | 31 |
| Macro-Instruction Argument Lists and Sublists                       |    |
| Macro-Instruction Argument Lists and the &SYSLIST Variable Symbol 8 |    |
| Macro Argument Lists and Sublists                                   | 35 |
| Inner-Macro Sublists                                                |    |
| Control of Macro Argument Sublists                                  | 37 |
| Summary of Attribute References                                     |    |
| Global Variable Symbols                                             |    |
|                                                                     | 90 |
| Macro Debugging Techniques                                          | 92 |
| Macro Debugging: The MNOTE Statement                                |    |
|                                                                     | 94 |
|                                                                     | 96 |
|                                                                     | 97 |
| Macro Debugging: The PRINT MCALL Statement                          | 98 |
| IBM Macro Libraries                                                 |    |
| Macros and Subroutines                                              |    |
|                                                                     | ,, |
| Part 3: Macro Techniques                                            | าก |
| Macro Techniques Case Studies                                       |    |
| Case Study 1: Defining Equated Symbols for Registers                |    |
| Case Study 2: Generating a Sequence of Byte Values                  |    |
| Case Study 3: "MVC2" Macro Uses Source Operand Length               |    |
| Case Study 4: Conversion Between Hex and Decimal                    |    |
| Macro-Time Conversion from Hex to Decimal                           |    |
| Macro-Time Conversion from Decimal to Hex                           |    |
| Case Study 5: Generate a List of Named Integer Constants            |    |
| Case Study 6: Using the AREAD Statement                             |    |
| Case Study 6: Creating Length-Prefixed Message Texts                |    |
| Simplest Prefixed Message Text                                      |    |
| More General Prefixed Message Text                                  |    |
| Prefixed Message Text with the AREAD Statement                      |    |
| Case Study 6b: Block Comments                                       |    |
| Case Study 7: Macro Recursion                                       |    |
| Recursion Example 1: Indirect Addressing                            | _  |
| Recursion Example 2: Factorial Function Values                      | _  |
|                                                                     |    |
| Recursion Example 3: Fibonacci Numbers                              |    |
|                                                                     |    |
| Basic Bit Handling Techniques                                       |    |
|                                                                     |    |
|                                                                     |    |
| - p p                                                               | _  |
| - P P                                                               |    |
| Simple Bit-Testing Macros                                           | _  |
| Case Study 8b: Bit-Handling Macros Advanced Forms                   |    |
| Bit-Handling "Micro Language" and "Micro-Compiler"                  |    |
| Declaring Bit Names                                                 |    |
| Improved Bit-Manipulation Macros                                    |    |
| Using Declared Bit Names in a BitOn Macro                           |    |
| Using Declared Bit Names in a BBitOn Macro                          |    |
| Case Study 9: Defining and Using Data Types                         |    |
| Case Study 9a: Type Sensitivity Simple Polymorphism                 |    |
| Shortcomings of Assembler-Assigned Types                            | 78 |

|                                                                                                    | 179         |
|----------------------------------------------------------------------------------------------------|-------------|
|                                                                                                    | 180         |
| 7 71 5                                                                                                    | 181<br>182  |
| 5 1 1 1 1 1 1 1 1 1 1 1 1 1 1 1 1 1 1 1                                                                                                    | ı o∠<br>184 |
|                                                                                                    | 185         |
|                                                                                                    | 189         |
|                                                                                                    | 191         |
| Case Study 9c: Encapsulated Abstract Data Types                                                                                                    | 193         |
|                                                                                                    | 197         |
|                                                                                                    | 199         |
| and the state of the state of t | 203         |
| 3 · · · · · · · · · · · · · · · · · · ·                                                                                                    | 205         |
| Summary                                                                                                    | 207         |
| Appendix A. External Conditional Assembly Functions                                                                                                    | 209         |
|                                                                                                    | 2 <b>10</b> |
|                                                                                                    | 211         |
|                                                                                                    | 212         |
| SETCF External Function Interface 2                                                                                                    | 217         |
|                                                                                                    | 218         |
| Installing the LOG2 and REVERSE Functions                                                                                                    | 223         |
|                                                                                                    |             |
|                                                                                                    | 224         |
|                                                                                                    | 225<br>228  |
|                                                                                                    | 220<br>228  |
|                                                                                                    | 228<br>228  |
|                                                                                                    | 229         |
|                                                                                                    | 229         |
| &SYSDATE                                                                                                    | 229         |
|                                                                                                    | 229         |
|                                                                                                    | 229         |
|                                                                                                    | 230         |
|                                                                                                    | 230         |
|                                                                                                    | 230<br>231  |
| ·                                                                                                    | 231<br>231  |
|                                                                                                    | 231         |
|                                                                                                    | 232         |
| &SYSLOC                                                                                                    | 232         |
| &SYSIN_DSN, &SYSIN_MEMBER, and &SYSIN_VOLUME                                                                                                    | 232         |
|                                                                                                    | 233         |
|                                                                                                    | 233         |
|                                                                                                    | 234         |
|                                                                                                    | 234<br>234  |
|                                                                                                    | 234<br>234  |
|                                                                                                    | -0 ·<br>235 |
|                                                                                                    | 235         |
|                                                                                                    | 236         |
|                                                                                                    | 236         |
| · · · · · · · · · · · · · · · · · · ·                                                                                                    | 237         |
|                                                                                                    | 237         |
|                                                                                                    | 237         |
|                                                                                                    | 237<br>237  |
| GOTOTIME, GOTOCLOCK, AND THE AMEAD STATEMENT                                                                                                    | 1 د.        |
| Appendix C. Glossary of Abbreviations and Terms                                                                                                    | 239         |
| Appendix D. Ordinary and Conditional Assembly                                                                                                    | 244         |

# Figures

| 1.                      | Explicit Variable Symbol Declarations and Initial Values                 | . 9 |
|-------------------------|--------------------------------------------------------------------------|-----|
| 2.                      | Differences between SETA and EQU Statements                              |     |
| 3.                      | Conditional Assembly SET Statement Operand Types                         |     |
| 3.                      | Conditional Assembly SET Statement Operand Types                         |     |
| 4.                      | General Form of the Extended AGO Statement                               |     |
| 5.                      | General Form of the Extended AIF Statement                               | 40  |
| 6.                      | Generating a Sequence of Bytes, Individually Defined                     |     |
| 7.                      | Generating a Sequence of Bytes, as a Single Operand String               |     |
| 7.<br>8.                | Conditional Assembly of I/O Module for Multiple OS Environments          |     |
| 9.                      | Basic Macro Mechanisms: Text Insertion                                   |     |
| 10.                     | Basic Macro Mechanisms: Text Insertion                                   |     |
| 11.                     | Basic Macro Mechanisms: Text Farameterization                            |     |
| 12.                     | Basic Macro Mechanisms: Call Nesting                                     |     |
| 13.                     | Basic Macro Mechanisms: Nested Macro Definitions                         | 57  |
| 14.                     | Assembler Language Macro Definition: Format                              |     |
| 15.                     | Assembler Language Macro Mechanisms: Text Insertion by a "Real" Macro    |     |
| 16.                     | Macro Definition Nesting in High Level Assembler                         |     |
| 17.                     | Example of Ordinary and Macro Comment Statements                         |     |
| 18.                     | Simple Macro to Generate Register Equates                                |     |
| 19.                     |                                                                          |     |
| 20.                     | Macro to Generate Register Equates Differently                           |     |
| 20.<br>21.              | Macro Parameter-Argument Association Examples                            |     |
| 22.                     | Example of a Substituted (Apparent) Keyword Argument                     |     |
| 23.                     | Macro to Define a Sequence of Byte Values                                |     |
| 23.<br>24.              | Macro Argument List Structures                                           |     |
| 2 <del>4</del> .<br>25. | Macro Argument Nested List Structures                                    |     |
| 26.                     | Attribute Usage in the Base and Conditional Languages                    |     |
| 20.<br>27.              | Example of Variable Symbol Dictionaries                                  |     |
| 27.<br>28.              | Macro to Define General Purpose Registers Once Only                      | 105 |
| 20.<br>29.              | Macro to Define Any Sets of Registers Once Only                          |     |
| 30.                     | Macro to Define a Sequence of Byte Values As a Single String             | 110 |
| 31.                     | MVC2 Macro Definition                                                    | 112 |
| 32.                     | Macro-Time Conversion from Hex to Decimal                                | 114 |
| 32.<br>33.              | Macro-Time Conversion from Hex to Decimal: Examples                      | 114 |
| 34.                     |                                                                          | 115 |
| 3 <del>4</del> .        | Macro-Time Conversion from Hex to Decimal, with Checking                 | 116 |
| 36.                     | Macro-Time Conversion from Decimal to Hex: Examples                      | 117 |
| 36.<br>37.              | Macro Parameter-Argument Association Example: Create a List of Constants | 120 |
| 37.<br>38.              | Macro Example: List-of-Constants Test Cases                              | 121 |
| 39.                     | Macro to Define a Length-Prefixed Message                                | 124 |
| 39.<br>40.              | Macro to Define a Length-Prefixed Message With Paired Characters         |     |
|                         |                                                                          |     |
| 41.                     | Macro to Define a Length-Prefixed Message With "True Text"               | 128 |
| 42.                     | Test Cases for Macro With "True Text" Messages                           | 128 |
| 43.                     | Macro for Block Comments                                                 | 130 |
| 44.                     | Recursive Macro to Implement Indirect Addressing                         | 133 |
| 45.                     | Recursive Macro to Implement Indirect Addressing: Examples               | 133 |
| 46.                     | Macro to Calculate Factorials Recursively                                | 135 |
| 47.                     | Macro to Calculate Factorials Recursively: Examples                      | 135 |
| 48.                     | Macro to Calculate Fibonacci Numbers Recursively                         | 137 |
| 49.                     | Simple Bit-Handling Macros: Bit Definitions                              | 142 |
| 50.                     | Simple Bit-Handling Macros: Examples of Bit Definitions                  | 143 |
| 51.<br>52               | Simple Bit-Handling Macros: Examples of Bit Setting                      | 146 |
| ヘン                      | Summe But-Banding Macros: Examples of RIL Setting                        | 146 |

| 53.        | Simple Bit-Handling Macros: Bit Resetting                                                                                                    | 147        |
|------------|----------------------------------------------------------------------------------------------------|------------|
| 54.        | Simple Bit-Handling Macros: Examples of Bit Resetting                                                                                                    | 148        |
| 55.        |                                                                                                    | 148        |
| 56.        |                                                                                                    | 148        |
| 57.        |                                                                                                    | 149        |
| 58.        | · · · · · · · · · · · · · · · · · · ·                                                                                                    | 150        |
| 59.        |                                                                                                    | 150        |
| 60.        |                                                                                                    | 150        |
| 61.        |                                                                                                    | 156        |
| 62.        |                                                                                                    | 156        |
| 63.        |                                                                                                    | 158        |
| 64.        |                                                                                                    | 163        |
| 65.        |                                                                                                    | 163        |
| 66.        |                                                                                                    | 165        |
| 67.        |                                                                                                    | 166        |
| 68.        |                                                                                                    | 167        |
| 69.        |                                                                                                    | 170        |
| 70.        | <u> </u>                                                                                                    | 170<br>171 |
| 70.<br>71. |                                                                                                    | 171<br>172 |
| 71.<br>72. |                                                                                                    | 175<br>175 |
| 72.<br>73. |                                                                                                    | 175<br>176 |
| 73.<br>74. |                                                                                                    | 170<br>177 |
|            |                                                                                                    |            |
| 75.        |                                                                                                    | 180        |
| 76.        |                                                                                                    | 183        |
| 77.        |                                                                                                    | 183        |
| 78.<br>70  |                                                                                                    | 183<br>187 |
| 79.        |                                                                                                    | -          |
| 80.        |                                                                                                    | 188        |
| 81.        |                                                                                                    | 190        |
| 82.        |                                                                                                    | 192        |
| 83.        | 7 P                                                                                                    | 194        |
| 84.        | - P                                                                                                    | 194        |
| 85.        |                                                                                                    | 195        |
| 86.        |                                                                                                    | 196        |
| 87.        |                                                                                                    | 198        |
| 88.        |                                                                                                    | 198        |
| 89.        |                                                                                                    | 200        |
| 90.        |                                                                                                    | 201        |
| 91.        |                                                                                                    | 202        |
| 92.        | •                                                                                                    | 204        |
| 93.        | Example of a Macro "Wrapper"                                                                                                    | 206        |
| 94.        |                                                                                                    | 211        |
| 95.        | and the second of the second of the second o | 212        |
| 96.        | ,                                                                                                    | 212        |
| 97.        | ,                                                                                                    | 213        |
| 98.        | ,                                                                                                    | 213        |
| 99.        |                                                                                                    | 214        |
| 100.       | ,                                                                                                    | 214        |
| 101.       |                                                                                                    | 215        |
| 102.       | ,                                                                                                    | 215        |
| 103.       |                                                                                                    | 215        |
| 104.       | ,                                                                                                    | 216        |
| 105.       | · /                                                                                                    | 217        |
| 106.       | ,                                                                                                    | 218        |
| 107.       | ,                                                                                                    | 218        |
| 108.       | Conditional-Assembly Function REVERSE: Call Validation                                                                                                    | 219        |
| 109.       | Conditional-Assembly Function REVERSE: Argument Validation                                                                                                    | 219        |
| 110.       | Conditional-Assembly Function REVERSE: String Reversal                                                                                                    | 220        |
| 111.       | Conditional-Assembly Function REVERSE: Error Handling                                                                                                    | 221        |
| 112.       | · · · · · · · · · · · · · · · · · · ·                                                                                                    | 221        |
| 113.       | · · · · · · · · · · · · · · · · · · ·                                                                                                    | 222        |
| 114        |                                                                                                    | 222        |

vii

| 115. | Conditional-Assembly Function REVERSE: Validation Equates | 222 |
|------|-----------------------------------------------------------|-----|
| 116. | Conditional-Assembly Function REVERSE: Dummy Sections     | 222 |
| 117. | Properties and Uses of System Variable Symbols            | 226 |
| 118. | Comparison of Ordinary and Conditional Assembly           | 244 |

# **Conditional Assembly and Macro Overview**

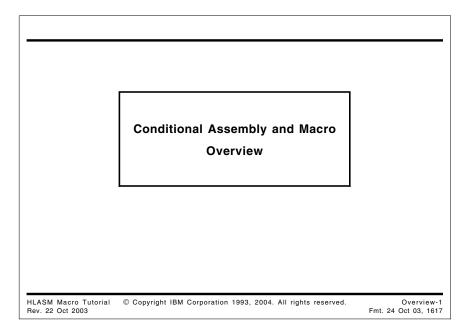

This presentation discusses a powerful capability of the System/360/370/390 assemblers that allows you to tailor programs to your specific needs: the "Conditional Assembly and Macro Facility".

# The Two Assembler Languages System/360/370/390 assemblers support two (nearly) independent languages "ordinary" or "base" assembly language: you program the machine translated by the Assembler into machine language usually executed on a System/360/370/390 processor "conditional" assembly language: you program the assembler interpreted and executed by the Assembler at assembly time tailors, selects, and creates sequences of statements

The System/360/370/390 Assembler Language is actually a mixture of two distinct languages:

 Ordinary assembly language — the base language of machine and assembler instruction statements, translated by the Assembler into machine language Conditional assembly and macro language — the language of conditional statements, variable symbols, and macros, interpreted and executed by the Assembler at assembly time to tailor, select, and create sequences of statements.

The conditional assembly and macro language is a special language with its own rules for declaring variables, assigning values, testing conditions, and generating values. The objects being manipulated at the time a program is assembled are primarily statements, character strings, and numeric quantities, so the conditional assembly language is oriented towards those items.

The elements manipulated and controlled by the conditional assembly language include statements in the ordinary assembly language, so we sometimes refer to the conditional language as the "outer" language, in which the ordinary or "inner" or "base" language is enclosed. (Some people would reverse this characterization: the conditional language is so less well known that it seems to be hidden somewhere "inside" the more familiar ordinary language!)

### Why is the Conditional Assembly Language Interesting?

- · Adds great power and flexibility to the base (ordinary) language
  - You write programs that write programs!
  - Lets the language do more of the work
- · Lets you build programs "bottom-up"
  - Repeated patterns become macro calls
    - Enhances program readability, reduces program size
    - Reduces the gap between abstraction and expression
- · HLLs: you must make the problem fit the language
- · Macros: you can change the language to fit the problem
  - Each application encourages design of its own language

HLASM Macro Tutorial © Copyright IBM Corporation 1993, 2004. All rights reserved.

Overview-3

Understanding the conditional assembly language not only adds to your knowledge of useful programming techniques, but also lets you think about application programming in new and different ways. You can effectively design the language that best fits the application, rather than adapting the design of the application to fit the rules of a language.

Thus, you can build an application not in the traditional "top-down" sense, but from the "bottom up". That is, by identifying the common, repeated elements of the application, you can create operations (macros) that reduce your concerns with details, so your program and its language can evolve together. Those common elements can then be used throughout the application (code re-use!).

The approach we will take here is somewhat different from that used in most other tutorials and textbooks where the macro concept is introduced first, and conditional assembly concepts are explained in an ad-hoc, incremental fashion.

Part 1 describes the conditional assembly language and its complete set of facilities and features. Part 2 explores basic aspects of macros and their definition and use in the System/360/370/390 Assembler Language. Part 3 provides "case study" examples of macro programming with IBM High Level Assembler for MVS & VM & VSE.

Sometimes the conditional assembly language is called "macro language", but since its use is not limited to macro instructions, we will use the more general term.

# Part 1: The Conditional Assembly Language

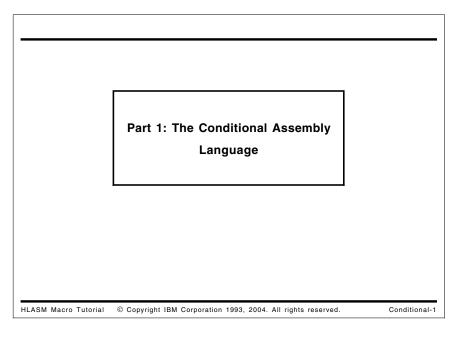

Though primitive in many respects, the conditional assembly language has most of the basic elements of a general purpose programming language: data types and structures, variables, expressions and operators, assignments, conditional and unconditional branches, some built-in functions, simple forms of I/O, and subroutines.

### **Conditional Assembly Language**

- Conditional Assembly Language:
  - general purpose (if a bit primitive): data types and structures; variables; expressions and operators; assignments; conditional and unconditional branches; built-in functions; I/O; subroutines; external functions
- · Analogous to preprocessor support in some languages
  - But the Assembler's is much more powerful!
- · Fundamental concepts of conditional assembly apply
  - outside macros ("open code", the primary input stream)
  - inside macros ("assembly-time subroutines")
- The two languages manage different classes of symbols:
  - ordinary assembly: **ordinary** symbols (internal and external)
  - conditional assembly:  $\boldsymbol{variable}$  and  $\boldsymbol{sequence}$  symbols
    - variable symbols: for evaluation and substitution
    - $-\,$  sequence symbols: for  ${\it selection}$

HLASM Macro Tutorial © Copyright IBM Corporation 1993, 2004. All rights reserved.

Conditional-2

The conditional assembly language is used primarily in macro instructions (or "macros"), which may be thought of as "assembly-time subroutines" invoked during the assembly to perform useful functions. Most of the same techniques can also be used in ordinary assemblies ("open code", the primary input stream) without relying on macros.

Conditional assembly techniques are similar to those employed in some preprocessors for higher level languages such as C and PL/I, where compilers can interpret a special class of statements to perform substitutions, inclusion or exclusion of code fragments, and string replacement. As we will see, the assembler's support of these capabilities is quite powerful: not only is the conditional assembly language complete (if a bit primitive), but it provides extensive interactions with both the "ordinary" or "base" language and the external assembly environment.

The distinctive feature of the conditional assembly language is the introduction of two new classes of symbols:

- · variable symbols are used for evaluation and substitution
- sequence symbols are used for selection among alternative actions.

Just as "normal" or "ordinary" assembly deals with ordinary symbols — assigning values to symbols and using those values to evaluate various kinds of expressions — the conditional assembly language uses variable and sequence symbols. See Figure 118 on page 244 for a comparison of the elements of the ordinary and conditional assembly languages.

### Evaluation, Substitution, and Selection

- · Three key concepts of conditional assembly:
  - 1. Evaluation
    - Assigns values to variable symbols, based on the results of computing complex expressions.
  - 2. Substitution
    - You write the name of a variable symbol where the Assembler is to substitute the value of the variable symbol.
    - Permits tailoring and modification of the "ordinary assembly language" text stream.
  - 3. Selection
    - Use sequence symbols to alter the normal, sequential flow of statement processing.
    - Selects different sets of statements for further processing.

HLASM Macro Tutorial © Copyright IBM Corporation 1993, 2004. All rights reserved.

Conditional-3

### **Evaluation, Substitution, and Selection**

There are three key concepts in the conditional assembly language:

- evaluation
- substitution
- selection

**Evaluation** allows you to assign values to variable symbols based on the results of computing complex expressions.

**Substitution** is achieved by writing the name of a special symbol, a *variable symbol*, in a context that the Assembler will recognize as requiring substitution of the *value* of the variable symbol. This permits *tailoring* and *modification* of the "ordinary assembly language" text stream to be processed by the assembler.

**Selection** is achieved by using *sequence symbols* to alter the normal, sequential flow of statement processing. This permits different sets of statements to be presented to the Assembler for further processing.

### Variable Symbols

- Written as an ordinary symbol prefixed by an ampersand (&)
- · Examples:

```
&A &Time &DATE &My_Value
```

- Variable symbols starting with &SYS are reserved to the Assembler
- Three variable symbol types are supported:
  - Arithmetic: values represented as signed 32-bit (2's complement) integers
  - Boolean: values are 0. 1
  - Character: strings of 0 to 255 EBCDIC characters
- Two scopes are supported:
  - local: known only within a fixed, bounded context; not shared across scopes (macros, "open code")
  - global: shared in all contexts that declare the variable as global
- Some variable symbol values are modifiable ("SET" symbols)

HLASM Macro Tutorial © Copyright IBM Corporation 1993, 2004. All rights reserved.

Conditional-4

### Variable Symbols

In addition to the familiar "ordinary" symbols managed by the assembler — internal and external — there is also a class of **variable symbols**. Variable symbols obey scope rules supporting two types that roughly approximate internal and external ordinary symbols, but they are not retained past the end of an assembly, and do not appear in the object text produced by the assembly.

Variable symbols are written just as are ordinary symbols, but with the ampersand character (&) prefixed. Examples of variable symbols are:

```
&A &a (these two are treated identically)
&Time
&DATE
&My Value
```

As indicated in these examples, variable symbols may be written in mixed-case characters; all appearances will be treated as being equivalent to their upper-case versions. Variable symbols starting with the characters **&SYS** are called *System variable symbols*, and are reserved to the Assembler. They are described more fully in Appendix B, "System (&SYS) Variable Symbols" on page 224.

There are three types of variable symbols, corresponding to the values they may take:

### arithmetic

The allowed values of an arithmetic variable symbol are those of 32-bit (fullword) two's complement integers (i.e., between  $-2^{31}$  and  $+2^{31}-1$ . (Be aware that in certain contexts, their values may be substituted as *unsigned* integers!) (This is discussed further at "Evaluating and Assigning Character Expressions: SETC" on page 22.)

### boolean

The allowed values of a boolean variable symbol are 0 and 1.

### character

The value of a character variable symbol may contain from 0 to 255 characters, each being any EBCDIC character. (A character variable symbol containing no characters is sometimes called a *null string*.)

The conditional assembly language supports two scopes for symbols: local and global.

### local

Local variable symbols have a limited, bounded scope, and are not known outside that scope. There are two types of local scope: within macros, and "open code". "Open code" is the main sequence of Assembler Language statements read by the assembler, outside any macro invocations; it may contain a mixture of ordinary (base) language and conditional assembly statements.

### global

Global variable symbols are shared *by name* by all scopes that declare the variables to be global. Thus, they can be shared between macros and open code. All declarations of global variables must have the same type, and be uniformly declared as either scalars or arrays.

The scope rules for variable symbols are somewhat similar to those of Fortran: some variables are local to each "routine" (main routines are like "open code" and macros are like "subroutines"), and others may be shared in a pool called "blank common". One key difference is that global variable symbols are shared by *name* in the Assembler Language, whereas they are shared by *offset* in Fortran COMMON.

It is sometimes convenient to distinguish between two types of variable symbols:

1. Symbols whose values you can change:

these are sometimes called SET symbols, because you use a "SET" statement to assign their values;

2. Symbols whose values you can use, but not change:

these include system variable symbols and symbolic parameters.

Each of these will be discussed in detail.

### **Declaring Variable Symbols**

• There are six explicit declaration statements (3 types  $\times$  2 scopes)

|                | Arithmetic Type | Boolean Type | Character Type |
|----------------|-----------------|--------------|----------------|
| Local Scope    | LCLA            | LCLB         | LCLC           |
| Global Scope   | GBLA            | GBLB         | GBLC           |
| Initial Values | 0               | 0            | null           |

Examples of scalar-variable declarations:

LCLA &J,&K GBLB &INIT LCLC &Temp\_Chars

May be subscripted, in a 1-dimensional array (positive subscripts)

LCLA &F(15),&G(1) No fixed upper limit; (1) suffices

 May be created, in the form &(e) (where e is a character expression starting with an alphabetic character)

&(B&J&K) SETA &(XY&J.Z)-1

HLASM Macro Tutorial © Copyright IBM Corporation 1993, 2004. All rights reserved.

Conditional-5

### Declaring Variable Symbols ...

- All explicitly declared variable symbols are <u>SET</u>table
  - Their values can be changed
- Three forms of implicit declaration:
  - 1. by the Assembler (for System Variable Symbols)
    - names always begin with characters &SYS
    - most have local scope
  - by appearing as symbolic parameters (dummy arguments) in a macro prototype statement
    - symbolic parameters always have local scope
  - 3. as local variables, if first appearance is as target of an assignment
    - this is the only implicit form that may be changed (SET)

HLASM Macro Tutorial © Copyright IBM Corporation 1993, 2004. All rights reserved.

Conditional-6

### **Declaring Variable Symbols**

Variable symbols are declared in several ways:

- explicitly, through the use of declaration statements (global variable symbols must always be declared explicitly); all explicitly declared symbols are SET symbols, so their values may be changed;
- implicitly by the Assembler (the *System Variable Symbols*, which may not be declared explicitly);
- implicitly, by their appearance as dummy arguments in a macro prototype statement (these are known as symbolic parameters; they are of character type, and are local in scope);

 implicitly, as local variables, through appearing for the first time in the name field of a SET statement as the target of an assignment. Their values may be modified in other SET statements.

Explicitly declared variable symbols are declared using two sets of statements that specify their type and scope:

|                | Arithmetic Type | Boolean Type | Character Type |
|----------------|-----------------|--------------|----------------|
| Local scope    | LCLA            | LCLB         | LCLC           |
| Global scope   | GBLA            | GBLB         | GBLC           |
| Initial Values | 0               | 0            | null           |

Figure 1. Explicit Variable Symbol Declarations and Initial Values

These declared variables are automatically initialized by the Assembler to zero (arithmetic and boolean variables) or to null (zero-length) strings (character variables).

The two scopes of variable symbols — local and global — will be discussed in greater detail later, in "Variable Symbol Scope Rules: Summary" on page 90. For the time being, we will be concerned almost entirely with local variables.

For example, to declare the three local variable symbols &A as arithmetic, &B as boolean, and &C as character, we would write

LCLA &A LCLB &B LCLC &C

More than one variable symbol may be declared on a single statement. The ampersand preceding the variable symbols may be omitted in LCLx and GBLx statements, if desired.

### **Dimensioned Variable Symbols**

Variable symbols may also be *dimensioned* or *subscripted*: that is, you may declare a one-dimensional array of variable symbols all having the same name, by specifying a parenthesized integer expression following the name of the variable. For example,

LCLA &F(15) LCLB &G(15) LCLC &H(15)

would declare the three subscripted local variable symbols F, G, and H to have 15 elements. We will see in practice that the declared size of an array is ignored, and any valid (positive) subscript value is permitted. Thus, it is sufficient to declare

LCLA &F(1) LCLB &G(1) LCLC &H(1)

You can determine the maximum subscript used for a subscripted variable symbol with a Number attribute reference (to be discussed later, at "Macro-Instruction Argument Properties: Number Attribute" on page 81). Undimensioned (scalar) variable symbols have number attribute reference value zero (to indicate they are not dimensioned).

Note also that subscripts on variable symbols need not be assigned sequentially starting at 1. For example, you could assign values to &F(1) and &F(98765431) (but note that the assembler will allocate space for all the intervening elements — so you will likely use up all available storage!).

Subscripted variable symbols may appear anywhere a scalar (non-subscripted) variable symbol appears.

### **Created Variable Symbols**

Created variable symbols may be created "dynamically", using characters and the values of other variable symbols. The general form of a created variable symbol is &(e), where e must (after substitutions) begin with an alphabetic character and result in a valid variable symbol name that is *not* the name of a macro parameter or a system variable symbol. Created variable symbols may also be subscripted; like other variable symbols they may be declared explicitly or implicitly.

Created variable symbols may be created from other created variable symbols, to many levels. For example (using some SET statements to be discussed shortly):

```
&C SetC 'X' Variable &X contains the character \underline{X} &BX SetC 'PQ' Variable &BX contains the character \underline{BX} &APO SetA 42 Variable &APO contains the integer 42
```

Then, the variable symbol &(A&(B&C)) is the same as the variable &APQ: first B&C is evaluated to form BX; then &(BX) is evaluated to form PQ; then A&(BX) is evaluated to form APQ; and finally &(APQ) is evaluated to form the symbol &APQ.

This form of "associative addressing" can be quite powerful, and we will use it in several case studies.

System variable symbols provide access to information the assembler "knows" about the state of the assembly and its environment. The symbols and examples of their use are given in Appendix B, "System (&SYS) Variable Symbols" on page 224; we will use some of them in later examples.

In the examples that follow, we will typically enclose character string values in apostrophes, as in 'String', to help make the differences clearer between strings and descriptive text. However, the enclosing quotes are only *sometimes* required by the syntax rules of a particular statement or context.

### **Substitution**

- · In appropriate contexts, a variable symbol is replaced by its value
- Example: Suppose the value of &A is 1.

Then, substitute &A:

```
Char&A DC C'&A' Before substitution
+Char1 DC C'1' After substitution
```

- Note: '+' in listing's "column 0" indicates a generated statement
- This example illustrates why <u>paired ampersands</u> are required if you want a single & in a character constant or self-defining term!
- To avoid ambiguities, mark the end of a variable-symbol substitution with a period:

```
Write: CONST&A.B DC C'&A.B' &A followed by 'B'
Result: +CONST1B DC C'1B' Value of &A followed by 'B' !!

Not: CONST&AB DC C'&AB' &A followed by 'B' ?? No: &AB!

** ASMA003E Undeclared variable symbol — OPENC/AB
```

- OPENC/AB means "in Open Code, and &AB is an unknown symbol"

HLASM Macro Tutorial © Copyright IBM Corporation 1993, 2004. All rights reserved.

Conditional-7

### Substitution

The value of a variable symbol is used by *substituting* its value, converted into a character string if necessary, into some element of a statement. For example, if the value of &A is 1 (at this point, it doesn't matter whether &A is an arithmetic, boolean, or character variable), and we write the following DC statement:

```
Char&A DC C'&A'
```

then the resulting statement would appear as

```
+Charl DC C'1'
```

where the '+' character to the left of "column 1" is the assembler's indication in the listing that the statement was generated internally, and was not part of the original source program. (Such statements may be suppressed in the listing by specifying a PRINT NOGEN statement.)

Thus, at each appearance of the variable symbol &A, its value is substituted in place of the symbol. (This behavior explains why you were required to write a pair of ampersands in character constants and self-defining terms where you wanted a single ampersand to appear in the character constant or self-defining term: a single ampersand would indicate to the Assembler that a variable symbol is expected to appear in that position.) The results of a substitution are almost always straightforward, but there are a few special cases we will discuss shortly.

The positions where substitutable variable symbols appear, and at which substitutions are done, are sometimes called *points of substitution*.

Suppose we need to substitute the value of &A into a character constant, such that its value is followed by the character 'B'. If we wrote

```
CONST&AB DC C'&AB' &A followed by 'B' ??

** ASMA003E Undeclared variable symbol - OPENC/AB
```

the assembler has a problem: should &AB be treated as the variable symbol &AB or as the variable symbol &A followed by 'B'? If the assembler made the latter choice, it could never recognize the variable symbol &AB (nor any other symbols beginning with &A, like &ABCDEFG)! As you can see, it chose to recognize &AB, which is undefined to the assembler, as indicated in the diagnostic: the **OPENC/** indicator means "in Open Code", and **AB** is the unknown symbol.

To eliminate such ambiguities, you should indicate the end of the variable symbol with a period (.). Thus, the constant should be written as

```
CONST&A.B DC C'&A.B' &A followed by 'B'
giving
+CONST1B DC C'1B' Value of &A followed by 'B'!!
```

Variable symbols are not substituted in remarks fields or in comments statements.

While the terminating period is not required in all contexts, it is a good practice to specify it wherever substitution is intended. (The two situations where the period most definitely *is* required are when the point of substitution is to be followed by a period or a left parenthesis.)

### Substitution, Evaluation, and Re-Scanning

- Points of substitution identified <u>only</u> by variable symbols
  - HLASM is not a general string- or pattern-matching macro processor
- · Statements once scanned for points of substitution are not re-scanned

```
&A SETC '3+4'

&B SETA 5*&A Is the result 5*(3+4) or (5*3)+4 ??

** ASMA102E Arithmetic term is not self-defining term; default = 0

(Neither! The characters '3+4' are not a self-defining term!)
```

- · Substitutions cannot create points of substitution
- Another example (the SETC syntax and the &&s are explained later):

```
\( &A \) SETC '&&B' &A has value &\( &\) &B \\
&C \) SETC '&A'(2,2) &C has value &\( \) &B \\
&B \) SETC 'XXX' &B has value \( \) XXX \\
Con \) DC C'&C' Is the result &\( \) or \( \) XXX? \\
** ASMA127S Illegal use of Ampersand
```

The operand is '&B', so the statement gets a diagnostic

HLASM Macro Tutorial © Copyright IBM Corporation 1993, 2004. All rights reserved.

Conditional-8

### Comments on Substitution, Evaluation, and Re-Scanning

The assembler uses a method of identifying points of substitution that may differ from the methods used in some other languages.

- 1. Points of substitution are identified *only* by the presence of variable symbols. Ordinary symbols (or other strings of text) are never substituted.
- Statements are scanned only once to identify points of substitution. This means that if a
  substituted value seems to cause another variable symbol to "appear" (possibly suggesting further points of substitution), these "secondary" substitutions will not be performed.
- 3. This single-scan rule applies both to ordinary-statement substitutions, and to conditional-assembly statements. Thus, statements once scanned for points of substitution will not be re-scanned (or "re-interpreted") further.

Consider the arithmetic expression '5\*&A'. We would expect it to be evaluated by substituting the value of &A, and then multiplying that value by 5.

If this is used in statements such as

```
&A SETC '10'
&B SETA 5*&A
```

then we would find that &B has the expected value, 50. However, in the statements:

```
&A SETC '3+4'
&B SETA 5*&A
```

we are faced with several possibilities. First, is the value of &B now 35 (corresponding to "5\*(3+4)")? That is, is the sum 3+4 evaluated before the multiplication? Second, is the value of &B now 19 (corresponding to "(5\*3)+4")? That is, is the string "5\*3+4" evaluated according to the familiar rules for arithmetic expressions?

In fact, a third situation occurs: because the expression 5\*&A is *not* re-scanned in any way, the value of &A must be a self-defining term. That is, the assembler expects to evaluate a numeric constant. Because it is not — the '+' character is not part of a decimal self-defining term — the assembler produces this error message:

\*\* ASMA102E Arithmetic term is not self-defining term; default = 0

indicating that the substituted "term" 3+4 is improperly formed.

A similar result occurs if predefined absolute symbols are used as terms. If they are used directly (without substitution), they are valid; however, the name of the symbol may not be substituted as a character string. To illustrate:

```
N Equ 3+4 N is an ordinary symbol, value 7 &B SetA 5*N &B has value 35

&N SetC 'N' Set &N to the character N Error message for invalid term!
```

As another example, you might ask what happens in this situation: will the substituted value of &B in the DC statement be substituted again? (The pairing rules in SETC statements for ampersands are different from the pairing rules in DC statements, and are explained in "Evaluating and Assigning Character Expressions: SETC" on page 22.)

| &A  | SETC | '&&B'     | &A has value <u>&amp;&amp;B</u> |
|-----|------|-----------|---------------------------------|
| &C  | SETC | '&A'(2,2) | &C has value <u>&amp;B</u>      |
| &B  | SETC | 'XXX'     | &B has value <u>XXX</u>         |
| Con | DC   | C'&C'     | Is the result &B or XXX?        |

The answer is "no". In fact, this DC statement results in an error message:

\*\* ASMA127S Illegal use of Ampersand

Because the assembler does not re-scan the DC statement to attempt further substitutions for &C, there will be a single ampersand remaining in the nominal value ('&B') of the C-type constant. (We will see in "The AINSERT Statement" on page 185 that there are some ways around this problem.)

As a further example, note that substitution uses a left-to-right scan, and that new variable symbols are not created "automatically". For example, if the two character variable symbols &C1 and &C2 have values 'X' and 'Y' respectively, then the substituted value of '&C1&C2' is 'XY', and not the value of '&C1Y'. Similarly, the string '&&C1.C2' represents '&&C1.C2', and *not* the value of '&XC2'!

The only mechanism for "manufacturing" variable symbols is that of the created variable symbol, whose recognition requires the specific syntax previously described.

### Assigning Values to Variable Symbols: SET Statements

- · Three assignment statements: SETA, SETB, and SETC
  - One SET statement for each type of variable symbol

```
&x_varsym SETx x_expression Assigns value of x_expression to &x_varsym
&A_varsym SETA arithmetic_expression
&B_varsym SETB boolean_expression
&C_varsym SETC character_expression
```

- SETA uses familiar arithmetic operators and "internal function" notation
- SETB uses "internal function" notation
- SETC uses specialized forms and "internal function" notation
- · Internal function notation:

&A(3)

```
(operand OPERATOR operand) for binary operators (OPERATOR operand) for unary operators
```

HLASM Macro Tutorial © Copyright IBM Corporation 1993, 2004. All rights reserved.

Conditional-9

'x' is A, B, or C

### Assigning Values to Variable Symbols: SET Statements ...

Target variable symbol may be subscripted

&Subscripted x VarSym SETx x Expression List

```
&A(6) SETA 9 Set &A(6)=9
&A(7) SETA 2 Set &A(7)=2
```

SETA 6,,3

Values can be assigned to successive elements in one statement

```
&A(6) SETA 9,2,5+5 Sets &A(6)=9, &A(7)=2, &A(8)=10

- Leave an existing value unchanged by omitting the expression
```

External functions use SETAF, SETCF (more at slide Conditional-22)

Sets &A(3)=6, &A(4) unchanged, &A(5)=3

HLASM Macro Tutorial © Copyright IBM Corporation 1993, 2004. All rights reserved.

Conditional-10

## Assigning Values to Variable Symbols: SET Statements

Assignment of new values to variable symbols occurs in three ways, corresponding to the types of declaration.

- Explicitly and implicitly declared variable symbols of arithmetic, boolean, and character type are assigned values by the SETA, SETB, and SETC statements, respectively. (Since the type of the assigned variable is generally known in advance, having three separate SET statements is somewhat redundant; it does help, however, by allowing implicit declarations.)
- System variable symbols are assigned values by the Assembler (and only by the Assembler). They may not appear in the name field of a SETx statement.

 Symbolic parameters have their values assigned by appearing as actual arguments in a macro call statement. They may not appear in the name field of a SETx statement.

At this point, we will discuss only assignments to declared variable symbols.

In addition to the usual arithmetic operators such as +, -, \*, and /, conditional assembly expressions may specify unary and binary operators in an "internal function" notation. Rather than the function-call format used in many high-level languages (such as function(arg)), and rather than introduce complex combinations of special characters (such as // or < or &&), the Assembler Language recognizes certain operators in a parenthesized format:

(operand OPERATOR operand) for binary operators (OPERATOR operand) for unary operators

We will see examples of this "internal function" notation shortly. External arithmetic functions are invoked by the SETAF command, and are described at "External Conditional-Assembly Functions" on page 32.

Multiple array elements may have values assigned in a single SET statement by specifying a list of operand-field expressions of the proper type, separated by commas. For example:

&A(6) SETA 9,2,5+5 Sets &A(6)=9, &A(7)=2, &A(8)=10

would assign 9 to &A(6), 2 to &A(7), and 10 to &A(8). If you wish to leave one of the array elements unchanged, simply omit the corresponding value from the expression list:

&A(3) SETA 6,,3 Sets &A(3)=6, &A(4) unchanged, &A(5)=3

Occasionally, the three declarable types of variable symbol (arithmetic, boolean, and character) are referred to as SETA, SETB, and SETC variables, respectively, and declarable variable symbols are referred to as SET symbols.

### **Evaluating Conditional-Assembly Expressions**

As in any programming language, it is useful to evaluate expressions involving variable symbols and other terms, and to assign the results to other variable symbols.

The syntax of arithmetic and boolean expressions is quite similar to that of common higher-level languages, but that of character expressions is apparently unique to the Assembler Language.

<sup>&</sup>lt;sup>1</sup> One of the nice things about internal function notation is that spaces can be used within the parentheses to make statement formatting more readable.

### **Evaluating and Assigning Arithmetic Expressions: SETA**

Syntax:

```
&Arithmetic_Var_Sym SETA arithmetic_expression
```

- Follows same evaluation rules as ordinary-assembly expressions
  - Simpler, because no relocatable terms are allowed
  - Richer, because internal functions are allowed
  - Arithmetic overflows always detected! (but anything/0 = 0!)
- Valid terms include:
  - arithmetic and boolean variable symbols
  - self-defining terms (binary, character, decimal, hexadecimal)
  - character variable symbols whose value is a self-defining term
  - predefined absolute ordinary symbols
  - arithmetic-valued attribute references
  - (Count, Definition, Integer, Length, Number, Scale)
  - internal function evaluations (shifting and "masking")
- Example:

```
&A SETA &D*(2+&K)/&G+ABSSYM-C'3'+L'&PL3*(&Q SLL 5)
```

HLASM Macro Tutorial © Copyright IBM Corporation 1993, 2004. All rights reserved.

Conditional-11

### **Evaluating and Assigning Arithmetic Expressions: SETA**

The rules for evaluating conditional-assembly arithmetic expressions are very similar to those for ordinary expressions, with the added great simplification that none of the terms in a conditional-assembly expression may be relocatable. The unary operators are + and -, which may precede any term. The binary operators are \* and /, which must be preceded and followed by a term (itself possibly preceded by a unary operator). In addition to self-defining terms, predefined absolute ordinary symbols may be used as terms, as may evaluations of "internal functions" and variable symbols whose value can be expressed as a self-defining term (whose value in turn can be represented as a signed 32-bit integer). As usual, parentheses may be used in expressions to control the order and precedence of evaluation.

```
&A SetA 2*750 Value of &A is 1500 
&B SetA 3+7/2 Value of &B is 6 
&C SetA (3+7)/2 Value of &C is 5 
&D SetA 0000005 Value of &D is 5
```

Overflows are detected and diagnosed:

- · addition and subtraction overflow returns 0
- multiplication overflow returns 1
- division overflow (-2147483648/-1) returns 0
- division by zero (including 0/0) returns 0.

Arithmetic-valued attribute references to ordinary symbols may also be used as terms; these are normally attribute references to character variable symbols whose value is an ordinary symbol. The arithmetic-valued attribute references are:

- Count (K¹)
- Defined (D')
- Integer (I')
- Length (L')
- Number (N')
- Scale (S¹)

A simple example of an attribute reference:

We will illustrate applications of attribute references later, particularly when we discuss macros in "Macro Argument Attributes and Structures" on page 76. Attribute references may, of course, be used in "open code".

```
Arithmetic Expressions: Internal Arithmetic Functions
  Shifting functions
    - Written (operand Shift_Op shift_amount)
    - Shift Op may be SRL, SLL, SRA, SLA
        &A_SLL SetA (&A1 SLL 3)
                                         Shift left 3 bits, unsigned
        &A_SRL SetA
                     (&A1 SRL &A2)
                                          Shift right &A2 bits, unsigned
        &A_SLA SetA
                     (&A1 SLA 1)
                                          Shift left 1 bit, signed
        &A_SRA SetA (&A1 SRA &A2)
                                         Shift right &A2 bits, signed

    Masking functions AND, OR, XOR

    Written (operand Mask Op operand)

    - Produces 32-bit bitwise logical result
                SETA (&B AND X'FO')
                                             AND &B with X'FO'
        &A
                SetA (7 XOR (7 OR (&A+7))) Round &A to next multiple of 8
   Masking function NOT
    - Takes only one operand, written (NOT operand)
      Produces bit-wise complement; equivalent to (operand XOR -1)
                SETA (NOT &C)
                                         Invert all bits of &C
HLASM Macro Tutorial
                  © Copyright IBM Corporation 1993, 2004. All rights reserved.
                                                                        Conditional-12
```

### **Arithmetic Expressions: Internal Arithmetic Functions**

Internal function notation may be used in evaluating conditional assembly arithmetic expressions to simplify operations that would otherwise require elaborate or obscure coding. The two classes of internal arithmetic functions are shifting and "masking" operations:

Shifting operations are written in the form

```
(operand Shift_Operator shift_amount)
```

where the Shift\_Operator may be one of SLA, SLL, SRA, or SRL. The operand to be shifted may be any arithmetic term, and the shift\_amount is an arithmetic term. The actual amount of the shift is determined from the rightmost six bits of the shift\_amount, exactly as in the identically named machine instructions.

```
&A_SLL SetA (&A1 SLL 3) Shift left 3 bits, unsigned &A_SRL SetA (&A1 SRL &A2) Shift right &A2 bits, unsigned &A_SLA SetA (&A1 SLA 1) Shift left 1 bit, signed &A SRA SetA (&A1 SRA &A2) Shift right &A2 bits, signed
```

Arithmetic Overflow is detected for addition, subtraction, multiplication, division, and the SLA operation.

Masking operations are written in the forms

where the Masking\_Operator may be one of AND, OR, or XOR. These operators act between the 32-bit operands as bit-wise operations, producing a 32-bit result. The operations are exactly equivalent to the hardware instructions NR, OR, and XR.

NOT is a unary operator, and inverts each bit of its operand to produce the 32-bit one's complement. (NOT operand) is equivalent to (operand XOR -1).

Suppose you wish to "round up" the value of &A to a multiple of 8 (if it is not already a multiple. Using "old code", you might have written:

```
&A SetA ((\&A+7)/8)*8 Round &A to next multiple of 8
```

Using the masking operations OR and XOR, you might write instead:

```
&A SetA (7 XOR (7 OR (&A+7))) Round &A to next multiple of 8 or 
&A SetA (&A+7 AND -8) Round &A to next multiple of 8
```

For example, we might execute the following statement:

```
&A SETA &D*(2+&K)/&G+ABSSYM-C'3'+L'&PL3*(&Q SLL 5)
```

The value assigned to &A is evaluated as follows:

- 1. multiply the value of &D by the value of (2+&K)
- 2. divide the result by &G
- 3. to that result, add the value of the symbol ABSSYM and subtract the character self-defining term C'3'
- 4. evaluate the product of the length attribute of the symbol PL3 and the value of &Q shifted left logically 5 bit positions, and add this result to the result from the previous step.

These functions can be used in places where the previously available capabilities of the conditional assembly language led to clumsy constructions. Because the conditional assembly language is interpreted by the assembler, there will not always be significant performance gains in using these new arithmetic operators. However, any simpler expression will almost always be evaluated more rapidly than an equivalent but more complex expression. For example, suppose you must "extract" the value of bit 16 (having numeric weight 2<sup>15</sup>) from the arithmetic variable &A. Previously, you might have written

```
&Bit16 SetA (&A/16384)-(&A/32768)*2
```

which involves four arithmetic operations. Using shifting and masking, the same result can be obtained by writing

```
&Bit16 SetA ((&A SRL 15) AND 1)
```

| Note differences between SETA and EQU statements:                |                                                                                                  |  |
|------------------------------------------------------------------|--------------------------------------------------------------------------------------------------|--|
| SETA Statements                                                  | EQU Statements                                                                                   |  |
| Active only at conditional assembly time                         | Active at ordinary assembly time; predefined absolute values usable at conditional assembly time |  |
| May assign values to a given variable symbol many times          | A value is assigned to a given ordinary symbol only once                                         |  |
| Expressions yield a 32-bit binary signed (non-relocatable) value | Expressions may yield absolute, simply relocatable, or complexly relocatable unsigned values     |  |
| No base-language attributes are assignable to variable symbols   | Attributes (length, type) may be assigned with an EQU statement                                  |  |

© Copyright IBM Corporation 1993, 2004. All rights reserved.

### SETA Statements vs. EQU Statements

HLASM Macro Tutorial

It may be helpful at this point to identify some of the differences between the results of SETA and EQU statements. The following table compares some key factors:

| SETA Statements                                                       | EQU Statements                                                                                                  |
|-----------------------------------------------------------------------|----------------------------------------------------------------------------------------------------|
| Active only at conditional assembly time                              | Active at ordinary assembly time; prede-<br>fined absolute values may be usable at<br>conditional assembly time |
| May assign values to a given <i>variable</i> symbol <i>many times</i> | A value is assigned to a given <i>ordinary</i> symbol <i>only once</i>                                          |
| Expressions yield a 32-bit binary signed (non-relocatable) value      | Expressions may yield an absolute, simply relocatable, or complexly relocatable unsigned values                 |
| No base-language attributes are assign-<br>able to variable symbols   | Attributes (length, type) may be assigned with an EQU statement                                                 |

Figure 2. Differences between SETA and EQU Statements

Some earlier assemblers used ordinary symbols for both types of functions: conditional assembly and ordinary assembly. While this can be made to work in simple situations, the rules become much more complex and limiting when "interesting" things are tried.

Further comparisons of ordinary and conditional assembly are shown in Appendix D, "Ordinary and Conditional Assembly" on page 244.

High Level Assembler permits one useful interaction between the "worlds" of ordinary and variable symbols: if an ordinary symbol is assigned an absolute value in an EQU statement prior to any reference in a conditional assembly expression, that "predefined absolute ordinary symbol" may be used wherever an arithmetic term is allowed.

Conditional-13

### **Evaluating and Assigning Boolean Expressions: SETB**

· Syntax:

```
&Boolean_Var_Sym SETB (boolean_expression)
```

- Boolean constants: 0 (false), 1 (true)
- · Boolean operators:
  - NOT (highest priority), AND, OR, XOR (lowest)
  - Unary NOT also allowed in AND NOT, OR NOT, XOR NOT
- Relational operators (for arithmetic and character comparisons):
  - EQ, NE, GT, GE, LT, LE
- Examples

```
&A SETB (&N LE 2)

&B SETB (&N LE 2 AND '&CVAR' NE '*')

&C SETB ((&A GT 10) AND NOT ('&X' GE 'Z') OR &R)
```

HLASM Macro Tutorial © Copyright IBM Corporation 1993, 2004. All rights reserved.

Conditional-14

### Evaluating and Assigning Boolean Expressions: SETB ...

- Warning! Character comparisons use EBCDIC collating sequence, but:
  - Comparisons don't stop at end of shorter string
  - Shorter string not blank-padded to length of longer string

- ightarrow Shorter strings always compare LT than longer!
- $\rightarrow$  'B' > 'A', but 'B' < 'AA'
- · Note: cannot compare arithmetic to character expressions
  - Only character-to-character and arithmetic-to-arithmetic comparisons

HLASM Macro Tutorial © Copyright IBM Corporation 1993, 2004. All rights reserved.

Conditional-15

### **Evaluating and Assigning Boolean Expressions: SETB**

Boolean expressions provide much of the conditional selection capability of the conditional assembly language. In practice, many boolean expressions are not assigned to boolean variable symbols; rather, they are used in AIF statements to describe a condition to control whether or not a conditional-assembly "branch" will or will not be taken.

Boolean primaries include boolean variable symbols, the boolean constants 0 and 1, and (most useful) comparisons. Boolean constants may also be assigned from self-defining terms, previously defined absolute symbols, and SETA variables, in the forms

```
&Bool_Var SetB (self-defining term)
&Bool_Var SetB (previously defined absolute symbol)
&Bool_Var SetB (SETA variable)
```

and the value assigned to the &Bool\_Var variable is zero if the value of the operand is zero, and is one otherwise.

Two types of comparison are allowed: between arithmetic expressions, and between character expressions (which will be described in "Evaluating and Assigning Character Expressions: SETC" on page 22 below). Comparisons between arithmetic and character terms is not allowed.

The comparison operators are

- EQ (equal)
- NE (not equal)
- GT (greater than)
- GE (greater than or equal)
- LT (less than)
- LE (less than or equal)

In an arithmetic relation, the usual integer comparisons are indicated. (Remember that predefined absolute ordinary symbols are allowed as arithmetic terms!)

```
N EQU 10
&N SETA 5
&B1 SETB (&N GT 0) &B1 is TRUE
&B2 SETB (&N GT N) &B2 is FALSE
```

For character comparisons, a test is first made on the *lengths* of the two comparands: if they are not the same length, the shorter operand is *always* taken to be "less than" the longer. *Note that this may not be what you would get if you did a "hardware" comparison!* (The shorter string is not padded, nor is the comparison done using the shorter string's length.)

The following example illustrates the difference:

```
('BB' GT 'AAA') is always FALSE in conditional assembly CLC =C'BB',=C'AAA' indicates that the first operand is <a href="https://example.com/high-cut/high-cut/high-cu
```

If the character comparands are the same length, then the usual EBCDIC collating sequence is used for the comparison, so that

```
('BB' GT 'AA') is always TRUE in conditional assembly
```

The boolean operators are the usual logical operators NOT, AND, OR, and XOR. For example:

```
&B SETB ((&A GT 10) AND NOT ('&X' GE 'Z') OR &R)
```

NOT is used as a unary operator, as in the following:

```
&Bool var SETB (NOT ('BB' EQ 'AA'))
```

which would set &Bool\_var to 1, meaning TRUE.

In a compound expression involving mixed operators, the NOT operation has highest priority; AND has next highest priority; OR the next; and XOR has lowest priority. Thus, the expression

```
(&A AND &B OR NOT &C XOR &D)
```

is evaluated as

```
((&A AND &B) OR ((NOT &C))) XOR &D
```

where the nesting depth of the parentheses indicates the priority of evaluation.

Some examples of SetB statements are:

```
&A SetB (&V gt 0 AND &V le 7) True if &V between 1 and 7 &B SetB ('&C' lt '0' OR '&C' gt '9') True if &C not a digit &Z SetB (&A AND NOT &B) True if &A true, &B false &S SetB (&B XOR (&G OR &D)) &T SetB (&X ge 5 XOR (&Y*2 lt &X OR &D))
```

### **Evaluating and Assigning Character Expressions: SETC**

· Syntax:

```
&Character_Var_Sym SETC character_expression
```

· A character constant is a 'quoted string' 0 to 255 characters long

```
&CVar1 SETC 'AaBbCcDdEeFf'
&CVar2 SETC 'This is the Beginning of the End'
&Decimal SETC '0123456789'
&Hex SETC '0123456789ABCDEF'
&Empty SETC '' Null (zero-length) string
```

- All terms must be quoted, except type-attribute references (and opcode-attribute references)
  - Type-attribute references are neither quoted nor duplicated nor combined
     &TCVar1 SETC T'&CVar1
- Strings may be preceded by a parenthesized duplication factor

```
        &X
        SETC
        (3) 'ST'
        &X has value
        STSTST

        &J
        SETA
        2

        &Y
        SETC
        (2*&J)'*'
        &Y has value
        ****
```

HLASM Macro Tutorial © Copyright IBM Corporation 1993, 2004. All rights reserved.

Conditional-16

### Evaluating and Assigning Character Expressions: SETC ...

- · Apostrophes and ampersands in strings must be paired
  - Apostrophes are paired internally for assignments and relationals!

- Ampersands are not paired internally for assignments and relationals!

```
        &Amp
        SetC
        '&&'
        &Amp has value &&

        &Yes
        SetB
        ('&Amp' eq '&&')
        &Yes is TRUE

        &D
        SetC
        (2)'A&&B'
        &D has value A&&BA&&B
```

- Use substring notation to get a single & (see slide Conditional-19)
- Warning! SETA variables are substituted without sign!

```
&A SETA -5
DC F'&A' Generates X'00000005'
&C SETC '&A' &C has value <u>5</u> (not <u>-5</u>!)
```

- The SIGNED built-in function avoids this problem

&C SETC (SIGNED &A) &C has value -5

HLASM Macro Tutorial © Copyright IBM Corporation 1993, 2004. All rights reserved.

Conditional-17

### **Evaluating and Assigning Character Expressions: SETC**

The major elements of character expressions are quoted strings. For example, we may assign values to character variable symbols using quoted strings, as follows:

```
&CVar1 SETC 'AaBbCcDdEeFf'
&CVar2 SETC 'This is the Beginning of the End'
&Decimal SETC '0123456789'
&Hex SETC '0123456789ABCDEF'
&Empty SETC '' Null (zero-length) string
```

Type attribute and opcode attribute references may also be used as terms in character expressions, but they must appear as the only term in the expression:

```
&TCVar1 SETC T'&CVar1 Type attribute &OCVar1 SETC O'&CVar1 Opcode attribute
```

The opcode attribute will not be discussed further here.

Repeated sets of characters may be written very easily using a parenthesized integer expression preceding a string as a duplication factor:

```
&X SETC (3)'ST' &X has value <u>STSTST</u>
&J SETA 2
&Y SETC (2*&J)'*' &Y has value ****
```

Character-string constants in SETC expressions are quoted, and internal apostrophes and ampersands must be written in pairs, so that the term may be recognized correctly by the assembler. Thus, character strings in character (SETC) expressions look like character constants and character self-defining terms in other contexts. (Note that predefined absolute symbols may be used in character expressions only in contexts where an arithmetic term is allowed.)

However, when the assembler determines the *value* of a character-string term in a SETC expression, there is one key difference: while apostrophes are paired to yield a single internal apostrophe, ampersands are *not* paired to yield single internal ampersands! Thus, if we assign a string with a pair of ampersands, the result will still contain that pair:

If the value of such a variable is substituted into an ordinary statement, then the ampersands will be paired to produce a single ampersand, according to the familiar rules of the Assembler Language:

```
&C SETC 'A&&B' &C has value \underline{A\&\&B} AandB DC C'&C.' generated constant is \underline{A\&B}
```

If a single ampersand is required in a character expression, then a substring (described below) of a pair of ampersands should be used.

One reason for this behavior is that it prevents unnecessary proliferation of ampersands. For example, if we had wanted to create the character string 'A&&B', a requirement for paired ampersands in SETC expressions would require that we write

```
&C SETC 'A&&&&B' ???
```

which would clearly make the language become even more awkward. The existing rules represent a trade-off between inconvenience and inconsistency, in favor of greater convenience.

Be aware that substitution of arithmetic-valued variable symbols into character (SETC) expressions will *not* preserve the sign of the arithmetic value! For example:

```
&A SETA -5
DC F'&A' Generates X'00000005'
&C SETC '&A' &C has value <u>5</u> (not <u>-5</u>!)

&B SETA X'80000000' (maximum negative number)
&D SETC '&B' &D has value 2147483648 (!)
&E SETA &D Error! ("not a self-defining term")
```

If signed arithmetic is important, use arithmetic expressions and variable symbols. If signed values must be substituted into character variables or ordinary statements with the proper sign, then you must either use the SIGNED built-in function (see "Character Expressions: Internal Character Functions" on page 29 for further details), or construct a character variable with the desired sign, as in the following example. (Uses of the AIF and ANOP statements, and the sequence symbol .GenCon will be discussed shortly.)

```
&A
          SETA -5
BadCon1
          DC
                F'&A'
                                     Constant has value 5
&C
          SETC '&A'
                                     &C has value 5 (not -5!)
                F'&C'
BadCon2
          DC
                                     Constant has value 5
          AIF
                (&A GE 0).GenCon
                                     Check sign of &A
&C
          SETC
                '-&C'
                                     Prefix minus sign if negative
.GenCon
         ANOP
GoodCon
         DC
                F'&C'
                                     Correctly signed constant with value -5
```

**Note:** In Release 4 of High Level Assembler, support for predefined absolute symbols in character expressions was removed, because there are some possible ambiguities in how their values should be interpreted.

Character expressions introduce two new concepts: *string concatenation*, and *substring operations*.

### **Character Expressions: Concatenation**

- · Concatenation of character variables indicated by juxtaposition
- · Concatenation operator is the period (.)

```
        &C
        SETC
        'AB'
        &C has value AB &B

        &C
        SETC
        'A'.'B'
        &C has value AB

        &D
        SETC
        '&C'.'E'
        &D has value ABE &BE

        &E
        SETC
        '&D&D'
        &E has value ABEABE
```

· Remember: a period indicates the end of a variable symbol

```
&E SETC '&D.&D' &E has value \underline{ABEABE} &D SETC '&C.E' &D has value \underline{ABE}
```

· Periods are data if not at the end of a variable symbol

```
&E SETC '&D..&D' &E has value ABE.ABE &B SETC 'A.B' &B has value A.B
```

· Individual terms may have duplication factors

```
&J SETC (2)'A'.(3)'B' &J has value AABBB
```

HLASM Macro Tutorial © Copyright IBM Corporation 1993, 2004. All rights reserved.

Conditional-18

### **String Concatenation**

We are somewhat familiar with the notion of string concatenation from some of the earlier examples of substitution, where a substituted value is concatenated with the adjoining characters to create the completed string of characters. As before, the end of a variable symbol may be denoted with a period. The period is also used as the concatenation operator, as shown in the following examples:

```
&C SETC 'AB'
                     &C has value AB
&C SETC 'A'.'B'
                     &C has value AB
&D SETC
         '&C'.'E'
                     &D has value ABE
&D SETC '&C.E'
                     &D has value ABE
&E SETC '&D&D'
                     &E has value ABEABE
&E SETC '&D.&D'
                     &E has value ABEABE
        '&D..&D'
                     &E has value ABE.ABE
&E SETC
&B SETC 'A.B'
                     &B has value A.B
```

Each term in a concatenation may have a duplication factor:

```
&J SETC (2)'A'.(3)'B' &J has value AABBB
```

As these examples show, there may be more than one way to specify desired concatenation results.

```
Character Expressions: Substrings
   Substrings specified by
                                'string'(start position, span)
    &C SETC 'ABCDE'(1,3) &C has value ABC
    &C SETC 'ABCDE'(3,3) &C has value CDE
 span may be zero (substring is null)
    &C SETC 'ABCDE'(2,0) &C is a null string
  span may be * (meaning "to end of string")
    &C SETC 'ABCDE'(2,*) &C has value BCDE
· Substrings take precedence over duplication factors
    &C SETC (2)'abc'(2,2) &C has value bcbc, not bc
  Incorrect substring operations may cause warnings or errors
    &C SETC 'ABCDE'(6,1) &C has null value (with a warning)
        SETC 'ABCDE'(2,-1) &C has null value (with a warning)
    &C SETC 'ABCDE'(0,2) &C has null value (with an error)
    &C SETC 'ABCDE'(5,3) &C has value E (with a warning)
    Note: warning disabled in AsmH, HLASM R1; option control was added in HLASM R2
HLASM Macro Tutorial © Copyright IBM Corporation 1993, 2004. All rights reserved.
                                                                      Conditional-19
```

### **Substrings**

Substrings are defined by a somewhat unusual (and sometimes awkward) notation, as follows:

```
substring = 'source string'(start position, span)
```

where start\_position is the position in the source\_string where the substring is to begin, and span is the length of the substring to be extracted.

To illustrate, consider the following examples:

```
&C SETC 'ABCDE'(1,3) &C has value \underline{ABC} &C SETC 'ABCDE'(3,3) &C has value \underline{CDE} &C SETC 'ABCDE'(5,3) &C has value \underline{E} (with a warning, if FLAG(SUBSTR) was specified)
```

So long as the substring is entirely contained within the *source\_string*, the results are intuitive. For cases where one or another of the many possible boundary conditions would cause the substring not to be entirely contained within the *source\_string*, the following rules apply:

- 1. The length of the source\_string must be between 1 and 255.
- 2. The span of the substring must be between 0 and 255.
- 3. If 1≤ start\_position≤ length, and 1≤ span≤ length, and start\_position + span≤ length+1, then a normal substring will be extracted.
- 4. If start\_position≤0, then the assembler will issue an error message, and the substring will be set to null.
- 5. If start\_position>length, then the assembler will issue a warning message, and the substring will be set to null.
- 6. If span=0, then the substring will be set to null. No error message will be issued.
- 7. If span<0, then the assembler will issue a warning message, and the substring will be set to null.

8. If  $start\_position + span > length + 1$ , then the substring will be that portion of the  $source\_string$  starting at  $start\_position$  to the end. The assembler will issue a warning message. (Note: This warning was documented but disabled in Assembler H and High Level Assembler Release 1; it is now controlled by the FLAG(NOSUBSTR) option.)

The assembler provides a simple substring notation meaning "from here to the end of the string": simply write the second operand of a substring specification as an asterisk. For example:

```
&C SETC 'ABCDE'(2,*) &C has value BCDE
```

will select the substring starting at the second character of 'ABCDE' through the last character, setting &C to 'BCDE'.

Substrings take precedence over duplication factors, as shown in the following example:

```
&C SETC (2)'abc'(2,2) &C has value bcbc, not bc
```

The duplication factor repeats the substring 'bc' twice, rather than first creating the string 'abcabc' and taking the two characters starting at position 2.

String expressions are constructed using the operations of substitution, concatenation, and substringing. One may also use type and opcode attribute references as character terms, but they are limited to "single-term" expressions with no duplication factors.

Substring operations apply to the string term they follow, and not to string expressions involving concatenation or character-valued internal functions (which are discussed in "Character Expressions: Internal Character Functions" on page 29). For example:

**Note:** There is occasional confusion of substring notation with subscripted variable symbols: for substrings, the parenthesized *start\_position* and *span* appear following the quoted string:

```
&SubStr SetC 'string'(start position, span)
```

whereas subscripts appear inside the quotes:

```
&StrVal SetC '&ArrayVar(&Subscript)'
```

They may of course appear together:

```
&StrVal SetC '&ArrayVar(&Subscript)'(start position, span)
```

Subscripted variable symbols were discussed at "Dimensioned Variable Symbols" on page 9.

### **Character Expressions: String Lengths** Use a Count Attribute Reference (K') to determine the number of characters in a variable symbol's value SETA K'&C Sets &N to number of characters in &C SETC '12345' &C has value 12345 SETA K'&C &N has value 5 SETC '' null string SETA K'&C &N has value 0 SETC '''&&''' &C has value '&&' SETA K'&C &N has value $\overline{4}$ SETC (3)'AB' &C has value ABABAB &C &N has value 6SETA K'&C Arithmetic and boolean variables converted to strings first SETA -999 K'&A has value 3

HLASM Macro Tutorial © Copyright IBM Corporation 1993, 2004. All rights reserved.

### String Lengths

The number of characters in a character variable symbol's value can be determined using a Count attribute reference (K'). For example:

Conditional-20

| &C | SETC | '12345'  | &C has value <u>12345</u>  |
|----|------|----------|----------------------------|
| &N | SETA | K'&C     | &N has value 5             |
| &C | SETC | K'&C     | null string                |
| &N | SETA |          | &N has value O             |
| &C | SETC | '''&&''' | &C has value '&&'          |
| &N | SETA | K'&C     | &N has value 4             |
| &C | SETC | (3)'AB'  | &C has value <u>ABABAB</u> |
| &N | SETA | K'&C     | &N has value 6             |

Note that the pairing rules for apostrophes and ampersands apply only to character strings, not to the contents of SETC variables:

```
&C SETC '''&&''' &C has value <u>&&</u> &D SETC '&C' &D has value <u>&&</u> &M SETA K'&D &M has value 4
```

The Count attribute reference is very useful in cases where strings must be scanned from right to left; thus,

```
&X SETC '&C'(K'&C,1) Extract rightmost character of &C
```

assigns the rightmost character in the value of &C to &X.

The value of a count attribute reference applied to an arithmetic or boolean variable symbol is determined by first converting the value of the symbol to a character string (remember that arithmetic values are converted without sign!). The length of the resulting string is the attribute's value. For example, if &A has value -999, its count attribute is 3.

```
&A SETA -999 K'&A has value 3
```

### **Character Expressions: Internal Character Functions**

· Character-valued (unary) character operations:

```
(UPPER '&X')
                              All letters in &X set to upper case
aU X&
        SetC
               (LOWER '&Y')
&Y Low SetC
                              All letters in &Y set to lower case
               (DOUBLE '&Z')
&Z Pair SetC
                              Ampersands/apostrophes in &Z doubled
&CharVal SetC
               (SIGNED &A)
                              Convert arithmetic &A to signed string
                      X'FF') Create one-byte character-variable value
&FBCDIC SetC
               (BYTE
```

- Arithmetic-valued (binary) character operations: INDEX, FIND
  - INDEX finds position in 1st operand string of first match with 2nd operand &First\_Match SetA ('&BigStrg' INDEX '&SubStrg') First string match &First Match SetA ('&HayStack' INDEX '&OneBigNeedle')
  - FIND finds position in 1st operand string of first match with <u>any</u> character of the 2nd operand

```
&First_Char SetA ('&BigStrg' FIND '&CharSet') First character match &First_Char SetA ('&HayStack' FIND '&AnySmallNeedle')
```

- Both return 0 if nothing matches
- These two functions may not be recognizable in all SetA expressions
  - May have to write separate statements

HLASM Macro Tutorial © Copyright IBM Corporation 1993, 2004. All rights reserved.

Conditional-21

## **Character Expressions: Internal Character Functions**

The assembler supports two types of internal character-string functions: character-valued and arithmetic-valued.

- The five character-valued character functions UPPER, LOWER, DOUBLE, SIGNED, and BYTE are unary operators.
  - The UPPER function operates on a string of characters and produces a string in which all lower-case letters (having EBCDIC representations X'81-89', X'91-99', and X'A2-A9' respectively) are converted to their upper-case equivalents (having EBCDIC representations X'C1-C9', X'D1-D9', and X'E2-E9' respectively).

```
&X Up SetC (Upper '&X') All letters in &X set to upper case
```

 The LOWER function does the inverse of the UPPER function, converting all uppercase letters to lower case.

```
&Y Low SetC (Lower '&Y') All letters in &Y set to lower case
```

 The DOUBLE function scans its operand string for occurrences of ampersands and apostrophes (single quotes), and replaces each occurrence with a pair. This allows the result to be directly substituted into a DC-statement character constant (or a character literal). For example,

```
&Z SetC '&&''' Value is \underline{\&\&'} &Z_Pair SetC (DOUBLE '&Z') Ampersands/apostrophes in &Z doubled (\underline{\&\&\&\&''}) Z_Const DC C'&Z_Pair' Constant is &&'
```

 The SIGNED function eliminates the need for special coding to create a properly signed character-string representation of arithmetic values. (Remember that assigning an arithmetic variable in a SetC statement to a character variable produces only the unsigned magnitude of the arithmetic value!)

The BYTE function allows you to assign any pattern of eight bits to a character variable containing a single byte.

```
&X00 SetC (BYTE 0) &X00 contains bit pattern X'00' 
&XFF SetC (BYTE X'FF') &XFF contains bit pattern X'FF'
```

Such assignments were extremely difficult or impossible to achieve in previous assemblers.

Each of these five character-valued functions may be preceded by a duplication factor, and may be concatenated using the '.' operator. For example:

```
&C1 SetC (Upper 'a').(Lower 'B') &C1 = 'Ab'
&C2 SetC (2)(Upper 'a').(Lower 'B') &C2 = 'AAb'
&C3 SetC (Upper 'a').(2)(Lower 'B') &C3 = 'Abb'
&C4 setc (2)(upper 'a').(2)(lower 'B') &C4 = 'AAbb'
```

- The two arithmetic-valued character functions INDEX and FIND are used for rapid string scanning. Both are binary operators.
  - The INDEX function finds the position within the first operand string of the first occurrence of a match with the second operand string:

```
&First Match SetA ('&BigStrg' INDEX '&SubStrg') First string match
```

sets &First\_Match to the position within &BigStrg of the first substring that matches &SubStrg. If no match is found, the INDEX function returns a zero value.

```
&First_Match SetA ('&BigStrg' INDEX '&SubStrg') First string match
&Found SetA ('ABCdefg' Index 'de') &Found has value 4
&NotFound SetA ('ABCdefg' Index 'DE') &NotFound has value 0
```

The INDEX function can greatly simplify searches for a match in a list of strings. For example, suppose the character variable symbol &Response might contain one of four values: YES, NO, MAYBE, and NONE, and we wish to set the arithmetic variable symbol &RVal to 1, 2, 3, or 4 respectively (or to zero if no match is found). In the past, you might have written statements like these:

```
&RVal
         SetA 0
               ('&Response' ne 'YES').A2
.A1
         AIf
&RVa1
         SetA 1
               .В
         AGo
.A2
               ('&Response' ne 'NO').A3
         AIf
&RVal
         SetA 2
         AGo
              .В
         - - -
                    etc.
.B
         ANop
```

Each alternative is tested in turn until a match is found, and the desired value is then set. Alternatively, you might have searched a list of subscripted variable symbols:

```
SetC 'YES', 'NO', 'MAYBE', 'NONE' Initialize valid matches
&OK(1)
&RVa1
         SetA 0
                                       Initialize match value
&J
         SetA 0
                                       Initialize count
.Test
         AIf
               (&J ge N'&OK).Done
                                       Check for all values tested
&J
         SetA &J+1
                                       Increment test value
               ('&Response' ne '&OK(&J)'). Test Loop if not found
         AIf
&RVal
         SetA &J
                                       Set index of matched value
.Done
         ANop
```

Using the INDEX function, the looping can be eliminated and the search for a match can be done in a single statement:

```
&OK SetC 'YES NO MAYBENONE' 5 positions per term 
&RVal SetA ('&OK' Index '&Response') Search for match 
&RVal SetA 1+&RVal/5 Set corrected result
```

The FIND function finds the position within the first operand string of the first occurrence of a match with any character of the second operand string:

```
&First Char SetA ('&BigStrg' FIND '&CharSet') First char match
```

sets &First\_Char to the position within &BigStrg of the first character that matches any single character of the &CharSet. If no matching character is found, the FIND function returns a zero value. For example, suppose you want to search an "expression string" for the presence of the arithmetic operators +, -, \*, and /. Without the FIND function, you might have written a code fragment like this:

```
.Scan
         ANop
&C
         SetC
               '&String'(&J,1)
                                       Pick off &J'th character
         AIf
               ('&C' eq '+').Plus
                                       Branch if plus
         AIf
               ('&C' eq '-').Minus
                                       Branch if minus
               ('&C' eq '*').Mult
                                       Branch if asterisk
         AIf
               ('&C' eq '/').Div
         AIf
                                       Branch if slash
         SetA &J+1
&.1
                                       Increment &J
         AIf
               (&J le K'&String).Scan Try again
.NoChar ANop
                                       No match found
```

Note that *every* character must be tested inside the loop! With the FIND function, the scanning can be done more simply, and the "selection branch" to handle the desired characters is done only when such a character has been found:

```
&OpPosn SetA ('&String' Find '+-*/') Search for operator character AIf (&OpPosn eq 0).NoChar Skip if no match found AGo (&OpPosn).Plus,.Minus,.Mult,.Div Branch accordingly --- etc.
```

Note that it might not be possible in all cases to use character functions in arithmetic expressions. For example, you might want to write

```
AIf (O ne ((UPPER '&SysParm') Index 'YES')).YESOK
```

but you might in fact have to write three statements:

```
&TempC SetC (UPPER '&SysParm')
&TempA SetA ('&TempC' Index 'YES')
AIf (0 ne &TempA).YESOK
```

You should verify that your copy of HLASM is capable of evaluating complex expressions before writing lots of conditional assembly code involving mixtures of character functions and arithmetic expressions.

### **External Conditional-Assembly Functions**

- Interfaces to assembly-time environment and resources
- Two types of external, user-written functions

```
    Arithmetic functions: like &A = AFunc(&V1, &V2, ...)
    &A SetAF 'AFunc',&V1,&V2,... Arithmetic argument:
```

```
2. Character functions: like &C = CFunc('&S1', '&S2', ...)
```

```
&C SetCF 'CFunc','&S1','&S2',... String arguments &RevX SetCF 'Reverse','&X' Reverse(&X)
```

- · Functions may have zero to many arguments
- · Standard linkage conventions

&LogN SetAF 'Log2',&N

HLASM Macro Tutorial © Copyright IBM Corporation 1993, 2004. All rights reserved.

Conditional-22

## **External Conditional-Assembly Functions**

IBM High Level Assembler for MVS & VM & VSE supports a powerful and flexible capability for invoking externally-defined functions during the assembly. These "conditional-assembly functions" can perform almost any desired action, and provide easy access to the environment in which the assembler is operating. They are invoked using the SETAF and SETCF statements, by analogy with SETA and SETC.

Logb (&N)

The syntax of the statements is similar to that of SETA and SETC: a local or global variable symbol appears in the name field; it will receive the value returned from the function. The operation mnemonic indicates the type of function to be called, and the type of value to be assigned to the "target" variable. The first operand in each case is a character expression giving the name of the function to be called. The remaining operands are optional, and their presence depends on the function: some functions require no parameters, others may require several. The type of each parameter is the same as that of the target variable: arithmetic parameters for SETAF, and character parameters for SETCF.

A compact notational representation of this description is

```
&Arith_Var SETAF 'Arith_function'[,arith_val]... &Char Var SETCF 'Char function'[,character val]...
```

For example, we might invoke the LOG2 and REVERSE functions with these two statements:

```
&LogN SetAF 'Log2',&N Logb(&N)
&RevX SetCF 'Reverse','&X' Reverse(&X)
```

Interface descriptions and sample code for these two functions is described in Appendix A, "External Conditional Assembly Functions" on page 209. Details of external function interfaces are described in the *IBM High Level Assembler for MVS & VM & VSE* product publications.

## **Conditional Expressions with Mixed Operand Types**

- · Expressions sometimes simplified with mixed operand types
  - Some limitations on substituted values and converted results
- · Let &A, &B, &C be arithmetic, boolean, character:

| Variable Type | SETA Statement                        | SETB Statement                                              | SETC Statement                                  |
|---------------|---------------------------------------|-------------------------------------------------------------|-------------------------------------------------|
| Arithmetic    | no conversion                         | zero &A becomes<br>0; nonzero &A<br>becomes 1               | '&A' is decimal representation of magnitude(&A) |
| Boolean       | extend &B to<br>32-bit 0 or 1         | no conversion                                               | '&B' is '0' or<br>'1'                           |
| Character     | &C must be a<br>self-defining<br>term | &C must be a self-defining term; convert to 0 or 1 as above | no conversion                                   |

HLASM Macro Tutorial © Copyright IBM Corporation 1993, 2004. All rights reserved. Conditional-23

## **Conditional Expressions with Mixed Operand Types**

Conditional assembly expressions can be sometimes be simplified if mixed operand types are used, to avoid a need for additional statements for converting to the desired type. The following table indicates the allowed combinations of SETx statement types and operands; the variables &A, &B, and &C respectively represent arithmetic, boolean, and character variable symbols.

| Variable Type | SETA Statement                            | SETB Statement                                                                                        | SETC Statement                                          |
|---------------|-------------------------------------------|----------------------------------------------------------------------------------------------------|---------------------------------------------------------|
| Arithmetic    | no conversion                             | zero &A becomes 0;<br>nonzero &A<br>becomes 1                                                         | '&A' is decimal<br>representation of<br>magnitude of &A |
| Boolean       | extend &B to 32-bit<br>0 or 1             | no conversion                                                                                         | '&B' is '0' or '1'                                      |
| Character     | &C must represent<br>a self-defining term | &C must represent<br>a self-defining<br>term; converted to<br>0 or 1 as for arith-<br>metic variables | no conversion                                           |

Figure 3. Conditional Assembly SET Statement Operand Types

In most cases, the result of a substitution is as expected. However, there are a few cases to note:

- Arithmetic values substituted into boolean expressions are converted using a simple rule: zero values are converted to 0, and nonzero values are converted to 1.
- Arithmetic values substituted into character expressions are converted to their unsigned decimal representation. This does not mean that the arithmetic value is treated as an unsigned 32-bit quantity, but that the magnitude of the arithmetic term is converted to decimal! (Further details are given below.)
- Character values substituted into arithmetic expressions must be self-defining decimal, hexadecimal, boolean, or character self-defining terms.

 Character values substituted into boolean expressions must be self-defining decimal, hexadecimal, boolean, or character self-defining terms, which are then converted to 0 or 1 following the first case above.

### **Statement Selection**

- Allows the Assembler to select different sequences of statements for further processing
- Key elements are:
  - 1. Sequence symbols
    - Used to "mark" positions in the statement stream
    - A "conditional assembly label"
  - 2. Two statements that <u>reference</u> sequence symbols:
    - AGO conditional-assembly "unconditional branch"
    - AIF conditional-assembly "conditional branch"
  - 3. One statement that helps define a sequence symbol:

ANOP conditional-assembly "No-Operation"

HLASM Macro Tutorial © Copyright IBM Corporation 1993, 2004. All rights reserved.

Conditional-24

## Statement Selection

The full power of the conditional assembly language lies in its ability to direct the Assembler to *select* different sequences of statements for processing. This allows you to tailor your program in many different ways, as we will see.

The key facilities required for statement selection are *sequence symbols*, which are used to mark positions in the statement stream for reference by other statements, and the AIF and AGO statements, which allow the normal sequence of statement processing to be altered, based on conditions specified by the programmer. The ANOP statement is provided as a "place holder" for a sequence symbol.

### **Sequence Symbols**

- Sequence symbol: an ordinary symbol preceded by a period ( . )
  - .A .Repeat\_Scan .Loop\_Head .Error12
- · Used to mark a statement
  - Defined by appearing in the name field of a statement
    - .A LR RO.R9
  - Used as target of AIF, AGO statements to alter sequential statement processing
- Not assigned any value (absolute, relocatable, or other)
- · Purely local scope; no sharing of sequence symbols across scopes
- Cannot be created or substituted (unlike ordinary and variable symbols)
  - Cannot even be created by substitution in a macro-generated macro (!)
  - Never passed as the value of any symbolic parameter

HLASM Macro Tutorial © Copyright IBM Corporation 1993, 2004. All rights reserved.

Conditional-25

#### Sequence Symbols and the ANOP Statement

- · ANOP: conditional-assembly "No-Operation"
- Serves only to hold a sequence-symbol marker before statements that wouldn't have room for it in the name field

```
.Target ANOP
&ARV SETA &ARV+1 Name field required for target variable
```

- · No other effect
  - Conceptually similar to (but very different from!)

Target EQU \* For ordinary symbols in ordinary assembly

HLASM Macro Tutorial © Copyright IBM Corporation 1993, 2004. All rights reserved.

Conditional-26

## Sequence Symbols and the ANOP Statement

Sequence symbols are the key to statement selection: they "mark" the position of a specific statement in the stream of statements to be processed by the assembler. They are written as an ordinary symbol preceded by a period (.), as in the following examples:

.A .Repeat Scan .Loop Head .Error12

Sequence symbols have some unusual properties compared to ordinary symbols.

- Sequence symbols are defined by appearing in name field of any statement. They may appear on ordinary-assembly statements and on conditional-assembly statements, with no difference in meaning or behavior.
- Sequence symbols are not assigned an absolute or relocatable value, and they do not appear in the assembler's Symbol Table. They cannot be used in expressions of any kind.

- Sequence symbols have purely local scope. That is, there is no sharing of sequence symbols between macros, or between macros and ordinary "open code" assembly.
- Sequence symbols cannot be created or substituted (unlike ordinary and variable symbols).
- Sequence symbols are never passed as values of any symbolic parameter. Thus, although they can appear in the name field of a macro instruction statement (or macro "call"), they are never made available to the macro definition as the value of a namefield variable symbol.
- Sequence symbols are used as the target of AIF and AGO statements to alter sequential statement processing, and for no other purpose.
- Sequence symbols may be defined before or after references to them. This means that both forward and backward "branches" are possible (including the possibility of endless loops).<sup>2</sup>

## **ANOP Statement**

The ANOP statement is provided as a "place holder" for a sequence symbol that could not otherwise be attached to a desired statement. This is illustrated in the following example, where the desired "target" is a SETA statement, which requires that an arithmetic variable symbol appear in the name field:

.Target ANOP &ARV SETA &ARV+1 Name field required for target variable

Thus, the ANOP statement provides a way for other AIF and AGO statements to refer to the SETA statement.

The ability of conditional assembly branching to go "backward" to an earlier point in the statement stream means that great care must be taken when defining sequence symbols in COPY segments, because the same symbol might be defined in open code or in another COPYed instance of the same segment. Typically, the assembler will not be able to complete enough processing to be able to create a listing with an error message.

### The AGO Statement

- · AGO unconditionally alters normal sequential statement processing
  - Assembler breaks normal sequential statement processing
  - Resumes at statement marked with the specified sequence symbol
  - Two forms: Ordinary AGO and Extended AGO
- · Ordinary AGO (Go-To statement)

```
AGO sequence_symbol
```

Example:

AGO .Target Next statement processed marked by .Target

· Example of use:

```
* (1) This statement is ignored

* .BB ANOP

* (2) This statement is processed
```

HLASM Macro Tutorial © Copyright IBM Corporation 1993, 2004. All rights reserved.

Conditional-27

## The AGO Statement

The function of the AGO statement is to unconditionally alter the sequence of statement processing, which resumes at the statement "marked" with the specified sequence symbol. It is written in the form

AGO sequence\_symbol

Example:

AGO .Target Next statement processed marked by .Target

The Assembler breaks its normal sequential statement processing, and resumes processing at the statement "marked" with the specified sequence symbol. For example,

AGO .BB

- \* (1) This statement is ignored
- .BB ANOP
- \* (2) This statement is processed

the AGO statement will cause the following comment statement (1) to be skipped, and processing will resume at the ANOP statement.

#### The Extended AGO Statement

Extended AGO (Computed Go-To, Switch statement)

```
AGO (arith_expr)seqsym_1[,seqsym_k]...
```

- Value of arithmetic expression determines which "branch" is taken from sequence-symbol list
  - Value must lie between 1 and number of sequence symbols in "branch" list
- Warning! if value of arithmetic expression is invalid, no "branch" is taken!

```
AGO (&SW).SW1,.SW2,.SW3,.SW4
MNOTE 12,'Invalid value of &&SW = &SW..' Always a good practice!
```

HLASM Macro Tutorial © Copyright IBM Corporation 1993, 2004. All rights reserved.

Conditional-28

### The Extended AGO Statement

The assembler provides a convenient extension to the simple imperative (unconditional) AGO statement, in the form of the "Computed AGO" statement, analogous to a "switch" or "case" statement in other languages. The operand field contains a parenthesized arithmetic expression, followed by a list of sequence symbols, as shown in the following example.

```
AGO (arith_expr)seqsym_1[,seqsym_k]...
```

Figure 4. General Form of the Extended AGO Statement

The operation of this extended AGO statement is simple: the value of the arithmetic\_expression is used to select one of the sequence symbols as a "branch target": if the value is 1, the first sequence symbol is selected; if the value is 2, the second sequence symbol is selected; and so forth. However, because it is possible that the value of the arithmetic expression does not correspond to any entry in the list (e.g., the value of the expression may be less than or equal to zero, or larger than the number of sequence symbols in the list), the assembler will not take any branch, and will not issue any diagnostic message about the "failed" branch! Thus, it is important to verify that the values of arithmetic expressions used in extended AGO statements are always valid.

A recommended technique is the following:

```
AGO (&SW).SW1,.SW2,.SW3,.SW4
MNOTE 12,'Invalid value of &&SW = &SW..' Always a good practice!
```

where a message indication is placed after the AGO to trap cases where the arithmetic variable's value is invalid.

The operation of the extended AGO statement illustrated in Figure 4 is precisely equivalent to the following set of AIF statements (which will be described shortly):

```
AIF (arith_expr EQ 1)seqsym_1
AIF (arith_expr EQ 2)seqsym_2
---
AIF (arith expr EQ k)seqsym k
```

This construction helps to illustrate how and when it is possible for no "branch" to be taken.

#### The AIF Statement

- · AIF conditionally alters normal sequential statement processing
- Two forms: Ordinary AIF and Extended AIF
- · Ordinary AIF:

```
AIF (boolean_expression)seqsym
AIF (&A GT 10).Exit_Loop
```

If boolean\_expression is

**true:** continue processing at specified sequence symbol false: continue processing with next sequential statement

```
* (1) This statement is processed if (NOT (&Z GT 40))

* BD ANOP

* (2) This statement is processed
```

HLASM Macro Tutorial © Copyright IBM Corporation 1993, 2004. All rights reserved.

Conditional-29

## The AIF Statement

The AIF statement provides a method for conditionally selecting a sequence of statements, by testing a condition before deciding to "branch" or not to the statement designated by a specified sequence symbol. The ordinary AIF statement is written in this form:

```
AIF (boolean_expression)seqsym
```

### Example:

If the "boolean\_expression" is true, statement processing will continue at the statement marked with the specified sequence symbol. If the "boolean\_expression" is false, processing continues with the next sequential statement following the AIF. For example:

```
* (1) This statement is processed if (NOT (&A GT 10))
.BD ANOP
* (2) This statement is processed
```

In this case, the statement following the AIF will be processed if the boolean expression (&A GT 10) is false; if the condition defined by the boolean condition is true, the next statement to be processed will be the ANOP statement.

### The Extended AIF Statement

• Extended AIF (Multi-condition branch, Case statement)

```
AIF (bool_expr_1)seqsym_1[,(bool_expr_n)seqsym_n]...
```

- · Equivalent to a sequence of ordinary AIF statements
- · Boolean expressions are evaluated in turn until first true one is found
  - Remaining boolean expressions are not evaluated
- · Example:

```
AIF (&A GT 10).SS1,(&BOOL2).SS2,('&C' EQ '*').SS3
```

HLASM Macro Tutorial © Copyright IBM Corporation 1993, 2004. All rights reserved.

Conditional-30

### The Extended AIF Statement

The extended, or multi-condition, form of the AIF statement allows you to write multiple conditions and "branch" targets on a single statement, as shown in the following:

```
AIF (bool_expr_1)seqsym_1[,(bool_expr_n)seqsym_n]...
```

Figure 5. General Form of the Extended AIF Statement

The boolean expressions are evaluated in turn until the first **true** expression is found; the next statement processed will be the one "marked" by the corresponding sequence symbol. The remaining boolean expressions are not evaluated after the first true expression is found.

An example of an extended AIF statement is:

```
AIF (&A GT 10).SS1,(&BOOL2).SS2,('&C' EQ '*').SS3
```

The extended AIF statement illustrated in Figure 5 is entirely equivalent to the following sequence of ordinary AIF statements:

```
AIF (bool_expr_1)seqsym_1
AIF (bool_expr_2)seqsym_2
---
AIF (bool_expr_n)seqsym_n
```

The primary advantage of the extended AIF statement is in providing a concise notation for what would otherwise require multiple AIF statements.

### Logical Operators in SETA, SETB, and AIF

- "Logical" operators may appear in SETA, SETB, and AIF statements:
  - AND, OR, XOR, NOT
- Interpretation in SETA and SETB is well defined (see slide Conditional-23)
  - SETA: treated as 32-bit masking operators
  - SETB: treated as boolean connectives
- In AIF statements, possibility of ambiguous interpretation:

AIF (&A1 AND &A2).Skip

Let &A1 = 1, &A2 = 2; then, evaluate AIF (1 AND 2).Skip

- Arithmetic evaluation of (1 AND 2) yields 0 (bitwise AND)
- Boolean evaluation of (1 AND 2) yields 1 (both operands TRUE)
- · Rule: AIF statements use boolean interpretation
  - Provides consistency with previous language definitions.

AIF (1 AND 2).Skip will go to .Skip!

HLASM Macro Tutorial © Copyright IBM Corporation 1993, 2004. All rights reserved.

Conditional-31

## Logical Operators in SETA, SETB, and AIF Statements

Certain logical operators may appear in SETA, SETB, and AIF statements and pose a possibly ambiguous interpretation: AND, OR, XOR, and NOT. Their interpretation in SETA and SETB statements is well defined: in SETA statements, they are treated as 32-bit masking operators; in SETB statements, they are treated as boolean connectives. (See the discussion at "Conditional Expressions with Mixed Operand Types" on page 33 for details.)

However, in AIF statements there is a possible ambiguity, as the following example illustrates:

AIF (&A1 AND &A2).Skip

Suppose variable &A1 has value 1, and &A2 has value 2. Consider this AIF statement:

AIF (1 AND 2).Skip

If the expression is evaluated using "SETA rules", its value is zero: the arithmetic representations of 1 and 2 have no one-bits in common, so their logical AND is zero.

However, if the expression is evaluated using "SETB rules", then according to the conversion rules described in "Conditional Expressions with Mixed Operand Types" on page 33, the result must be 1 (because both 1 and 2 are nonzero, they are first converted to boolean terms having value 1).

To avoid any possibility of ambiguity, High Level Assembler uses the **boolean** interpretation in AIF statements. Thus,

AIF (1 AND 2).Skip

will cause a conditional-assembly branch to .Skip.

```
Displaying Variable Symbol Values: The MNOTE Statement
    Useful for diagnostics, tracing, information, error messages
      See also discussion of macro debugging (slide Concepts-41)
           MNOTE severity, message text'
   severity may be
    - any arithmetic expression of value between 0 and 255
       - omitted (if the following comma is present, severity = 1)
       - value of severity is used to determine assembly completion code
    - an asterisk: the message is treated as a comment
       - omitted (if the following comma is also omitted, treat as a comment)
  Displayed quotes and ampersands must be paired
   Examples:
     .Msg_1B MNOTE 8, 'Missing Required Operand'
     .X14 MNOTE , 'Conditional Assembly has reached .X14'
.Trace4 MNOTE *,'Value of &&A = &A., value of &&C = ''&C.'''
                      'Hello World (How Original!)'
             MNOTE
HLASM Macro Tutorial © Copyright IBM Corporation 1993, 2004. All rights reserved.
                                                                              Conditional-32
```

## Displaying Variable Symbol Values: The MNOTE Statement

The "inputs" to conditional assembly activities are usually values of variable symbols, and ordinary statements that may or may not be affected by substitution and/or selection. Similarly, the "outputs" are normally sequences of statements on which selection and substitution have been performed.

There is another way for the conditional assembly language to "communicate" to the program and the programmer, by way of the MNOTE statement.

The MNOTE statement can be used in both "open code" and in macros to provide diagnostics, trace information, and other data in an easily readable form. By providing suitable controls, you can produce or suppress such messages easily, which facilitates debugging of macros and of programs with complex uses of the conditional assembly language. For example, a program could issue MNOTE statements like the following:

```
.Msg_1B MNOTE 8, 'Missing Required Operand'
.X14 MNOTE , 'Conditional Assembly has reached .X14'

.Trace4 MNOTE *, 'Value of &&A = &A., value of &&C = ''&C.'''
MNOTE 'Hello World (How Original!)'
```

The first MNOTE sets the return code for the assembly to be at least 8 (presumably, due to an error condition); the second could indicate that the flow of control in a conditional assembly has reached a particular point (and will supply a default severity code value of 1); the third provides information about the current values of two variable symbols; and the fourth illustrates the creation of a simple message.

Any quotation marks and ampersands intended to be part of the message must be paired, as illustrated in the example above.

The first two MNOTEs are treated as "error" messages, which means that they will be flagged in the error summary in the listing and will appear in the SYSTERM output (if the TERM option was specified, and the setting of the FLAG option has not suppressed them). A setting of an assembly severity code is also performed. The latter two MNOTEs will be treated as comments, and will appear only in the listing.

The High Level Assembler provides two system variable symbols (&SYSM\_SEV and &&SYSM\_HSEV) that allow you to determine the values of MNOTE statement severities. These two variables will be discussed in "&SYSM\_HSEV and &SYSM\_SEV" on page 236.

## **Examples of Conditional Assembly**

We will now describe two simple examples of open-code conditional assembly. Further examples of conditional assembly techniques will be illustrated later, when we discuss macros.

#### Example: Generate a Byte String with Values 1-N Sample 0: write everything by hand E0U Predefined absolute symbol AL1(1,2,3,4,N) Define the constants - Defect: if the value of N changes, must rewrite the DC statement · Sample 1: generate separate statements Pseudocode: D0 for J = 1 to N (GEN( DC AL1(J))) EOU Predefined absolute symbol LCLA &J Local arithmetic variable symbol, initially ${\bf 0}$ (&J GE N).Done Test for completion (N could be LE 0!) .Test AIF &J SETA &J+1 Increment &J DC AL1(&J) Generate a byte constant AG0 Go to check for completion .Done ANOP Generation completed HLASM Macro Tutorial © Copyright IBM Corporation 1993, 2004. All rights reserved. Conditional-33

```
Example: Generate a Byte String with Values 1-N ...
   Sample 2: generate a string with the values (like '1,2,3,4,5')
       Set S='1'; \underline{DO} for K = 2 to N (S = S || ',K'); \underline{GEN}( DC AL1(S))
         N
                E0U
                                      Predefined absolute symbol
                LCLA &K
                                      Local arithmetic variable symbol
                LCLC &S
                                      Local character variable symbol
         &K
                SETA
                                      Initialize counter
                      (&K GT N).Done2 Test for completion (N could be LE 0!)
                AIF
         &S
                SETC
                                      Initialize string
                ANOP
                                      Loop head
         . Loop
         &K
                SETA
                     &K+1
                                      Increment &K
                      (&K GT N).Donel Test for completion
                AIF
                      '&S'.',&K'
         &S
                SETC
                                      Continue string: add comma and next value
                AG0
                                      Branch back to check for completed
                      . Loop
         .Done1 DC
                      AL1(&S.) ←
                                      Generate the byte string
         .Done2 ANOP
                                      Generation completed
  Try it with 'N EQU 30', 'N EQU 90', 'N EQU 300'
HLASM Macro Tutorial
                    © Copyright IBM Corporation 1993, 2004. All rights reserved.
                                                                             Conditional-34
```

## **Example 1: Generate a Sequence of Byte Values**

Suppose we wish to generate DC statements defining a sequence of byte values from 1 to N, where N is a predefined value. This could naturally be done by writing statements like

```
N EQU 12
DC AL1(1,2,3,...,N)
```

but this requires knowing the exact value of N every time the program is modified and reassembled.

Conditional assembly techniques can be used to solve this problem so that changing the EQU statement defining N will not require any rewriting. Pseudo-code for such a code sequence might look like this:

```
\underline{DO} for K = 1 to N (\underline{GEN}( DC AL1(K)))
```

We can write conditional-assembly statements to generate the sequence of DC statements as follows:

```
N
      EQU
            5
                            Predefined absolute symbol
      LCLA &J
                            Local arithmetic variable symbol, initially 0
            (&J GE N).Done Test for completion (N could be LE 0!)
.Test AIF
      SETA &J+1
                            Increment &J
&J
      DC
            AL1(&J)
                            Generate a byte constant
            .Test
      AGO
                            Go to check for completion
.Done ANOP
                            Generation completed
```

Figure 6. Generating a Sequence of Bytes, Individually Defined

The operation of this loop is simple. The LCLA declaration of &J also initializes it to zero (we could not have omitted the declaration in this example, because the first appearance of &J is not in a SETA statement). The AIF statement compares &J to N (a predefined absolute symbol), and if it exceeds N, a "branch" is taken to the label .Done. (In fact, the Assembler implements the "branch" by searching the source file for an occurrence of the sequence symbol in the local context of "open code".) If the AIF test does not change the flow of statement processing, the next statement increments &J by one, and its new value is then substituted in the DC statement. The following AGO then returns control to the test in the AIF statement.

Alternatively, we could generate only a single DC statement by using a technique that constructs the nominal value string for the DC statement. A pseudo-code sketch of the method is:

```
Set S='1'; DO for K=2 to N (S=S\mid \mid ',K'); GEN( DC AL1(S))
```

A conditional-assembly code sequence might be written as follows:

```
N
       EQU
                             Predefined absolute symbol
       LCLA &K
                             Local arithmetic variable symbol
       LCLC &S
                             Local character variable symbol
       SETA
                             Initialize counter
&K
       AIF
             (&K GT N).Done2 Test for completion (N could be LE 0!)
             '1'
                             Initialize string
&S
       SETC
       ANOP
                             Loop head
.Loop
&K
       SETA
            &K+1
                             Increment &K
       AIF
             (&K GT N).Donel Test for completion
                             Continue string: add comma and next value
       SETC
             '&S'.',&K'
                             Branch back to check for completed
       AG0
             .Loop
.Done1 DC
                             Generate the byte string
             AL1(&S.)
.Done2 ANOP
                             Generation completed
```

Figure 7. Generating a Sequence of Bytes, as a Single Operand String

In this program fragment, a single character string is constructed with the desired sequence of values separated by commas. The first SETC statement sets the local character variable symbol &C to '1', and the following loop then concatenates successive values of the arithmetic variable symbol &K onto the string with a separating comma, on the right. When the loop is completed, the DC statement inserts the entire string of numbers into the nominal values field of the AL1 operand.

It is instructive to test this example with values of N large enough to cause the string &S to become longer than (say) 60 characters; try assigning a value of 30 to N, and observe what the assembler does with the generated DC statement. (Answer: it creates a continuation automatically!)

Both these examples share a shortcoming: if more than one such sequence of byte values is needed in a program, with different numbers of elements in each sequence, these "blocks" of conditional assembly statements must be repeated. We will see in "Case Study 2: Generating a Sequence of Byte Values" on page 108 that a simple macro definition can make this task easier to solve.

```
Example: System-Dependent I/O Statements
   Suppose a system-interface module declares I/O control blocks for
    MVS, CMS, and VSE:
     &OpSys SETC 'MVS'
                                     Set desired operating system
                   ('&0pSys' NE 'MVS').T1 \, Skip if not MVS
             ATF
     Input
             DCB
                   DDNAME=SYSIN,...etc...
                                           Generate MVS DCB
             AG0
                   ('&OpSys' NE 'CMS').T2 Skip if not CMS
     .T1
              AIF
     Input
             FSCB .LRECL=80....etc...
                                           Generate CMS FSCB
              AGO
                   ('&OpSys' NE 'VSE').T3 Skip if not VSE
     .T2
              AIF
     Input
             DTFCD LRECL=80,...etc...
                                           Generate VSE DTF
              AG0
     .T3
             MNOTE 8, 'Unknown &&OpSys value ''&OpSys''.'
     .T4
   Setting of &OpSys selects statements for running on one system

    Assemble the module with a system-specific macro library

HLASM Macro Tutorial © Copyright IBM Corporation 1993, 2004, All rights reserved.
                                                                         Conditional-35
```

## Example 2: Generating System-Dependent I/O Statements

Suppose you are writing a module that provides operating system services to a larger application. As a simple example, suppose one portion of the module must read input records, and that you wish to use the appropriate system-interface macros for each of the System/360/370/390's MVS, CMS, and VSE operating systems.

This is very simply solved using conditional-assembly statements to select the sequences appropriate to the system for which the module is intended. Suppose you have defined a character-valued variable symbol &OpSys whose values may be MVS, CMS, or VSE. Then the needed code sequences might be defined as in Figure 8:

```
SETC 'MVS'
&OpSys
                                  Set desired operating system
        - - -
        AIF
              ('&OpSys' NE 'MVS').T1 Skip if not MVS
Input
        DCB
              DDNAME=SYSIN,...etc...
                                       Generate MVS DCB
        - - -
        AG0
              .T4
.T1
        AIF
               ('&OpSys' NE 'CMS').T2 Skip if not CMS
Input
        FSCB ,LRECL=80,...etc...
                                        Generate CMS FSCB
        - - -
        AG0
              .T4
.T2
              ('&OpSys' NE 'VSE').T3
        AIF
                                        Skip if not VSE
                                        Generate VSE DTF
Input
        DTFCD LRECL=80,...etc...
              .T4
        AGO
        MNOTE 8, 'Unknown &&OpSys value ''&OpSys''.'
.T3
.T4
```

Figure 8. Conditional Assembly of I/O Module for Multiple OS Environments

In this example, different blocks of code contain the necessary statements for particular operating environments. In any portion of the program that contains statements particular to one of the environments, conditional assembly statements allow the assembler to select the correct statements. By setting a single variable symbol &0pSys to an appropriate value, you can tailor the application to a chosen environment without having to make into multiple copies of its processing logic, one for each environment.

Thus, for example, the first AIF statement tests whether the variable symbol &0pSys has value 'MVS'; if so, then the following statements generate an MVS Data Control Block. (Naturally, you will need to supply an appropriate macro library to the assembler at assembly time!)

The technique illustrated here allows you to make your programs more portable across operating environments, and across versions and releases of any one operating system, without requiring major rewriting efforts or duplicated coding each time some new function is to be added.

## **Conditional Assembly Language Eccentricities**

- Some items described above...
  - Character string comparisons: shorter string is always less (see slide Conditional-14)
  - Different pairing rules for ampersands and apostrophes (see slide Conditional-17)
  - 3. SETC of an arithmetic value uses its magnitude (see slide Conditional-17)
  - Character functions may not be recognized in SetA expressions (see slide Conditional-21)
  - 5. Computed AGO may fall through (see slide Conditional-28)
  - 6. Logical operators in SETx and AIF statements (see slide Conditional-31)
- · Normal, every-day language considerations:
  - Arithmetic overflows in arithmetic expressions
  - Incorrect string handling (bad substrings, exceeding 255 characters)
- · Remember, it's not a high-level language!

HLASM Macro Tutorial © Copyright IBM Corporation 1993, 2004. All rights reserved.

Conditional-36

## **Conditional Assembly Language Eccentricities**

The previous text has described several potential pitfalls in the conditional assembly language; they are summarized here.

- 1. When character strings of unequal lengths are compared, the shorter string is always treated as being less than the longer string, even though a comparison of their first characters might indicate otherwise. (See "Evaluating and Assigning Boolean Expressions: SETB" on page 20.)
- 2. The pairing rules for ampersands and apostrophes are different from those in the ordinary Assembler Language (apostrophes are, but ampersands are not). (See "Evaluating and Assigning Character Expressions: SETC" on page 22.)
- 3. Conversion of an arithmetic variable to a character string returns the magnitude of the variable; no minus sign is provided for negative values. The SIGNED internal function provides a minus sign. (See "Evaluating and Assigning Character Expressions: SETC" on page 22.)
- 4. Internal function evaluations involving string functions cannot always be "nested" in arithmetic expressions. (See "Character Expressions: Internal Character Functions" on page 29.)
- 5. If the number of sequence symbols listed on an extended AGO does not match the value of the supplied variable, no branch is taken. (See "The Extended AGO Statement" on page 38.)
- 6. The rules for evaluating expressions involving logical operators such as AND and OR are different for SetA (arithmetic) and SetB (boolean) expressions. AIF expressions are evaluated using the SetB rules. (See "Logical Operators in SETA, SETB, and AIF Statements" on page 41.)

In addition, all arithmetic overflow conditions are flagged; they cannot be suppressed. Most forms of incorrect string handling are also diagnosed.

# **Part 2: Basic Macro Concepts**

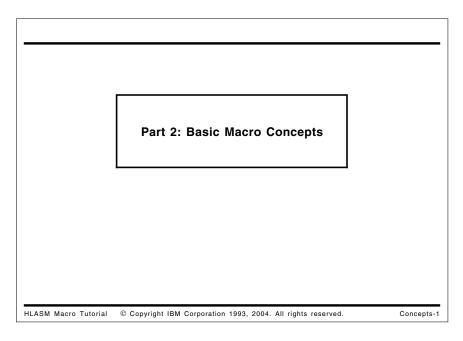

Macros are a powerful mechanism for enhancing any language, and they are a very important part of the System/360/370/390 Assembler Language. Macros are widely used in many ways to simplify programming tasks.

We will begin with a conceptual overview of the basic concepts of macros, in a way that is not specific to the Assembler Language.<sup>3</sup> This will be followed by an investigation of the System/360/370/390 Assembler Language's implementation of macros, including the following topics:

- · macro definition: how to define a macro
- macro encoding: how the assembler converts the definition into an internal format to simplify interpretation and expansion
- · macro-instruction recognition: how the assembler identifies a macro call and its elements
- · macro parameters and arguments
- · macro expansion and text generation
- · macro argument attributes and structures
- global variable symbols
- examples of macros.

<sup>&</sup>lt;sup>3</sup> Some of the material in this chapter is based on an excellent overview article by William Kent, titled "Assembler-Language Macroprogramming: A Tutorial Oriented Toward the IBM 360" in the ACM Computing Surveys, Vol. 1, No. 4 (December 1969), pages 183-196.

### What is a Macro Facility?

- · A mechanism for extending a language
  - Introduces new statements into the language
  - Defines how the new statements translate into the "base language"
    - Which may include existing macros!
  - Allows mixing old and new statements
- In Assembler Language, "new" statements are called macro instructions or macro calls
- · Easy to create application-specific languages
  - Typical use is to extend base language
    - Can even hide it entirely!
  - Create higher-level language appropriate to application needs
  - Can be made highly portable, efficient

HLASM Macro Tutorial © Copyright IBM Corporation 1993, 2004. All rights reserved.

Concepts-2

## What is a Macro Facility?

Most simply, a macro facility is a mechanism for extending a language. It can be used not only to introduce new statements into the language, but also to define how the new statements should be translated into the "base language" on which they are built. One major advantage of macros is that they allow you to mix "old" (existing) and "new" statements, so that your language can grow incrementally to accommodate new functions, added requirements, and other benefits as and when you are able to take advantage of them. The "old" statements may include existing macros, providing leverage with each increment of growth.

In the Assembler Language, these new statements are called "macro instructions" or "macro calls". The use of the term "call" implies a useful analogy to subroutines; there are many parallels between (assembly-time) macro calls and (run-time) subroutine calls.

Macros and subroutines are compared in more detail at "Macros and Subroutines" on page 99.

### **Benefits of Macro Facilities**

- Re-use: write once, use many times and places
- Reliability and modularity: write and debug "localized logic" once
- Reduced coding effort: minimize focus on uninteresting details
- Simplification: hide complexities, isolate impact of changes
- Easier application debugging: fewer bugs and better quality
- Standardize coding conventions painlessly
- Encapsulated, insulated interfaces to other functions
- Increased flexibility and adaptability of programs
  - Greater application portability

HLASM Macro Tutorial © Copyright IBM Corporation 1993, 2004. All rights reserved.

Concepts-3

### Benefits of Macro Facilities

Macro facilities can provide you with many direct and immediate benefits:

- Code re-use: once a macro is written, it becomes available to as many programmers and applications as are appropriate. A single definition can find multiple uses (even within a single application).
- · Reliability and modularity: code and debug the logic in one place.
- Reduced coding effort: the coding in a macro needs to be written only once, and then can be used in many places.
- Reduced focus on uninteresting details: macros allow you to create "higher-level" elements of your programming language, relieving you of the need to be concerned with details that are typically only marginally relevant to your programming task.
- Greater application portability: because almost every system supports a macro assembler, it is easy to port an application written in "macro language" to another host environment simply by writing an appropriate set of macros definitions on the new system.<sup>4</sup>
- Easier debugging, with fewer bugs and better quality: once you have debugged your macros, you can write your applications using their higher-level concepts and facilities, and then debug your programs at that higher level. Concerns with low-level details are minimized, because you are much less likely to make simple oversights among masses of uninteresting details.
- Standardize coding conventions painlessly: if your organization requires that certain coding conventions be followed, it is very simple to embody them in a set of macros that all programmers can use. Then, if the conventions need to change, only one set of objects - the macros - needs to be changed, not the entire application suite.

The SNOBOL4 language was implemented entirely in terms of a set of macros that defined a "string processing implementation language". The entire SNOBOL4 system could be "ported" to a new system with what the authors called "about a week of concentrated work by an experienced programmer". You may be interested in consulting The Macro Implementation of SNOBOL4, by Ralph Griswold.

- Provide encapsulated interfaces to other functions, insulated from interface changes:
  using macros, you can support interfaces among different elements of your applications,
  and between applications and operating environments, in a controlled and defined way.
  This means that changes to those interfaces can be made in the macros, without
  affecting the coding of the applications themselves.
- Localized logic: specific and detailed (and often complex) code sequences can be implemented once in a macro, and used wherever needed, without the need for every user of the macro to understand the "inner workings" of the macro's logic.
- Increased flexibility and adaptability of programs: you can adapt your applications to different requirements by modifying only the macro definitions, without having to revise the fundamental logic of the program.

#### The Macro Concept: Fundamental Mechanisms

- · Macro processors rely on two basic mechanisms:
  - 1. Macro recognition: identify some character string as a macro "call"
  - 2. Macro expansion: generate a character stream to replace the "call"
- Macro processors typically do three things:
  - Text insertion: injection of one stream of source program text into another stream
  - 2. Text modification: tailoring ("parameterization") of the inserted text
  - 3. Text selection: choosing alternative text streams for insertion

HLASM Macro Tutorial © Copyright IBM Corporation 1993, 2004. All rights reserved

Concepts-4

# The Macro Concept: Fundamental Mechanisms

Macro processors typically rely on two basic processes:

- Macro recognition requires that the processor identify some string of characters as a macro invocation or macro call, indicating that the string is to be replaced.
- Macro expansion or macro generation causes the macro definition to be interpreted by the processor, with the usual result that the original string is replaced with a new (and presumably different) string.

In macro expansion, there are three fundamental mechanisms used by almost all macro processors:

- text insertion: the creation of a stream of characters to replace the string recognized in the macro "call"
- text parameterization: the tailoring and adaptation of the generated stream to the conditions of the particular call
- text selection: the ability to generate alternative streams of characters, depending on various conditions available during macro expansion.

These correspond to the mechanisms already described for the conditional assembly language: for example, text parameterization uses the process of substitution, and text selection uses that of statement selection.

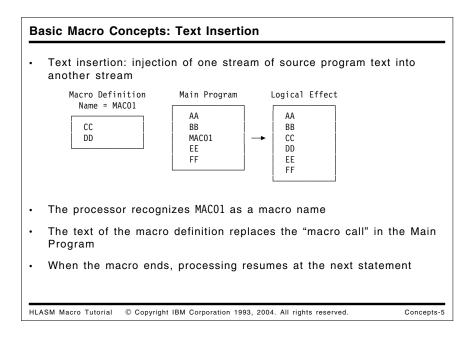

### **Text Insertion**

The simplest and most basic mechanism of macro processing is that of replacing a string of characters, or one or more statements, by other (often longer and more complex) strings or sets of statements.

In Figure 9, a set of statements has been defined to be a macro with the name MAC01. When the processor of the Main Program recognizes the string MAC01 as matching that of the macro, that string is *replaced* by the text within the macro definition. Finally, when the macro ends, statement processing resumes at the next statement following the macro call.

This is called text insertion: the injection of one stream of source text into another stream.

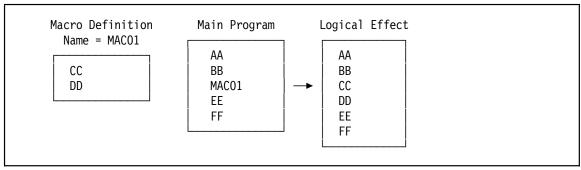

Figure 9. Basic Macro Mechanisms: Text Insertion

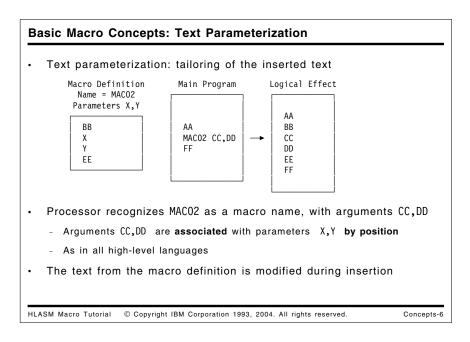

## Text Parameterization and Argument Association

Simple text insertion has rather limited uses, because we usually want to tailor and adapt the inserted text to accommodate the various conditions and situations of each macro invocation. The simplest form of such adaptation is "text parameterization". In Figure 10, the macro with name MACO2 is defined with two *parameters* X and Y: that is, they are merely place-holders in the definition that indicate where other text strings are expected to be inserted when the macro is expanded.

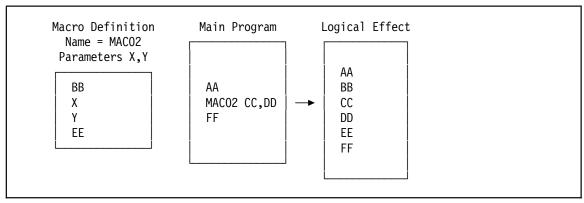

Figure 10. Basic Macro Mechanisms: Text Parameterization

This example illustrates text modification: tailoring of the inserted text ("parameterization") depending on locally-specified conditions.

When a macro call is recognized, it is normal for additional information (besides the simple act of activating the definition) to be passed to the macro expansion. Thus, when the processor of the Main Program recognizes MAC02 as a macro name, it also provides the two arguments CC and DD to the macro expander, which substitutes them for occurrences of the two parameters X and Y, respectively.

The argument CC is associated with parameter X, and DD is associated with Y. This simple example of parameter-argument association is typical of many macro processors: association proceeds in left-to-right order, matching each positional parameter in turn with its corresponding positional argument. This is the familiar form of association used in almost all high-level programming languages. Other forms of association are possible.

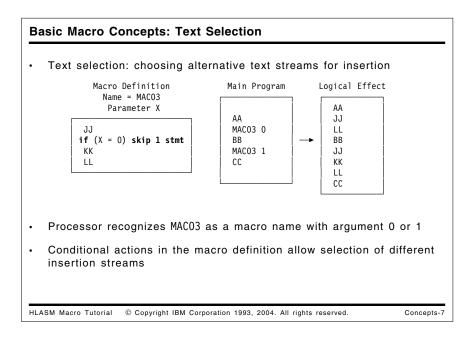

## **Text Selection**

Text selection is fundamental to most macro processors, because it allows choices among alternative sequences of generated text. In Figure 11, a simple form of text selection is modeled by the **if** statement: the parameter X is associated with the argument of the two calls to MAC03. A simple test of the argument corresponding to X tells whether or not to generate the string KK. If the argument is 0, KK is not generated; otherwise it is.

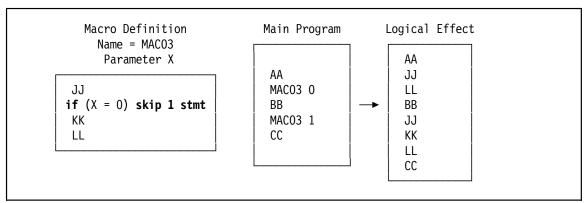

Figure 11. Basic Macro Mechanisms: Text Selection

### **Basic Macro Concepts: Call Nesting**

- · Generated text may include calls on other ("inner") macros
  - New statements can be defined in terms of previously-defined extensions
- Generation of statements by the outer (enclosing) macro is interrupted to generate statements from the inner
- Multiple levels of call nesting OK (including recursion)
- Technical Detail: Inner macro calls recognized during <u>expansion</u> of the outer macro, *not* during definition and encoding of the outer macro
  - Can pass arguments of outer macros to inner macros that depend on arguments to, and analyses in, outer macros
  - Provides better independence and encapsulation
  - Allows passing parameters through multiple levels
  - Can change definition of inner macros without having to re-define the outer

HLASM Macro Tutorial © Copyright IBM Corporation 1993, 2004. All rights reserved.

Concepts-8

## **Macro Call Nesting**

A key strength of the macro language is its ability to build new capabilities on existing facilities. The most common of these abilities is called "macro call nesting" or "macro nesting": generated text may include (or create!) calls on other macros ("inner macro calls"). This mechanism lets you define new statements in terms of previously-defined extensions; it is fundamental to much of the power and "leverage" of macro languages.

The generation process for inner macro calls requires that the macro processor maintain some kind of "push-down stack" for its activities.

- Generation of statements by the outer (enclosing) macro is suspended temporarily to generate statements from the inner.
- Multiple levels of call nesting are quite acceptable (including recursion: a macro may call itself directly or indirectly), and are often a source of added power and flexibility.

The inner calls are recognized during *expansion* of the outer (enclosing) macro, *not* during macro definition and encoding. This may seem a very minor and obscure technical detail, but it turns out in practice to have wide-ranging implications.

- By deferring the recognition of inner macro calls until the enclosing macro is expanded, you can pass arguments to inner macros that depend on arguments to, and analyses in, outer macros.
- Recognition following expansion provides better independence and encapsulation: you
  can change the definition of the inner macro without having to re-define the outer.
- You will also save coding effort: if the definition of an inner macro needed to be changed, and its definition was already "embodied" in some way in other macros that called it, then all the "outer" macro definitions would have to be revised.

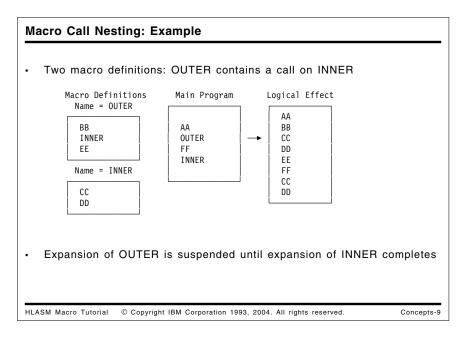

In the example in Figure 12, two macros named OUTER and INNER are known to the processor of the Main Program. When the name OUTER is recognized as a macro name, processing of the Main Program is suspended and expansion of the OUTER macro begins. When INNER is recognized as as macro name, processing of the OUTER macro is also suspended and expansion of the INNER macro begins. When the INNER macro expansion completes, the OUTER macro resumes expansion at the next sequential statement (EE) following the call on INNER; when the expansion of the OUTER macro completes, processing resumes in the Main Program following the OUTER statement, at FF.

Note also that the INNER macro can be called from the Main Program, because it is known to the processor at the time the call is recognized.

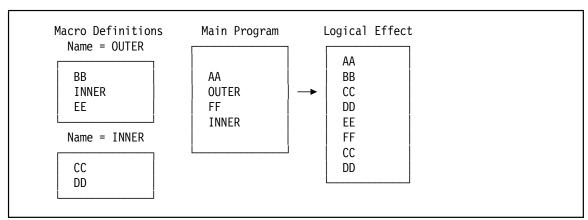

Figure 12. Basic Macro Mechanisms: Call Nesting

The power of a macro facility is enhanced by its ability to combine the basic functions of text insertion, text parameterization, text selection, and macro nesting.

Each of the features, concepts, and capabilities described above can be expressed in a way natural to the System/360/370/390 Assembler Language.

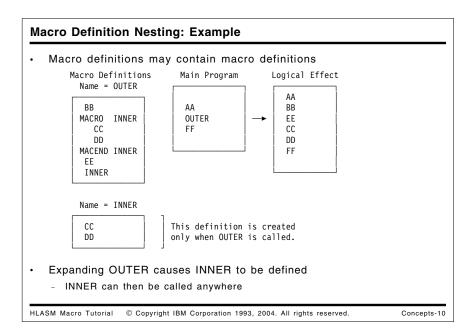

## **Macro Definition Nesting**

While macro *call* nesting is widely used, macro *definition* nesting is relatively rare. The idea of macro definition nesting is illustrated in Figure 13, where we suppose that the definition of the macro named INNER is enclosed within the MACRO and MACEND statements.

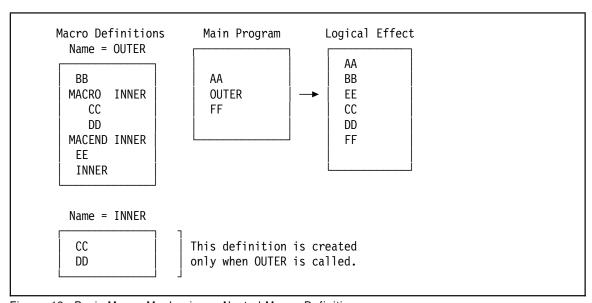

Figure 13. Basic Macro Mechanisms: Nested Macro Definitions

In this example, only the OUTER macro is known to the processor of the Main Program. When the name OUTER is recognized as a macro call, processing of the Main Program is suspended and expansion of the OUTER macro begins. When the generated statement MACRO INNER is recognized, the processor begins to create a *new* macro definition for INNER, saving the following statements until the MACEND INNER statement is recognized.

Later in the expansion of the OUTER macro, the nested call on the INNER macro is recognized, and the previously described mechanisms are used to generate the statements of the INNER macro.

Note that the INNER macro is known to the macro processor only *after* it has been generated during expansion of the OUTER macro. If INNER had been called from the Main Program prior to a call on OUTER, the processor would have to treat it as an unknown operation. After OUTER has been called, INNER can safely be called from anywhere in the main program or from other macros.

### The Assembler Language Macro Definition A macro definition has four parts: MACRO Macro Header (begins a definition). (1) (2) Prototype Statement Model of the macro instruction that can call on this definition; a model or "template" of the new statement introduced into the language by this definition. A single statement. (3) Model Statements Declarations, conditional assembly statements, and text for selection, modification, and insertion. Zero to many statements. Macro Trailer (ends a definition). (4) MEND HLASM Macro Tutorial © Copyright IBM Corporation 1993, 2004. All rights reserved. Concepts-11

### The Assembler Language Macro Definition ...

- 1. Declares a macro name representing a stream of program text
- 2. MACRO and MEND statements delimit start and end of the definition
- 3. Prototype statement declares parameter variable symbols
- 4. Model statements ("macro body") provide logic and text
- · Definitions may be found
  - "in-line" (a "source macro definition")
  - in a library (COPY can bring definitions "in-line")
  - or both
- Recognition rules affected by where the definition is found

HLASM Macro Tutorial © Copyright IBM Corporation 1993, 2004. All rights reserved.

Concepts-12

# The Assembler Language Macro Definition

The definition of a macro declares the macro name that is to stand for (represent) a given stream of program text. The general form of an Assembler Language macro definition has four parts:

- 1. a macro header statement (MACRO: the start of the definition)
- 2. a prototype statement, which provides the macro name and a model or "template" of the macro-instruction "call" that must be recognized in order to activate this definition
- 3. the macro body, containing declarations of variable symbols, model statements to be parameterized and generated, and conditional assembly statements to assign values to variable symbols and to select alternative processing sequences

4. a macro trailer statement (MEND: the end of the definition).

These four parts are illustrated in Figure 14:

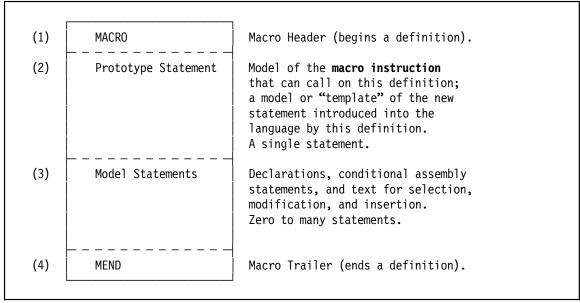

Figure 14. Assembler Language Macro Definition: Format

A macro definition may be "in-line" (also called a "source macro definition") or in a library. Where the definition is found by the assembler affects the recognition rules, as will be described in "Macro-Instruction Recognition: Details" on page 62.

## **Macro-Instruction Definition Example**

We can rewrite the example in Figure 9 on page 52 to look like a "real" macro, as follows:

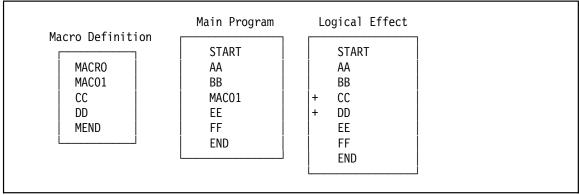

Figure 15. Assembler Language Macro Mechanisms: Text Insertion by a "Real" Macro

The "+" characters shown in the "Logical Effect" column correspond to the characters inserted by the assembler in its listing to indicate that the corresponding statements were generated from a macro.

### **Macro-Instruction Recognition Rules**

- If the operation code is already known as a macro name, use its definition
- 2. If an operation code does not match any operation code already known to the assembler (i.e., it is "possibly undefined"):
  - a. Search the library for a macro definition of that name
  - b. If found, encode and then use that macro definition
  - c. If there is no library member with that name, the operation code is flagged as "undefined".
- · Macros may be redefined during the assembly!
  - New macro definitions supersede previous operation code definitions
- · Name recognition activates interpretation of the macro definition
  - Also called "macro expansion" or "macro generation"

HLASM Macro Tutorial © Copyright IBM Corporation 1993, 2004. All rights reserved.

Concepts-13

## **Macro-Instruction Recognition Rules**

The assembler recognizes a macro instruction as follows:

- 1. If the macro name has already been defined in the program (as a "source" or "in-line" definition, either explicitly or because a COPY statement brought it in-line from a library, or because a previous macro instruction statement brought the definition from the library), use it in preference to any other definition of that operation.
  - You may use a macro definition to override the assembler's default definitions of all machine instruction statements, and of most "native" Assembler Instruction statements (generally, the conditional-assembly statements cannot be overridden).
- 2. If an operation code does not match any operation code "known" to the assembler (i.e., it is "possibly undefined"), the assembler will then:
  - a. Search the library for a macro definition of that name.
  - b. If the assembler finds a library member with that name, the macro name defined on the prototype statement must match the member name. The assembler will then encode and use this definition.
  - c. If there is no library member with that name, then the operation code is flagged as "undefined".

While it is not a common practice to do so, macros may be redefined during the assembly by introducing a new macro definition for that name.

When the assembler scans a statement, and identifies its operation code as a macro name, recognition of the name triggers an activation of an interpreter of the encoded form of the macro definition. This is called "macro expansion" or "macro generation", and typically results in insertion of program text into the assembler's input stream.

Source macros are usable only in the program that contains them, whereas library macros can be used in any program.

The 0' attribute can be used to determine the status of a macro or instruction name. Its uses are specialized, and will not be discussed here.

### Macro-Instruction Recognition: Details

· A macro "call" could use a special CALL syntax, such as

```
MCALL macroname(arg1,arg2,etc...)
or MCALL macroname,arg1,arg2,etc...
```

- · Advantages to having syntax match base language's:
  - Format of prototype dictated by desire not to introduce arbitrary forms of statement recognition for new statements
  - No special characters, statements, or rules to "trigger" recognition
  - No need to distinguish language extensions from the base language
  - Allows overriding of most existing opcodes; language extension can be natural (<u>and</u> invisible)
- No need for "MCALL"; just make "macroname" the operation code

HLASM Macro Tutorial © Copyright IBM Corporation 1993, 2004. All rights reserved.

Concepts-14

## **Macro-Instruction Recognition: Details**

Both macro name declaration (definition) and recognition have specific rules that are closely tied to the base language syntax of the System/360/370/390 Assembler Language. Some macro languages and preprocessors require special characters or syntactic forms to "trigger" the invocation of a macro. For example, an Assembler Language macro "call" could use or require a special CALL syntax, such as

```
MCALL macroname(arg1,arg2,etc...)
or MCALL macroname,arg1,arg2,etc...
```

However, there are advantages to having the syntax of macro calls match the base language's, and to allow overriding of existing opcodes; hence, we simply elide the MCALL and make the "macroname" become the operation code and the arguments become the operands of the macro instruction statement.

While many possible forms of macro definition and recognition are possible, the general format used in the System/360/370/390 Assembler Language is dictated by a desire not to introduce arbitrary forms of statement syntax and recognition rules for new statements.

(Note that the syntax of the SETAF and SETCF instructions uses explicit invocation:

```
SETxF macroname, arg1, arg2, etc...
```

in order to avoid conflicts between instruction names and external function names.)

### **Macro-Definition Encoding**

- · Assembler "edits" a macro definition into an efficient internal format
  - Macro name is identified and saved; all parameters are identified
  - COPY statements processed immediately
  - Model and conditional assembly statements converted to "internal text" for faster interpretation
  - All points of substitution are marked
    - In name, operation, and operand fields
    - But not in remarks fields or comment statements
  - Some errors in model statements are diagnosed
    - Others may not be detected until macro expansion
  - "Dictionary" space (variable-symbol tables) are defined
  - Parameter names discarded, replaced by dictionary indexes
- Avoids the need for repeated searches and scans on subsequent uses
- · Re-interpretation is more flexible, but much slower
  - AINSERT statement provides some re-interpretation possibilities

HLASM Macro Tutorial © Copyright IBM Corporation 1993, 2004. All rights reserved.

Concepts-15

## **Macro-Definition Encoding**

Because the System/360/370/390 Assemblers have been designed to support extensive use of macros, their implementation reflects a need to provide efficient processing. Thus, the assembler initially converts macro definitions into an efficient encoded internal format for later use; this is sometimes called "macro editing".

- The macro's name is identified and saved (so that later references to the macro name can be recognized as macro calls).
- All parameters are identified, and entries are made in a "local macro dictionary".
- Parameter and system variable symbol names are discarded, and references to them are replaced by indexes into the local macro dictionary.
- COPY statements are recognized and processed immediately. This allows common sets of declarations to be shared among macros.
- Model and conditional assembly statements are converted to "internal text" for faster interpretation.
- All points of substitution in the name, operation, and operand fields are identified and
  marked. (Substitutions are not supported in the remarks field, nor in comment statements.) Because these points of substitution are determined during macro encoding, it is
  perhaps more understandable why substituting strings like '&A' will not cause a further
  effort to re-scan the statement and substitute a new value represented by '&A'.

**Note:** Because generated machine instruction statements are scanned differently from generated macro instructions, you can create substitutions in remarks fields by creating an "operand" that contains the true operands, one or more blanks, and the characters of the remarks field. This technique is laborious, and is not recommended.

- Some errors in model statements are diagnosed, but others may not be detected until macro expansion is attempted.
- "Dictionary" space (variable-symbol tables) are defined for local variable symbols, and space is added to the global variable symbol dictionary for newly-encountered global names.

Encoding a macro definition in advance of any expansions avoids the need for repeated library searches and encoding scans on subsequent uses of the macro.

Some macro processors re-interpret macro definitions each time the macro is invoked. This provides greater flexibility (which is not often needed) at the expense of much slower interpretation and expansion. The design choice made in the assembler was to encode the macro for fast interpretation and expansion.

```
Nested Macro Definitions in High Level Assembler
  Nested macro definitions are supported by HLASM
   Problem: should outer macro variables parameterize nested macro
   definitions?
           Macro ,
MAJOR &X
                         Start of MAJOR's definition
           LCLA &A
                         Local variable
                           Start of MINOR's definition
             Macro .
    &N
             MINOR &Y
                           Local variable
             LCLA &A
             SetA 2*&A*&Y Evaluate expression (Problem: which &A ??)
                           End of MINOR's definition
             MEnd ,
           MNote *,&&A = &A' Display value of &A
                        End of MAJOR's definition
   Solution: no parameterization of inner macro text
    - Statements are "shielded" from substitutions (no nested-scope problems)
HLASM Macro Tutorial © Copyright IBM Corporation 1993, 2004. All rights reserved.
```

## **Nested Macro Definition in High Level Assembler**

Nested macro definition is supported in the System/360/370/390 Assembler Language, but are more complicated than illustrated in the simple example in Figure 13 on page 57. To illustrate one complication, consider the following example:

```
Macro,
                     Start of MAJOR's definition
      MAJOR &X
&L
                     Local variable
      LCLA &A
                       Start of MINOR's definition
        Macro,
        MINOR &Y
&N
        LCLA &A
                       Local variable
        SetA 2*&A*&Y Evaluate expression
                                             (Problem: which &A ??)
&A
        MEnd ,
                       End of MINOR's definition
      MNote *,&&A = &A' Display value of &A
      MEnd ,
                     End of MAJOR's definition
```

Figure 16. Macro Definition Nesting in High Level Assembler

The variable symbol &A appears in both the outer macro MAJOR and the inner macro MINOR. Thus, the macro encoder must decide how to process the occurrences of &A in the nested definition: should they be marked as points of substitution?

To avoid complex syntax and rules of interpretation, the assembler simply treats all statements between the Macro and MEnd statements of nested macro definitions as uninterpreted strings of text into which *no* substitutions are performed. In effect, all nested macro definitions are "shielded" from enclosing definitions. This means that a macro definition can generate a macro definition, but cannot parameterize or "tailor" it in any way.

Some of the limitations imposed by this choice can be overcome by using the AINSERT statement, described in "The AINSERT Statement" on page 185.

You would get the same results if the two macros were defined independently; but this method of "packaging" one macro definition inside another can help avoid accidental invocation of a secondary, inner macro before the primary, outer macro has been called.

#### **Macro Expansion and MEXIT**

- Macro expansion or generation is initiated by recognition of a macro instruction
- Assembler suspends current activity, begins to "execute" or "interpret" the encoded definition
  - Parameter values assigned from associated arguments
  - Conditional assembly statements interpreted, variable symbols assigned values
  - Model statements substituted, and output to base language processor
- · Generated statements immediately scanned for inner macro calls
  - Recognition of inner call suspends current expansion, starts new one
- · Expansion terminates when MEND is reached, or MEXIT is interpreted
  - Some error conditions may also cause termination
  - MEXIT is equivalent to "AGO to MEND" (but quicker)

HLASM Macro Tutorial © Copyright IBM Corporation 1993, 2004. All rights reserved.

Concepts-17

# Macro Expansion, Generated Statements, and the MEXIT Statement

When the assembler recognizes a macro instruction, macro *expansion* or macro *generation* is initiated. The assembler suspends its current activity, and begins to "execute" or "interpret" the encoded definition of the called macro.

During expansion, the first step is to assign parameter values from the associated arguments on the macro call. Subsequently, conditional assembly statements are interpreted, variable symbols are assigned values, model statements are substituted, and text is output to the base language processor.

The generated statements are *immediately* scanned for inner macro calls; recognition of an inner call suspends the current expansion, and starts a new one for the newly-recognized inner macro.

Expansion of a macro terminates when either the MEND statement is reached, or when an expansion-terminating macro-exit MEXIT statement is interpreted. MEXIT is equivalent to an "AGO to MEND" statement, but is quicker to execute, because the assembler need not search for the target of the AGO statement.

# Macro Comments and Readability Aids Assembler Language supports two types of comment statement: 1. Ordinary comments ("\*" in first column position) - Can be generated from macros like all other model statements 2. Macro comments (".\*" in first two column positions) - Not model statements; never generated MACRO &N SAMPLE1 &A .\* This is macro SAMPLE1. It has a name-field parameter &N, .\* and an operand-field positional parameter &A. \* This comment is a model statement, and may be generated Two "formatting" instructions are provided for macro listings: 1. ASPACE provides blank lines in listing of macros 2. AEJECT causes start of a new listing page for macros

HLASM Macro Tutorial © Copyright IBM Corporation 1993, 2004. All rights reserved.

# **Macro Comments and Readability Aids**

The macro facility provides a way to embed "macro comments" into the body of a macro definition. Because both ordinary comment statements (with an asterisk in the left margin) and blank lines (for spacing) are *model statements*, they may be part of the generated text from a macro expansion. Macro comments are never generated, and are defined by the characters .\* in the left margin, as illustrated below:

Concepts-18

```
MACRO
&N SAMPLE1 &A
.* This is macro SAMPLE1. It has a name-field parameter &N,
.* and an operand-field positional parameter &A.
---

* This comment is a model statement, and may be generated
---
MEND
```

Figure 17. Example of Ordinary and Macro Comment Statements

It is good practice to comment macro definitions generously, because the conditional assembly language is sometimes difficult to read and understand.

The formatting and printing of macro definitions can be simplified by using the ASPACE and AEJECT statements. ASPACE provides blank lines in the assembler's listing of a macro definition, and AEJECT causes the assembler to start a new listing page when it is printing a macro definition. Both are not model statements, and are therefore never generated.

```
Example 1: Define General Register Equates
   Generate EQUates for general register names (GR0, ..., GR15)
              MACRO
                                          (Macro Header Statement)
              GREGS
                                          (Macro Prototype Statement)
     GRO
             EQU
                                          (First Model Statement)
                                          Similarly for GR1 - GR14
     GR15
             EQU
                  15
                                          (Last Model Statement)
             MEND
                                          (Macro Trailer Statement)
   A more interesting variation with a conditional-assembly loop:
                MACRO
                GREGS
                ICIA &N
                                     Define a counter variable, initially 0
        .X
                ANOP
                                     2 points of substitution in EQU statement
       GR&N
                FOU
       &N
                SETA
                      &N+1
                                     Increment &N by 1
                AIF
                      (&N LE 15).X Repeat for all registers 1-15
                MEND
HLASM Macro Tutorial
                  © Copyright IBM Corporation 1993, 2004. All rights reserved.
                                                                           Concepts-19
```

# **Example 1: Define Equated Symbols for Registers**

To illustrate a basic form of macro, suppose you wish to define a macro named GREGS that generates a sequence of EQU statements to define symbolic names GR0, GR1, ..., GR15 for referring to the sixteen General Purpose Registers. A call to the GREGS macro will do this:

```
MACRO
                                         (Macro Header Statement)
         GREGS
                                         (Macro Prototype Statement)
GR0
          E0U
                                         (First Model Statement)
GR1
          E0U
                1
GR2
          EQU
                2
GR3
          EQU
                3
GR4
          E0U
               4
GR5
          EQU
                5
GR6
          EQU
GR7
          EQU
                7
                8
GR8
          EQU
GR9
          EQU
                9
GR10
         E0U
                10
GR11
         EQU
                11
GR12
          EQU
                12
GR13
          EQU
                13
GR14
         EQU
                14
                                         (Last Model Statement)
GR15
          EQU
                15
         MEND
                                         (Macro Trailer Statement)
```

Figure 18. Simple Macro to Generate Register Equates

Then, a call to the GREGS macro will define the desired equates, by inserting the sixteen model statements into the statement stream.

The macro definition can be made more compact by using conditional assembly statements to form a simple loop inside the macro:

```
MACRO
        GREGS
        LCLA &N
                             Define a counter variable
.χ
        ANOP
                             2 points of substitution in EQU statement
GR&N
        EQU
              &N
&N
        SETA &N+1
                             Increment &N by 1
        AIF
              (&N LE 15).X
                             Repeat for all registers 1-15
        MEND
```

Figure 19. Macro to Generate Register Equates Differently

#### **Macro Parameters and Arguments**

- Distinguish parameters from arguments:
- · Parameters are
  - declared on macro definition prototype statements
  - always local character variable symbols
  - assigned values by association with the arguments of macro calls
- · Arguments are
  - supplied on a macro instruction (macro call)
  - almost any character string (typically, symbols)
  - providers of values to associated parameters

HLASM Macro Tutorial © Copyright IBM Corporation 1993, 2004. All rights reserved.

Concepts-20

# **Macro Parameters and Arguments**

In the following discussion, we will distinguish parameters from arguments, as follows:

- · Parameters are
  - declared on the prototype statements of macro definitions
  - always local character variable symbols
  - assigned values by being associated with the arguments of a macro instruction
  - sometimes known as "dummy arguments" or "formal parameters".
- Arguments are
  - supplied on a macro instruction statement ("macro call")
  - almost any character string (typically, symbols)
  - the providers of values to the corresponding associated parameters
  - sometimes known as "actual arguments" or "actual parameters".

#### **Macro-Definition Parameters**

- · Parameters are declared on the prototype statement
  - as operands, and as the name-field symbol
- All macro parameters are ("read-only") local variable symbols
  - Name may not match any other variable symbol in this scope
- Parameters usually declared in exactly the same order as the corresponding actual arguments will be supplied on the macro call
  - Exception: keyword-operand parameters are declared by writing an equal sign after the parameter name
  - Can provide default keyword-parameter value on prototype statement
- · Parameters example: one name-field, two positional, one keyword

```
MACRO
&Name MYMAC3 &Param1,&Param2,&KeyParm=YES
---
MEND
```

HLASM Macro Tutorial © Copyright IBM Corporation 1993, 2004. All rights reserved.

Concepts-21

#### **Macro-Definition Parameters**

The parameters in a macro definition are declared by virtue of their appearing as operands (and the name-field symbol) on the prototype statement. These declared parameters *are* variable symbols! (However, they cannot be assigned a value in the body of the macro; the value is assigned by *association* when the macro is called, as described in "Macro Parameter-Argument Association" on page 71) Usually, they are declared in exactly the same order as the corresponding actual arguments will be supplied on the macro call.

The exception is *keyword parameters*: they are declared by writing an equal sign after the parameter name. You can also provide a default value for a keyword parameter on the prototype statement, by placing that value after the equal sign. When the macro is called, the argument values for keyword parameters are supplied by writing the keyword parameter name, an equal sign, and the value, as an operand of the macro call.

The name of a parameter may not be the same as that of any other variable symbol known in the macro's scope.

For example, suppose we write a macro prototype statement as shown in Figure 20:

```
MACRO
&Name MYMAC3 &Param1,&Param2,&KeyParm=YES
---
MEND
```

Figure 20. Sample Macro Prototype Statement

The prototype statement defines a name-field parameter (&Name), two positional parameters (&Param1,&Param2), and one keyword parameter (&KeyParm) with a default value YES.

Unlike positional arguments and parameters, keyword arguments and parameters may appear in any order, and may be mixed freely among the positional items on the prototype statement and the macro call.

#### **Macro-Instruction Arguments**

- Arguments are:
  - Operands (and name field entry) of a macro instruction
  - Arbitrary strings (with some syntax limitations)
    - Most often, just ordinary symbols
    - "Internal" quotes and ampersands in quoted strings must be paired
- · Separated by commas, terminated by blank
  - Like ordinary Assembler-Language statement operands
  - Comma and blank must otherwise be quoted
- · Omitted (null) arguments are recognized, and are valid
- · Examples:

```
MYMAC1 A,,'String' 2nd argument null (omitted)
MYMAC1 Z,RR,'Testing, Testing' 3rd argument contains comma and blank
MYMAC1 A,B,'Do''s, && Don''ts' 3rd argument with everything...
```

HLASM Macro Tutorial © Copyright IBM Corporation 1993, 2004. All rights reserved.

Concepts-22

# **Macro-Instruction Arguments**

The arguments of a macro instruction are the name-field entry and the operands. They may be arbitrary strings of characters, with some syntax limitations such as requiring strings containing quotes and ampersands to contain pairs of each. Most often, the operands will be just symbols (literals are allowed in almost all circumstances).

The operands are separated by commas, and terminated by a blank (conforming to the normal Assembler Language syntax rules). If an argument is intended to contain a character normally used to delimit operands (blank, comma, parentheses, and sometimes apostrophes and periods), they must be quoted with apostrophes. Remember that the enclosing apostrophes are passed as part of the associated parameter's value, so you may need to test for (and maybe remove) them before processing the enclosed characters.

Positional arguments are written in the order required for correspondence with their associated positional parameters in the macro definition. Keyword arguments may be intermixed freely, in any order, among the positional arguments, without affecting their positional sequence.

Omitted (null) arguments are perfectly acceptable.

To illustrate, suppose a macro named MYMAC1 expects three positional arguments. Then in the following example,

```
MYMAC1 A,,'String' 2nd argument null (omitted)

MYMAC1 Z,RR,'Testing, Testing' 3rd argument contains comma and blank

MYMAC1 A,B,'Do''s, && Don''ts' 3rd argument with everything...
```

the first call omits the second argument; the second call has a quoted character string containing an embedded comma and space as its third argument; and the third call has a variety of special characters in its quoted-string third argument.

Pairs of quotes or ampersand characters are required within quoted strings used as macro arguments, for proper argument parsing and recognition. These characters are *not* condensed into a single character when the argument is associated ("passed") to the corresponding symbolic parameter.

An argument consisting of a single ampersand will be diagnosed by the assembler as an invalid variable symbol. An argument consisting of a single apostrophe will appear to initiate a quoted string, and the assembler's reactions are unpredictable; one possibility is an error message indicating "no ending apostrophe".

```
Macro Parameter-Argument Association
   Three ways to associate (caller's) arguments with (definition's)
   parameters:
   1. by position, referenced by declared name (most common way)
   2. by position, by argument number (using &SYSLIST variable symbol)
   3. by keyword: always referenced by name, arbitrary order
       - Argument values supplied by writing keyname=value
• Example 1: (Assume prototype statement as on slide/foil Concepts-21)
          MYMAC3 &Param1,&Param2,&KeyParm=YES
                                                 Prototype
     Lab1
            MYMAC3 X,Y,KeyParm=N0
                                      Call: 2 positional, 1 keyword argument
       Parameter values: &Name
                               = Lab1
                        &KeyParm = NO
                        Param1 = X
                        &Param2 = Y
HLASM Macro Tutorial © Copyright IBM Corporation 1993, 2004. All rights reserved.
                                                                        Concepts-23
```

```
Macro Parameter-Argument Association ...
  Example 2:
     Lab2 MYMAC3
                                        Call: 1 positional argument
       Parameter values: &Name = Lab2
                         &KeyParm = YES
                         &Param1 = A
                         &Param2 = (null)
  Example 3:
           MYMAC3 H, KeyParm=MAYBE, J Call: 2 positional, 1 keyword argument
       Parameter values: &Name
                                  = (null)
                         &KeyParm = MAYBE
                         &Param1 = H
                         Param2 = J
    - Note: it's good practice to put positionals first, keywords last
HLASM Macro Tutorial
                   © Copyright IBM Corporation 1993, 2004, All rights reserved.
                                                                           Concepts-24
```

#### **Macro Parameter-Argument Association**

There are three ways to associate arguments with parameters:

- 1. by position, referenced by the declared positional parameter name (this is the most usual way for macros to refer to their arguments)
- 2. by position and argument number (using the &SYSLIST system variable symbol, which will be discussed in "Macro-Instruction Argument Lists and the &SYSLIST Variable Symbol" on page 84)

3. by keyword: keyword arguments are always referenced by name, and the order in which they appear is arbitrary.<sup>5</sup> Values provided for keyword arguments override default values declared on the prototype statement.

To illustrate, consider the examples in Figure 21. Assuming the same macro definition prototype statement shown in Figure 20 on page 69, the resulting values associated with the parameters are as shown:

```
Lab1
      MYMAC3
               X,Y,KeyParm=NO
                                     2 positional, 1 keyword argument
  Parameter values: &Name
                            = Lab1
                                        \&KeyParm = NO
                                        Param2 = Y
                    Param1 = X
Lab2
      MYMAC3
                                     1 positional argument
  Parameter values: &Name
                            = Lab2
                                        \&KeyParm = YES
                    Param1 = A
                                        Param2 = (null)
      MYMAC3
               H, KeyParm=MAYBE, J
                                     2 positional, 1 keyword argument
  Parameter values: &Name
                            = (null)
                                        &KeyParm = MAYBE
                    Param1 = H
                                        Param2 = J
```

Figure 21. Macro Parameter-Argument Association Examples

In the third example, observe that the keyword argument KeyParm=MAYBE appears between the first and second positional arguments.

Mixing positional and keyword parameters and arguments is not a good practice, because it may be difficult to count the positional items correctly.

# Constructed Keyword Arguments Do Not Work Keyword arguments cannot be created by substitution Suppose a macro prototype statement is TestMac &K=KeyVal,&P1 **Keyword and Positional Parameters** If you construct an "apparent" keyword argument and call the macro: Create an apparent keyword Call with "keyword"? SetC 'K=What' TestMac &C,Maybe This looks like a keyword and a positional argument: TestMac K=What,Maybe Call with "keyword"? In fact, the argument is *positional*, with value 'K=What'! Macro calls are not re-scanned after substitutions! - The loss of generality is traded for gains in efficiency HLASM Macro Tutorial © Copyright IBM Corporation 1993, 2004, All rights reserved. Concepts-25

72

<sup>&</sup>lt;sup>5</sup> The Ada™ programming language is the first major high-level language to support keyword parameters and arguments. Assembler Language programmers have been using them for decades!

# **Constructed Keyword Arguments**

It is sometimes tempting to construct argument lists for macro calls, particularly keyword arguments. Suppose you have written a macro with a prototype statement like this:

&X TestMac &K=KeyVal,&P1 Keyword and Positional Parameters

and you want to construct a keyword argument:

&C SetC 'K=What' Create an apparent keyword TestMac &C,Maybe Call with "keyword"?

While this appears to be a properly formed keyword argument K=What, it is in fact treated as a *positional* argument, because the statement is not re-scanned after the value of &C has been substituted. The little test program shown in Figure 22 shows what happens: the substituted string is treated as a positional argument.

```
Macro
 &Х
          TestMac &K=KeyVal,&P1
                                           Keyword and Positional Parms
                   *, 'P1="&P1.", K="&K."' Display values of each
          MNote
          MEnd
          TestMac Yes, K=No
                                          Test with positional first
+*, P1="Yes", K="No"
          TestMac K=No, Yes
                                          Test with keyword first
+*, P1="Yes", K="No"
&C
          SetC
                   'K=What'
                                           Create an apparent keyword
          TestMac &C, Maybe
                                           Call with 'keyword' first?
+*,P1="K=What", K="KeyVal"
```

Figure 22. Example of a Substituted (Apparent) Keyword Argument

The original design of the System/360/370/390 assemblers focused on efficient macro expansion, so macro calls containing substitutions were not re-scanned.

```
Example 2: Generate a Byte Sequence (BYTESEQ1)
   Rewrite previous example (see slide Conditional-33) as a macro
   BYTESEQ1 generates a separate statement for each value
               MACRO
               BYTESEQ1 &N
                                     Prototype statement: 2 positional parameters
           BYTESEQ1 — generate a sequence of byte values, one per statement.
           No checking or validation is done.
               Lc1A &K
                     ('&L' EQ '').Loop Don't define the label if absent
               AIF
        &ι
               DS
                     0AL1
                                     Define the label
               ANOP
        . Loop
        &K
               SetA
                     &K+1
                                     Increment &K
                     (&K GT &N).Done Check for termination condition
               ATF
               DC
                     A11(&K)
               AG0
                                      Continue
                     . Loop
        . Done
               MEND
   Examples
     BS1a
            BYTESE01 5
             BYTESEQ1 1
HLASM Macro Tutorial
                   © Copyright IBM Corporation 1993, 2004. All rights reserved.
                                                                          Concepts-26
```

# **Example 2: Generate a Sequence of Byte Values (BYTESEQ1)**

We can write a macro named BYTESEQ1 with a single parameter that will generate a sequence of bytes, using the same techniques as the conditional-assembly example given in Figure 6 on page 44. The pseudo-code for the BYTESEQ1 macro is quite simple:

```
IF (name-field label is present) GEN(label DS OAL1)
DO for K = 1 to N ( GEN( DC AL1(K)))
```

This macro generates a separate DC statement for each byte value. As we will see later, it has some limitations that are easy to fix.

```
MACRO
        BYTESEQ1 &N
                               Prototype statement: 2 positional parameters
&L
   BYTESEQ1 -- generate a sequence of byte values, one per statement.
   No checking or validation is done.
        Lc1A &K
              ('&L' EQ '').Loop Don't define the label if absent
        AIF
        DS
                               Define the label
ß١
       ANOP
.Loop
&K
        SetA &K+1
                               Increment &K
        AIF
              (&K GT &N).Done Check for termination condition
       DC
              All(&K)
        AG0
              .Loop
                               Continue
.Done
       MEND
* Two test cases
BS1a
       BYTESEQ1 5
       BYTESEQ1 1
```

Figure 23. Macro to Define a Sequence of Byte Values

#### Macro Parameter Usage in Model Statements

- Parameter values supplied by arguments in the macro instruction ("call") are substituted as character strings
- Parameters may be substituted in name, operation, and operand fields of model statements
  - Substitutions ignored in remarks fields and comment statements
    - Can sometimes play tricks with operand fields containing blanks
    - AINSERT lets you generate fully substituted statements
- Some limitations on which opcodes may be substituted in conditional assembly statements
  - Can't substitute ACTR, AGO, AIF, ANOP, AREAD, COPY, GBLx, ICTL, LCLx, MACRO, MEND, MEXIT, REPRO, SETx, SETxF
  - The assembler must understand basic macro structures at the time it encodes the macro!
- Implementation trade-off: generation speed vs. generality

HLASM Macro Tutorial © Copyright IBM Corporation 1993, 2004. All rights reserved.

Concepts-27

# Macro Parameter Usage in Model Statements

Values are assigned to macro parameters from the corresponding arguments on the macro-instruction statement, either by position in left-to-right order (for positional arguments), or by name (for keyword arguments). These are then substituted as character strings into model statements (wherever points of substitution marked by the parameter variable symbols appear). The points of substitution in model statements may be in the

- name field
- · operation field
- operand field

but not in the remarks field, nor in comment statements. (For some operations, it is possible to construct an operand string containing embedded blanks followed by "remarks" into which substitutions have been done. We will leave as an exercise for the reader the delights of discovering how to do this.)

Substitutions are not allowed in some places in conditional or ordinary assembly statements such as COPY, REPRO, MACRO, and MEND, because the assembler must know some information about the basic structure of the macro definition (and of the entire source program!) at the time it is encoded. For example, substituting the string MEND for an operation code in the middle of a macro definition could completely alter that definition!

The original implementation of the conditional assembly language assumed that macros will be used frequently, so that speed of generation was more important than complete generality. Since this conditional assembly language is more powerful than that of most macro-processors or preprocessors, the choice seemed reasonable.

#### **Macro Argument Attributes and Structures**

- Assembler Language provides some simple mechanisms to "ask questions" about macro arguments
- Built-in functions, called attribute references
  - Most common questions: "What is it?" and "How big is it?"
- Determine properties (attributes) of the actual arguments
  - Provides data about possible base language properties of symbols: Type, Length, Scale, Integer, Defined, and "OpCode" attributes
- Decompose argument structures, especially parenthesized lists
  - Use Number (N') and Count (K') attribute references
    - Determine the number and nesting of argument list structures (N')
       Determine the count of characters in an argument (K')
  - Extract sublists or sublist elements
  - Use substring and concatenation operations to parse list items

HLASM Macro Tutorial © Copyright IBM Corporation 1993, 2004. All rights reserved. Concepts-28

# **Macro Argument Attributes and Structures**

Among the elegant features of the Assembler Language are some simple mechanisms (built-in functions, called attribute references) that allow you to determine some properties (i.e., attributes) of the actual arguments. For example, attribute references provide information about possible base language (ordinary assembler language) use of the symbols: what kinds of objects they name, what is the length attribute of the named object, etc.

Three major classes of attribute inquiry facilities are provided:

- 1. The "mechanical" or "physical" characteristics of macro arguments can be determined by using
  - · two attribute references:
    - Count (K') supplies the actual count of characters in the argument, and
    - Number (N') tells you how many elements appear in an argument list structure (it can also provide the largest subscript assigned to a dimensioned variable symbol, as described in "Declaring Variable Symbols" on page 8)
  - list-structure referencing and decomposition operations, involving subscripted references to parameter variable symbols.

A rather sophisticated list scanning capability is provided to help you decompose argument structures, especially parenthesized lists. With this notation, you can

- determine the number and nesting of all such list structures
- extract any sublists or sublist elements
- use the usual substring and concatenation operations to manipulate portions of lists and list elements.

List structures and techniques for scanning them are described at "Macro-Instruction Argument Lists and Sublists" on page 82.

- 2. The type attribute reference (T') allows you to ask "What base-language meaning is attached to it?" about a macro argument. The value of the type attribute reference can tell you whether the argument is
  - a base-language symbol that names data, machine instructions, macro instructions, sections, etc.
  - a self-defining term (binary, character, decimal, or hexadecimal)
  - an "unknown" type.
- 3. The base-language attributes of ordinary symbols used as macro arguments can be determined by using any of four attribute references: Length (L'), Scale (S'), Integer (I'), and Defined (D'). All four have numeric values.
- 4. The "Opcode" attribute (0') can be used to test a symbol for possible use as an instruction. Its value tells you whether the symbol represents an assembler instruction, a machine instruction mnemonic, an already-encoded macro name, or a library macro name. Its uses will not be described further here.

There is an important difference between the number (N') and count (K') attributes and all the others: N' and K' treat their operands as strings of characters, independent of any meaning that might be associated with the strings. Thus, if the value of a parameter &X is the five characters (A,9), then K'&X is 5 and N'&X is 2.

The other attribute references probe more deeply into the possible meanings of a parameter. Thus, T'&X(1) would test what the character A might designate: if A is a label on a constant, T'&X(1) would return information about the type of the constant. If the type attribute is indeed that of a constant, then L'&X(1) would provide its length attribute. Similarly, T'&X(2) would be N, indicating that it is a self-defining term that may be used in contexts where such terms are valid.

One way to think of this difference is that N' and K' only look at the character value of a parameter, while the other attribute references look one level deeper into the possible meanings of the character value of a parameter.

Attribute references of attribute references (such as K'L'&X) are not allowed.

Summary information about attributes is described at "Summary of Attribute References" on page 88.

<sup>&</sup>lt;sup>6</sup> A single character; only the opcode (0') and type (T') attribute references have character values. All the others have numeric attributes.

#### Macro Argument Attributes: Type

- Type attribute reference (T') answers
  - "What is it?"
  - "What meaning might it have in the ordinary assembly (base) language?"
    - The answer may be "None" or "I can't tell"!
- · Assume the following statements in a program:

```
A DC A(*)
B DC F'10'
C DC E'2.71828'
D MVC A,B
```

• And, assume the following prototype statement for MACTA:

```
MACTA &P1,&P2,...,etc.
```

- Just a numbered list of positional parameters...

HLASM Macro Tutorial © Copyright IBM Corporation 1993, 2004. All rights reserved.

Concepts-29

#### Macro Argument Attributes: Type ...

- Then a call to MACTA like
  - Z MACTA A,B,C,D,C'A',,'?',Z Call MACTA with various arguments
- · would provide these type attributes:

```
T'&P1 = 'A'
               aligned, implied-length address
T'&P2 = 'F'
               aligned, implied-length fullword binary
T'&P3 = 'E'
               aligned, implied-length short floating-point
T'&P4 = 'I'
              machine instruction statement
T'&P5 = 'N'
               self-defining term
T'&P6 = '0'
              omitted (null)
T'&P7 = 'U'
              unknown, undefined, or unassigned
T'&P8 = 'M'
              macro instruction statement
```

HLASM Macro Tutorial © Copyright IBM Corporation 1993, 2004. All rights reserved.

Concepts-30

# **Macro-Instruction Argument Properties: Type Attribute**

The type attribute reference is often the first used in a macro, to help the macro determine "What is it?". More precisely, it tries to answer the question "What meaning might this argument string have in the base language?" It typically appears in conditional assembly statements like these:

```
AIF (T'&Param1 eq '0').Omitted Argument is null
AIF (T'&Param1 eq 'U').Unknown Unknown argument type
```

To illustrate some of the possible values returned by a type attribute reference, assume the following statements appear in a program:

```
A DC A(*)
B DC F'10'
C DC E'2.71828'
D MVC A,B
```

If the same program contains a macro named MACTA with positional arguments &P1,&P2,...,etc., and if MACTA is called with the following arguments, then a type attribute reference to each of the positional parameters would return the indicated values:

```
Ζ
       MACTA A,B,C,D,C'A',,'?',Z
                                        Call MACTA with various arguments
       T'&P1 = 'A'
                      aligned, implied-length address
       T'&P2 = 'F'
                      aligned, implied-length fullword binary
       T'&P3 = 'E'
                      aligned, implied-length short floating-point
       T'&P4 = 'I'
                      machine instruction statement
       T'&P5 = 'N'
                      self-defining term
       T'&P6 = '0'
                      omitted (null)
       T'&P7 = 'U'
                      unknown, undefined, or unassigned
                      macro instruction statement
       T' P8 = 'M'
```

There are 28 possible values that might be returned by a type attribute reference.

# Length, Integer, and Scale Attributes

The Length (L') attribute of a symbol refers to the explicit length or the number of bytes (for implicit lengths) of the area of storage named by the symbol. Symbols not naming areas of storage are assigned a default length attribute 1 if an explicit length value was not provided in its definition.

```
R5 EQU 5 L'R5 = 1
Go BR 14 L'Go = 2
Addr DS A L'Addr = 4
```

For symbols naming constants defined by DC and DS statements, the Integer (I'), and Scale (S') attributes are used to test properties related to numeric scaling.

- For decimal constants of types P and Z, the Integer attribute is the number of digits to the left of an explicit or implied decimal point, and the Scale attribute is the number of digits to the right of the decimal point.
- For binary constants of types F and H, the Scale attribute is the number of bits to the right of the radix point, and the Integer attribute is the number of non-sign bits in the constant (e.g., 31 or 15) minus the Scale attribute.

```
FullW DC FS6'1.3' S'FullW = 6, I'FullW = 25
HalfW DC HS7'98.765432' S'HalfW = 7, I'HalfW = 8
```

 For hexadecimal floating point constants of types E, D, and L, the Scale attribute is the number of denormalizing zero hexadecimal digits in the fraction, and the Integer attribute is the number of hexadecimal digits in the fraction (6, 14, and 28 respectively) minus the value of the Scale attribute.

• For binary floating point constants, the Scale attribute is always zero, and the Integer attribute is the same as for a hexadecimal floating point constant of the same length.

The Length, Integer, and Scale attributes are used much less often in conditional than in ordinary assembly statements.

#### **Defined Attribute**

Sometimes a macro will need to define a symbol that may have been previously defined by another macro. The D' ("Defined") attribute is 1 if the symbol is known to the assembler, and 0 otherwise.

```
AIF (D'&Symbol eq 1).Known
&Symbol DS A
.Known ANOP
```

A symbol may not have been encountered in the text of the program where its Defined attribute is tested, but the assembler will enter Lookahead Mode to search for it and enter it into the symbol table if found. Thus, the value of the D' attribute is not strictly dependent on the order of statements in the program.

```
Macro Argument Attributes: Count
  Count attribute reference (K') answers:
      "How many characters in a SETC variable symbol's value (or in its
       character representation, if not SETC)?" (see slides Conditional-20 and
       Conditional-23)
   Suppose macro MAC8 has many positional and keyword parameters:
         MAC8 &P1,&P2,&P3,...,&K1=,&K2=,&K3=,...
   This macro instruction would give these count attributes:
         MAC8 A, BCD, 'EFGH', , K1=5, K3==F'25'
         K'\&P1 = 1 corresponding to A
                                     ABC
         K'&P2 = 3
         K'&P3 = 6
                                     'DEEG'
         K'&P4 = 0
                                     (omitted; explicitly null)
         K'&P5 = 0
                                     (implicitly null; no argument)
          K'&K1 = 1
          K'&K2 = 0
                                     (null default value)
          K'&K3 = 6
                                     =F'25'
HLASM Macro Tutorial
                   © Copyright IBM Corporation 1993, 2004. All rights reserved.
                                                                           Concepts-31
```

# **Macro-Instruction Argument Properties: Count Attribute**

A macro argument has one irreducible, inherent property: the count of the number of characters it contains. These can be determined for any argument using the count attribute reference, K'. For example, if MAC8 has positional parameters &P1, &P2, ..., etc., and keyword parameters &K1, &K2, ..., etc., then for a macro instruction statement such as the following:

```
MAC8 A,BCD, 'EFGH',, K1=5, K2=, K3==F'25'
```

we would find that

When the value of a parameter is assigned to a character variable, the content of the parameter string is unchanged; the pairing rules for ampersands and apostrophes apply only to character *strings*.

#### Macro Argument Attributes: Number

- Number attribute reference (N') answers "How many items in a list or sublist?"
- $\boldsymbol{\textit{List}}:$  a parenthesized sequence of items separated by commas

Examples: (A) (B,C) (D,E,F)

List items may themselves be lists, to any nesting

Examples: ((A)) (A,(B,C)) (A,(B,C,(D,E,F),G),H)

- · Subscripts on parameters refer to argument list (and sublist) items
  - Each added subscript references one nesting level deeper
  - Provides powerful list-parsing capabilities
- N' also determines maximum subscript used with a subscripted variable symbol

HLASM Macro Tutorial © Copyright IBM Corporation 1993, 2004. All rights reserved.

Concepts-32

# Macro-Instruction Argument Properties: Number Attribute

A list is a parenthesized sequence of items, separated by commas. The following are examples of lists:

Figure 24. Macro Argument List Structures

List items may themselves be lists (which may in turn contain lists, and so forth). Examples of lists containing sublists are:

```
((A)) (A,(B,C)) (A,(B,C,(D,E,,F),G),H)
```

Figure 25. Macro Argument Nested List Structures

Lists may have any number of items, and any level of nesting, subject only to the constraint that the size of the argument may not exceed 255 characters.

The number attribute reference (N') is used to determine the number of elements in a list or sublist, or the number of elements in a subscripted variable symbol. For example, if the three lists in Figure 24 were arguments associated with parameters &P1, &P2, and &P3 respectively, then a number attribute reference to each parameter would return the following values:

```
N'\&P1 = 1 (A) is a list of 1 item

N'\&P2 = 2 (B,C) is a list of 2 items

N'\&P3 = 4 (D,E,,F) is a list of 4 items; the third is null

\&Z(17) = 42 Set an element of a subscripted variable symbol

N'\&Z = 17 maximum subscript of \&Z is 17
```

A possibly confusing situation occurs when an argument is not parenthesized. For example the macro call

```
MAC8 (A),A
```

has two arguments, the first "obviously" a list with one item. However, the number attributes and sublists are:

```
\&P1 = (A) N'\&P1 = 1 1-item list: A \&P1(1) = A N'\&P1(1) = 1 (A is not a list) \&P2 = A N'\&P2 = 1 (A is not a list)
```

which may be unexpected. The following "rules of thumb" may help in understanding number attribute references to variable symbols:

- 1. If the variable symbol is dimensioned, its number attribute is the subscript of the highest-numbered element of the array to which a value has been assigned.
- 2. If the variable symbol is not a macro parameter (either explicitly named, or implicitly named as &SYSLIST(n)), its number attribute is zero.
- 3. If the first character of a macro argument is a left parenthesis, count the number of unquoted and un-nested commas between it and the next matching right parenthesis. That number plus 1 is the number attribute of the "list".
- 4. If there is no initial left parenthesis, the number attribute is 1.

List and sublist structures provide a convenient way to pass multiple values as a single argument.

```
Macro Argument List Structure Examples
  Assume the same macro prototype as in slide Concepts-31:
           MAC8 &P1,&P2,&P3,...,&K1=,&K2=,&K3=,... Prototype
           MAC8 (A),A,(B,C),(B,(C,(D,E)))
                                              Sample macro call
  Then, the number attributes and sublists are:
               = (A)
                                N'&P1
                                                  1-item list: A
     &P1(1)
                               N'&P1(1)
                                            = 1
                                                  (A is not a list)
               = A
                                            = 1 (A is not a list)
               = A
                               N'&P2
     &P2
                                            = 2 2—item list: B and C
     &P3
               = (B,C)
                               N'&P3
                                N'&P3(1)
     &P3(1)
               = B
                                            = 1
                                                 (B is not a list)
               = (B,(C,(D,E))) N'&P4
                                                2-item list: B and (C,(D,E))
     &P4
                                            = 2
     &P4(2)
                               N'&P4(2)
               = (C,(D,E))
                                            = 2
                                                 2-item list: C and (D,E)
     &P4(2,2)
                               N'&P4(2,2)
              = (D,E)
                                           = 2 2—item list: D and E
                               N'&P4(2,2,1) = 1
     &P4(2,2,1) = D
                                                  (D is not a list)
     &P4(2,2,2) = E
                               N'&P4(2,2,2) = 1
                                                  (E is not a list)
HLASM Macro Tutorial
                  © Copyright IBM Corporation 1993, 2004. All rights reserved.
                                                                          Concepts-33
```

# **Macro-Instruction Argument Lists and Sublists**

It is sometimes useful to pass groups of related argument items as a single unit, by grouping them into a list. This can save the effort needed to name additional parameters on the macro prototype statement, and can simplify the documentation of the macro call.

To extract list items from argument lists and sublists within a macro, subscripts are attached to the parameter name. For example, if &P is a positional parameter, and N'&P is not zero (meaning that the argument associated with &P is indeed a list), then &P(1) is the first item in the list, &P(2) is the second, and &P(N'&P) is the last item.

To determine whether any list item is itself a list, we use another number attribute reference. For example, if &P(1) is the first item in the list argument associated with &P, then N'&P(1) is the number of items in the *sublist* associated with &P(1). For example, if argument ((X,Y),Z,T) is associated with &P, then

```
N'&P = 3 items are (X,Y), Z, and T

N'&P(1) = 2 items are X and Y
```

As list arguments become more deeply nested, the number of subscripts used to refer to their list items also increases. For example, &P(1,2,3) refers to the third item in the sublist appearing as the second item in the sublist appearing as the first item in the list argument associated with &P. Suppose MAC8 has positional parameters &P1, &P2, ..., etc., then for a macro instruction statement such as the following:

```
MAC8
                (A), A, (B,C), (B, (C, (D,E)))
                                               Sample macro call
&P1
           = (A)
                             N'&P1
                                          = 1
                                                list of 1 item, A
&P1(1)
           = A
                                          = 1
                             N'&P1(1)
                                                (A is not a list)
&P2
           = A
                             N'&P2
                                          = 1
                                                 (A is not a list)
           = (B,C)
                                          = 2
                                                list of 2 items, B and C
&P3
                             N'&P3
                                          = 1
                                                (B is not a list)
&P3(1)
           = B
                            N'&P3(1)
                                          = 2
                                                list of 2 items, B and (C,(D,E))
&P4
           = (B, (C, (D, E))) N'&P4
                                          = 2
                                                list of 2 items, C and (D,E)
&P4(2)
                             N'&P4(2)
           = (C,(D,E))
                                          = 2
&P4(2,2)
           = (D,E)
                             N'&P4(2,2)
                                                list of 2 items, D and E
&P4(2,2,1) = D
                             N'&P4(2,2,1) = 1
                                                 (D is not a list)
&P4(2,2,2) = E
                             N'&P4(2,2,2) = 1
                                                (E is not a list)
```

There is an oddity in the assembler's interpretation of the number attribute for items which are not themselves lists. As can be seen from the first two samples above, both '(A)' and 'A' return a number attribute of 1. The assembler will treat parameter references &P and &P(1) as the same string if the argument corresponding to &P is not a properly formed list. This means that if it is important to know whether or not a list item is in fact a parenthesized list, you will need to test the first *and* last characters to verify that the list is properly enclosed in parentheses. (Some macros test only for the opening left parenthesis, assuming that the assembler will automatically enforce correct nesting of parentheses. This is not always a safe assumption.)

In practice, it often is not a problem if a single item is or is not enclosed in parentheses (depending on where the argument is substituted). For example,

will be processed the same way by the assembler.

#### Macro Argument Lists and &SYSLIST

- &SYSLIST(k): a "synonym" for the k-th positional parameter
  - Whether or not a named positional parameter was declared
  - Handle macro calls with varying or unknown number of positional arguments
- N'&SYSLIST = number of all positional arguments
- Assume a macro prototype MACNP (with or without parameters)
- · Then these arguments would have Number attributes as shown:

```
MACNP A, (A), (C, (D, E, F)), (YES, NO)
```

```
N'&SYSLIST
                                                       MACNP has 4 arguments
N'&SYSLIST(1)
                  = 1
                         &SYSLIST(1)
                                         = A
                                                        (A is not a list)
N'&SYSLIST(2)
                         &SYSLIST(2)
                                         = (A)
                                                       is a list with 1 item
                  = 2
                                         = (C,(D,E,F)) is a list with 2 items
N'&SYSLIST(3)
                         &SYSLIST(3)
                = 3
                                         = (D,E,F)
N'&SYSLIST(3,2)
                         &SYSLIST(3,2)
                                                       is a list with 3 items
N'\&SYSLIST(3,2,1) = 1
                         \&SYSLIST(3,2,1) = D
                                                       (D is not a list)
                 = 2
                                         = (YES,NO)
                                                      is a list with 2 items
N'&SYSLIST(4)
                        &SYSLIST(4)
```

&SYSLIST(0) refers to the call's name field entry

HLASM Macro Tutorial © Copyright IBM Corporation 1993, 2004. All rights reserved.

Concepts-34

#### Macro-Instruction Argument Lists and the &SYSLIST Variable Symbol

It is frequently useful to be able to call a macro with an indefinite number of arguments that we intend to process "identically" or "equivalently", so that no particular benefit is gained from naming and referring to each one individually.

The system variable symbol &SYSLIST can be used to refer to the positional elements of the argument list: &SYSLIST(k) refers to the k-th positional argument, whether or not a corresponding positional parameter was declared on the macro's prototype statement. &SYSLIST(0) refers to the entry in the name field of the macro call (which of course need not be present). The total number of positional arguments in the macro instruction's operand list can be determined using a Number attribute reference: N'&SYSLIST is the number of positional arguments.

No other reference to &SYSLIST can be made without subscripts. Thus, it is not possible to refer to all the arguments (or to all the positional parameters) as a group using a single unsubscripted reference to &SYSLIST.

To illustrate the use of &SYSLIST references, suppose we have defined a macro named MACNP; whether or not any positional parameters are declared doesn't matter for this example. If we write the following macro call:

```
MACNP A,(A),(C,(D,E,F)),(YES,NO)
```

then the number attributes of the &SYSLIST items, and their values, are the following:

```
N'&SYSLIST
                                                        MACNP has 4 arguments
                                                        (A is not a list)
N'&SYSLIST(1)
                  = 1
                                         = A
                         &SYSLIST(1)
                  = 1
                                         = (A)
                                                        is a list with 1 item
N'&SYSLIST(2)
                         &SYSLIST(2)
N'&SYSLIST(3)
                  = 2
                         &SYSLIST(3)
                                         = (C,(D,E,F)) is a list with 2 items
N'&SYSLIST(3,2)
                  = 3
                         &SYSLIST(3,2)
                                         = (D,E,F)
                                                        is a list with 3 items
N'\&SYSLIST(3,2,1) = 1
                         \&SYSLIST(3,2,1) = D
                                                        (D is not a list)
                  = 2
N'&SYSLIST(4)
                         &SYSLIST(4)
                                         = (YES,NO)
                                                        is a list with 2 items
```

Observe that references to sublists are made in the same way as for named positional parameters. One additional (leftmost) subscript is needed for &SYSLIST references, because that parameter is being referenced by number rather than by name.

#### **Macro Argument Lists and Sublists**

- · High Level Assembler can treat macro argument lists in two ways:
- · Old assemblers pass these two types of argument differently:

```
MYMAC (A,B,C,D) Macro call with one (list) argument

&Char SetC '(A,B,C,D)' Create argument for MYMAC call
MYMAC &Char Macro call with one (string) argument
```

- Second macro argument was treated simply as a string, not as a list
- COMPAT(SYSLIST) option enforces "old rules"
  - Inner-macro arguments treated as having no list structure
  - NOCOMPAT(SYSLIST) option allows both cases to be handled the same way

HLASM Macro Tutorial © Copyright IBM Corporation 1993, 2004. All rights reserved.

Concepts-35

# **Macro Argument Lists and Sublists**

There can be differences in the handling of *lists* of arguments passed to macros, depending on setting of the COMPAT(SYSLIST) option. While this is rarely a concern, there are situations where your macros can be written much more simply if you can utilize the High Level Assembler's enhanced ability to handle lists.

There are two types of lists passed as arguments to macros:

- 1. a positional argument list, and
- 2. a parenthesized list of terms passed as a single argument.

For example, a positional list of four arguments (A, B, C, and D) appears in the call

MYMAC A,B,C,D Macro call with four arguments

and these may be treated as a list through references in the macro to the &SYSLIST system variable symbol. A list of items passed as a *single* argument appears in the call

MYMAC (A,B,C,D) Macro call with one (list) argument

where the argument (A,B,C,D) is a list of four items. We will discuss only the second of these forms, where an argument is itself a list.

#### **Inner-Macro Sublists**

There are several ways to create and then pass arguments from an outer macro to an inner:

1. by direct substitution of an enclosing-macro's entire argument:

|    | MACRO |             |                                               |  |
|----|-------|-------------|-----------------------------------------------|--|
| &L | OUTER | &A,&B,&C    | Three positional parameters                   |  |
|    |       |             |                                               |  |
| &L | INNER | &B          | Pass second parameter as an argument to INNER |  |
|    |       |             |                                               |  |
|    | MEND  |             |                                               |  |
|    |       |             |                                               |  |
|    | OUTER | R,(S,T,U),V | Passes (S,T,U) to INNER                       |  |

In this case, the second argument of OUTER is passed unchanged as the argument of INNER.

2. by substitution of parts:

```
MACRO
&L
        OUTER
                &A,&B,&C
&L
                              Pass first element of &B
        INNER
                &B(1)
        - - -
        MEND
        - - -
        OUTER
                R,(S,T,U),V
                              Passes S to INNER
        OUTER
                              Passes S to INNER
                R,S,T
```

In this case, the first list element of the second argument of OUTER is passed unchanged as the argument of INNER. If the argument of the call to OUTER corresponding to the parameter &B is not a list, then the entire argument will be passed.

3. by construction as a string, in part or as a whole:

```
MACRO
&L
        OUTER
                &A,&B,&C
        - - -
&T
        SETC
                ('.'&B'(2,K'&B-2).')'
        INNER
&L
                &Т
                              Pass parenthesized string of &B
        - - -
        MFND
        - - -
                R,(S,T,U),V
                             Passes (S,T,U) to INNER
        OUTER
```

In this case, a string variable &T is constructed, and its contents is passed as the argument to INNER.

The method used can effect the recognition and treatment of arguments by inner macros. It might appear that the third example should give the same results as the first, because they both pass the argument (S,T,U) to INNER. However, they can be treated quite differently, depending on High Level Assembler's option settings. For example: suppose you want to write a macro with positional operands that will pass some number of those operands to an inner macro. This can be done by constructing a list for the inner macro. Let an outer macro TOPMAC be called with a variable number of of arguments:

```
TOPMAC X,Y,Z,...
```

and you wish to use some or all of the items in this varying-length list to create *another* varying-length list to be passed to an inner macro BOTMAC.

To construct the varying-length argument list for the inner macro, build a string with the arguments:

```
&ARG SetC '&ARG'.'&SysList(&N)' Get &N-th argument
```

for as many arguments as necessary (so long as &ARG will not exceed 253 characters).

Then, add parentheses:

```
&ARGLIST SetC '(&ARG.)'
```

and call the inner macro:

```
BOTMAC &ARGLIST
```

The inner macro will then be able to scan the list using notations like &SYSLIST(&N,1). Note that calling the inner macro with

```
BOTMAC (&ARG)
```

only passes the complete (unstructured, parenthesized) string, which will not be recognizable as a list by the inner macro.

#### Macro Lists and Sublists: COMPAT Option

- · Powerful scanning techniques always usable for outer-level macros
  - N'&SYSLIST(n) to refer to n-th positional argument
  - N'&SYSLIST(n,m) to refer to m-th element of n-th positional argument
  - K'&SYSLIST(n,m) to determine its character count
  - T'&SYSLIST(n,m) to determine its type attribute
  - Result: Many language facilities available to scan a list
- Awkward scanning techniques were required for inner-level macros
  - Parse the argument one character at a time
  - Figure out where symbols start and end, where delimiters intrude
  - Then decide what to do with the pieces (no attributes available)
  - Result: Lots of complicated logic, hard to debug and maintain
- NOCOMPAT(SYSLIST) relaxes restrictions on inner macros

HLASM Macro Tutorial © Copyright IBM Corporation 1993, 2004. All rights reserved.

Concepts-36

#### **Control of Macro Argument Sublists**

In older assemblers, all inner-macro arguments passed as strings were treated as having no structure; that is, the operand scanner for the inner macro call generally recognized no list structure, even if it is present (as in example 3 above). Thus, for example, a reference inside the INNER macro to (say) the length attribute of the argument would be diagnosed as invalid, because the argument would not be recognized either as a symbol or as a list. The most serious defect of this treatment is that the powerful facilities in the conditional assembly and macro language such as number attribute references (N') and subscripted &SYSLIST notation cannot be used be used to "parse" the operand to extract individual list elements.

For example, if (S,T,U) is the argument to INNER, you might have wanted to write statements like

```
Macro

&Label INNER &Arg

&NItems SetA N'&Arg Determine number of list elements in &ARG

---

.* Do something to each of the list elements in turn

&Temp SetC '&Arg(&ArgNum)' Extract a list item into &Temp
```

If you specify the COMPAT(SYSLIST) option, the argument string providing the value of &Arg must be scanned one character at a time to extract the needed pieces of information. Thus, macros called as inner macros may have to be much more complex than outer-level macros, because they analyze arguments one character at a time; instead, substituted arguments to inner macros will be treated as having no structure.

However, if you specify NOCOMPAT(SYSLIST), all macro arguments will be treated the same way, independent of the level of macro invocation; no distinction is made between outermost and inner macro calls. This means that the full power of the &SYSLIST notation, sublist notations, and number attributes are available.

# **Summary of Attribute References**

All eight types of attribute reference are valid in macros and conditional assembly statements; only L', I', and S' are valid in ordinary assembly statements. Other limitations on their use depend on the type of the value of the reference.

| Figure 26. Attribute Usage in the Base and Conditional Languages |      |                                                  |                                                                                                 |          |  |  |  |
|------------------------------------------------------------------|------|--------------------------------------------------|-------------------------------------------------------------------------------------------------|----------|--|--|--|
|                                                                  |      |                                                  | Conditional Language                                                                            |          |  |  |  |
| Attr.                                                            | Val. | Base Language                                    | Open Code                                                                                       | Macros   |  |  |  |
| L                                                                | Α    | OK                                               | OK                                                                                              | ОК       |  |  |  |
| I                                                                | Α    | OK for symbol types<br>D, E, F, G, H, K, L, P, Z | ОК                                                                                              | ОК       |  |  |  |
| S                                                                | Α    | OK for symbol types<br>D, E, F, G, H, K, L, P, Z | ОК                                                                                              | ОК       |  |  |  |
| Т                                                                | O    | Not allowed                                      | SET symbols, symbolic parameters, system variable symbols, and ordinary symbols                 |          |  |  |  |
| D                                                                | Α    | Not allowed                                      | For ordinary symbols, SETC variables whose values are ordinary symbols, and predefined literals |          |  |  |  |
| 0                                                                | С    | Not allowed                                      | Note (1)                                                                                        | ОК       |  |  |  |
| N                                                                | Α    | Not allowed                                      | Note (2)                                                                                        | Note (3) |  |  |  |
| K                                                                | Α    | Not allowed                                      | OK                                                                                              | ОК       |  |  |  |

#### Notes

- (1) Valid only if the operand resolves to a valid symbol; not valid if the type attribute of the operand is N or O, or U (if the operand is not a valid symbol)
- (2) For dimensioned variable symbols only (0 if not dimensioned).
- (3) For &SYSLIST, symbolic parameters, and dimensioned variable symbols only (0 if not dimensioned).

#### Global Variable Symbols

- · Macro calls have one serious defect:
  - Can't assign (i.e. return) values to arguments
    - unlike most high level languages
    - "one-way" communication with the interior of a macro: arguments in, statements out
  - no "functions" (i.e. macros with a value)
- Values to be shared among macros (and/or with open code) must use global variable symbols
  - Scope: available to all declarers
  - Can use the same name as a local variable in a scope that does not declare the name as global
- · One macro can create (multiple) values for others to use

HLASM Macro Tutorial © Copyright IBM Corporation 1993, 2004. All rights reserved.

Concepts-37

# **Global Variable Symbols**

Thus far, our macro examples have been self-contained: all their communication with the "outside world" has been through values received in their their argument lists and the statements they generated.

In the System/360/370/390 Assembler Language, macro calls have one serious omission: they can't *assign* (i.e. return) values to arguments, unlike most high level languages. That is, all macro arguments are "input only". Thus, communication with the interior of a macro by way of the argument list appears to be "one-way": arguments go in, but only statements come out.

Furthermore, there is no provision for defining macros which act as "functions" (that is, macros which return a value associated with the macro name itself). This capability *is* available with external functions, but their access to global variables is severely limited (they must be passed as arguments, and their values cannot be updated).

Thus, values to be shared among macros (and/or with open code) must use a different mechanism, that of global variable symbols. The scope rule for global variable symbols is simple: they are shared by and are available to all declarers. (You may of course use the same name as a local variable in a scope that does not declare the name as global.)

With an appropriate choice of named global variable symbols, one macro can create single or multiple values for others to use.

The "dictionary" or "pool" of global symbols has similar behavior to certain kinds of external variables in high level languages, such as Fortran COMMON: all declarers of variables in COMMON may refer to them. However, the assembler imposes no conformance rules of ordering or size on declared global variable symbols; you simply declare the ones you need, and the assembler will figure out where to put them so they can be shared with other declarers. (Unlike most high-level languages, sharing of global variable symbols is purely by name!)

#### Variable Symbol Scope Rules: Summary

- Global Variable Symbols
  - Available to all declarers of those variables on GBLx statements (macros and open code)
  - Must be declared explicitly
  - Arithmetic, Boolean, and Character types; may be subscripted
  - Values persist through an entire assembly
    - Values kept in a single, shared, common dictionary
  - Values are shared by name
  - All declarations must be consistent (type, scalar vs. dimensioned)

HLASM Macro Tutorial

© Copyright IBM Corporation 1993, 2004. All rights reserved.

Concepts-38

#### Variable Symbol Scope Rules: Summary ...

- Local Variable Symbols
  - Explicitly and implicitly declared local variables
  - Symbolic parameters
    - Values are "read-only"
  - Local copies of system variable symbols whose value is constant throughout a macro expansion
    - Values kept in a local, transient dictionary
    - Created on macro entry, discarded on macro exit
    - Recursion still implies a separate dictionary for each entry
  - Open code has its own local dictionary

HLASM Macro Tutorial © Copyright IBM Corporation 1993, 2004. All rights reserved.

Concepts-39

#### Variable Symbol Scope Rules: Summary

At this point, we will review and summarize the scope rules for variable symbols.

- Global variable symbols are available to all macros and open code that have declared the symbols as GBLx. The three types denoted by "x" are as for local variable symbols: Arithmetic, Boolean, and Character.
- The values of global variable symbols persist through an entire assembly, and their values are kept in a single, common dictionary. They may be referenced and set by any declarer.
- Local variable symbols include explicitly and implicitly declared variables, symbolic parameters, and local copies of system variable symbols whose value is constant throughout a macro expansion. They are not shared with other macros, or with open code (and vice versa). Open code has its own local dictionary, which is active throughout

an assembly. Local variable symbols may be referenced or set only in their local context.

- Variable symbol values for macros are kept in a local, transient dictionary that is created
  on macro entry, and discarded on macro exit. Note that recursion implies a separate
  dictionary for each entry to the macro; every invocation has its own local, non-shared
  dictionary.
- System variable symbols and parameters are treated as "read-only", meaning that their values are constant throughout a macro invocation, and cannot be changed.

The following figure illustrates the use of local and global variable symbol dictionaries for local and global symbols, and for macros.

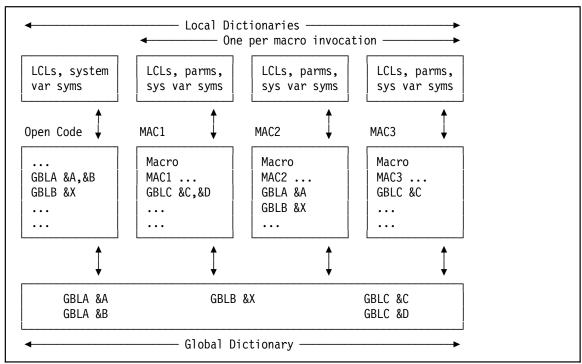

Figure 27. Example of Variable Symbol Dictionaries

The open code dictionary contains system variable symbols applicable to open code, and any local variable symbols declared in open code. Each of the macro dictionaries contains local variable symbols, parameter values, and the values of system variable symbols local to the macro, such as &SYSNDX. Finally, the global variable symbol dictionary contains all global symbols declared in open code and in any macro. Only declarers of a global variable symbol may refer to it; for example, only open code and macro MAC2 may refer to the GLBL symbol &X.

#### **Macro Debugging Techniques**

- Complex macros can be hard to debug
  - Written in a difficult, unstructured language
- Some useful debugging facilities are available:
  - 1. MNOTE statement
    - Can be inserted liberally to trace control flows and display values
  - 2. MHELP statement
    - Built-in assembler trace and display facility
    - Many levels of control; can be quite verbose!
  - 3. ACTR statement
    - Limits number of conditional branches within a macro
    - Very useful if you suspect excess looping
  - 4. LIBMAC Option
    - Library macros appear to be defined in-line
  - 5. PRINT MCALL statement, PCONTROL(MCALL) option
    - Displays inner-macro calls

HLASM Macro Tutorial © Copyright IBM Corporation 1993, 2004. All rights reserved.

Concepts-40

# **Macro Debugging Techniques**

No discussion of macros would be complete without some hints about debugging them. The macro language is complex and not well structured, and the "action" inside a macro is generally hidden because each statement is not "displayed" as it is interpreted by the conditional assembly logic of the assembler.

We will briefly describe four statements and two options useful for macro debugging:

- the MNOTE statement
- the MHELP statement
- the ACTR statement
- the LIBMAC option
- the PRINT MCALL statement and the PCONTROL(MCALL) option.

#### Macro Debugging: The MNOTE Statement

- MNOTE allows the most detailed controls over debugging output (see also slide Conditional-32)
- · You specify exactly what to display, and where

```
MNote *, 'At Skip19: &&VG = &VG., &&TEXT = ''&TEXT'''
```

You can control which ones are active (with global variable symbols)

```
Gb1B &DEBUG(20)
---
AIF (NOT &DEBUG(7)).Skip19
MNote *,'At Skip19: &&VG = &VG., &&TEXT = ''&TEXT'''
.Skip19 ANop
```

- You can use &SYSPARM values to set debug switches
- · You can "disable" MNOTEs with conditional-assembly comments

```
MNote *,'At Skip19: &&VG = &VG., &&TEXT = ''&TEXT'''
```

HLASM Macro Tutorial © Copyright IBM Corporation 1993, 2004. All rights reserved.

Concepts-41

### Macro Debugging: The MNOTE Statement

We have already touched on the use of MNOTE statements in "Displaying Variable Symbol Values: The MNOTE Statement" on page 42. Their main benefits for debugging macros are:

- MNOTE statements may be placed at exactly those points where the programmer knows that internal information may be most useful, and exactly the needed items can be displayed.
- The MNOTE message text can provide specific indications of the internal state of the macro at that point, and why it is being provided.
- Though it requires additional programming effort to insert MNOTE statements in a macro, they can be left "in place", and enabled or disabled at will. Typical controls are as simple as "commenting out" the statement (with a ".\*" conditional-assembly comment) to adding global debugging switches to control which statements will be executed, as illustrated here:

```
Gb1B &DEBUG(20)
---
AIF (NOT &DEBUG(7)).Skip19
MNote *,'At Skip19: &&VG = &VG., &&TEXT = ''&TEXT'''
.Skip19 ANop
```

If the debug switch  $\Delta DEBUG(7)$  is 1, then the MNOTE statement will produce the specified output.

#### Macro Debugging: The MHELP Statement

- MHELP controls display of conditional-assembly flow tracing and variable "dumping"
  - Use with care; output is potentially large
- · MHELP operand value is sum of 8 bit values:
  - 1 Trace macro calls (name, depth, &SYSNDX value)
  - 2 Trace macro branches (AGO, AIF)
  - 4 AIF dump (dump scalar SET symbols before AIFs)
  - 8 Macro exit dump (dump scalar SET symbols on exit)
  - 16 Macro entry dump (dump parameter values on entry)
  - 32 Global suppression (suppress GBL symbols in AIF, exit dumps)
  - 64 Hex dump (SETC and parameters dumped in hex and EBCDIC)
  - 128 MHELP suppression (turn off all active MHELP options)
  - Best to set operand with a GBLA symbol (can save/restore its value), or from &SYSPARM value
- Can also limit total number of macro calls (see Language Reference)

HLASM Macro Tutorial © Copyright IBM Corporation 1993, 2004. All rights reserved.

Concepts-42

# Macro Debugging: The MHELP Statement

The MHELP statement is more general but less specific in its actions than the MNOTE statement. Once an MHELP option is enabled, it stays active until it is reset. The MHELP operand specifies which actions should be activated; the value of the operand is the sum of the "bit values" for each action:

1 Trace macro calls

MHELP 1 produces a single line of information, giving the name of the called macro, its nesting level, and its &SYSNDX number. This information can be used to trace the flow of control among a complex set of macros, because the &SYSNDX value indicates the exact sequence of calls.

2 Trace macro branches

The AIF and AGO branch trace provides a single line of information giving the name of the macro being traced, and the statement numbers of the model statements from which and to which the branch occurs. (Unfortunately, the target sequence symbol name is not provided, nor is branch tracing active for library macros. This latter restriction can be overcome by using the LIBMAC option: if you specify LIBMAC, tracing is active for library macros.

4 AIF dump

When MHELP 4 is active, all the scalar (undimensioned) SET symbols in the macro dictionary (i.e., explicitly or implicitly declared in the macro) are displayed before each AIF statement is interpreted.

8 Macro exit dump

MHELP 8 has the same effect as the preceding (MHELP 4), but the values are displayed at the time a macro expansion is terminated by either an MEXIT or MEND statement.

16 Macro entry dump

MHELP 16 displays the values of the symbolic parameters passed to a macro at the time it is invoked. This information can be very helpful when debugging macros that create or pass complex arguments to inner macros.

#### 32 Global suppression

Sometimes you will use the MHELP 4 or MHELP 8 options to display variable symbols in a macro that has also declared a large number of scalar global symbols, and you are only interested in the local variable symbols. Setting MHELP 32 suppresses the display of the global variable symbols.

#### 64 Hex dump

When used in conjunction with any of MHELP's "display" options (MHELP 4, 8, and 16), causes the value of displayed SETC symbols to be produced in both character (EBCDIC) and hexadecimal formats. If you are using character string data that contains non-printing characters, this option can help with understanding the values of those symbols.

#### 128 MHELP suppression

Setting MHELP 128 will suppress all currently active MHELP options. (MHELP 0 will do the same.)

These values are additive: you may specify any combination. Thus,

MHELP 1+2 Trace macro calls and AIFs

will request both macro call tracing and AIF branch tracing.

As you might infer from the values just described, these MHELP "switches" fit in a single byte. The actions of the MHELP facility are controlled by a fullword in the assembler, of which these values are the rightmost byte. The remaining three high-order bytes can be used to control the maximum number of macro calls allowed in an assembly; the details are described in the IBM High Level Assembler for MVS & VM & VSE Language Reference manual.

The output of the MHELP statement can sometimes be quite voluminous, especially if multiple traces and dumps are active. It is particularly useful in situations where the macro(s) you are debugging were ones you didn't write, and in which you cannot conveniently insert MNOTE statements. Also, if macro calls are nested deeply, the MHELP displays can help with understanding the actions taken by each inner macro.

To provide some level of dynamic control over the MHELP options in effect, it is useful to set a global arithmetic variable outside the macros to be traced, and then refer to that value inside any macro where the options might be modified; the MHELP operand can then be saved in a local arithmetic value, and restored to its "global" value on exit. Another useful technique is to derive the MHELP operand from the &SYSPARM string supplied to the assembler at invocation time; this lets you debug macros without making any changes to the program's source statements.

#### Macro Debugging: The ACTR Statement

 ACTR specifies the maximum number of conditional-assembly branches in a macro or open code

ACTR 200 Limit of 200 successful branches

- Scope is local (to open code, and to each macro)
- Can set different values for each; default is 4096
- Count decremented by 1 for each successful branch
- When count goes negative, macro's invocation is terminated
- Executing erroneous conditional assembly statements <u>halves</u> the ACTR value!
  - .\* Following statement has syntax errors
  - &J SETJ &J+? If executed, would cause ACTR = ACTR / 2

HLASM Macro Tutorial © Copyright IBM Corporation 1993, 2004. All rights reserved.

Concepts-43

# Macro Debugging: The ACTR Statement

The ACTR statement can be used to limit the number of conditional assembly branches (AIF and AGO) executed within a macro invocation (or in open code). It is written

ACTR arithmetic\_expression

where the value of the "arithmetic\_expression" will be used to set an upper limit on the number of branches executed by the assembler. In the absence of an ACTR statement, the default ACTR value is 4096, which is adequate for most macros.

ACTR is most useful in two situations:

- 1. If you suspect a macro may be looping or branching excessively, you can set a lower ACTR value to limit the number of branches.
- 2. If a very large or complex macro must make a large number of branches, you can set an ACTR value high enough that all normal expansions can be handled safely.

If the macro definition contains errors detected during encoding, the ACTR value may be divided by 2 each time such a statement is interpreted. This helps avoid wasting resources on what will undoubtedly be a failed assembly.

The ACTR value is local to each scope. If exceeded in a macro, the expansion is terminated; if exceeded in open code, the rest of the source program is "flushed" as comments, and is not processed. Its value can be changed within its "owning" scope by executing other ACTR statements.

#### Macro Debugging: The LIBMAC Option

- The LIBMAC option causes library macros to be defined "in-line"
  - Specify as invocation option, or on a \*PROCESS statement
     \*PROCESS LIBMAC
- Errors in library macros harder to find:
  - HLASM can only indicate "There's an error in macro XYZ"
  - Specific location (and cause) are hard to determine
- LIBMAC option causes library macros to be treated as "source"
  - Can use ACONTROL [NO]LIBMAC statements to limit range
- · Errors can be indicated for specific macro statements
- · Errors can be found without
  - modifying any source
  - copying macros into the program

HLASM Macro Tutorial © Copyright IBM Corporation 1993, 2004. All rights reserved.

Concepts-44

# Macro Debugging: The LIBMAC Option

The LIBMAC assembler option can be very helpful in locating errors in macros whose definitions have been placed in a macro library. Because library macros are edited as they are read, they do not have statement numbers associated with each statement of the definition, as with "source-stream" macros. If the assembler detects errors during encoding or expansion of a library macro, it provides less precise information about the problem's causes.

To help overcome this limitation, the LIBMAC option will cause the assembler to treat library macro definitions as though they were found in the primary source stream. When a macro call causes a macro definition to be brought from the library, the assembler treats all of its statements in the same way as source macros are treated; when an error condition is detected, the assembler is then able (in most cases) to supply the number of the relevant statement. This makes locating and correcting errors much easier.

If the program contains calls on many macros, but only one or two need this form of analysis, you can "bracket" the call with ACONTROL statements to limit the range of statements over which the LIBMAC option will be in effect:

ACONTROL LIBMAC Turn LIBMAC option on OddMacro ... The macro to be analyzed ACONTROL NOLIBMAC Turn LIBMAC option off

GoodMac ... Trusted macro, analysis not needed

This facility would not be needed, of course, if macros were perfectly debugged before they were placed into a macro library. Unfortunately, creators and testers of macro definitions cannot always anticipate all possible uses, so errors sometimes occur long after the macro was written and "certified".

#### Macro Debugging: The PRINT MCALL Statement

PRINT [NO]MCALL controls display of inner macro calls

```
PRINT MCALL Turns ON inner-macro call display
PRINT NOMCALL Turns OFF inner-macro call display
```

- Normally, you see only the outermost call and generated code from it and all nested calls
  - Difficult to tell which macro may have received invalid arguments
- With MCALL, HLASM displays each macro call before processing it
  - Some limitations on length of displayed information
- PCONTROL([NO]MCALL) option
  - Forces PRINT MCALL on [or off] for the assembly
  - Specifiable at invocation time, or on a \*PROCESS statement;

\*PROCESS PCONTROL(MCALL)

HLASM Macro Tutorial © Copyright IBM Corporation 1993, 2004. All rights reserved.

Concepts-45

# Macro Debugging: The PRINT MCALL Statement

The PRINT MCALL statement and the PCONTROL(MCALL) assembler option can be very helpful in locating errors in nested macro calls. Under normal circumstances, the assembler displays only the outermost macro call, and (if PRINT GEN is in effect) the code generated from that and all nested calls.

If a complex nest of macro calls generates incorrect code, it can sometimes be difficult to isolate the problem to a specific macro, or to the interfaces among the macros. The PRINT MCALL statement causes High Level Assembler to display inner macro calls before they are processed; this can help in ensuring that the arguments passed to each macro in a nest have the expected values. For example, suppose you have defined two macros, OUTER and INNER:

```
Macro
&L
         OUTER
               &P,&Q,&R
&Т
                '&P. 0
         SetC
&L.X
         INNER &Q,ZZ,&T
         MEnd
         Macro
&۱
         INNER &F,&G,&H
         DC
                C'F=&F., G=&G., H=&H'
         MEnd
```

Then, if you call the OUTER macro with the statement

```
K OUTER A,B,C
```

the displayed result in the listing will show only the call to OUTER and (if PRINT GEN is in effect) the generated DC statement. However, if PRINT MCALL is in effect, the displayed result will also show the call to INNER:

```
K OUTER A,B,C
+KX INNER B,ZZ,A_C
+ DC C'F=B, G=ZZ, H=A_C'
End
```

If macro arguments are subjected to various modifications during their passage to inner macros (as in this example), debugging can be made much simpler if the actual arguments of the inner macro calls are visible.

The PRINT MCALL statement is subject to a "global" override through the use of the PCONTROL option, which may specify that PRINT MCALL should be active or not for the entire assembly, no matter what PRINT MCALL or PRINT NOMCALL statements may be present in the source program.

# **IBM Macro Libraries**

Every IBM operating system provides several macro libraries that can provide helpful examples of macro coding techniques.<sup>7</sup> Some macros simply set up parameters lists for calls to a system service; these tend to be less instructive than macros that generate sequences of instructions for other uses. You will probably want to defer study of very large macros until you are comfortable with reading and writing macro definitions.

Please bear in mind that many IBM macros were written in the early days of System/360; the assemblers of those times were far less powerful than today's High Level Assembler, so the coding techniques may appear unnecessarily complicated by today's standards.

# **Macros and Subroutines**

You can think of a macro as an "assembly-time subroutine". The analogy is quite close: they are both

- "named" collections of statements invoked by that name
- · to which various arguments are passed
- · arguments are processed according to the logic of the internal statements
- · once written, they can be used in many programs.

The major difference is that subroutines are called at the time a program is executed by a "hardware" processor (after having been translated to machine code), whereas a macro is executed by "software" during the translation (assembly) process, prior to the generation of machine code.

Macros have several advantages over high-level language subroutines and functions ("procedures"):

- · access to attribute information about arguments
- great flexibility in specifying and processing arguments
- · simple methods for managing complex argument list structures.

However, macros also have several limitations:

- poor control structures
- · computed values returnable only via global variable symbols
- · very limited string- and statement-rescan capabilities.

Not that the coding techniques are necessarily the best; as mentioned earlier, the conditional assembly language is awkward and unfamiliar to many programmers, and was especially so in the early days when many macros were written.

# **Part 3: Macro Techniques**

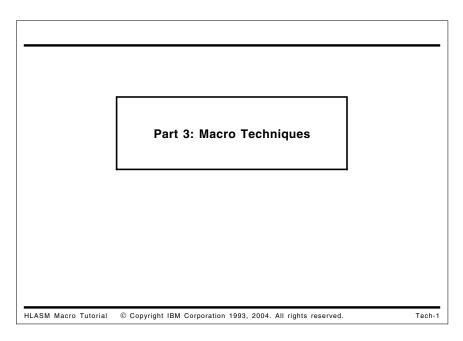

Macro instructions (or *macros* for short) provide the Assembler Language programmer with a wonderfully flexible set of possibilities. Macros share many of the properties of ordinary subroutines (you can think of a macro as an assembly-time subroutine!) that can be called from many different applications: once created, they may be used to simplify many other tasks. Their capabilities range from the very simple:

- perform "housekeeping" such as saving registers, making subroutine calls, and restoring the registers and returning (the operating system supplies the SAVE, CALL, and RETURN macros for these functions)
- define symbols for registers and fixed storage areas, and declare data structures to define or map certain system control blocks used by programs to communicate with the operating system (macros such as REGEQU, DCB, and DCBD)
- generate short code sequences to convert among data types, justify numeric fields, search tables, validate data values, and other helpful tasks.

to the very complex:

• macros have been created to define "artificial languages" in which entire applications are written. Examples include the SNOBOL48 language; specialized compiler-writing operations9; and banking, marketing, and teleprocessing applications.

Our purpose here is to show that you can write macros to simplify almost any part of the programming process, from the simplest and smallest to the very complex and powerful.

See The Macro Implementation of SNOBOL4, by Ralph E. Griswold (Freeman & Co., San Francisco, 1972). Chapter 10 describes the macro techniques used.

<sup>9</sup> The IBM Fortran G-Level compiler was written in an assembler macro language that allowed it to be quickly and easily ported to other systems.

## Macros as a Higher Level Language

- · Can be created to perform very simple to very complex tasks
  - Housekeeping (register saving, calls, define symbols, map structures)
  - Define your own application-specific language increments and features
- · Macros can provide much of the "goodness" of HLLs
  - Abstract data types, private data types
  - Information hiding, encapsulation
  - Avoiding side-effects
  - Polymorphism
  - Enhanced portability
- · Macro sets can be built incrementally to suit application needs
  - Can develop "application-specific languages" and increments
  - Code re-use promotes faster learning, fewer errors
- · Avoid struggling with the latest "universal language" fad
  - Add new capabilities to existing applications without converting

HLASM Macro Tutorial © Copyright IBM Corporation 1993, 2004. All rights reserved.

Tech-2

Higher-level languages are often deemed useful because they provide desirable "advanced" features. We will see that macros can also deliver most of these features:

- Abstract Data Types are user-specified types for data objects, and sets of procedures
  used to access and manipulate them. This "encapsulation" of data items and logic is
  one of the key benefits claimed for object-oriented programming; it is a natural consequence of macro programming.
- Information Hiding is an established technique for hiding the details of an implementation from the user. The concept of separating application logic from data representations is an old and well established programming principle. This also is a natural and normal benefit of macro programming.
- Private Types are user-defined data types for which the implementing procedures are hidden.
- Avoiding Side-Effects is achieved by having functions only return a value without altering either input values or setting of shared variables not declared in the invocation of an implementing procedure.
- Polymorphism allows functions to accept arguments of different types, and enhances the possibility of reusing components in many contexts.

We will see that macros provide simple ways to implement any or all of these features. They provide some additional advantages:

- Macros may be written to perform as much or as little as is needed for a particular task.
- Macros can be built incrementally, so that simple functions can be used by more complex functions, as they are written.
- New "language" implemented by macros can be adapted to the needs of the application, giving an application-specific language that may well be better suited to its needs than a general-purpose "higher level" language designed to (nearly) fit (nearly) everything. When completed, a macro can be used by everyone, giving immediate benefits of code re-use.
- Macro-based implementations can often be much more efficient than compiled code. A
  compiler must be prepared to accept quite arbitrary combinations of statements, and
  then attempt to optimize them; a macro-based language can concentrate on just those
  parts of the application for which optimization efforts are justified.

- A macro-based language is your language! You need not adapt your view of your application to fit the peculiarities and rigidities of a particular language or compiler (or of a language designer's pet theories). You can select whatever language features are appropriate and useful for your application.
- Macros can also provide an excellent introduction to language and compiler concepts, in a controllable way. You can create and analyze generated code immediately, and can build any useful and interesting language fragment easily without having to worry about extensive side-effects. Macros also allow you to investigate trade-offs involved in compile-time vs. run-time issues such as a choice between generating in-line code or calls to a run-time library.

## **Examples of Macro Techniques**

- · Sample-problem "case studies" illustrate some techniques
  - 1. Define EQUated names for registers
  - 2. Generate a sequence of byte values
  - 3. "MVC2" macro takes implied length from second operand
  - 4. Conditional-assembly conversions between decimal and hex
  - 5. Generate lists of named integer constants
  - 6. Create length-prefixed message text strings and free-form comments
  - 7. Recursion (indirect addressing, factorials, Fibonacci numbers)
  - 8. Basic and advanced bit-handling techniques
  - 9. Defining assembler and user-specified data types and operations
  - 10. "Front-ending" or "wrapping" a library macro

HLASM Macro Tutorial © Copyright IBM Corporation 1993, 2004. All rights reserved.

Tech-3

# **Macro Techniques Case Studies**

We will now examine some sample macro "case studies" that illustrate various aspects of the macro language.

We will discuss several sets of example macros that illustrate different aspects of macro coding, and which provide various types of useful functions.

- 1. The example macros at "Case Study 1: Defining Equated Symbols for Registers" on page 104 generate a set of EQU statements to define symbols to be used for register references. They illustrate the use of a global variable symbol to set a "one-time" switch, text parameterization, use of the &SYSLIST system variable symbol, and created variable symbols. (This case study is a generalization of the macro discussed at "Example 1: Define Equated Symbols for Registers" on page 67.)
- Two example macros at "Case Study 2: Generating a Sequence of Byte Values" on page 108 generate a sequence of byte values. They illustrate conditional assembly statements, and some simple string-handling operations. (This case study is a generalization of the macro discussed at "Example 2: Generate a Sequence of Byte Values (BYTESEQ1)" on page 74.)
- 3. The standard MVC instruction takes its implied length from the length attribute of the first (target) operand. A simple "MVC2" macro at "Case Study 3: "MVC2" Macro Uses Source Operand Length" on page 111 takes its implied length from the length attribute of its second (source) operand.

- 4. The "utility" macros at "Case Study 4: Conversion Between Hex and Decimal" on page 113 might be used by other macros to perform conversions between decimal and hexadecimal representations. They illustrate construction of self-defining terms, global variables for communicating among macros, and substring operations.
- 5. The example macro at "Case Study 5: Generate a List of Named Integer Constants" on page 118 generates a list of constants from a varying-length list of arguments, using &SYSLIST to refer to each argument in turn, and constructs a name for each constant using its value.
- 6. "Case Study 6: Using the AREAD Statement" on page 122 illustrates two uses of the AREAD statement:
  - a. First, the three example macros at "Case Study 6a: Creating Length-Prefixed Message Texts" on page 123 show how to generate a length-prefixed "message" string. The first and second examples illustrate some familiar techniques, while the third uses the AREAD statement and a full scan of a "human-format" message to generate an insertion-text character string for the final DC statement containing the message.
  - b. Second, "Case Study 6b: Block Comments" on page 129 show how to use the AREAD statement to help you write free-form or "block" comments in your program.
- 7. Three example macros at "Case Study 7: Macro Recursion" on page 131 illustrate recursive macro calls. The first implements "indirect addressing", and the remaining two illustrate the use of global variable symbols and recursive macro calls to generate factorials and Fibonacci numbers.
- 8. Two styles of macros illustrate techniques that can be used to define a private "bit" data type, with bit addressing by name and type checking within the bit handling macros themselves. After describing some basic bit-handling techniques, simple and optimized macros are created:
  - a. "Case Study 8a: Bit-Handling Macros -- Simple Forms" on page 141 describes basic forms of declaring and using a bit data type.
  - b. "Case Study 8b: Bit-Handling Macros -- Advanced Forms" on page 151 shows how to improve the basic forms for safety and efficiency, generating optimized code.
- 9. A set of macros illustrated at "Case Study 9: Defining and Using Data Types" on page 173 illustrate some techniques that can be used to implement type-sensitive operations ("polymorphism"), and user-defined data types and user-defined operations on them, with type checking and information hiding.
  - a. "Case Study 9a: Type Sensitivity -- Simple Polymorphism" on page 175 shows how the assembler's type attributes can be used to tailor generated code sequences to the types of operands.
  - b. "Case Study 9b: Type Checking" on page 181 shows how user-assigned type attributes can be used to perform type checking "conformance" between instructions, operands, and registers.
  - c. "Case Study 9c: Encapsulated Abstract Data Types" on page 193 shows how user-defined data types and operations can "encapsulate" the details of data definitions and low-level operations on the data objects.
- 10. Sometimes it is useful to be able to capture and analyze the arguments passed to another macro, while still using the original macro definition for its intended purposes. This is called "front-ending" or "wrapping" a macro, and "Case Study 10: "Front-Ending" a Macro" on page 205 will illustrate a simple way to do this.

## Case Study 1: EQUated Symbols for Registers

- · Intent: Write a GREGS macro to define "symbol equates" for GPRs
- Basic form: simply generate the 16 EQU statements
- · Variation 1: ensure that "symbol equates" can be generated only once
- · Variation 2: generate equates for up to four register types
  - General Purpose, Floating Point, Control, Access

HLASM Macro Tutorial © Copyright IBM Corporation 1993, 2004. All rights reserved.

Tech-4

# Case Study 1: Defining Equated Symbols for Registers

The technique illustrated in "Example 1: Define Equated Symbols for Registers" on page 67 is quite acceptable unless we need at some point to combine multiple code segments, each of which may possible contain a call to GREGS (which was needed for its own modular development). How can we avoid generating multiple copies of the EQU statements, with their accompanying diagnostics for multiply-defined symbols?

## **Define General Register Equates (Simply)**

 Define "symbol equates" for GPRs with this macro (see slide Concepts-19)

```
MACRO GREGS
GRO Equ 0
GR1 Equ 1
.* --- etc.
GR15 Equ 15
MEND
```

- Problem: what if two code segments are combined?
  - If each calls GREGS, could have duplicate definitions
  - How can we preserve modularity, and define symbols only once?
- Answer: use a global variable symbol &GRegs
  - Value is available across all macro calls

HLASM Macro Tutorial © Copyright IBM Corporation 1993, 2004. All rights reserved.

Tech-5

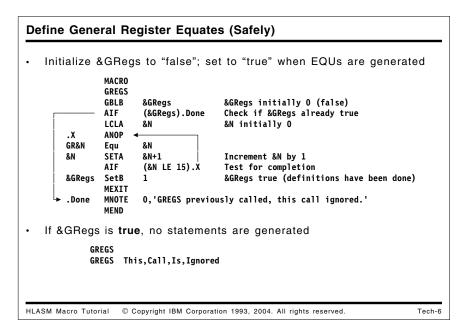

The solution is simple: use a global variable symbol whose value will indicate that the GREGS macro has been called already. This is illustrated in Figure 28.

```
MACRO
        GREGS
        GBLB
                                  &GRegs initially 0 (false)
                &GRegs
                                  Check if &GRegs already true
        AIF
                 (&GRegs).Done
        LCLA
                                  &N initially 0
. X
        ANOP
GR&N
                &N
        Equ
&N
        SETA
                 &N+1
                                  Increment &N by 1
        AIF
                 (&N LE 15).X
                                  Test for completion
&GRegs
        SetB
                (1)
                                  Indicate definitions have been done
        MEXIT
        MNOTE
                O, 'GREGS previously called, this call ignored.'
.Done
        MEND
AAA
        GREGS
        GREGS
                What?, Again, Eh?
```

Figure 28. Macro to Define General Purpose Registers Once Only

# **Defining Register Equates Safely: Pseudo-Code** Allow declaration of multiple register types on one call: Example: REGS type<sub>1</sub>[,type<sub>2</sub>]... as in REGS G,F Pseudo-code: IF (number of arguments is zero) EXIT FOR each argument: Verify valid register type (A, C, F, or G): <u>IF</u> invalid, <u>ERROR EXIT</u> with message <u>IF</u> (that type already done) Give message and <u>ITERATE</u> Generate equates Set appropriate 'Type\_Done' flag and ITERATE 'Type Done' flags are global boolean variable symbols Use created variable symbols &(&T.Regs\_Done) If &(&T.Regs\_Done) is true, no statements are generated REGS G,F,A,G G registers are not defined again HLASM Macro Tutorial © Copyright IBM Corporation 1993, 2004. All rights reserved. Tech-7

```
Define All Register Equates (Safely)
                   MACRO
                            (N'&SYSLIST EQ 0).EXIT
                  AIF
         &J SETA
.GETARG ANOP
                                                   INITIALIZE ARGUMENT COUNTER
                  SETC
SETA
                            (UPPER '&SYSLIST(&J)')
                                                           PICK UP AN ARGUMENT
                           (UPPER 'ASTSLINGDI') PICK UP AN ARGUMENI
('ACFG' INDEX '&T') CHECK TYPE
(&M EQ 0).BAD ERROR IF NOT A SUPPORTED TYPE
&(&T.REGS_DONE) D.CLARE GLOBAL VARIABLE SYMBOL
(&(&T.REGS_DONE)).DONE TEST IF TRUE ALREADY
                  AIF
                  GBLB
                  SETA
         .GEN ANOP
&T.R&N EQU
                                                 GENERATE EQU STATEMENTS
         &N
                  SETA
                            &N+1
                             (&N LE 15).GEN
         &(&T.REGS_DONE) SETB (1) INDICATE DEFINITIONS HAVE BEEN DONE
         .NEXT ANOP
&J SETA
                                                   COUNT TO NEXT ARGUMENT
                  ATF
                           (&J LE N'&SYSLIST).GETARG GET NEXT ARGUMENT
                   MEXIT
                          8,'&SYSMAC.: UNKNOWN TYPE ''&T.''.'
         .BAD
                  MNOTE
                  MEXIT
MNOTE
         .DONE
                            O, '&SYSMAC.: PREVIOUSLY CALLED FOR TYPE &T...'
                   AGO
         .EXIT
                  MEND
HLASM Macro Tutorial © Copyright IBM Corporation 1993, 2004. All rights reserved.
                                                                                                                                    Tech-8
```

Encouraged by the success of this approach, we might wish to define a macro which will create equates for *all* the registers we might use in our program: General Purpose, Floating Point, Control, and Access. Rather than write three separate macros (one for each type of register), we can write a single REGS macro whose operands specify the type of registers desired (e.g., "G" for GPRs, "F" for FPRs, "C" for CRs, and "A" for ARs). Its syntax could be like this:

```
REGS type_1[,type_2]... one or more register types
```

as in

REGS G,F

A pseudo-code sketch of the techniques used is the following:

```
IF (number of arguments is zero) EXIT
FOR each argument:
   Verify valid register type (A, C, F, or G):
        IF invalid, ERROR EXIT with message
   IF (that type already done) Give message and ITERATE
   Generate equates
   Set appropriate 'Type_Done' flag and ITERATE
```

The following example uses the technique illustrated in Figure 28 on page 105 above, but generalizes it by using a "created set symbol" to select the name of the proper global variable symbol.

```
MACRO
        REGS
        AIF
                (N'&SysList eq 0).Exit
&J
        SetA
                                   Initialize argument counter
.GetArg ANOP
&Τ
                (Upper '&SysList(&J)')
                                            Pick up an argument
        SetC
&N
        SetA
                ('ACFG' Index '&T')
                                            Check type
                                  Error if not a supported type
        AIF
                (&N eq 0).Bad
        GBLB
                 &(&T.Regs Done) Declare global variable symbol
        AIF
                (&(&T.Regs Done)).Done Test if true already
&N
        SetA
                0
.Gen
        ANop
                                  Generate Equ statements
&T.R&N
       Equ
                &N
                &N+1
&N
        SetA
        AIf
                (&N le 15).Gen
&(&T.Regs Done) SetB (1) Indicate definitions have been done
        ANOP
.Next
&J
        SetA
                                   Count to next argument
        AIF
                (&J le N'&SysList).GetArg Get next argument
        MEXIT
        MNOTE
                8, '&SysMac.: Unknown type ''&T.''.'
.Bad
        MEXIT
        MNOTE
                O,'&SysMac.: Previously called for type &T..'
.Done
        AG0
                .Next
.Exit
        MEND
```

Figure 29. Macro to Define Any Sets of Registers Once Only

This REGS macro may be safely used any number of times (so long as no other definitions of the global variable symbols &ARegs\_Done, &FRegs\_Done, &CRegs\_Done, or &GRegs\_Done appear elsewhere in the program!).

## Case Study 2: Generate Sequence of Byte Values

- Intent: generate a sequence of bytes containing values 1,2,...,N
- · Basic form: simple loop generating one byte at a time
- · Variation: generate a single DC with all values; check for invalid input

HLASM Macro Tutorial © Copyright IBM Corporation 1993, 2004. All rights reserved.

Tech-9

# Case Study 2: Generating a Sequence of Byte Values

```
Generating a Byte Sequence: BYTESEQ1 Macro
   BYTESEQ1 generates a separate DC statement for each value
   (compare with slides Conditional-33 and Concepts-26)
                 BYTESEQ1 &N
             {\tt BYTESEQ1-generate\ a\ sequence\ of\ byte\ values,\ one\ per\ statement.}
             No checking or validation is done.
                 Lc1A &K
                      ('&L' EQ '').Loop Don't define the label if absent
                 AIF
         &L
                 DS
                      0AL1
                                       Define the label
                ANOP
         . Loop
                 SetA &K+1
         &K
                                       Increment &K
                      (&K GT &N).Done Check for termination condition
                 AIF
                 DC
                      AL1(&K)
                 AGO
                                       Continue
                      . Loop
                MEND
         . Done
         * Two test cases
                 BYTESEQ1 5
                 BYTESEQ1 1
HLASM Macro Tutorial
                   © Copyright IBM Corporation 1993, 2004. All rights reserved.
                                                                               Tech-10
```

The sample BYTESEQ2 macro illustrated in Figure 30 on page 110 uses the same techniques as the conditional-assembly examples given in Figure 6 on page 44 and Figure 7 on page 45. and the corresponding BYTESEQ1 macro illustrated in Figure 23 on page 74.

## Generating a Byte Sequence: Pseudo-Code

- BYTESEQ2: generate a <u>single</u> DC statement, creating a string of bytes with binary values from 1 to N
  - N has been previously defined as an absolute symbol

Compare to slide Conditional-34

HLASM Macro Tutorial © Copyright IBM Corporation 1993, 2004. All rights reserved.

Tech-11

```
Generating a Byte Sequence (BYTESEQ2)
              MACRO
     &L
              BYTESEQ2 &N
                                     Generates a single DC statement
      &K
                                     Initialize generated value counter
                       '1'
     &S
              SetC
                                     Initialize output string
              AIF
                       (T'&N EQ 'N').Num Validate type of argument
              MNOTE
                      8, 'BYTESEQ2 — &&N=&N not self-defining.'
             MEXIT
              AIF
                       (&N LE 88).NotBig Check size of argument
      . Num
             MNOTE
                      8, 'BYTESEQ2 — &&N=&N is too large.
             MEXIT
      .NotBig AIF
                       (&N GT 0).0K
                                          Check for small argument
                       *,'BYTESEQ2 — &&N=&N too small, no data generated.'
              MNOTE
             MEXIT
                       (&K GE &N).DoDC
                                          If done, generate DC statement
      .OK
             ATF
      &K
              SetA
                      &K+1
                                    Increment &K
                       '&S.'.',&K' Add comma and new value of &K to &S
     &S
              SetC
              AG0
                       .0K
                                     Continue
      . DoDC
             ANOP
      &L
              DC
                      AL1(&S)
              MEND
HLASM Macro Tutorial
                   © Copyright IBM Corporation 1993, 2004. All rights reserved.
                                                                                 Tech-12
```

A pseudo-code outline of the macro implementation is as follows:

The BYTESEQ2 macro shown in Figure 30 on page 110 performs several validations of its argument, including a type attribute reference to verify that the argument is a self-defining

term. As its output, the macro generates a single DC statement for the byte values, but it has a limitation: can you tell what it is, without reading the text following the next figure?

```
MACRO
        BYTESEQ2 &N
&L
    BYTESEQ2 -- generate a sequence of byte values, one per statement.
   The argument is checked and validated, and the entire constant is
    generated in a single DC statement.
        Lc1A
                 &K
        Lc1C
                 &S
&K
        SetA
                               Initialize generated value counter
                 1
        SetC
                 '1'
                               Initialize output string
&S
        AIF
                 (T'&N EQ 'N').Num Validate type of argument
        MNOTE
                 8, 'BYTESEQ2 -- &&N=&N not self-defining.'
        MEXIT
.Num
        AIF
                 (&N LE 88).NotBig Check size of argument
        MNOTE
                 8, 'BYTESEQ2 -- &&N=&N is too large.'
        MEXIT
.NotBig AIF
                 (&N GT 0).OK
                                     Check for small argument
        MNOTE
                 *, 'BYTESEQ2 -- &&N=&N too small, no data generated.'
        MEXIT
.0K
                                     If done, generate DC statement
        AIF
                 (&K GE &N).DoDC
&K
        SetA
                 &K+1
                               Increment &K
                 '&S.'.',&K'
                               Add comma and new value of &K to &S
&S
        SetC
        AG0
                 .0K
                               Continue
.DoDC
        ANOP
&L
        DC
                 AL1(&S)
        MEND
* Test cases
BS2e
        BYTESEQ2 0
BS2b
        BYTESEQ2 1
BS2a
        BYTESEQ2 5
BS2d
        BYTESEQ2 X'58'
BS2c
        BYTESEQ2 256
```

Figure 30. Macro to Define a Sequence of Byte Values As a Single String

Because no character variable symbol may contain more than 255 characters, the argument to BYTESEQ2 may not exceed 88; otherwise &S exceeds 255 characters. We leave as an exercise to the interested reader what steps could be taken to adapt this macro to accept arguments up to and including 255, and still generate a single DC statement.

## Case Study 3: MVC2 Macro

· Want a macro to do an MVC, but with the source operand's length:

```
MVC2 Buffer,=C'Message Text' should move 12 characters... Buffer DS CL133 even though buffer is longer
```

- MVC would move 133 bytes!
- · Macro utilizes ORG statements, forces literal "definitions"

```
Macro
&Lab
         MVC2 &Target,&Source
                                   X'D500 0000', S(&Source)
&Lab
         CLC
               0(0,0),&Source
                                   Back up to first byte of instruction X'4100',S(&Target),S(&Source)
         0ra
               *-6
         LA
               0,&Target.(0)
         0rg
                                   Back up to first byte of instruction
               AL1(X'D2',L'&Source-1) First 2 bytes of instruction
         DC
               *+4
                                   Step to next instruction
         MEnd
```

 The CLC instruction "forces" a literal source operand into the assembler's symbol table, so it's available to the L' reference

HLASM Macro Tutorial © Copyright IBM Corporation 1993, 2004. All rights reserved.

Tech-13

# Case Study 3: "MVC2" Macro Uses Source Operand Length

Sometimes it is useful to determine the length byte of an MVC instruction from the length attribute of the *second* operand, rather than of the first. That is, rather than write something clumsy and error-prone like

```
MVC Buffer(L'=C'Message Text'),=C'Message Text'
```

you would rather write something like

```
MVC2 Buffer,=C'Message Text'
```

and get the same result. This can be done with an MVC2 macro with prototype

```
MVC2 &Target,&Source
```

where the macro effectively generates

```
MVC &Target(L'&Source),&Source
```

There are several reasons why this might not work as simply as it is written; the most difficult situation (and also probably the most useful!) occurs when a literal is used as the source operand. When the assembler processes the length expression L'&Source, it must find the symbol (or literal) corresponding to &Source in the symbol table; otherwise the expression cannot be evaluated and is treated as invalid.

The following macro avoids this problem by first generating a CLC instruction (for which literals are valid in both the first and second operands), which causes any literal operands in the macro call to be entered into the symbol table. Then, the CLC instruction is overlaid with the fields appropriate to the desired MVC instruction.

```
Macro
&Lab
       MVC2 &Target,&Source
              (N'&SysList eq 2).OK
       MNote 8, Wrong number of operands in MVC2 macro call.'
       MExit
.0K
       ANop
.*
        Generate the CLC instruction with correct source operand
&Lab
                                X'D500 0000',S(&Source)
       CLC
             0(0,0),&Source
             *-6
                                Back up to first byte of instruction
        0rg
        Generate the addressing halfword for the target operand
             0,&Target.(0)
                                X'4100',S(&Target),S(&Source)
       LA
                                Back up to first byte of instruction
       0rg
             *-4
       Generate the MVC opcode and the length byte
             AL1(X'D2',L'&Source-1) First 2 bytes of instruction
                                Step to end of MVC instruction
        0rg
       MEnd
```

Figure 31. MVC2 Macro Definition

The CLC instruction causes any literals used as source operands to be placed into the symbol table prior to the length attribute reference in the DC statement.

An example of the code generated by the MVC2 macro is shown in the following:

```
MVC2 Buff,=C'-Error: '
                               CLC 0(0,0),=C'-Error: ' X'D500 0000',S(&Source)
000600 D500 0000 F8AD ... +
000606
                     ... +
                                                   Back up to first byte of instruction
                               0rg *-6
                                                   X'4100',S(&Target),S(&Source)
000600 4100 F765
                               LA 0, Buff(0)
                               Org *-4
000604
                                                    Back up to first byte of instruction
                               DC AL1(X'D2',L'=C'-Error: '-1) First 2 bytes of instruction
000600 D207
000602
                               Org *+4
                                                   Step to end of MVC instruction
000765
                     ... Buff DS CL133
                                   =C'-Error: '
0008AD 60C5999996997A40
```

## Case Study 4: Conversion Between Hex and Decimal

Convert hexadecimal values to their decimal equivalent in a SetA variable

Dec A Sets global SetA variable &Dec to 10

Convert decimal values to their hexadecimal equivalent in a SetC variable

Hex 10 Sets global SetC variable &Hex to 'A'

HLASM Macro Tutorial © Copyright IBM Corporation 1993, 2004. All rights reserved. Tech-14

# Case Study 4: Conversion Between Hex and Decimal

If you are writing macros, you may need to convert between two different representations of a data item. Some of these conversions are already available in the conditional assembly language; for example, arithmetic variables are automatically converted to character form by substituting them in SETC expressions.

## Macro-Time Conversion from Hex to Decimal

 Convert macro-time hex digit strings to decimal values; return values in GBLA variable &DEC

```
Macro
             Dec &Hex
Gb1A &Dec
                                       Convert &Hex to decimal
                                       Decimal value returned in &Dec
             SetC 'X''&Hex'''
     &x
                                       Create hex self-defining term
     &Dec
             SetA &X
                                       Do the conversion
              MNote 0,'&Hex (hex) = &Dec (decimal)'
                                                      For debugging
       Dec AA
*** MNOTE *** 0,AA (hex) = 170 (decimal)
             Dec
                  FFF
           MNOTE *** 0,FFF (hex) = 4095 (decimal)
             Dec FFFFFF
           MNOTE *** 0,FFFFFF (hex) = 16777215 (decimal)
             Dec 7FFFFFF
       *** MNOTE *** 0,7FFFFFFF (hex) = 2147483647 (decimal)
HLASM Macro Tutorial © Copyright IBM Corporation 1993, 2004. All rights reserved.
                                                                                   Tech-15
```

Part 3: Macro Techniques

## Macro-Time Conversion from Hex to Decimal

To illustrate two "utility" macros, we will show how to convert between decimal and hexadecimal representations. The first macro, Dec, converts from hex to decimal, and places the result of its conversion into the global arithmetic variable &Dec for use by the calling macro (or open code statement). Because the assembler accepts hexadecimal self-defining terms in SETA expressions, the conversion merely needs to construct such a hexadecimal term.

```
Macro
Dec &Hex Convert &Hex to decimal
Gb1A &Dec Decimal value returned in &Dec
&X SetC 'X''&Hex''' Create hex self-defining term
&Dec SetA &X Do the conversion
MNote 0,'&Hex (hex) = &Dec (decimal)' For debugging
MEnd
```

Figure 32. Macro-Time Conversion from Hex to Decimal

Note that the added level of substitution creating the variable &X is required. If you tried direct substitution into the SETA statement, the assembler issues a diagnostic:

```
&Dec SetA X'&Hex'
 ** ASMA037E Illegal self-defining value - X'&Hex'
```

Some examples of calls to the Dec macro are shown in the following figure, where the MNOTE statement has been used to display the results. (In production use, the MNOTE statement would probably be inactivated by placing a ".\*" (conditional-assembly) comment indicator in the first two columns.)

```
Dec AA

*** MNOTE *** 0,AA (hex) = 170 (decimal)

Dec FFF

*** MNOTE *** 0,FFF (hex) = 4095 (decimal)

Dec FFFFFF

*** MNOTE *** 0,FFFFFFF (hex) = 16777215 (decimal)

Dec 7FFFFFFF

*** MNOTE *** 0,7FFFFFFF (hex) = 2147483647 (decimal)
```

Figure 33. Macro-Time Conversion from Hex to Decimal: Examples

Note that this macro may appear to have a problem: any hex value exceeding X'7FFFFFFF' will not be displayed as a negative number. However, its internal representation in the variable &Dec will be correct.

Another shortcoming of this macro is that it makes no checks for the validity of the argument &Hex. This can be done using internal functions, as follows:

```
Macro
        Dec
              &Hex
                                 Convert &Hex to decimal
                                 Decimal value returned in &Dec
        Gb1A &Dec
&X
        SetC
              (Upper '&Hex')
                                 Convert to argument upper case
.Check
        ANOP
        SetA &J+1
                                 Increment &J
&J
        SetA ('&X'(&J.1) Find '0123456789ABCDEF') Validate character
&T
                                     Error if invalid character
        AIf
              (&T eq 0).Bad
              (&J lt K'&X).Check
                                     Look at next character
        AIf
             'X''&Hex'''
&X
        SetC
                                 Create hex self-defining term
&Dec
                                 Do the conversion
        SetA &X
        MNote 0, '&Hex (hex) = &Dec (decimal)'
                                               For debugging
        MNote 5, 'Invalid hex argument &&Hex = &Hex'
.Bad
        MEnd
```

Figure 34. Macro-Time Conversion from Hex to Decimal, with Checking

The added statements first convert the alphabetic characters in the argument to upper case (to simplify the Find function). Then, each character of the argument is validated; if an invalid character is found, the macro branches to .Bad and issues an error message and terminates the macro, with severity code value 5.

# Macro-Time Conversion from Decimal to Hex Convert macro-time decimal values to hex digit strings Returns value in GBLC variable &Hex Pseudo-code: Set Q = decimal value Set Hex = '' DO UNTIL (Q = 0) Remainder = Q mod 16 Hex = Substr('0123456789ABCDEF', Remainder+1, 1) || Hex Q = Q / 16 Note: DO WHILE (Q ≠ 0) wouldn't work for decimal value zero

```
Macro-Time Conversion from Decimal to Hex ...
   Convert decimal values to hex digit strings in GBLC variable &Hex
             Hex
                  &Dec
                                      Convert &Dec to hexadecimal
             Gb1C &Hex
                                      Hex value returned in &Hex
     &Hex
             SetC
                                     Initialize &Hex
     &Q
             SetA &Dec
                                     Local working variable
             ANop
                                     Top of reduction loop
     . Loop
     &R
             SetA
                   (&Q AND 15)
                                     &R = Mod ( &Q, 16 )
                   (&Q SRL 4)
                                     Quotient for next iteration
             SetA
     &Q
                   '0123456789ABCDEF'(&R+1,1).'&Hex'
     &Hex
             SetC
                                                     Build hex value
                                     Repeat if &Q not zero
             Aif
                   (&Q gt 0).Loop
             MNote 0, '&Dec (decimal) = &Hex (hex)'
                                                   For debugging
             MEnd
             Hex
                  170
       *** MNOTE ***
                      0,170 \text{ (decimal)} = AA \text{ (hex)}
             Hex 16777215
       *** MNOTE *** 0,16777215 (decimal) = FFFFFF (hex)
   Exercise: extend Hex macro to accept negative arguments
HLASM Macro Tutorial
                   © Copyright IBM Corporation 1993, 2004. All rights reserved.
                                                                                Tech-17
```

## Macro-Time Conversion from Decimal to Hex

Conversion from decimal to hexadecimal requires reducing the decimal value one hex digit at a time, using successive divisions by sixteen. A pseudo-code description of the conversion process is as follows:

```
Set Q = decimal value (assumed non-negative!)

Set Hex = ''

DO UNTIL (Q = 0)

Remainder = Q mod 16 (other bases possible, too)

Hex = Substr('0123456789ABCDEF', Remainder+1, 1) || Hex

Q = Q / 16
```

The Hex macro is shown in Figure 35. It accepts a single non-negative decimal argument, and returns its value in the GBLC variable &Hex.

```
Macro
              &Dec
                                 Convert &Dec to hexadecimal
        Hex
        Gb1C &Hex
                                 Hex value returned in &Hex
                                 Initialize &Hex
&Hex
        SetC
&Q
        SetA
              &Dec
                                 Local working variable
        ANop
                                 Top of reduction loop
.Loop
&R
        SetA
              (&Q AND 15)
                                 &R = Mod ( &Q, 16 )
80
        SetA
              (&Q SRL 4)
                                 Quotient for next iteration
&Hex
        SetC
              '0123456789ABCDEF'(&R+1,1).'&Hex'
                                                   Build hex value
              (&Q gt 0).Loop
                                 Repeat if &Q not zero
        Aif
        MNote 0, '&Dec (decimal) = &Hex (hex)'
                                                 For debugging
        MEnd
```

Figure 35. Macro-Time Conversion from Decimal to Hex

Some examples of calls to the Hex macro to perform decimal-to-hex conversion are shown in the following figure.

```
Hex 170

*** MNOTE *** 0,170 (decimal) = AA (hex)

Hex 16777215

*** MNOTE *** 0,16777215 (decimal) = FFFFFF (hex)

Hex 16777216

*** MNOTE *** 0,16777216 (decimal) = 1000000 (hex)

Hex 2147483647

*** MNOTE *** 0,2147483647 (decimal) = 7FFFFFFF (hex)
```

Figure 36. Macro-Time Conversion from Decimal to Hex: Examples

The technique shown in the Hex macro could be used to convert from decimal to any other base, simply by replacing occurrences of the value "16" in the macro with the desired base. As an exercise, rewrite this macro to support a keyword parameter &BASE, with default value 16, and try it with various bases such as 2, 8, and 12.

It is an interesting further exercise to extend the function of the Hex macro to handle positive (unsigned) or negative (signed) arguments. This can be done with a few extra statements in the &Hex macro:

```
SetC ''
&Hex
               ('&Dec'(1,1) NE '-').NotNeg Test for negative
         AIF
&Т
         SetC '&Dec'(2,*)
                                    Save magnitude of &Dec
                                    Set &Q to signed value
&Q
         SetA -&T
         AG0
               .Loop
.NotNeg
        ANOP
              &Dec
                                    Non-negative argument
&0
         SetA
.Loop
         ANOP
```

Completion and testing of the revised macro is left as part of the exercise! (Note that we can't directly substitute a negative value of &Dec into the SETA statement for &Q, because it does not have the form of a self-defining term, and must therefore be handled specially.)

In practice, it would probably be simpler (and maybe more efficient) to write external functions to do these conversions, without any need for global variables to communicate between the conversion "routine" and its caller.

## Case Study 5: Generate Named Integer Constants

- Intent: generate a list of "intuitively" named halfword or fullword integer constants
- For example:
  - Fullword value "1" is a constant named F1
  - Halfword value "-1" is a constant named HM1

HLASM Macro Tutorial © Copyright IBM Corporation 1993, 2004. All rights reserved.

Tech-18

# Case Study 5: Generate a List of Named Integer Constants

To illustrate a typical use of the &SYSLIST system variable symbol, we suppose we wish to write a macro named INTCONS that will generate integer-valued constants, giving them names by appending their value to a letter designating their type (F if the value is nonnegative, or to FM if the value is negative). For good measure, we will provide a keyword parameter to specify their type, either F or H, with F as the default. (Negative halfword constants will then start with the letters HM.)

## Generate a List of Named Integer Constants Syntax: INTCONS n<sub>1</sub>[,n<sub>2</sub>]...[,Type=F] - Default constant type is F Examples: Type F: names F0, FM1 C1b INTCONS 0,-1 +C1b DC 0F'0' Define the label F'0' +F0 DC F'-1' +FM1 DC C1c INTCONS 99,-99,Type=H DC OH'O' Defi Type H: names H99, HM99 +C1c Define the label +H99 DC H'99' +HM99 DC H'-99' HLASM Macro Tutorial © Copyright IBM Corporation 1993, 2004. All rights reserved. Tech-19

## Generate a List of Named Integer Constants ...

· INTCONS Macro definition (with validity checking omitted)

```
MACRO
         INTCONS &Type=F
&Lab
                                    Default type is F
                 ('&Lab' eq '').ArgsOK Skip if no label
         ATF
                 0&Type.'0'
&I ab
        DC
                                    Define the label
.ArgsOK ANOP
                                    Argument-checking loop
&J
         SetA
                                    Increment argument counter
         AIF
                 (&J GT N'&SysList). End Exit if all done
&Name
        SetC
                 '&Type.&SysList(&J)' Assume non-negative arg
                 ('&SysList(&J)'(1,1) ne '-').NotNeg Check arg sign
'&Type.M'.'&SysList(&J)'(2,*) Negative argument, drop —
         AIF
&Name
        {\tt SetC}
.NotNeg ANOP
&Name
                 &Type.'&SysList(&J)'
                                    Repeat for further arguments
         AG0
                 .ArgsOK
         MEND
. End
```

Exercise: generalize to support + signs on operands

HLASM Macro Tutorial © Copyright IBM Corporation 1993, 2004. All rights reserved. Tech-20

The syntax of the macro might look like this:

INTCONS 
$$n_1[,n_2]...[,Type=F]$$

If we wrote

the macro would generate these statements:

Similarly, if we wrote

then the macro would generate:

The basic structure of this macro is in two parts: the first (through the second MEXIT statement, following the MNOTE statement for null arguments) checks the values and validity of the arguments, issuing various messages for cases that do not satisfy the constraints of the definition.

The second part (beginning at the sequence symbol .Args0K) uses the &SYSLIST system variable symbol to step through each of the positional arguments in turn, by applying a subscript (&J) to indicate which positional argument is desired. The argument is checked for being non-null, and then to see if its first character is a minus sign. If the minus sign is present, it is removed for constructing the constant's name; finally, the constant is generated with the required name.

```
MACRO
&Lab
        INTCONS &Type=F
                                Default type is F
      INTCONS -- assumes a varying number of positional arguments
      to be generated as integer constants, with created names.
      Type will be F (default) or H if specified.
                                Count of arguments
       Lc1A
             &J
                                Name of the constant
       Lc1C
               &Name
      Validate the Type argument
               ('&Type' eq 'F' OR '&Type' eq 'H').TypOK Check Type
       MNOTE 8, 'INTCONS -- Invalid Type=''&Type''.'
       MEXIT
      Generate the name-field symbol &Lab if provided
.TypOK AIF
               ('&Lab' eq '').NoLab Skip if no label
               0&Type.'0'
                                Define the label
&Lab
       DC
     Verify that arguments are present; no harm if none.
               (N'&SysList gt 0).ArgsOK Check presence of args
.NoLab AIF
       MNOTE *, 'INTCONS -- No arguments provided.'
       MEXIT
      Argument-checking loop
.ArgsOK ANOP
&J
       SetA
               &J+1
                                Increment argument counter
               (&J GT N'&SysList). End Exit if all done
        AIF
        AIF
               (K'&SysList(&J) gt 0).DoArg
       MNOTE
              4, 'INTCONS -- Argument No. &J. is empty.'
        AG0
               .ArgsOK
                                Go for next argument
.DoArg
       ANOP
&Name
       SetC
               '&Type.&SysList(&J)' Assume nonnegative arg
        AIF
               ('\&SysList(\&J)'(1,1) ne '-').NotNeg Check arg sign
               '&Type.M'.'&SysList(&J)'(2,*) Negative argument, drop -
&Name
        SetC
.NotNeg ANOP
       DC
               &Type.'&SysList(&J)'
&Name
        AG0
               .ArgsOK
                                Repeat for further arguments
       MEND
.End
```

Figure 37. Macro Parameter-Argument Association Example: Create a List of Constants

Some test cases for the INTCONS macro are shown in the following figure. The first two and the last two test various unusual conditions, and the third and fourth display the statements generated by the macro. (The '+' characters in the left margin are inserted by the assembler to indicate generated statements).

```
* Test cases -- first has no label, no args; second has no args.
         INTCONS
 C1a
         INTCONS
 C1b
         INTCONS 0,-1
                                             Type F: names F0, FM1
               0F'0'
+C1b
         DC
                            Define the label
                F'0'
+F0
         DC
+FM1
         DC
                F'-1'
                                             Type H: names H99, HM99
         INTCONS 99,-99,Type=H
 C1c
+C1c
         DC
                0H'0'
                            Define the label
+H99
         DC
                H'99'
                H'-99'
+HM99
         DC
 C1d
         INTCONS -000000000,2147483647
 C1e
         INTCONS 1,2,3,4,Type=D
                                             Invalid type
         INTCONS 1,2,3,4,,5,6,7,8,9,10E7
                                             Null 5th argument
```

Figure 38. Macro Example: List-of-Constants Test Cases

As an interesting exercise: what would happen if you wished to add a test to verify that each argument is a valid self-defining term? Are negative arguments valid? Would the argument 10E7 be valid? (It's acceptable as a nominal value in an F-type constant.) Another interesting exercise is to modify the macro to handle leading plus (+) signs on the numeric values.

# Case Study 6: Using the AREAD Statement 1. Case Study 6a: Generate strings of message text • Prefix string with "effective length" byte (length-1) • Basic form: count characters • Variation 1: create an extra symbol, use its length attribute • Variation 2: use the AREAD statement and conditional-assembly functions to support "readable" input 2. Case Study 6b: Block comments • Write free-form text comments (without \* in column 1)

# Case Study 6: Using the AREAD Statement

This case study shows two examples of the power of the AREAD statement. The first shows how to simplify creating message texts prefixed by a length byte, and the second illustrates a technique for entering "block comments" into your source program.

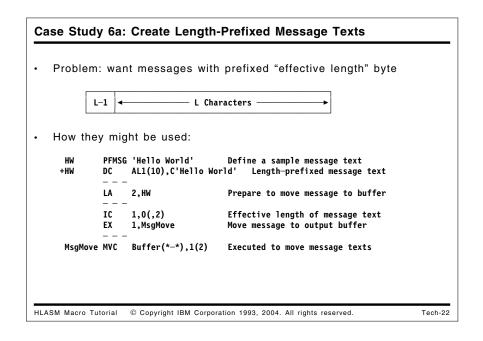

# Case Study 6a: Creating Length-Prefixed Message Texts

A common need in many applications is to produce messages. Often, the length of the message must be reduced by 1 prior to executing a move instruction, so it is helpful to store the message text and its "effective length" (i.e., its true length minus one), as shown:

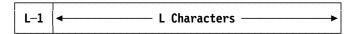

Such a length-prefixed message text could be used in code sequences like the following. The message is declared using a PFMSG macro, which generates the length byte followed by the message text:

```
HW PFMSG 'Hello World' Define a sample message text
+HW DC AL1(10),C'Hello World' Length-prefixed message text
```

Then, this small "data structure" could be used in instructions like these to move the message text to a buffer:

```
LA 2,HW Prepare to move message to buffer

---

---

IC 1,0(,2) Effective length of message text
EX 1,MsgMove Move message to output buffer

---

MsgMove MVC Buffer(*-*),1(2) Executed to move message texts
```

We will illustrate three macros to create message texts with an effective-length prefix, each using progressively more powerful techniques.

```
Create Length-Prefixed Messages (1)
   PFMSG1: length-prefixed message texts
      &Lab
              PFMSG1 &Txt
            PFMSG1 — requires that the text of the message, &Txt,
            contain no embedded apostrophes (quotes) or ampersands.
              Lc1A &Len
                                     Effective Length
                                     (# text chars)-3 (quotes, eff. length)
      &Len
                    K'&Txt-3
              SetA
                     AL1(&Len),C&Txt
      &I ab
              DC
              MEND
   Limited to messages with no quotes or ampersands
      M1a
              PFMSG1 'This is a test of message text 1.'
     +M1a
                   AL1(32), C'This is a test of message text 1.'
      M1b
              PFMSG1 'Hello'
                   AL1(4),C'Hello'
     +M1b
HLASM Macro Tutorial © Copyright IBM Corporation 1993, 2004. All rights reserved.
                                                                               Tech-23
```

# Simplest Prefixed Message Text

In this first example, the text of the message may not contain any "special" characters, namely apostrophes (quotes) or ampersands. A Count attribute reference is used to determine the number of characters in the message argument.

```
MACRO
&Lab
         PFMSG1 &Txt
       PFMSG1 -- requires that the text of the message, &Txt,
 .*
       contain no embedded apostrophes (quotes) or ampersands.
         Lc1A
                                 Effective Length
                                  (# text chars)-3 (quotes, eff. length)
&Len
         SetA
                K'&Txt-3
&Lab
         DC
                AL1(&Len),C&Txt
         MEND
M1a
         PFMSG1 'This is a test of message text 1.'
               AL1(32), C'This is a test of message text 1.'
+M1a
         PFMSG1 'Hello'
M1b
+M1b
               AL1(4),C'Hello'
```

Figure 39. Macro to Define a Length-Prefixed Message

```
Create General Length-Prefixed Messages (2)
   PFMSG2: Allow all characters in text (may require pairing)
      &Lab
              PFMSG2 &Txt
            PFMSG2 — the text of the message, &Txt, may contain embedded
            apostrophes (quotes) or ampersands, so long as they are paired.
                                      Create TXTnnnM symbol to name the text
      &Т
              SetC
                     'TXT&SYSNDX.M'
      &Lab
              DC
                     AL1(L'&T.-1)
                                      Effective length
      λТ
              DC
                     C&Txt
              MEND
      M2a
               PFMSG2 'Test of ''This'' && ''That''.'
                      AL1(L'TXT0001M-1) Effective C'Test of ''This'' && ''That''.
     +M2a
               DC
                                             Effective length
     +TXT0001M DC
      M2b
               PFMSG2 'Hello, World'
     +M2b
               DC
                      AL1(L'TXT0002M-1)
                                             Effective length
     +TXT0002M DC
                      C'Hello, World'
   Quotes/ampersands in message are harder to write, read, translate
   Extra (uninteresting) labels are generated
HLASM Macro Tutorial
                    © Copyright IBM Corporation 1993, 2004. All rights reserved.
                                                                                  Tech-24
```

## More General Prefixed Message Text

The requirement that no ampersands or quotes may be used in the message text defined by PFMSG1 may not be acceptable in some situations. Thus, in Figure 40 on page 125 we will define a second macro PFMSG2 that allows such characters in the message, but requires that they be properly paired in the argument string. It also generates an ordinary symbol so that a length attribute reference may be used.

```
MACRO
&Lab
       PFMSG2 &Txt
      PFMSG2 -- the text of the message, &Txt, may contain embedded
      apostrophes (quotes) or ampersands, so long as they are
      properly paired. The macro expansion generates a symbol
      using the &SYSNDX system variable symbol, and uses a Length
      attribute reference for the effective length.
&Т
               'TXT&SYSNDX.M'
                                Create symbol to name the text string
       SetC
       DC.
                                Effective length
&Lab
               AL1(L'&T.-1)
       DC
&Т
               C&Txt
       MEND
```

Figure 40. Macro to Define a Length-Prefixed Message With Paired Characters

Some sample calls to the PFMSG2 macro are shown in the following figure:

```
M2a PFMSG2 'Test of ''This'' && ''That''.'

+M2a DC AL1(L'TXT0001M-1)

+TXT0001M DC C'Test of ''This'' && ''That''.'

M2b PFMSG2 'Hello, World'

+M2b DC AL1(L'TXT0002M-1)

+TXT0002M DC C'Hello, World'
```

The generated symbol is of the form TXTnnnnM, where the characters nnnn are the value of the system variable symbol &SYSNDX. The assembler increments &SYSNDX by one each time a macro expansion begins, and its value is constant within that macro. (Inner macro calls have their own, different value of &SYSNDX.) Thus, &SYSNDX can be used to generate unique symbols (or other values) for every macro expansion.

While the PFMSG2 macro defined in this example allows any characters in the message text, it is much more difficult to read and understand the macro argument. (Consider, for example, how to explain the odd rules about pairing quotes and ampersands to someone who wants to translate the message text into a different language!) Also, the generated TXTnnnnM symbols are used only for a length attribute reference, and are otherwise uninteresting.

This limitation can be removed by using an elegant and powerful feature of the macro language, the AREAD statement.

## Readable Length-Prefixed Messages (3): Pseudo-Code

- User writes "plain text" messages (single line, ≤ 72 characters)
- PFMSG3: AREAD statement within the macro "reads" the next source record (following the macro call) into a character variable symbol
- · Pseudo-code:

```
IF (any positional arguments) ERROR EXIT with message

AREAD a message from the following source record
Trim off sequence field (73-80) and trailing blanks

Create paired quotes and ampersands (for nominal value in DC)

GEN (label DC AL1(Text_Length-1),C'MessageText')
```

HLASM Macro Tutorial © Copyright IBM Corporation 1993, 2004. All rights reserved.

Tech-25

## Create Readable Length-Prefixed Messages

Allow <u>all</u> characters in message text without pairing, using AREAD

```
MACRO
&Lab
       PFMSG3 &Nu11
                               Comments OK after comma
     {\tt PFMSG3} — the text of the message may contain any characters.
     The message is on a single line following the call to PFMSG3.
       Lc1A &L,&N
                              Local arithmetic variables
        Lc1C &T,&C,&M
                               Local character variables
              ('&Null' eq '').0K
       AIF
                                     Null argument OK
               (N'&SYSLIST EQ 0).OK No arguments allowed
        MNote 8, 'PFMSG3 — no operands should be provided.'
        MEXIT
                               Terminate macro processing
.0K
       ANOP
&N
                               Initialize char-scan pointer to 1
       SetA
   Read the record following the PFMSG3 call into &M
&M
                               Read the message text
       ARead
              ,
'&M'(1,72)
&M
       SetC
                               Trim off sequence field
&L
       SetA
              72
                               Point to end of initial text string
   Trim off trailing blanks from message text
              ('&M'(&L,1) NE ' ').C Check last character
.Trim
       AIF
&L
       SetA &L-1
                               Deduct blanks from length
       AG0
               .Trim
                               Repeat trimming loop
              (continued)
```

HLASM Macro Tutorial © Copyright IBM Corporation 1993, 2004. All rights reserved.

Tech-26

### Create Readable Length-Prefixed Messages ... (continuation) .c ANOP (DOUBLE '&M'(1,&L)) Pair-up quotes, ampersands &Т SetC SetA &L-1 Set to effective length AL1(&L),C'&T' &Lab DC MEnd Messages are written as they are expected to appear! Easier to read and translate to other national languages Test with mixed apostrophes/ampersands -Test of 'This' & 'That'. AL1(27), C'Test of ''This'' && ''That''.' +M4a DC M4c PFMSG3 -This is the text of a long message & says nothin' very much. DC AL1(63),C'This is the text of a long message && saysX +M4c nothin' very much. '+' prefix in listing for generated statements, '-' for AREAD records Exercise: generalize to multi-line messages, of any length! HLASM Macro Tutorial © Copyright IBM Corporation 1993, 2004. All rights reserved. Tech-27

## Prefixed Message Text with the AREAD Statement

The AREAD statement can be used in a macro to read lines from the program into a character variable symbol in the macro. If we write

```
&CVar AREAD
```

then the first statement in the main program following the macro containing the AREAD statement (or the macro call that eventually resulted in interpreting the AREAD statement) will be "read" by the assembler, and the contents of that record will be assigned to the variable symbol &CVar.

We will exploit this capability in the PFMSG3 macro, which reads the text of a message written in its desired final form from the line following the macro call. The operation of the PFMSG3 macro is summarized in the following pseudo-code:

```
<u>IF</u> (any positional arguments) <u>ERROR EXIT</u> with message <u>AREAD</u> a message from following record Trim off sequence field (73-80) and trailing blanks Create paired quoted and ampersands (for nominal value in DC) <u>GEN</u> (label DC AL1(Text_Length-1),C'MessageText')
```

The macro illustrated in Figure 41 on page 128 scans the text of the string, creating pairs of quotes and ampersands wherever needed; thus, the writer of the message need not be aware of the peculiar rules of the Assembler Language.

A note on style: to allow users of the PFMSG3 macro to add comments to the macro-call line, the &Null parameter is provided on the prototype statement. If the corresponding argument is null (that is, any comments are preceded by a comma), the rest of the statement — the comments — are ignored.

```
MACRO
&Lab
        PFMSG3 &Null
                                Comments OK after comma
      PFMSG3 -- the text of the message may contain any characters.
      The message is on a single line following the call to PFMSG3.
                               Local arithmetic variables
        Lc1A
              &L,&N
       Lc1C
                               Local character variables
               &T,&C,&M
               ('&Null' eq '').0K
        AIF
                                      Null argument OK
               (N'&SYSLIST EQ 0).OK No arguments allowed
        AIF
       MNote 8, 'PFMSG3 -- no operands should be provided.'
       MEXIT
                                Terminate macro processing
.0K
        ANOP
        SetA
                                Initialize char-scan pointer to 1
٤N
.*
   Read the record following the PFMSG3 call into &M
                                Read the message text
&M
        ARead
               '&M'(1,72)
        SetC
                                Trim off sequence field
٨M
                                Point to end of initial text string
        SetA
               72
&L
.* Trim off trailing blanks from message text
               ('&M'(&L,1) NE ' ').C Check last character
       AIF
.Trim
&L
        SetA
               &L-1
                                Deduct blanks from length
        AG0
               .Trim
                                Repeat trimming loop
        ANOP
.C
&Т
        SetC
               (DOUBLE '&M'(1,&L)) Pair-up quotes, ampersands
&L
        SetA
               &L-1
                                Set to effective length
&I ab
       DC
               AL1(&L),C'&T'
       MEnd
```

Figure 41. Macro to Define a Length-Prefixed Message With "True Text"

Some test cases for the PFMSG3 macro are shown in the following figure.

```
M4a PFMSG3 , Test with mixed apostrophes/ampersands
-Test of 'This' & 'That'.
+M4a DC AL1(27),C'Test of ''This'' && ''That''.'

M4c PFMSG3
-This is the text of a long message & says nothin' very much.
+M4c DC AL1(63),C'This is the text of a long message && saysX
+ nothin'' very much.'
```

Figure 42. Test Cases for Macro With "True Text" Messages

The '+' characters in the left margin denote statements generated by the assembler; the '-' characters denote records read from the source stream by AREAD instructions.

An instructive exercise can be found in generalizing the above macro to accept multi-line messages, first with total length less than 255 characters, and then with no limitations on total length.

Note also that the loop that removes trailing blanks from the string accepted by the AREAD statement could be replaced by a call to an external conditional-assembly function TRIM; again, writing such a character-valued function is a useful exercise.

# Case Study 6b: Block Comments

Sometimes want to write "free-form" comments in a program:

This is some text for a block of free-form comments.

Must tell HLASM where the comments begin and end:

COMMENT
This is some text
for a block of
free—form comments.
TNEMMOC

· Restriction: block-end statement (TNEMMOC) can't appear in the text

HLASM Macro Tutorial © Copyright IBM Corporation 1993, 2004. All rights reserved.

Tech-28

# Case Study 6b: Block Comments

Occasionally it is helpful to be able to insert "blocks" of comments into a program, but without having to put an asterisk in the first position of each line. For example, you might want to write something like

This is some text for a block of comments.

Naturally, we will need some way to tell the assembler that the comment "lines" are not to be scanned as normal input statements. Thus, we need something that indicates the start (and end) of a "block comment".

Suppose we create a macro named COMMENT that indicates the start of a block comment, and that the end of the block is indicated by a TNEMMOC ("COMMENT" spelled backward) statement. You could of course choose any terminator you like, such as ENDCOMMENT.

In the above example, the lines would be entered as follows:

Comment
This is some text
for a block of
comments.
Tnemmoc

(You might even be able to embed program documentation in your source code!)

## **Block Comments Macro**

COMMENT macro initiates block comments:

```
Macro
&L
         Comment &Arg
         1 c 1 C
                 &C
                  ('&L' eq '' and '&Arg' eq '').Read
         ATf
         MNote
                  *,'Comment macro: Label and/or argument ignored.'
         ANop
.Read
&C
         ARead
&C
         SetC
                  (Upper '&C')
                                                    Force upper case
&A
         SetA
                  ('&C'(1,72) Index ' TNEMMOC ')
                                                    Note blanks!
         AIf
                  (&A eq 0).Read
         MEnd
```

 Can even include "SCRIPT-able" text (with .xx command words) IF the command words aren't used elsewhere as sequence symbols!

HLASM Macro Tutorial © Copyright IBM Corporation 1993, 2004. All rights reserved. Tech-29

A simple macro using the AREAD statement can do the job:

```
Macro
&L
         Comment & Arg
         Lc1C
         AIf
                 ('&L' eq '' and '&Arg' eq '').Read
         MNote
                 *,'Comment macro: Label and/or argument ignored.'
.Read
         aoNA
&C
         ARead
&C
         SetC
                  (Upper '&C')
                                                    Force upper case
&A
         SetA
                 ('&C'(1,72) Index ' TNEMMOC ')
                                                    Note blanks!
         AIf
                  (&A eq 0).Read
         MEnd
```

Figure 43. Macro for Block Comments

The macro first checks for the presence of a label or operand on the COMMENT statement, and if either is present, it emits an MNOTE comment saying they were ignored. The macro then reads each line of the comment block (using the AREAD statement) until a line containing the end-of-comment marker (in any mixture of upper and lower case, with preceding and following blanks and without quotes) is encountered. The UPPER function converts each line of the block comment text to upper case to simplify checking for the presence of the TNEMMOC terminator.

The only restriction on this technique is that the end-of-block terminator cannot appear in the text of the comments with blanks on either side. A test case with the comment terminator embedded in the text is:

## Comment

Note that the block-comment terminator can't appear in the comments! That's because the embedded terminator string on this line causes an error when TNEMMOC is encountered:

Tnemmoc

The presence of the string 'TNEMMOC' in an input line causes the macro to terminate its AREAD loop too early, leaving one or more statements to be scanned by the assembler as normal input:

```
27 Comment
28-Note that the block-comment terminator can't appear in the
29-comments! That's because the embedded terminator string on
30-this line causes an error when TNEMMOC is encountered:
31 Tnemmoc
** ASMA057E Undefined operation code - TNEMMOC
```

Suppose you want to use the terminating string TNEMMOC in a record, as in this example. As an exercise, you can modify the COMMENT macro to remove leading and trailing blanks before checking that the terminator record contains *only* the string 'TNEMMOC'.

Note also that you can keep your code and its documentation in one file, by embedding the SCRIPT-able documentation as block comments. This will require some care, however, to avoid possible confusion between SCRIPT command words (like .SP) and sequence symbols of the same name.

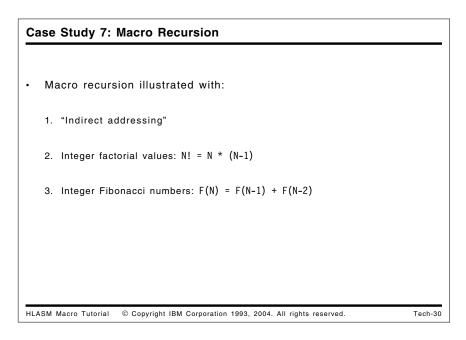

# **Case Study 7: Macro Recursion**

Macros that call themselves either directly or indirectly are *recursive*. Three examples are given:

- · a "Load Indirect" macro LI
- a "Factorial" macro FACTORAL
- a FIBONACI macro to calculate Fibonacci numbers.

We will first illustrate a recursive call with a simple "Load Indirect" macro, which introduces a simple form of indirect addressing.

### **Indirect Addressing via Recursion** "Load Indirect" macro for multiple-level "pointer following" Syntax: each operand prefix asterisk specifies a level of indirection 3,0(4) Load from 0(4) 3,\*0(,4) Load from what 0(,4) points to LI 3,\*\*0(,7) Two levels of indirection LI 3,\*\*\*X LI Three levels of indirection LI macro calls itself for each level of indirection Macro &Lab ΙT &Reg,&X Load &Reg with indirection ('&X'(1,1) eq '\*'). Ind Branch if indirect Aif &I ab &Reg,&X MExit Exit from bottom level of recursion .Ind ANop &XI SetC '&X'(2,\*) Strip off leading asterisk &Reg,&XI Call myself recursively L &Reg,0(,&Reg) MEnd HLASM Macro Tutorial © Copyright IBM Corporation 1993, 2004. All rights reserved. Tech-31

```
Indirect Addressing via Recursion ...
    Examples of code generated by calls to LI macro:
                     3,0(4)
                                        Load from 0(4)
               L
                     3,0(4)
                     3,*0(,4)
               LI
                                        Load from what 0(,4) points to
                     3,0(,4)
                     3,0(,3)
               L
               LI
                     3,**0(,7)
                                        Two levels of indirection
                     3,0(,7)
               1
                     3,0(,3)
               L
               L
                     3,0(,3)
                     3.***X
                                        Three levels of indirection
               LI
                     3,X
               L
                     3,0(,3)
                     3,0(,3)
HLASM Macro Tutorial
                    © Copyright IBM Corporation 1993, 2004. All rights reserved.
                                                                                 Tech-32
```

# **Recursion Example 1: Indirect Addressing**

In Figure 44 on page 133, the LI macro implements a form of "indirect" addressing: if the storage operand is preceded by an asterisk, the assembler interprets this as meaning that the operand to be loaded into the register is not at the operand, but is at the address specified by the operand without the asterisk.<sup>10</sup> Thus, if an instruction was written as

LI 8,\*XXX Indirect reference via XXX

<sup>&</sup>lt;sup>10</sup> Indirect addressing was a popular hardware feature in many second-generation computers, such as the IBM 709-7090-7094 series. The hardware supported only a single level of indirect addressing, and the instruction syntax was slightly different on those machines: a single asterisk could be appended to the mnemonic (as in TRA\*), and the statement's operand field was not modified.

then the item to be loaded into R8 is not at XXX, but is at the position "pointed to" by XXX. Thus, the asterisk can be thought of as a "de-referencing" operator.

Note that R0 cannot be used for &Reg if any levels of indirection are indicated.

This definition is recursive, in the sense that the "operand" preceded by an asterisk may itself be preceded by an asterisk, which thus provides multiple levels of indirection. A macro to implement this form of indirect addressing is shown in Figure 44.

```
Macro
&Lab
         LI
               &Reg,&X
                                  Load &Reg with indirection
               ('&X'(1,1) eq'*'). Ind Branch if indirect
         Aif
&Lab
         L
               &Reg,&X
         MExit
                                   Exit from bottom level of recursion
         ANop
.Ind
               '&X'(2,K'&X-1)
                                  Strip off leading asterisk
&XI
         SetC
         LI
               &Reg,&XI
                                  Call myself recursively
         L
               &Reg,0(,&Reg)
         MEnd
```

Figure 44. Recursive Macro to Implement Indirect Addressing

Some examples of calls to the LI macro are shown in Figure 45, where the "+" characters at the left margin are the assembler's indication of a macro-generated statement.

| +         | LI<br>L           | 3,0(4)<br>3,0(4)                               | Load from O(4)                 |
|-----------|-------------------|------------------------------------------------|--------------------------------|
| + +       | LI<br>L<br>L      | 3,*0(,4)<br>3,0(,4)<br>3,0(,3)                 | Load from what O(,4) points to |
| + + +     | LI<br>L<br>L      | 3,**0(,7) 3,0(,7) 3,0(,3) 3,0(,3)              | Two levels of indirection      |
| + + + + + | LI<br>L<br>L<br>L | 3,***X<br>3,X<br>3,0(,3)<br>3,0(,3)<br>3,0(,3) | Three levels of indirection    |

Figure 45. Recursive Macro to Implement Indirect Addressing: Examples

```
Generate Factorial Values Recursively
            Macro
     &Lab
            FACTORAL &N
     .* Factorials defined by Fac(N) = N * Fac(N-1), Fac(0) = Fac(1) = 1
                                        For returning values of inner calls
                       (T'&N NE 'N').Error N must be numeric
            AIF
     &L
            SetA
                                        Convert from external form
                        O, 'Evaluating FACTORAL(&L.)' For debugging
              MNote
            AIF
                       (&L LT 0).Error Can't handle N < 0
                       (&L GE 2).Calc Calculate via recursion if N > 1
            AIF
                                        F(0) = F(1) = 1
     &Ret
            SetA
                       .Test
                                        Return to caller
            AGO
      .Calc ANOP
     &K
            SetA
                       &L-1
            FACTORAL
                      &K
                                        Recursive call
     &Ret
            SetA
                       &Ret*&I
     .Test
            AIF
                       (&SysNest GT 1).Cont
            MNote
                       0, 'Factorial (&L.) = &Ret.' Display result
     &Lab
            DC
                       F'&Ret'
     .Cont MExit
                                        Return to caller
     .Error MNote
                       11, 'Invalid Factorial argument &N...'
            MEnd
HLASM Macro Tutorial
                   © Copyright IBM Corporation 1993, 2004. All rights reserved.
                                                                                  Tech-33
```

# **Recursion Example 2: Factorial Function Values**

Probably the best-known recursive function is the Factorial function. It can be defined and implemented iteratively (and more simply), but its familiarity makes it useful as an example.

In the macro in Figure 46 on page 135, the macro FACTORAL uses the global arithmetic variable symbol &Ret to return calculated values.

There are many ways to test for the end of a recursive calculation. In this example, the &SYSNEST variable symbol is used to check the "nesting" level at which the macro was called. The assembler increments &SYSNEST by one each time a macro expansion begins, and decreases it by one each time a macro expansion terminates. Thus, for nested macro calls, &SYSNEST indicates the current nesting level or "depth" of the call. Macros called from open code are always at level 1.

```
Macro
&Lab
       FACTORAL &N
.* Factorials defined by Fac(N) = N * Fac(N-1), Fac(0) = Fac(1) = 1
                                  For returning values of inner calls
       GBLA
                 &Ret
       LCLA
                                  Local variables
                 &Temp,&K,&L
                 (T'&N NE 'N').Error
                                       N must be numeric
       AIF
&L
       SetA
                                  Convert from external form
         MNote
                   O, 'Evaluating FACTORAL(&L.)' For debugging
       AIF
                 (&L LT 0).Error Can't handle N < 0
                                  Calculate via recursion if N > 1
       AIF
                 (&L GE 2).Calc
&Ret
       SetA
                                  F(0) = F(1) = 1
                 1
       AG0
                 .Test
                                  Return to caller
.Calc ANOP
       SetA
                 &L-1
&K
       FACTORAL &K
                                  Recursive call
                 &Ret*&L
&Ret
       SetA
.Test AIF
                 (&SysNest GT 1).Cont
       MNote
                 0, 'Factorial(&L.) = &Ret.' Display result
                 F'&Ret'
&Lab
       DC
.Cont MExit
                                  Return to caller
.Error MNote
                 11, 'Invalid Factorial argument &N...'
       MEnd
```

Figure 46. Macro to Calculate Factorials Recursively

Some test cases for the FACTORAL macro are shown in the following figure:

```
FACTORAL 0
          F'1'
DC
FACTORAL 1
         F'1'
DC
FACTORAL B'11'
                      Valid self-defining term
DC
         F'6'
FACTORAL X'4'
                      Also valid
          F'24'
DC
FACTORAL 10
          F'3628800'
DC
```

Figure 47. Macro to Calculate Factorials Recursively: Examples

As noted previously, the generated statements are tagged with a '+' character in the left margin.

We leave to the reader the modifications needed to allow FACTORAL to be called from other macros.

## Generate Fibonacci Numbers: Pseudo-Code

- Defined by F(0) = F(1) = 1, F(n) = F(n-1) + F(n-2)
- Use a global arithmetic variable &Ret for returned values
  - Macros have no other way to return "function" values
- · Pseudo-code:

```
IF (argument N < 0) ERROR EXIT with message
IF (N < 2) Set &Ret = 1 and EXIT

CALL myself recursively with argument N-1
Save evaluation in local temporary &Temp

CALL myself recursively with argument N-2
Set &Ret = &Ret + &Temp, and EXIT</pre>
```

HLASM Macro Tutorial © Copyright IBM Corporation 1993, 2004. All rights reserved.

Tech-34

```
Generate Fibonacci Numbers Recursively
```

```
Macro
     &I ah
            FIBONACI &N
      .* Fibonacci numbers defined by F(N) = F(N-1)+F(N-2), F(0) = F(1) = 0
            GRI A
                       &Ret
                                        For returning values of inner calls
            MNote
                       O, 'Evaluating FIBONACI(&N.), Level &SysNest.'
            AIF
                       (&N LT 0).Error Negative values not allowed
             AIF
                       (&N GE 2).Calc If &N > 1, use recursion
     &Ret
            SETA
                                        Return F(0) or F(1)
             AG0
                       .Test
                                        Return to caller
      .Calc ANOP
                                        Do computation
                       &N-1
                                        First value 'K' = N-1
            SetA
     &K
                                        Second value 'L' = N-2
                       &N-2
     &L
            SetA
                                        Evaluate F(K) = F(N-1) (Recursive call)
             FIBONACI
                       &K
     &Temp SetA
                       &Ret
                                        Hold computed value
            FTBONACT &I
                                        Evaluate F(L) = F(N-2) (Recursive call)
                                        Evaluate F(N) = F(K) + F(L)
     &Ret
            SetA
                       &Ret+&Temp
                       (&SysNest GT 1).Cont
      .Test AIF
             MNote
                       O, 'Fibonacci(&N.) = &Ret..' Display result
     &I ab
            DC
                       F'&Ret'
      .Cont MExit
                                        Return to caller
      .Error MNote
                       11, 'Invalid Fibonacci argument &N...'
            MEnd
HLASM Macro Tutorial
                    © Copyright IBM Corporation 1993, 2004. All rights reserved.
                                                                                   Tech-35
```

# **Recursion Example 3: Fibonacci Numbers**

The Fibonacci numbers are defined by the recursion relations

$$F(N) = F(N-1) + F(N-2)$$
  
with  $F(0) = 1$  and  $F(1) = 1$ 

Calculating them recursively is quite inefficient (though educational!) because many values are calculated more than once. The global arithmetic variable symbol &Ret is used to return values calculated at lower levels of the recursion.

A pseudo-code description of the macro's operation is as follows:

```
IF (argument N < 0) ERROR EXIT with message
IF (N < 2) Set &Ret = 1 and EXIT
CALL myself recursively with argument N-1
Save evaluation in local temporary &Temp
CALL myself recursively with argument N-2
Set &Ret = &Ret + &Temp, and EXIT</pre>
```

The FIBONACI macro is illustrated in Figure 48. The global variable &Ret is used to return the value of a call to FIBONACI, because macros do not have any other method to return function values. The local variable &Temp is used to hold the value returned by the first recursive call, so that the second can be made without destroying the value returned by the first.

```
Macro
&Lab
       FIBONACI &N
       GBLA
                 &Ret
                                  For returning values of inner calls
       LCLA
                 &Temp,&K,&L
                                  Local variables
       MNote
                 O, 'Evaluating FIBONACI(&N.), Level &SysNest.'
       AIF
                 (&N LT 0). Error Negative values not allowed
       AIF
                 (&N GE 2).Calc
                                  If \&N > 1, use recursion
&Ret
       SETA
                                  Return F(0) or F(1)
       AG0
                 .Test
                                  Return to caller
.Calc ANOP
                                  Do computation
       SetA
                 &N-1
                                  First value 'K' = N-1
&L
       SetA
                 &N-2
                                  Second value 'L' = N-2
       FIBONACI &K
                                  Evaluate F(K) = F(N-1) (Recursive call)
&Temp SetA
                 &Ret
                                  Hold computed value
                                  Evaluate F(L) = F(N-2) (Recursive call)
       FIBONACI &L
                                  Evaluate F(N) = F(K) + F(L)
&Ret
       SetA
                 &Ret+&Temp
.Test AIF
                 (&SysNest GT 1).Cont
                 0,'Fibonacci(&N.) = &Ret..' Display result
       MNote
                 F'&Ret'
       DC
&Lab
                                  Return to caller
.Cont MExit
.Error MNote
                 11, 'Invalid Fibonacci argument &N..'
       MEnd
       FIBONACI 4
       FIBONACI 5
```

Figure 48. Macro to Calculate Fibonacci Numbers Recursively

# Case Study 8: Macros for Bit-Handling Operations

- Discuss safe bit-manipulation techniques
- Use bit-manipulation operations to create a "mini-language"
- Basic forms: create macros to
  - Allocate storage to named bits
  - Set bits on and off, and invert their values
  - Test bit values and branch if on or off
- · Enhanced forms: create macros to
  - Ensure bit names were properly declared
  - Generate highly optimized code for bit manipulation and testing

HLASM Macro Tutorial

© Copyright IBM Corporation 1993, 2004. All rights reserved.

Tech-36

### Bit-Defining and Bit-Handling Macros

- Two levels of implementation:
  - 1. One-pass, "memory-less", "trusting" macros that make no attempts to
    - verify that names identify bit flags
    - validate type declarations
    - retain information across macro calls
    - optimize storage utilization or generated instructions
  - Two-pass "cautious" macros utilize retained information to provide encapsulation and abstract data typing:
    - Bit names must be declared to have "bit" type before use
    - Storage utilization minimized, generated instructions optimized
    - "Symbol table" retains information across macro calls

HLASM Macro Tutorial

© Copyright IBM Corporation 1993, 2004. All rights reserved.

Tech-37

# Case Study 8: Defining Macros for Bit-Handling Operations

We will now examine some macros that show how you can "build" a language to suit your needs. Our examples will be based on a typical Assembler Language requirement to manipulate bit values, and we will illustrate two levels of possible implementation:

- 1. The first set of macros (Case Study 8a) will illustrate simple techniques for declaring bit names, assigning them to storage, performing operations on them, and testing bit values and making conditional branches.
- 2. The second set (Case Study 8b) will do the same functions, but will in addition validate the declared names when they are used elsewhere, and generate optimized code for storage allocation, bit operations, and bit testing.

One purpose of these examples is to show how macros can be made as simple or as complex as are needed for a specific application: if bit operations need not be efficient, the

simple macros can be used; if storage requirements and/or execution time must be minimized, the second set of macros can be used.

# **Basic Bit Definition and Manipulation Techniques**

· Frequently need to set, test, manipulate "bit flags":

Flag1 DS X Define 1st byte of bit flags
BitA Equ X'01' Define a bit flag

Flag2 DS X Define 2nd byte of bit flags
BitB Equ X'10' Define a bit flag

· Serious defect: no correlation between bit name and byte name!

OI Flag1,BitB Set Bit B ON ??
NI Flag2,255-BitA Set Bit A OFF ??

- Want a simpler technique: use a length attribute reference; then use just <u>one</u> name for all references
  - Advantage: less chance to misuse bit names and byte names!

HLASM Macro Tutorial © Copyright IBM Corporation 1993, 2004. All rights reserved.

Tech-38

# **Basic Bit Handling Techniques**

Applications frequently require status flags with binary values: ON or OFF, YES or NO, STARTED or NOT\_STARTED, and the like. On a binary machine, such flags are represented by individual bits. However, few machines provide individually addressable bits; the bits are parts of larger data elements such as bytes or words. This means that special programming is needed to "address" and manipulate bits by name.

It is a very common technique in Assembler Language programming to define bits using statements like the following:

Flag1 DS Χ Define 1st byte of bit flags X'01' BitA Define a bit flag Equ Define 2nd byte of bit flags Flag2 DS Χ BitB X'10' Egu Define a bit flag

and then doing bit operations like

OI Flag1, BitA Set bit A 'on'

There is implicitly a problem: the names of the bytes holding the flag bits, and the names given to the bits, are unrelated. This means that it is easy to make mistakes like the following:

OI Flag1,BitB Set Bit B ON ?? NI Flag2,255-BitA Set Bit A OFF ??

Because there is no strict association between the byte and the bit it "contains", there is no way for the assembler (and often, the programmer) to detect such misuses.

# Simple Bit-Defining Macro: Design Considerations

- · Two similar ways to generate bit definitions
  - 1. Allocate storage byte first, define bits following:

```
DC B'0' Unnamed byte Bit_A Equ *-1,X'80' Bit_A defined as bit 0
```

2. Define bits first, allocate storage byte following:

· Length Attribute used for named bits and unnamed bytes

```
TM Bit_Name,L'Bit_Name Refer to byte <u>and</u> bit using bit name
```

```
Unnamed byte
             *-1,X'01'
BitA
       Equ
                                Define BitA: Length Attribute = bit value
       DS
                                Unnamed byte
BitB
             *-1,X'10'
                                Define BitB: Length Attribute = bit value
       Equ
             BitB,L'BitB
                                Set BitB ON (uses name 'BitB' only)
       0I
             BitA,255-L'BitA
                                Set BitA OFF (uses name 'BitA' only)
```

HLASM Macro Tutorial © Copyright IBM Corporation 1993, 2004. All rights reserved.

Tech-39

One solution to this "association" problem is to use length attribute references to designate bit values. This allows us to "name" a bit, as follows:

|      | DS  | Χ         | Unnamed byte                 |
|------|-----|-----------|------------------------------|
| BitA | Equ | *-1,X'01' | Length Attribute = bit value |
|      | DS  | Χ         | Unnamed byte                 |
| BitB | Equ | *-1,X'10' | Length Attribute = bit value |

Another way to achieve the same result is to associate the length attribute with the storage location:

```
BitA DS OXL(X'01') Length Attribute = bit value DS \times X Unnamed byte BitB DS OXL(X'10') Length Attribute = bit value DS \times X Unnamed byte
```

In each case, the bit name is the same as the name of the byte that contains it. Then, all bit references are made only with the bit "names":

```
OI BitA,L'BitA Set Bit A 'on'
TM BitB,L'BitB Test Bit B
```

and (if one is careful) the bits will never be associated with the wrong byte! There is, of course, no guarantee that one might not write something like

OI BitA,L'BitB ???

but there is clearly something peculiar about the statement; and, a quick scan of the symbol cross-reference will show that there are unpaired references to the symbols BitA and BitB in this statement; correct references will occur in pairs.

# Simple Bit-Defining Macro: Pseudo-Code Generate a bit-name EQUate for each argument, allocate storage Syntax: SBitDef bitname[,bitname]... Examples: SBitDef b1,b2,b3,b4,b5,b6,b7,b8 Eight bits in one byte SBitDef c,d,e,f,g,h,i,j,k,1,m,n,o,p,q,r,s,t,u,v Many bits+bytes Pseudo-code: Set Lengths to bit-position weights (128,64,32,16,8,4,2,1) D0 for M = 1 to Number\_of\_Arguments If (Mod(M,8)=1) GEN ( DC B'0' ) (Generate unnamed byte) GEN (Arg(M) EQU \*-1, Lengths(Mod(M-1,8)+1) ) (Define bit name)

© Copyright IBM Corporation 1993, 2004. All rights reserved.

```
Simple Bit-Defining Macro: SBITDEF
                 Macro
                                             Error checking omitted
                 SBitDef
                                             No declared parameters
                                             Define bit position values
          &L(1)
                 SetA 128,64,32,16,8,4,2,1
                                             Number of bit names provided
          &NN
                 SetA N'&SysList
          &М
                 SetA
                                             Name counter
          .NB
                       (&M gt &NN).Done
                                             Check if names exhausted
                 Aif
          &C
                 SetA 1
                                             Start new byte at leftmost bit
                 DC.
                      B'0'
                                             Allocate a bit-flag byte
          . NewN
                 ANop
                                             Get a new bit name
                       '&SysList(&M)'
                                             Get M-th name from argument list
          &R
                 SetC
                       *-1,&L(&C)
          &B
                 Equ
                                             Define bit via length attribute
                      &M+1
          &М
                 SetA
                                             Step to next name
                       (&M gt &NN).Done
                 Aif
                                             Exit if names exhausted
          ጴር
                 SetA
                      &C+1
                                             Count bits in a byte
                 Aif
                       (&C le 8).NewN
                                             Get new name if byte not full
                 Ago
                       .NB
                                             Byte is filled, start a new byte
          . Done
                 MEnd
                 SBitDef b1,b2
                                             Define bits b1, b2
                 DC
                      B'0'
                                             Allocate a bit-flag byte
         +b1
                 Equ
                      *-1,128
                                             Define bit via length attribute
         +b2
                       *-1,64
                                             Define bit via length attribute
                 Equ
HLASM Macro Tutorial
                    © Copyright IBM Corporation 1993, 2004. All rights reserved.
                                                                                  Tech-41
```

# Case Study 8a: Bit-Handling Macros -- Simple Forms

HLASM Macro Tutorial

The simplest way to "encourage" correct matching of bit names and byte names is to make all bit references with macros. We will illustrate a simple set of macros to do this.

First, suppose we want to "define" bit names, and allocate storage for them. We will write a macro that accepts a list of bit names, and defines bit values in successive bytes, eight bits to a byte. A pseudo-code description of the macro's operation is as follows:

```
Set Lengths to bit-position weights (128,64,32,16,8,4,2,1)

DO for M = 1 to Number_of_Arguments

IF (Mod(M,8)=1) GEN ( DC B'0') (Generate unnamed byte)

GEN (Arg(M) EQU *-1,Lengths(Mod(M-1,8)+1) ) (Define bit name)
```

Tech-40

The SBitDef macro in Figure 49 on page 142 takes the names in the argument list and allocates a single bit to each, eight bits to a byte. Each call to the SBitDef macro starts a new byte. We use the &SYSLIST system variable symbol to access the arguments, and a Number attribute reference, N'&SYSLIST, to determine the number of arguments.

```
Macro
       SBitDef,
                                   No declared parameters
&L(1)
      SetA 128,64,32,16,8,4,2,1
                                   Define bit position values
                                   Number of bit names provided
&NN
       SetA N'&SysList
&M
       SetA 1
                                   Name counter
       Aif
             (&NN eq 0).Null
                                   Check for null argument list
.NB
       Aif
             (&M gt &NN).Done
                                   Check if names exhausted
                                   Start new byte at leftmost bit
&C
       SetA 1
       DC
             B'0'
                                   Allocate a bit-flag byte
      ANop
.NewN
                                   Get a new bit name
            '&SysList(&M)'
&В
       SetC
                                   Get M-th name from argument list
       Aif
             ('&B' eq '').Null
                                   Note null argument
&B
       Equ
             *-1,&L(&C)
                                   Define bit via length attribute
&M
       SetA &M+1
                                   Step to next name
       Aif
             (&M gt &NN).Done
                                   Exit if names exhausted
&C
       SetA &C+1
                                   Count bits in a byte
       Aif
             (&C le 8).NewN
                                   Get new name if not done
                                   Byte is filled, start a new byte
       Ago
      MNote 4, 'SBitDef: Missing name at arglist position &M'
.Null
&M
       SetA
            &M+1
                                   Step to next name
       Aif
             (&M le &NN).NewN
                                   Go get new name if not done
.Done MEnd
```

Figure 49. Simple Bit-Handling Macros: Bit Definitions

Some examples of calls to the SBitDef macro are shown in the following figure:

```
SBitDef b1,b2,b3,b4,b5,b6,b7,b8
                                           Eight bits in one byte
       DC
             B'0'
                                   Allocate a bit-flag byte
             *-1,128
                                   Define bit via length attribute
+b1
       Equ
+b2
       Equ
             *-1,64
                                   Define bit via length attribute
                                   Define bit via length attribute
+b3
       Equ
             *-1,32
+b4
             *-1,16
                                   Define bit via length attribute
       Equ
+b5
        Egu
             *-1,8
                                   Define bit via length attribute
             *-1,4
                                   Define bit via length attribute
+b6
       Equ
                                   Define bit via length attribute
+b7
             *-1,2
       Equ
             *-1,1
                                   Define bit via length attribute
+b8
       Equ
       SBitDef c,d,e,f,g,h,i,j,k,1,m
                                        Many bits and bytes
             B'0'
                                   Allocate a bit-flag byte
             *-1,128
                                   Define bit via length attribute
+c
       Equ
             *-1,64
                                   Define bit via length attribute
       Equ
+d
       Equ
             *-1,32
                                   Define bit via length attribute
+e
       Equ
             *-1,16
                                   Define bit via length attribute
+f
                                   Define bit via length attribute
       Equ
             *-1,8
+q
       Equ
             *-1,4
                                   Define bit via length attribute
+h
+i
       Equ
             *-1,2
                                   Define bit via length attribute
             *-1,1
                                   Define bit via length attribute
+j
       Equ
       DC
             B'0'
                                   Allocate a bit-flag byte
+k
       Equ
             *-1,128
                                   Define bit via length attribute
                                   Define bit via length attribute
+1
       Equ
             *-1,64
+m
       Equ
             *-1,32
                                   Define bit via length attribute
```

Figure 50. Simple Bit-Handling Macros: Examples of Bit Definitions

This simple macro has several limitations:

- Bits cannot be "grouped" so that related bits are certain to reside in the same byte, except by writing a statement with a new SBitDef macro call.
- This means that we cannot plan to use the machine's bit-manipulation instructions (which can handle up to 8 bits simultaneously) without manually arranging the assignments of bits and bytes.
- If a bit name is declared twice, it will cause HLASM to issue a diagnostic ASMA043E message for a previously defined symbol.

We will explore some techniques that can be used to overcome these limitations.

# Simple Bit-Manipulation Macros: Pseudo-Code

- · Operations on "named" bits
- · Setting bits on: one OI instruction per named bit

```
IF (Label # null) GEN (Label DC OH'O')

DO for M = 1 to Number_of_Arguments
GEN ( OI Arg(M),L'Arg(M) ) to set bits on
```

- · Length Attribute reference specifies the bit
  - As illustrated in the simple bit-defining macro
- · Similar macros for setting bits off, or inverting bits

Warning: these simple macros are <u>very</u> trusting!

HLASM Macro Tutorial © Copyright IBM Corporation 1993, 2004. All rights reserved.

Tech-42

# **Simple Bit-Manipulation Macros**

Now, we will illustrate some simple macros that "utilize" the bit definitions just described. (The macros are useful, but do very little checking; improvements will be discussed later, at "Case Study 8b: Bit-Handling Macros -- Advanced Forms" on page 151.)

# Simple Bit-Handling Macros: Setting Bits ON

- · Macro SBitOn to set one or more bits ON
- Syntax: SBitOn bitname[,bitname]...

```
Macro ,
                                  Error Checking omitted
&Lab
      SBitOn
&NN
       SetA N'&SysList
                                  Number of Names
      SetA
             ('&Lab' eq '').Next Skip if no name field
      Aif
&Lab
      DC
                                  Define label
.Next ANop
                                  Get a bit name
            '&SysList(&M)'
&B
       SetC
                                  Extract name (&M-th positional argument)
      01
. Go
            &B,L'&B
                                  Set bit on
                                  Step to next bit name
&M
      SetA
            &M+1
            (&M le &NN).Next
      Aif
                                  Go get another name
      MEnd
```

HLASM Macro Tutorial © Copyright IBM Corporation 1993, 2004. All rights reserved.

Tech-43

```
Simple Bit-Handling Macros: Setting Bits ON ...
  Examples:
      AA1
            SBitOn b1,b3,b8,c1,c2
     +AA1
            DC
                  OH'0'
                                        Define label
                  b1,L'b1
                                        Set bit on
            0I
                  b3,L'b3
                                        Set bit on
            01
                  b8,L'b8
                                        Set bit on
            0I
                                        Set bit on
            0I
                  c1.L'c1
            0I
                  c2,L'c2
                                        Set bit on
            SBitOn b1,b8
                                        Set bit on
            0I
                  b1,L'b1
            0I
                  b8,L'b8
                                        Set bit on
  Observe: one OI instruction per bit!
    - We will consider optimizations later
HLASM Macro Tutorial © Copyright IBM Corporation 1993, 2004. All rights reserved.
                                                                              Tech-44
```

# Simple Bit-Manipulation Macros: Setting Bits ON

Having created the SBitDef macro to define bit names, we can now write some macros to manipulate them by setting them on and off, and by inverting ("flipping") their state. First, we will write a macro SBitOn that will set a bit to an "on" state (i.e., to 1).

A pseudo-code description of the SBitOn macro is as follows:

```
IF (Label ≠ null) GEN (Label DC OH'O')

DO for M = 1 to Number_of_Arguments
GEN ( OI EQU Arg(M),L'Arg(M) )
```

The SBitOn macro is shown in Figure 51 on page 146.

```
Macro
&Lab
      SBitOn
&NN
      SetA N'&SysList
                                   Number of Names
&M
      SetA 1
                                   Should not have empty name list
      Aif
            (&NN gt 0).OK
      MNote 4, 'SBitOn: No bit names?'
      MExit
.0K
                                   Names exist in the list
      ANop
             ('&Lab' eq '').Next
      Aif
                                   Skip if no name field
      DC
             0H'0'
                                   Define label
&Lab
.Next ANop
                                   Get a bit name
&B
      SetC
            '&SysList(&M)'
                                   Extract name (&M'th positional arg)
             ('&B' ne '').Go
                                   Check for missing argument
      Aif
      MNote 4, 'SBitOn: Missing argument at position &M'
                                   Go look for more names
      Ago
            .Step
                                   Set bit on
.Go
      01
             &B,L'&B
      ANop
.Step
      SetA &M+1
                                   Step to next bit name
&M
      Aif
             (&M le &NN).Next
                                   Go get another name
      MEnd
```

Figure 51. Simple Bit-Handling Macros: Bit Setting

In the following figure, we illustrate some calls to this macro to perform various bit settings; the generated statements are flagged with a "+" in the left margin:

| AA1  | SBit         | :On b1,b3,b8,c1,c | 2            |
|------|--------------|-------------------|--------------|
| +AA1 | DC           | OH'O'             | Define label |
| +    | OI           | b1,L'b1           | Set bit on   |
| +    | OI           | b3,L'b3           | Set bit on   |
| +    | OI           | b8,L'b8           | Set bit on   |
| +    | OI           | c1,L'c1           | Set bit on   |
| +    | OI           | c2,L'c2           | Set bit on   |
|      | SBitOn b1,b8 |                   |              |
| +    | OI           | b1,L'b1           | Set bit on   |
| +    | OI           | b8,L'b8           | Set bit on   |
|      |              |                   |              |

Figure 52. Simple Bit-Handling Macros: Examples of Bit Setting

Each bit operation is performed by a separate instruction, even when two or more bits have been allocated in the same byte. We will see in "Case Study 8b: Bit-Handling Macros -- Advanced Forms" on page 151 how we might remedy this defect.

# Simple Bit-Handling Macros: Set OFF and Invert Bits Macros SBitOff and SBitInv are defined like SBitOn: - SBitOff uses NI to set bits off Macro &Lab SBitOff --- etc., as for SBitOn .Go NI &B,255-L'&B Set bit off --- etc. MEnd - SBitInv uses XI to invert bits Macro &Lab SBitInv --- etc., as for SBitOn XI &B,L'&B .Go Invert bit --- etc. MEnd Tech-45 HLASM Macro Tutorial © Copyright IBM Corporation 1993, 2004. All rights reserved.

```
Simple Bit-Handling Macros: Set OFF and Invert Bits ...
  Examples:
      hh1
            SBitOff b1,b3,b8,c1,c2
     +bb1
            DC
                  OH'0'
                                       Define label
            NI
                  b1,255-L'b1
                                       Set bit off
             NI
                  b3,255-L'b3
                                       Set bit off
             NI
                b8,255-L'b8
                                       Set bit off
            NI
                  c1,255-L'c1
                                       Set bit off
                c2,255-L'c2
                                       Set bit off
            SBitInv b1,b3,b8,c1,c2
      cc1
                  OH'0'
                                       Define label
            DC
     +cc1
                  b1,L'b1
                                       Invert bit
            XΙ
                  b3,L'b3
                                       Invert bit
            ΧT
                  b8,L'b8
            XΙ
                                       Invert bit
            XΙ
                  c1,L'c1
                                       Invert bit
            XΙ
                  c2,L'c2
                                       Invert bit
   Observe: one NI or XI instruction per bit
HLASM Macro Tutorial
                  © Copyright IBM Corporation 1993, 2004. All rights reserved.
                                                                             Tech-46
```

# Simple Bit-Manipulation Macros: Inverting and Setting Bits OFF

The SBitOff macro is exactly like the SBitOn macro, except that the generated statement to set the bit "off" (i.e., to 0) is changed from OI to NI, and the bit-testing mask field is inverted:

```
Macro
&Lab SBitOff
.* --- etc., as for SBitOn
.Go NI &B,255-L'&B Set bit off
.* --- etc., as for SBitOn
MEnd
```

Figure 53. Simple Bit-Handling Macros: Bit Resetting

Some macro calls that illustrate the operation of the SBitOff macro are shown in the following figure:

```
bb1
       SBitOff b1,b3,b8,c1,c2
             0H'0'
+bb1
       DC
                                    Define label
       NΙ
             b1,255-L'b1
                                    Set bit off
       NI
                                    Set bit off
             b3,255-L'b3
+
       ΝI
             b8,255-L'b8
                                   Set bit off
       ΝI
             c1,255-L'c1
                                   Set bit off
       ΝI
             c2,255-L'c2
                                   Set bit off
       SBitOff b1,b8
       NI
             b1,255-L'b1
                                    Set bit off
+
       NI
              b8,255-L'b8
                                    Set bit off
```

Figure 54. Simple Bit-Handling Macros: Examples of Bit Resetting

Similarly, the SBitInv macro inverts the designated bits, using XI instructions:

```
Macro
&Lab SBitInv
.* --- etc., as for SBitOn
.Go XI &B,L'&B Invert bit
.* --- etc., as for SBitOn
MEnd
```

Figure 55. Simple Bit-Handling Macros: Bit Inversion

Some calls to SBitInv illustrate its operation:

```
cc1
        SBitInv b1,b3,b8,c1,c2
+cc1
       DC
             0H'0'
                                   Define label
       XΙ
             b1,L'b1
                                   Invert bit
       XΙ
             b3,L'b3
                                   Invert bit
       XΙ
             b8,L'b8
                                   Invert bit
+
       XΙ
             c1,L'c1
                                   Invert bit
       XΙ
             c2,L'c2
                                   Invert bit
       SBitInv b1,b8
             b1,L'b1
                                   Invert bit
       XΙ
                                   Invert bit
       XΙ
              b8,L'b8
```

Figure 56. Simple Bit-Handling Macros: Examples of Bit Inversion

```
Simple Bit-Handling Macros: Branch on Bit Values
   Simple bit-testing macros: branch to target if bitname is on/off
   Syntax: SBBitxxx bitname, target
             Macro
             SBBitOn &B,&T
                                         Bitname and branch label
      &I ab
             TM
                  &B,L'&B
      &Lab
                                         Test specified bit
             RΛ
                   &Т
                                         Branch if ON
             MFnd
             Macro
             SBBitOff &B,&T
                                         Bitname and branch label
      &Lab
             TM
      &Lab
                  &B.L'&B
                                         Test specified bit
             BNO
                  &Т
                                         Branch if OFF
             MFnd
             Examples
      dd1
             SBBitOn b1,aa1
                                         Test specified bit
     +dd1
             TM
                  b1.L'b1
                                         Branch if ON
             B0
                  aa1
             SBBitOn b2,bb1
TM b2,L'b2
                                         Test specified bit
             R0
                   bb1
                                         Branch if ON
HLASM Macro Tutorial © Copyright IBM Corporation 1993, 2004. All rights reserved.
                                                                                Tech-47
```

# Simple Bit-Testing Macros

To complete our set of simple bit-handling macros, suppose we need macros to test the setting of a bit, and to branch to a designated label specified by &T if the bit named by &B is on or off. We can write two macros named SBBitOn and SBBitOff to do this; each has two arguments, a bit name and a label name.

The syntax of the two macros is the same:

```
SBBitxxx bitname, target
```

tests the bit named *bitname*, and if on or off (as specified by the name of the macro) branches to the statement with label *target*.

```
Macro
&Lab
       SBBitOn &B,&T
                                    Bitname and branch label
             (N'&SysList eq 2).OK Should have exactly 2 arguments
       MNote 4, 'SBBitOn: Incorrect argument list?'
       MExit
.0K
       Aif
             ('&B' eq '' or '&T' eq '').Bad
                                   Test specified bit
&Lab
       TM
             &B,L'&B
       В0
                                    Branch if ON
             &Т
       MExit
       MNote 8, 'SBBitOn: Bit Name or Target Name missing'
.Bad
       MEnd
```

Figure 57. Simple Bit-Testing Macros: Branch if Bit is On

Some examples of calls to the SBBitOn macro are shown in the following figure:

```
dd1
       SBBitOn b1,aa1
+dd1
       TM
             b1,L'b1
                                    Test specified bit
       В0
                                    Branch if ON
              aa1
       SBBitOn b2,bb1
             b2,L'b2
       TM
                                    Test specified bit
        B0
              bb1
                                    Branch if ON
```

Figure 58. Simple Bit-Handling Macros: Examples of "Branch if Bit On"

A similar macro can be written to branch to a specified label if a bit is off:

```
Macro
&Lab SBBitOff &B,&T Bitname and branch label
.* --- etc., as for SBBitOn macro
&Lab TM &B,L'&B Test specified bit
BNO &T Branch if OFF
.* --- etc., as for SBBitOn macro
MEnd
```

Figure 59. Simple Bit-Handling Macros: Branch if Bit is Off

Calls to the SBBitOff macro might appear as follows:

```
ee1
        SBBitOff b1,dd1
                                    Branch to dd1 if b1 is off
+ee1
       TM
             b1,L'b1
                                    Test specified bit
                                    Branch if OFF
       BN0
             dd1
       SBBitOff b2,dd1
                                    Branch to dd1 if b2 is off
       TM
             b2,L'b2
                                    Test specified bit
       BN0
             dd1
                                    Branch if OFF
```

Figure 60. Simple Bit-Handling Macros: Examples of "Branch if Bit Off"

This completes our first, simple set of bit-handling macros. It is evident that a fairly helpful set of capabilities can be written with a very small effort, and be put to immediate use.

### **Bit-Handling Macros: Enhancements**

- The previous macros work, and can be put to immediate use.
   They will be enhanced in two ways:
  - Check to ensure that "bit names" really <u>do</u> name bits! (We need "encapsulation" and "strong typing!")

X DC F'23' Define a constant
Flag Equ X'08' Define a flag bit (?) 'somewhere'
SBitOn Flag,X Set two bits ON 'somewhere' ???

- 2. Handle bits within one byte with one instruction (code optimization!)
- More enhancements are possible (but not illustrated here):
  - Pack all bits (storage optimization) (but may not gain much)
  - "Hide" declared bit names so they don't appear as ordinary symbols (make "strong typing" even stronger!)
  - Provide a "run-time symbol table" for debugging
    - ADATA instruction can put info into SYSADATA file
    - Create separate CSECT with names, locations, bit values

HLASM Macro Tutorial © Copyright IBM Corporation 1993, 2004. All rights reserved.

Tech-48

# Case Study 8b: Bit-Handling Macros -- Advanced Forms

There are two problems with the preceding "simple set" of bit-handling macros:

1. it is common to want to operate on more than one bit within a given byte at the same time. For example, suppose two bits are defined within the same byte:

DS X
BitJ Equ \*-1,X'40'
BitK Equ \*-1,X'20'

We would prefer to set both bits "on" with a single OI instruction. Two possibilities are evident:

OI BitJ,L'BitJ+L'BitK OI BitK,L'BitJ+L'BitK

While these generated instructions are correct, they do not completely satisfy our intent to name only the bits we wish to manipulate, and not the bytes in which they are defined. Thus, we need some degree of "optimization" in our bit-handling macros.

2. It's worth observing that these simple macros are very trusting (and therefore require that you be very careful). There is no checking of the "bit names" presented as arguments in the bit-manipulation macros to verify that they were indeed *declared* as bits in a "bit definition" macro. For example, one might have written (through some oversight, probably not as drastic as this!)

Flag Equ X'08' Define a flag bit
--SBitOn Flag Set 'something, somewhere' on ???

and the result would not have been what was expected or desired.

Similarly, if you had defined a variable X as the name of a fullword integer:

X DC F'23'

then you could use X as a "bit name" with no warnings:

SBitOn X

would generate the instruction

which is unlikely to give the result you intended!

Thus, we need some degree of "strong typing" and "type checking" in our bit-handling macros.

# Bit-Handling "Micro-Compiler"

- · Goal: Create a "Micro-compiler" for bit operations
  - Micro: Limit scope of actions to specific data types and operations
  - Compiler: Perform typical syntax/semantic scans, generate code
    - Each macro can check syntax of definitions and uses
    - Build and use "Symbol Tables" of created global variable symbols
- "Bit Language" the same as for the simple bit-handling macros:
  - Data type: named bits
  - Operations: define; set on/off/invert; test-and-branch
- · Can incrementally add to and improve each language element
  - As these enhancements will illustrate

HLASM Macro Tutorial © Copyright IBM Corporation 1993, 2004. All rights reserved.

Tech-49

# Bit-Handling "Micro Language" and "Micro-Compiler"

Solving these problems provides us with an opportunity to create a "micro-compiler" for handling bit declarations and operations. Because we have limited our concerns to bit operations, the macros can be fairly simple, while illustrating some of the types of functions needed in a typical compiler for a high-level language.

We will start with a BitDef macro that declares bit flags, and keeps track of which ones have been declared. We will add an extra feature to help improve program efficiency: if a group of bits should be kept in a single byte, so that they can be set and tested in combinations, then their names may be specified as a parenthesized operand sublist. The macro will ensure that (if at most eight are specified) they will fit in a single byte. Thus, in

the bits named a,b,c will be allocated in one byte, and bits d,e,f,g,h,i will be allocated in a new byte because there is not enough room left for all of them in the byte containing a,b,c. However, bits j,k will share the same byte as d,e,f,g,h,i because there are two bits remaining for them.

One of the decisions influencing the design of these macros is that we wish to optimize execution performance more than we wish to minimize storage utilization; because bits are small, wasting a few shouldn't be a major concern. Each instruction saved represents many bits! (Storage optimization is left as an exercise for the reader.)

# **Bit-Handling Macros: Data Structures**

- · Bit declaration requires three simple "global" items:
  - 1. A Byte\_Number to count bytes in which bits are declared
  - 2. A BitCount for the next unallocated bit in the current byte
  - 3. An associatively addressed Symbol Table --Each declared bit name creates a global arithmetic variable:
    - Its name &(BitDef\_MyBit\_ByteNo) is constructed from
      - a prefix BitDef\_ (whatever you like, to avoid global-name collisions)
      - the declared bit name MyBit (the "associative" feature)
      - a suffix \_ByteNo (whatever you like, to avoid global-name collisions)
    - Its value is the Byte\_Number in which this bit was allocated
- · Remember: the bytes themselves will be unnamed!

HLASM Macro Tutorial © Copyright IBM Corporation 1993, 2004. All rights reserved.

Tech-50

The data structures (which may be thought of as our "micro-compiler's" symbol table) used for these macros include a Byte\_Number to enumerate the bytes in which the named bits have been allocated, a Bit\_Count to count how many bits have been allocated in the current byte, and a created global arithmetic variable symbol for each bit. The value of the created variable symbol is the Byte\_Number in which the named bit resides. (We will use the fact that a declared arithmetic variable symbol is initialized to zero to detect undeclared bit names.)

The created variable symbol's name is quite arbitrary, and need only contain the bit name somewhere; we will construct the name from a prefix BitDef\_, the bit name, and a suffix \_ByteNo. If such names collide with global names used by other macros, it is easy to change the prefix or suffix.

# General Bit-Defining Macro: Design

- · Bits may be "packed"; sublisted names are kept in one byte
- Example: BitDef a,(b,c),d keeps b and c together
- High-level pseudo-code:
  - DO for all arguments
  - $\underline{IF}$  argument is not a sublist

 $\underline{\text{THEN}}$  assign the named bit to a byte (start another if needed)

 $\underline{\text{ELSE}}$   $\underline{\text{IF}}$  sublist has more than 8 items,  $\underline{\text{ERROR STOP}}$ , can't assign

 $\underline{\text{ELSE}}$  if not enough room in current byte, start another

Assign sublist bit names to a byte

HLASM Macro Tutorial © Copyright IBM Corporation 1993, 2004. All rights reserved.

Tech-51

```
General Bit-Defining Macro: Pseudo-Code
     Set Lengths = 128,64,32,16,8,4,2,1 (Bit values, indexed by Bit_Count)
     DO for M = 1 to Number_of_Arguments
        Set B = Arg_List(M)
        <u>IF</u> (Substr(\overline{B},1,1) \neq '(') <u>PERFORM</u> SetBit(B) (not a sublist)
            ELSE (Handle sublist)
            IF (N_SubList_Items > 8) ERROR Sublist too long
            IF (BitCount+N_Sublist_Items > 8) PERFORM NewByte
           DO for CS = 1 to N_Sublist_Items (Handle sublist)
               PERFORM SetBit(Arg_List(M,CS))
     SetBit(B): (Save bit name and Byte_Number in which the bit resides:)
        IF (Mod(BitCount,8) = 0) PERFORM NewByte
        Declare created global variable &(BitDef &B. Byte Number)
        Set created variable (Symbol Table entry) to Byte_Number
        GEN (B EQU *-1, Lengths (BitCount) )
        Set BitCount = BitCount+1 (Step to next bit in this byte)
     NewByte: GEN( DC B'0' ); Increment Byte_Number; BitCount = 1
   Created symbol contains bit name; its value is the byte number
HLASM Macro Tutorial © Copyright IBM Corporation 1993, 2004. All rights reserved
                                                                                  Tech-52
```

This bit-defining macro starts a new byte in storage for each macro call. It would be easy to "pack" all bits (not just those in sublists) to improve storage utilization by providing a global arithmetic variable to remember the current unallocated bit position across calls to the BitDef macro.

In the SetBit(B): portion of the pseudo-code, we use created variable symbols as entries in the "BitDef" symbol table. Each such entry is set to a nonzero value determined by the Byte\_Number in which the bit was allocated. (This "Byte\_Number" is simply a count of the number of bytes allocated to hold bits declared by the BitDef macro.)

```
General Bit-Handling Macros: Bit Definition
                                         Some error checks omitted
             Macro
             BitDef
             GblA &BitDef ByteNo
                                         Used to count defined bytes
     &L(1)
             SetA 128,64,32,16,8,4,2,1 Define bit position values
     &NN
             SetA N'&SysList
                                         Number of bit names provided
     &M
             SetA
                                         Name counter
      . NR
             Aif
                   (&M gt &NN).Done
                                         Check if names exhausted
     &C
             SetA 1
                                         Start new byte at leftmost bit
             DC
                   B'0'
                                         Define a bit-flag byte
     &BitDef_ByteNo SetA &BitDef_ByteNo+1 Increment byte number
     .NewN
             ANop
                                         Get a new bit name
                   '&SysList(&M)'
     &B
             SetC
                                         Get M-th name from argument list
             Aif
                   ('&B'(1,1) ne '(').NoL Branch if not a sublist
     &NS
             SetA N'&SysList(&M)
                                         Number of sublist elements
                                         Initialize count of sublist items
     &CS
             SetA 1
                   (&C+&NS le 9).SubT
                                         Skip if room left in current byte
             Aif
     &C
             SetA 1
                                         Start a new byte
             DC
                  B'0'
                                         Define a bit-flag byte
     &BitDef_ByteNo SetA &BitDef_ByteNo+1 Increment byte number
                       (continued)
HLASM Macro Tutorial © Copyright IBM Corporation 1993, 2004, All rights reserved.
                                                                                 Tech-53
```

```
General Bit-Handling Macros: Bit Definition ...
              _ _ _
                        (continuation)
                                          Name is in a sublist
      .SubT
             ANop
                                          Generate sublist equates
                   ,
'&SysList(&M,&CS)'
     &B
              SetC
                                          Extract sublist element
              Gb1A
                   &(BitDef_&B._ByteNo) Created var sym with ByteNo for this bit
     &B
             Equ
                    *-1,&L(&C)
                                          Define bit via length attribute
     &(BitDef &B. ByteNo) SetA &BitDef ByteNo Byte no. for this bit
             SetA &CS+1
     &CS
                                          Step to next sublist item
                    (&CS gt &NS).NewA
                                          Skip if end of sublist
              Aif
     &C
                                          Count bits in a byte
              SetA &C+1
              Ago
                    .SubT
                                          And go do more list elements
      . No I
             ANon
                                          Not a sublist
              GblA &(BitDef_&B._ByteNo) Declare byte number for this bit
     &R
             Equ
                    *-1,&L(&C)
                                          Define bit via length attribute
     &(BitDef_&B._ByteNo) SetA &BitDef_ByteNo Byte no. for this bit
             ANop
      .NewA
                                          Ready for next argument
     &М
              SetA
                   &M+1
                                          Step to next name
                    (&M gt &NN).Done
                                          Exit if names exhausted
              Aif
     &C
              SetA
                   &C+1
                                          Count bits in a byte
              Aif
                   (&C le 8).NewN
                                          Get new name if not done
                    .NB
                                          Bit filled, start a new byte
              Ago
             MEnd
      . Done
HLASM Macro Tutorial
                    © Copyright IBM Corporation 1993, 2004. All rights reserved.
                                                                                  Tech-54
```

# **Declaring Bit Names**

In the BitDef macro illustrated in Figure 62 on page 156, several techniques are used. The global arithmetic variable &BitDef\_ByteNo is used to keep track of a "byte number" in which the various bits are allocated; each time a new byte is allocated, this variable is incremented by 1. The first SETA statement initializes the local arithmetic array variables &L(1) through &L(8) to values corresponding to the binary weights of the bits in a byte, in left-to-right order.

After each bit name has been extracted from the argument list, a global arithmetic variable &(BitDef\_&B.\_ByteNo) is constructed (and declared) using the supplied bit name as the value of &B, and is assigned the value of the byte number to which that bit will be assigned. This has two effects:

- 1. a unique global variable symbol is generated for every bit name;
- 2. the value of that symbol identifies the byte it "belongs to" (remember that the bytes have no names themselves; references in actual instructions will be made using bit names and length attribute references).

An additional benefit of this technique is that later references to a bit can be checked against this global variable: if its value is zero (meaning it was declared but not initialized) we will know that the bit was not declared, and therefore not allocated to a byte in storage.

A pseudo-code description of the macro is as follows:

```
Set Lengths = 128,64,32,16,8,4,2,1 (Bit values, indexed by Bit Count)
<u>DO</u> for M = 1 to Number_of_Arguments
   Set B = Arg List(M)
   IF (Substr(B,1,1) # '(') PERFORM SetBit(B) (not a sublist)
      ELSE (Handle sublist)
      IF (N SubList Items > 8) ERROR Sublist too long
      IF (BitCount+N_Sublist_Items > 8) PERFORM NewByte
      DO for CS = 1 to N Sublist Items (Handle sublist)
         PERFORM SetBit(Arg List(M,CS))
SetBit(B): (Save bit name and Byte Number in which the bit resides:)
   IF (Mod(BitCount,8) = 0) PERFORM NewByte
   Declare created global variable &(BitDef &B. Byte Number)
   Set created variable (Symbol Table entry) to Byte Number
   GEN (B EQU *-1,Lengths(BitCount) )
   Set BitCount = BitCount+1 (Step to next bit in this byte)
NewByte: GEN( DC B'0' ); Increment Byte Number; BitCount = 1
```

Figure 61. Bit-Handling Macros: Define Bit Names: Pseudo-Code

Another new feature introduced in this macro definition is the ability to handle sublists of bit names that are to be allocated within the same byte. The pseudo-code doesn't test for missing or duplicate bit names, but the full macro definition, shown in the following figure, does include them.

```
Macro
       BitDef
       GblA &BitDef ByteNo
                                   Used to count defined bytes
&L(1)
       SetA 128,64,32,16,8,4,2,1 Define bit position values
&NN
       SetA N'&SysList
                                   Number of bit names provided
       SetA 1
                                   Name counter
&Μ
                                   Check for null argument list
       Aif
              (&NN eq 0).Null
.NB
       Aif
              (&M gt &NN).Done
                                   Check if names exhausted
                                   Start new byte at leftmost bit
&C
       SetA 1
       DC
             B'0'
                                   Define a bit-flag byte
&BitDef ByteNo SetA &BitDef ByteNo+1 Increment byte number
       ANop
                                   Get a new bit name
.NewN
              '&SysList(&M)'
                                   Get M-th name from argument list
&B
       SetC
       Aif
              ('&B' eq '').Null
                                   Note null argument
              ('&B'(1,1) ne '(').NoL Branch if not a sublist
       Aif
&NS
                                  Number of sublist elements
       SetA N'&SysList(&M)
       Aif
              (&NS gt 8).ErrS
                                   Error if more than 8
```

```
&CS
        SetA 1
                                    Initialize count of sublist items
              (&C+&NS le 9).SubT
                                    Skip if room left in current byte
        Aif
                                    Start a new byte
&C
        SetA 1
        DC
              B'0'
                                    Define a bit-flag byte
&BitDef ByteNo SetA &BitDef ByteNo+1 Increment byte number
.SubT
        ANop
                                    Generate sublist equates
&B
        SetC
              '&SysList(&M,&CS)'
                                    Extract sublist element
        Aif
              ('&B' eq '').Null
                                    Check for null item
        Gb1A &(BitDef &B. ByteNo)
                                    Created var sym with ByteNo for this bit
        Aif
              (&(BitDef &B. ByteNo) gt 0).DupDef Branch if declared
              *-1,&L(&C)
                                    Define bit via length attribute
&B
        Equ
&(BitDef_&B._ByteNo) SetA &BitDef ByteNo Byte no. for this bit
                                    Step to next sublist item
&CS
        SetA &CS+1
              (&CS gt &NS).NewA
                                    Skip if end of sublist
        Aif
&C
        SetA &C+1
                                    Count bits in a byte
        Ago
              .SubT
                                    And go do more list elements
                                    Not a sublist
.NoL
        ANop
                                    Declare byte number for this bit
        GblA &(BitDef_&B._ByteNo)
              (&(BitDef_&B._ByteNo) gt 0).DupDef Branch if declared
        Aif
                                    Define bit via length attribute
&B
        Equ
              *-1,&L(&C)
&(BitDef &B. ByteNo) SetA &BitDef ByteNo Byte no. for this bit
        ANop
                                    Ready for next argument
.NewA
&M
        SetA &M+1
                                    Step to next name
        Aif
              (&M gt &NN).Done
                                    Exit if names exhausted
        SetA &C+1
                                    Count bits in a byte
        Aif
              (&C le 8).NewN
                                    Get new name if not done
        Ago
              .NB
                                    Bit filled, start a new byte
.DupDef MNote 8, 'BitDef: Bit name ''&B'' was previously declared.'
        MExit
.ErrS
        MNote 8, 'BitDef: Sublist Group has more than 8 members'
        MExit
.Null
        MNote 8, 'BitDef: Missing name at argument &M'
.Done
        MEnd
```

Figure 62 (Part 2 of 2). Bit-Handling Macros: Define Bit Names

# **Examples of Bit Definition**

Example: Define ten bit names (with macro-generated code)

```
d1,d2,d3,(d4,d5,d6,d7,d8,d9),d10
        BitDef
                                                     d4 starts new byte
a4
                                     Define a bit-flag byte
              B'0'
        DC
              *-1,128
+d1
         Equ
                                     Define bit via length attribute
              *-1,64
                                     Define bit via length attribute
+d2
        Eau
              *-1,32
+d3
        Equ
                                     Define bit via length attribute
        DC
              B'0'
                                     Define a bit-flag byte
+d4
         Equ
              *-1,128
                                     Define bit via length attribute
+d5
              *-1,64
                                     Define bit via length attribute
        Equ
              *-1,32
+d6
        Equ
                                     Define bit via length attribute
+d7
        Equ
              *-1,16
                                     Define bit via length attribute
              *-1,8
                                     Define bit via length attribute
+d8
        Equ
              *-1,4
                                     Define bit via length attribute
+d9
         Equ
              *-1,2
+d10
                                     Define bit via length attribute
         Equ
```

- · Bits named d4-d9 are allocated in a single byte
  - Causes some bits to remain unused in the first byte

HLASM Macro Tutorial © Copyright IBM Corporation 1993, 2004. All rights reserved. Tech-55

Some examples of calls to this BitDef macro are shown in the following figure; the generated instructions are displayed (with "+" characters in the left margin) for two of the calls:

```
a4
        BitDef
                 d1,d2,d3,(d4,d5,d6,d7,d8,d9),d10
                                                      d4 starts new byte
         DC
               B'0'
                                      Define a bit-flag byte
               *-1,128
                                      Define bit via length attribute
+d1
         Equ
+d2
         Equ
               *-1,64
                                      Define bit via length attribute
+d3
         Equ
               *-1,32
                                      Define bit via length attribute
         DC
               B'0'
                                      Define a bit-flag byte
+d4
               *-1,128
                                      Define bit via length attribute
         Equ
               *-1,64
+d5
         Equ
                                      Define bit via length attribute
+d6
         Eau
               *-1,32
                                      Define bit via length attribute
               *-1,16
+d7
         Equ
                                      Define bit via length attribute
+d8
         Equ
               *-1,8
                                      Define bit via length attribute
+d9
               *-1,4
                                      Define bit via length attribute
         Equ
+d10
               *-1,2
                                      Define bit via length attribute
         Equ
a5
        BitDef
                 e1,e2,e3,e4,e5,e6,e7,(e8,e9)
                                                      e8 starts new byte
        BitDef
                 g1, (g2, g3, g4, g5, g6, g7, g8, g9)
a6
                                                      g2 starts new byte
        BitDef
                 (h2,h3,h4,h5,h6,h7,h8,h9,h10),h11
a7
                                                      error, 9 in a byte
```

```
a9
        BitDef
                 (k1,k2,k3,k4),(k5,k6,k7,k8),k9,k10 two sublists
         DC
               B'0'
                                      Define a bit-flag byte
+
+k1
         Equ
               *-1,128
                                      Define bit via length attribute
+k2
               *-1,64
                                      Define bit via length attribute
         Equ
               *-1,32
+k3
         Equ
                                      Define bit via length attribute
+k4
         Equ
               *-1,16
                                      Define bit via length attribute
               *-1,8
+k5
         Equ
                                      Define bit via length attribute
+k6
         Equ
               *-1,4
                                      Define bit via length attribute
+k7
         Equ
               *-1,2
                                      Define bit via length attribute
+k8
         Eau
               *-1.1
                                      Define bit via length attribute
         DC
               B'0'
                                      Define a bit-flag byte
+k9
         Egu
               *-1,128
                                      Define bit via length attribute
+k10
         Equ
               *-1,64
                                      Define bit via length attribute
 a10
        BitDef
                 11, (12,13,14), (15,16,17,18), 19,110 two sublists
 a11
                 m1, (m2, m3, m4), (m5, m6, m7, m8, m9), m10 two sublists
        BitDef
```

Figure 63 (Part 2 of 2). Bit-Handling Macros: Examples of Defining Bit Names

We will now see how we can utilize the information created by this BitDef macro to generate efficient instruction sequences to manipulate them.

# General Bit-Setting Macro: Data Structures

Two "phases" used to generate bit-operation instructions:

- Check that bit names are declared (the "strong typing"), and collect information about bits to be set:
  - a. Number of distinct Byte\_Numbers (what bytes "own" the bit names?)
  - b. For each byte, the number of instances of bit names in that byte
  - c. An associatively addressed "name table" (variable symbol)
    - Name prefix is BitDef\_Nm\_ (whatever, to avoid global-name collisions)
    - Suffix is a "double subscript", &ByteNumber.\_&InstanceNumber
    - Value (of the symbol) is the bit name itself
- 2. Use the information to generate optimal instructions
  - · Names and number of name instances needed to build each operand

HLASM Macro Tutorial © Copyright IBM Corporation 1993, 2004. All rights reserved.

Tech-56

# General Bit-Setting Macro: Design

```
    Optimize generated code using variables declared by BitDef macro
```

```
Syntax: BitOn bitname[,bitname]...Example: BitOn a,b,c,d
```

· High-level pseudo-code:

```
DO for all arguments (Pass 1)
Verify that the argument bit name was declared (check global symbol)
IF not declared, stop with error message for undeclared bit name
Save argument bit names and their associated byte numbers
DO for all saved distinct byte numbers (Pass 2)
```

GEN Instructions to handle argument bits belonging to each byte

Pass 1 captures bit names & byte numbers, pass 2 generates code

HLASM Macro Tutorial © Copyright IBM Corporation 1993, 2004. All rights reserved.

Tech-57

### General Bit-Setting Macro: Pseudo-Code

Detailed pseudo-code:

```
Save macro-call label
 Set NBN (Number of known Byte Numbers) = 0
 DO for M = 1 to Number_of_Arguments
    Set B = Arg(M)
    Declare created global variable &(BitDef_&B._Byte_Number)
    IF (Its value is zero) ERROR EXIT 'Undeclared Bitname &B'
    \overline{D0} for K = 1 to NBN (Check byte number from the global variable)
       IF (This Byte Number is known) Increment its count
       ELSE Increment NBN (this Byte Number is new: set its count = 1)
    Save B in bitname list for this Byte Number
 (End Arg scan: have all byte numbers and their associated bit names)
 \underline{\text{DO}} for M = 1 to number of distinct Byte Numbers
    Set Operand = 'First Bitname, L''First Bitname'
                                                    (local character string)
    \underline{D0} for K = 2 to Number of bitnames in this Byte
       GEN (label OI Operand ); set label = ''
Easy generalization to Bit_Off (NI) and Bit_Invert (XI)
```

HLASM Macro Tutorial © Copyright IBM Corporation 1993, 2004. All rights reserved.

Tech-58

# **Improved Bit-Manipulation Macros**

We will now explore some improved techniques for managing bit variables, including verifying that they were declared properly, and minimizing the number of instructions needed to manipulate and test them.

These macros use created variable symbols as an associatively-addressed symbol table, reducing the effort needed for table searches.

# General Bit-Setting Macros: Set Bits ON

Macro BitOn optimizes generated instructions (most error checks omitted)

```
Macro
&Lab
         Bit0n
         SetC '&Lab'
                                       Save label
&ı
&NBN
         SetA 0
                                       No. of distinct Byte Nos.
&M
         SetA 0
                                       Name counter
&NN
         SetA N'&SysList
                                        Number of names provided
.NmLp
         Aif
               (&M ge &NN).Pass2
                                        Check if all names scanned
&M
         SetA &M+1
                                        Step to next name
&B
         SetC '&SysList(&M)'
                                        Pick off a name
         Aif ('&B' eq '').Null
GblA &(BitDef_&B._ByteNo)
                                        Check for null item
                                        Declare GBLA for Byte No.
               (&(BitDef_&B._ByteNo) eq 0).UnDef Exit if undefined
         Aif
&K
         SetA 0
                                        Loop through known Byte Nos
.BNLp
         Aif
              (&K ge &NBN).NewBN
                                        Not in list, a new Byte No
&K
         SetA &K+1
                                        Search next known Byte No
              (&BN(&K) ne &(BitDef_&B._ByteNo)).BNLp Check match
         Aif
                 continued
```

HLASM Macro Tutorial © Copyright IBM Corporation 1993, 2004. All rights reserved.

Tech-59

# General Bit-Setting Macros: Set Bits ON ...

```
(continuation)
8.1
        SetA 1
                                      Check if name already specified
              (&J gt &IBN(&K)).NmOK
        Aif
.CkDup
                                      Branch if name is unique
         Aif
              ('&B' eq '&(BitDef_Nm_&BN(&K)._&J)').DupNm Duplicated
&.1
         SetA &J+1
                                      Search next name in this byte
         Ago
              .CkDup
                                      Check further for duplicates
.DupNm
        MNote 8, 'BitOn: Name ''&B'' duplicated in operand list'
        MExit
.NmOK
        ANop
                                      No match, enter name in list
&IBN(&K) SetA &IBN(&K)+1 Matching BN, bump count of bits in this byte
        LclC &(BitDef Nm &BN(&K). &IBN(&K)) Slot for bit name
&(BitDef_Nm_&BN(&K)._&IBN(&K)) SetC '&B' Save K'th Bit Name, this byte
                                      Go get next name
        Ago .NMLp
.NewBN
        ANop
                                      New Byte No
        SetA &NBN+1
&NBN
                                      Increment Byte No count
&BN(&NBN) SetA &(BitDef_&B._ByteNo)
                                      Save new Byte No
&IBN(&NBN) SetA 1
                                      Set count of this Byte No to 1
         LclC &(BitDef_Nm_&BN(&NBN)._1) Slot for first bit name
&(BitDef_Nm_&BN(&NBN)._1) SetC '&B'
                                      Save 1st Bit Name, this byte
        Ago NMLp
--- cont
                                      Go get next name
                continued
```

HLASM Macro Tutorial © Copyright IBM Corporation 1993, 2004. All rights reserved.

Tech-60

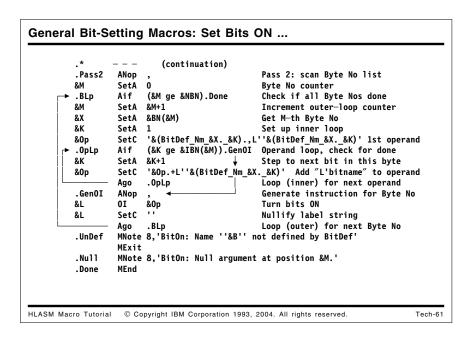

# Using Declared Bit Names in a BitOn Macro

The BitOn macro accepts a list of bit names, and generates the minimum number of instructions needed to set them on (to 1), as illustrated in Figure 65 on page 163. The macro makes two "passes" over the supplied bit names:

- In the first pass, the bit names are read, and the global arithmetic variable &(BitDef\_&B.\_&ByteNo) (where the value of &B is the bit name) is constructed and declared, and its value is checked. If the value is zero, we know that the name was not declared in a call to a BitDef macro (which would have assigned a nonzero byte number value to the variable).
- If the bit name was defined, the value of the constructed name is the byte number of the
  byte to which the bit was assigned. The array &BN() is searched to see if other bits with
  the same byte number have been supplied as arguments to this BitOn macro; if not, a
  new entry is made in the &BN() array.
- A second array &IBN() (paralleling the &BN() array) is used to count the number of Instances of the Byte Number that have occurred thus far.
- Finally, the bit name is saved in a created local character variable symbol &(BitDef\_Nm\_&bn.\_&in), where &bn is the byte number for this bit name, and &in is the "instance number" of this bit within this byte. (By checking the current bit name from the argument list against these names, the macro can also determine that a bit name has been "duplicated" in the argument list.)

Once all the names in the argument list have been handled, the macro uses the information in the two arrays and the created local character variable symbols:

- In the second pass, one instruction will be generated for each distinct byte number that
  was entered in the &BN() array during the first pass, using two nested loops; the outer
  loop is executed once per byte number.
- The inner loop is executed as many times as there are instances of names belonging to the current byte number (as determined from the elements of the &IBN() array), and constructs the operand field in the local character variable &0p, using the created local character variable symbols to retrieve the names of the bits.

 At the end of the inner loop, the OI instruction is generated using the created operand field string in &0p, and then the outer loop is repeated until the instructions for all the bytes containing named bit have been generated.

A pseudo-code description of the macro's operation is illustrated in Figure 64.

```
Save macro-call label
Set NBN (Number of known Byte Numbers) = 0
DO for M = 1 to Number of Arguments
   Set B = Arg(M)
   Declare created global variable &(BitDef &B. Byte Number)
   <u>IF</u> (Its value is zero) <u>ERROR EXIT</u>, undeclared bit name
   \underline{D0} for K = 1 to NBN (Check byte number from the global variable)
      IF (This Byte Number is known) Increment its count
      ELSE Increment NBN (this Byte Number is new: set its count = 1)
   Save B in bit name list for this Byte Number
(End Arg scan: have all byte numbers and their associated bit names)
DO for M = 1 to number of distinct Byte Numbers
   Set Operand = 'First Bitname, L''First Bitname'
   DO for K = 2 to Number of bitnames in this Byte
      Operand = Operand | | ',L''Bitname(K)'
   GEN (label OI Operand ); set label = ''
```

Figure 64. Bit-Handling Macros: Set Bits ON: Pseudo-Code

The definition of the BitOn macro is shown in Figure 65.

```
Macro
&Lab
         BitOn
         SetC '&Lab'
                                       Save label
&L
         SetA 0
&NBN
                                       No. of distinct Byte Nos.
&М
         SetA 0
                                       Name counter
                                       Number of names provided
&NN
         SetA N'&SysList
.NmLp
        Aif
               (&M ge &NN).Pass2
                                       Check if all names scanned
&M
         SetA &M+1
                                       Step to next name
&B
         SetC
              '&SysList(&M)'
                                       Pick off a name
        Aif
               ('&B' eq '').Null
                                       Check for null item
        GblA &(BitDef &B. ByteNo)
                                       Declare GBLA with Byte No.
               (&(BitDef &B. ByteNo) eq 0).UnDef Exit if undefined
        Aif
&K
        SetA 0
                                       Loop through known Byte Nos
                                       Not in list, a new Byte No
.BNLp
        Aif
               (&K ge &NBN).NewBN
                                       Search next known Byte No
&K
         SetA &K+1
        Aif
               (&BN(&K) ne &(BitDef &B. ByteNo)).BNLp Check match
         SetA 1
                                       Check if name already specified
&J
.CkDup
        Aif
               (&J gt &IBN(&K)).NmOK
                                       Branch if name is unique
        Aif
               ('&B' eq '&(BitDef Nm &BN(&K). &J)').DupNm Duplicated
&J
         SetA
              &J+1
                                       Search next name in this byte
         Ago
               .CkDup
                                       Check further for duplicates
```

```
MNote 8, 'BitOn: Name ''&B'' duplicated in operand list'
.DupNm
         MExit
.NmOK
         ANop
                                       No match, enter name in list
&IBN(&K) SetA &IBN(&K)+1 Matching BN, bump count of bits in this byte
         LclC &(BitDef Nm &BN(&K)._&IBN(&K)) Slot for bit name
&(BitDef_Nm_&BN(&K)._&IBN(&K)) SetC '&B' Save K'th Bit Name, this byte
         Ago
               .NMLp
                                       Go get next name
.NewBN
         ANop
                                       New Byte No
&NBN
         SetA &NBN+1
                                       Increment Byte No count
&BN(&NBN) SetA &(BitDef &B. ByteNo)
                                       Save new Byte No
                                       Set count of this Byte No to 1
&IBN(&NBN) SetA 1
         LclC &(BitDef Nm &BN(&NBN). 1) Slot for first bit name
&(BitDef_Nm_&BN(&NBN)._1) SetC '&B'
                                       Save 1st Bit Name, this byte
         Ago
                                       Go get next name
               .NMLp
.Pass2
         ANop
                                       Pass 2: scan Byte No list
&M
         SetA 0
                                       Byte No counter
         Aif
                                       Check if all Byte Nos done
.BLp
               (&M ge &NBN).Done
                                       Increment outer-loop counter
&M
         SetA &M+1
&X
         SetA &BN(&M)
                                       Get M-th Byte No
         SetA 1
                                       Set up inner loop
&Κ
         SetC '&(BitDef Nm &X. &K).,L''&(BitDef Nm &X. &K)' 1st operand
&0p
               (&K ge &IBN(&M)).GenOI Operand loop, check for done
.OpLp
         Aif
                                       Step to next bit in this byte
&K
         SetA &K+1
               '&Op.+L''&(BitDef Nm &X. &K)' Add L'bitname to operand
&0p
         SetC
                                       Loop (inner) for next operand
         Ago
               .OpLp
        ANop
.GenOI
                                       Generate instruction for Byte No
ХI
         01
               &0p
                                       Turn bits ON
&L
         SetC
                                       Nullify label string
         Ago
               .BLp
                                       Loop (outer) for next Byte No
        MNote 8, 'BitOn: Name ''&B'' not defined by BitDef'
.UnDef
.Null
         MNote 8, 'BitOn: Null argument at position &M.'
.Done
         MEnd
```

Figure 65 (Part 2 of 2). Bit-Handling Macros: Set Bits ON

Some examples of calls to the Bit0n macro are illustrated in the figure below. In each case, the minimum number of instructions necessary to set the specified bits will be generated. The instructions generated by the macro are shown for two of the calls.

```
ABCD
         BitOn b1,b2
               b1,L'b1+L'b2
                                        Turn bits ON
         01
 Fbc
         Bit0n b1,c2,b1
                                 Duplicate bit name 'b1'
Fbd
         BitOn jj
                                 Undeclared bit name 'jj'
     BitOn c1,c2,c3,c4,c5,c6,c7,c8,c9,c10,c11,c12,c13,c14,c15,c16,c17
Fbg
         BitOn b1,c1,d1,e1,b2,c2,d2,c3,b3,m2,c4,c5,m5,d6,c6,d7,b4,c7
+Fbq
         01
               b1,L'b1+L'b2+L'b3+L'b4 Turn bits ON
               c1,L'c1+L'c2+L'c3+L'c4+L'c5+L'c6+L'c7
         01
                                                        Turn bits ON
+
         01
               d1,L'd1+L'd2
                                        Turn bits ON
               e1,L'e1
                                        Turn bits ON
         01
               m2,L^{\prime}m2
                                        Turn bits ON
         01
         01
               m5,L'm5
                                        Turn bits ON
         01
               d6,L'd6+L'd7
                                        Turn bits ON
DupB1
         BitOn b1,c2,c3,c4,c5,c6,c7,c8,c9,c10,b1 Duplicated name 'b1'
```

Figure 66. Bit-Handling Macros: Examples of Setting Bits ON

Extending this macro to create BitOff and BitInv macros is straightforward (we can use the schemes illustrated in Figure 53 on page 147 and Figure 55 on page 148), and is left as the traditional "exercise for the reader".

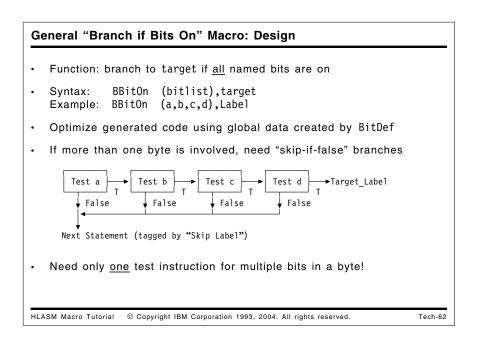

# Using Declared Bit Names in a BBitOn Macro

The BBit0n macro is intended to branch to a specified label if all the specified bit names are "on", and should use the minimum number of instructions; the calling syntax is the following:

```
BBitOn (Bit Name List), Branch Target
```

and we will accept a single non-parenthesized bit name for the first argument.

This macro will require a slightly different approach from the one used in the BitOn macro: if any of the bits have been allocated in different bytes, we must invert the "sense" of all generated branch instructions except the last. To see why this is so, suppose we wish to branch to XX if both BitA and BitB are "true", and the two bits have been allocated in the same byte:

```
DC B'0'

BitA Equ *-1,X'01' Allocate BitA

BitB Equ *-1,X'20' Allocate BitB

*

TM BitA,L'BitA+L'BitB Test BitA and BitB

BO XX Branch if both are ON
```

and we see that only a single test instruction is needed. Now, suppose the two bits have been allocated to *distinct* bytes:

Then, to branch if both are true, we must use two test instructions:

```
TM BitA,L'BitA Check BitA
BNO Not_True Skip-Branch if not true
TM BitB,L'BitB BitA is 1; check BitB
BO XX Branch to XX if both are true
Not_True DC OH'O' Label holder for 'skip target'
```

This situation is illustrated in the following "flowchart":

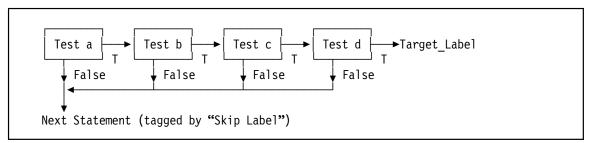

Figure 67. Bit-Handling Macros: Branch if Bits are ON (Flow Diagram)

The implementation of the BBit0n macro uses a scheme similar to that in the Bit0n macro: the list of bit names in the first argument will be extracted, and the same list of variables will be constructed. The second "pass" will need some modifications:

- If more than one pair of test and branch instructions will be generated, a "not true" or "skip" label must be used for all branches except the last, and the label must be defined following the final test and branch.
- The sense of all branches except the last must be "inverted" so that a branch will be taken to the target label only if all the bits tested have been determined to be "true".

```
General "Branch if Bits On" Macro: Pseudo-Code
  Pseudo-code:
      Save macro-call label; Set NBN (Number of known Byte Numbers) = 0
      DO for M = 1 to Number_of_1st-Arg_Items
         Set B = Arg(M)
         Declare created global variable &(BitDef &B. Byte Number)
         IF (Its value is zero) <u>ERROR EXIT</u>, undeclared bitname
         DO for K = 1 to NBN (Check byte number from the global variable)
            IF (This Byte Number is known) Increment its count
            ELSE Increment NBN (this Byte Number is new: set its count = 1)
        Save B in bit name list for this Byte Number
      (End Arg scan: have all byte numbers and their associated bit names)
      Create Skip_Label (using &SYSNDX)
      \underline{D0} for M = \overline{1} to NBN
         Set Operand = 'First_Bitname,L''First_Bitname' (first operand)
         DO for K = 2 to Number of bitnames in this Byte
            Operand = Operand | '+L''Bitname(K)'
        IF (M < NBN) GEN (label TM Operand; BNO Skip_Label); set label = ''

ELSE GEN (label TM Operand; BO Target_label)
      IF (NBN > 1) GEN (Skip_Label DS OH)
HLASM Macro Tutorial © Copyright IBM Corporation 1993, 2004. All rights reserved.
                                                                                       Tech-63
```

A pseudo-code description of the BBitOn macro is shown in Figure 68.

```
Save macro-call label; Set NBN (Number of known Byte Numbers) = 0
DO for M = 1 to Number of 1st-Arg Items
   Set B = Arg(M)
   Declare created global variable &(BitDef &B. Byte Number)
   IF (Its value is zero) ERROR EXIT, undeclared bit name
   DO for K = 1 to NBN (Check byte number from the global variable)
      <u>IF</u> (This Byte Number is known) Increment its count
      <u>ELSE</u> Increment NBN (this Byte Number is new: set its count = 1)
   Save B in bit name list for this Byte Number
(End Arg scan: have all byte numbers and their associated bit names)
Create Skip Label (using &SYSNDX)
\underline{D0} for M = \overline{1} to NBN
   Set Operand = 'First Bitname,L''First Bitname'
   DO for K = 2 to Number of bitnames in this Byte
      <u>IF</u> (M < NBN) <u>GEN</u> (label TM Operand; BNO Skip Label); set label = ''
                GEN (label TM Operand; BO Target label; Skip Label DS OH)
   ELSE
<u>IF</u> (NBN > 1) <u>GEN</u> (Skip_Label DS OH)
```

Figure 68. Bit-Handling Macros: Branch if Bits are ON: Pseudo-Code

# General Bit-Handling Macros: Branch if Bits On

- BBitOn macro optimizes generated instructions (most error checks omitted)
- · Two "passes" over bit name list:
  - 1. Scan, check, and save names, determine byte numbers (as in BitOn)
  - 2. Generate optimized tests and branches; if multiple bytes, generate "skip" tests/branches and label

```
Macro
&I ab
        BRitOn &NI.&T
                                      Bit Name List, Branch Target
              (N'&SysList ne 2 or '&NL' eq '' or '&T' eq '').BadArg
        Aif
                                      Save label
&ι
         SetC '&Lab'
&NBN
        SetA 0
                                      No. of distinct Byte Nos.
&M
         SetA 0
                                      Name counter
&NN
        SetA N'&NL
                                      Number of names provided
.NmLp
              (&M ge &NN).Pass2
                                      Check if all names scanned
.*
                 (continued)
```

HLASM Macro Tutorial © Copyright IBM Corporation 1993, 2004. All rights reserved.

Tech-64

Tech-65

### General Bit-Handling Macros: Branch if Bits On ...

```
(continuation)
&M
        SetA &M+1
                                    Step to next name
        SetC '&NL(&M)'
&B
                                    Pick off a name
        Gb1A &(BitDef_&B._ByteNo)
                                    Declare GBLA with Byte No.
        Aif
              (&(BitDef_&B._ByteNo) eq 0).UnDef Exit if undefined
&K
        SetA 0
                                    Loop through known Byte Nos
.BNLp
        Aif
             (&K ge &NBN).NewBN
                                    Not in list, a new Byte No
&K
        SetA &K+1
                                    Search next known Byte No
        Aif
             (&BN(&K) ne &(BitDef_&B._ByteNo)).BNLp Check match
        SetA 1
                                    Check if name already specified
.CkDup
        Aif
              (&J gt &IBN(&K)).NmOK
                                   Branch if name is unique
             ('&B' eq '&(BitDef_Nm_&BN(&K)._&J)').DupNm Duplicated
        Aif
&J
        SetA &J+1
                                    Search next name in this byte
        Ago
             . CkDup
                                    Check further for duplicates
        MNote 8, 'BBitOn: Name ''&B'' duplicated in operand list'
. DupNm
        MExit
NmOK
        ANop
                                    No match, enter name in list
&IBN(&K) SetA &IBN(&K)+1
                                    Have matching BN, count up by 1
        &(BitDef_Nm_&BN(&K)._&IBN(&K)) SetC '&B' Save K'th Bit Name, this byte
        Ago .NMLp
                                    Go get next name
                (continued)
```

© Copyright IBM Corporation 1993, 2004. All rights reserved.

HLASM Macro Tutorial

```
General Bit-Handling Macros: Branch if Bits On ...
                        (continuation)
      .NewBN
              ANop ,
SetA &NBN+1
                                              New Byte No
      &NBN
                                              Increment Byte No count
     &BN(&NBN) SetA &(BitDef_&B._ByteNo)
                                              Save new Byte No
     &IBN(&NBN) SetA 1
                                              Set count of this Byte No to 1
              LclC &(BitDef_Nm_&BN(&NBN)._1) Slot for first bit name
     &(BitDef_Nm_&BN(&NBN)._1) SetC '&B'
                                             Save 1st Bit Name, this byte
                     .NMLp
                                             Go get next name
              Ago
                                              Pass 2: scan Byte No list
      .Pass2
              ANop
               SetA 0
                                              Byte No counter
      &M
     &Skip
                     'Off&SysNdx'
               SetC
                                             False-branch target
      .BLp
               Aif
                     (&M ge &NBN).Done
                                             Check if all Byte Nos done
      &M
               SetA
                     &M+1
                                             Increment outer-loop counter
     &X
               SetA
                     &BN (&M)
                                             Get M-th Byte No
      ٨ĸ
               SetA
                                              Set up inner loop
     &0p
               SetC
                     '&(BitDef_Nm_&X._&K).,L''&(BitDef_Nm_&X._&K)' Operand
               Aif
                     (&K ge &IBN(&M)).GenBr Operand loop, check for done
      .OpLp
               SetA
                     &K+1
                                             Step to next bit in this byte
                     '&Op.+L''&(BitDef_Nm_&X._&K)' Add next bit to operand
      &0p
               SetC
               Ago
                     .0pLp
                                              Loop (inner) for next operand
                        (continued)
                    © Copyright IBM Corporation 1993, 2004. All rights reserved.
HLASM Macro Tutorial
                                                                                  Tech-66
```

```
General Bit-Handling Macros: Branch if Bits On ...
                        (continuation)
               ANop
                                             Generate instruction for Byte No
      .GenBr
               Aif
                     (&M eq &NBN).Last
                                              Check for last test
      &L
               TM
                     &0p
                                              Test if bits are ON
               BNO
                     &Skip
                                              Skip if not all ON
               SetC
                                              Nullify label string
                     .BLp
                                              Loop (outer) for next Byte No
               Ago
                                              Generate last test and branch
      .Last
               ANop
                                              Test if bits are ON
               TM
                     &0p
      &L
               ВО
                                              Branch if all ON
               Aif
                     (&NBN eq 1).Done
                                              No skip target if just 1 byte
      &Skip
               DC
                     ÒH'O'
                                              Skip target
               MExit
      .UnDef
               MNote 8, 'BBitOn: Name ''&B'' not defined by BitDef'
               MExit
              MNote 8, 'BBitOn: Improperly specified argument list'
      .BadArg
      . Done
               MEnd
HLASM Macro Tutorial
                    © Copyright IBM Corporation 1993, 2004. All rights reserved.
                                                                                   Tech-67
```

The actual BBitOn macro definition is shown in Figure 69 on page 170.

```
Macro
&Lab
         BBitOn &NL,&T
                                       Bit Name List, Branch Target
               (N'&SysList ne 2 or '&NL' eq '' or '&T' eq '').BadArg
&L
         SetC
               '&Lab'
                                       Save label
&NBN
         SetA 0
                                       No. of distinct Byte Nos.
&M
         SetA 0
                                       Name counter
&NN
         SetA N'&NL
                                       Number of names provided
.NmLp
         Aif
               (&M ge &NN).Pass2
                                       Check if all names scanned
&M
         SetA &M+1
                                       Step to next name
&B
         SetC
               '&NL(&M)'
                                       Pick off a name
         GblA &(BitDef &B. ByteNo)
                                       Declare GBLA with Byte No.
               (&(BitDef_&B._ByteNo) eq 0).UnDef Exit if undefined
         Aif
&K
         SetA 0
                                       Loop through known Byte Nos
.BNLp
         Aif
               (&K ge &NBN).NewBN
                                       Not in list, a new Byte No
         SetA &K+1
                                       Search next known Byte No
&K
         Aif
               (&BN(&K) ne &(BitDef &B. ByteNo)).BNLp Check match
                                       Check if name already specified
&J
         SetA 1
.CkDup
                                       Branch if name is unique
         Aif
               (&J gt &IBN(&K)).NmOK
         Aif
               ('&B' eq '&(BitDef Nm &BN(&K). &J)').DupNm Duplicated
&J
         SetA &J+1
                                       Search next name in this byte
         Ago
               .CkDup
                                       Check further for duplicates
         MNote 8, 'BBitOn: Name ''&B'' duplicated in operand list'
.DupNm
         MExit
.NmOK
                                       No match, enter name in list
         go/IA
&IBN(&K) SetA &IBN(&K)+1
                                       Have matching BN, count up by 1
         Lc1C &(BitDef Nm &BN(&K). &IBN(&K))
                                                 Slot for bit name
&(BitDef_Nm_&BN(&K)._&IBN(&K)) SetC '&B'
                                          Save K'th Bit Name, this byte
                                       Go get next name
         Ago
               .NMLp
.NewBN
         ANop
                                       New Byte No
&NBN
         SetA &NBN+1
                                       Increment Byte No count
                                       Save new Byte No
&BN(&NBN) SetA &(BitDef &B. ByteNo)
&IBN(&NBN) SetA 1
                                       Set count of this Byte No to 1
         LclC &(BitDef Nm &BN(&NBN). 1) Slot for first bit name
&(BitDef Nm &BN(&NBN). 1) SetC '&B'
                                       Save 1st Bit Name, this byte
         Ago
               .NMLp
                                       Go get next name
                                       Pass 2: scan Byte No list
.Pass2
         qo/IA
&M
         SetA 0
                                       Byte No counter
&Skip
         SetC
              'Off&SysNdx'
                                       False-branch target
                                       Check if all Byte Nos done
.BLp
         Aif
               (&M ge &NBN).Done
&M
         SetA &M+1
                                       Increment outer-loop counter
&X
         SetA &BN(&M)
                                       Get M-th Byte No
                                       Set up inner loop
&K
         SetA 1
         SetC
              '&(BitDef_Nm_&X._&K).,L''&(BitDef_Nm_&X._&K)' Operand
&0p
.OpLp
         Aif
               (&K ge &IBN(&M)).GenBr Operand loop, check for done
&K
         SetA &K+1
                                       Step to next bit in this byte
&0p
         SetC
               '&Op.+L''&(BitDef Nm &X. &K)' Add next bit to operand
                                       Loop (inner) for next operand
         Ago
               .OpLp
.GenBr
         ANop
                                       Generate instruction for Byte No
```

Figure 69 (Part 1 of 2). Bit-Handling Macros: Macro to Branch if Bits are ON

```
Aif
               (&M eq &NBN).Last
                                        Check for last test
&L
         TM
                                        Test if bits are ON
               40p
         BN0
               &Skip
                                        Skip if not all ON
&L
         SetC
                                        Nullify label string
                                        Loop (outer) for next Byte No
         Ago
               .BLp
.Last
         ANop
                                        Generate last test and branch
                                        Test if bits are ON
&L
         TM
               &0p
                                        Branch if all ON
         B0
               &Т
         Aif
               (&NBN eq 1).Done
                                        No skip target if just 1 byte
&Skip
         DC
               0H'0'
                                        Skip target
         MExit
         MNote 8, 'BBitOn: Name ''&B'' not defined by BitDef'
.UnDef
         MExit
         MNote 8, 'BBitOn: Improperly specified argument list'
.BadArg
.Done
         MEnd
```

Figure 69 (Part 2 of 2). Bit-Handling Macros: Macro to Branch if Bits are ON

Some examples of calls to the BBit0n macro are shown in the following figure; the generated instructions are indicated by "+" characters in the left margin:

```
TB4
          BBitOn b1,TB5
                b1,L'b1
                                        Test if bits are ON
+TB4
          TM
          B0
                TB5
                                        Branch if all ON
          BBitOn (c5,c4,c3,c2),tb7
          TM
                c5,L'c5+L'c4+L'c3+L'c2 Test if bits are ON
          В0
                                        Branch if all ON
                tb7
TB6
          BBitOn (b1,c2,b2,c3,b3,b4,c4,b5,c5),tb4
+TB6
          TM
                b1,L'b1+L'b2+L'b3+L'b4+L'b5
                                               Test if bits are ON
          BN0
                0ff0051
                                        Skip if not all ON
          TM
                c2,L'c2+L'c3+L'c4+L'c5 Test if bits are ON
          B0
                                        Branch if all ON
                tb4
+0ff0051 DC
                0H'0'
                                        Skip target
TB7
          BBitOn (b1,b2,b3,b4,b5,b6,b7),tb7
          BBitOn (b1,c2,b2,c3,d4,e2),tb7
                                        Test if bits are ON
                b1,L'b1+L'b2
          TM
          BN0
                Off0054
                                        Skip if not all ON
          TM
                c2,L'c2+L'c3
                                        Test if bits are ON
          BN0
                                        Skip if not all ON
                0ff0054
          TM
                d4,L'd4
                                        Test if bits are ON
          BN0
                0ff0054
                                        Skip if not all ON
                                        Test if bits are ON
          TM
                e2,L'e2
          B0
                tb7
                                        Branch if all ON
+0ff0054 DC
                0H'0'
                                        Skip target
```

Figure 70. Bit-Handling Macros: Examples of Calls to BBitON Macro

The extension of the BBitOn macro to a similar BBitOff macro is simple, and is also left as an exercise. This set of macros can be used to define, manipulate, and test bit flags with reliability and efficiency.

An interesting generalization of the BBit0n macro might be a modification causing a branch to the Target\_Label if *any* bit in the first-argument list is "on". (Remember that the macro in Figure 69 on page 170 branches to the target only if *all* bits are on.) Try adding a Type=

keyword parameter to the macro definition, specifying which type of branch is desired. For example, the new keyword parameter might look like this:

```
BBitOn (a,b,c,d), Target, Type=All (default)
BBitOn (a,b,c,d), Target, Type=Any
```

where the default value (Type=All) causes the macro to work as described above. If Type=Any is specified, the logic of the bit tests in the BBitOn macro must be modified slightly to cause a branch to the Target\_Label if *any* of the tested bits is on. This situation is illustrated in the following "flowchart":

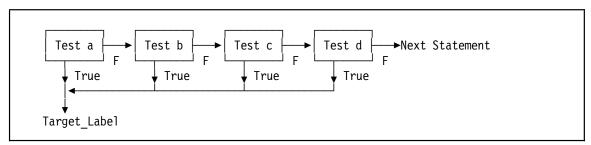

Figure 71. Bit-Handling Macros: Branch if Any Bits are ON (Flow Diagram)

In this "Any" case, no Skip\_Label is needed!

### Case Study 9: Defining and Using Data Types

- · Overview of data typing
- · Using base-language type attributes
  - Case Study 9a: use operand type attribute to generate correct literal types
- · Shortcomings of assembler-assigned type attributes
  - Case Study 9b: create macros to check conformance of instructions and operand types
  - Extension: instruction vs. operand vs. register consistency checking
- · User-assigned (and assembler-maintained) data types
  - Case Study 9c: declare user data types and "operators" on them

HLASM Macro Tutorial © Copyright IBM Corporation 1993, 2004. All rights reserved.

Tech-68

# Case Study 9: Defining and Using Data Types

### **Defining and Using Data Types**

- We're familiar with type sensitivity in higher-level languages:
  - Instructions generated from a statement depend on data types:

A = B + C; '=' and '+' are polymorphic operators

- A, B, C might be integer, float, complex, boolean, string,  $\dots$
- Most named assembler objects have a type attribute
  - Can exploit type attribute references for type-sensitive code sequences and for operand validity checking
- Extensions to the "base language" types are possible:
  - Assign our own type attributes (avoiding conflicts with Assembler's)
  - Utilize created variable symbols to retain type information

HLASM Macro Tutorial © Copyright IBM Corporation 1993, 2004. All rights reserved.

Tach-69

One of the most useful features of the macro language is that it allows you to write macros whose behavior depends on the "types" of its arguments. A single macro definition can generate different instruction sequences, depending on what it can determine about its arguments. This behavior is common in most higher-level languages; for example, the statement

$$A = B + C$$

may generate very different instructions depending on whether the variables A, B, and C have been declared to be integer, floating, complex, boolean, or character string (or mix-

tures of those, as in PL/I), each possibly having different lengths or precisions. We will see that macros offer the same flexibility and power.

These case studies will show how macros can be used to provide increasingly powerful levels of control over generated code.

- Case study 9a uses the assembler's "native" type attributes to determine what kind of literal should be used in an instruction.
- Case study 9b creates macros that check for consistency between instructions and their operands, utilizing the AINSERT statement to simplify macro creation.
- Case study 9c uses user-defined type attributes for declaring "abstract types" for variables, and illustrates how to use such abstract types to generate instructions with "encapsulation" of the types for use by "private methods".

```
Base-Language Type Sensitivity: Simple Polymorphism
   Intent: INCR macro increments var by a constant amt (or 1)
               INCR var[,amt] (default amt=1)
   Svntax:
   Usage examples:
           DS
                 Н
    Dav
                            Type H: Day of the week
     Rate
           DS
                 F
                            Type F: Rate of something
     MyPay DS
                 PL6
                            Type P: My salary
    Dist
           DS
                 D
                            Type D: A distance
           DS
                 Ε
                            Type E: A weight
    WXY
           DS
                 Х
                            Type X: Type not valid for INCR macro
           Incr
                 Day
                                    Add 1 to Day
           Incr Rate,-3,Reg=15
                                    Decrease rate by 3
                 MyPay,150.50
                                    Add 150.50 to my salary
           Incr
           Incr Dist,-3.16227766
                                    Decrease distance by sqrt(10)
    JJ
    KK
           Incr Wt.-2E4.Reg=6
                                    Decrement weight by 10 tons
           Incr WXY.2
                                    Test with unsupported type
   INCR uses assembler type attribute of &var to create compatible
   literals

    type of amt guaranteed to match type of var

HLASM Macro Tutorial © Copyright IBM Corporation 1993, 2004. All rights reserved
                                                                             Tech-70
```

```
Base-Language Type Sensitivity: Simple Polymorphism ...
   Supported types: H, F, E, D, P
                  Macro
                                                Increment &V by amount &A (default 1)
          &Lab
                  INCR &V,&A,&Reg=0
                                                Default work register = 0
                       T'&V
                                                Type attribute of 1st arg
                  SetC
                  SetC '&T'
                                                Save type of &V for mnemonic suffix
          &0p
                         '1'
                  SetC
                                                Default increment
                         ('&A' eq '').IncOK Increment now set OK
                  Aif
                  SetC
                         '&A'
                                                Supplied increment (N.B. Not SETA!)
          .IncOK Aif ('&T' eq 'F').F, ('&T' eq 'P').P, (check base language types) X
('&T' eq 'H' or '&T' eq 'D' or '&T' eq 'E').T Valid types

MNote 8, 'INCR: Cannot use type ''&T'' of ''&V''.'
                  MFxit
                                                Type of &V is F
                  ANOP
                  SetC
                                                Null opcode suffix for F (no LF opcode)
          &0p
                  ANOP
                                                Register-types D, E, H (and F)
          &I ab
                  L&Op &Reg,&V
                                                Fetch variable to be incremented
                  A&Op &Reg,=&T.'&I'
                                                Add requested increment as typed literal
                  ST&Op &Reg,&V
                                                Store incremented value
                  MExit
                  ANOP
                                                Type of &V is P
                         &V,=P'&I'
                  ΑP
          &Lab
                                                Incr packed variable with P-type literal
                  MEnd
HLASM Macro Tutorial
                      © Copyright IBM Corporation 1993, 2004. All rights reserved.
                                                                                          Tech-71
```

## Case Study 9a: Type Sensitivity -- Simple Polymorphism

The assembler's assignment of type attributes to most forms of declared data lets us write macros that utilize the type information to make decisions about instructions to be generated.

For example, suppose we want to write a macro INCR to add a constant value to a variable, with default increment 1 if no value is specified in the macro call. Because we know the assembler-assigned type of the variable, we can use that same type for the constant increment.

```
Macro
&Lab
       INCR &V,&A,&Reg=0
&Т
       SetC T'&V
                                   Type attribute of 1st arg
a0&
       SetC
             '&T'
                                   Save type of &V for mnemonic suffix
       SetC
             '1'
                                  Default increment
&Τ
             ('&A' eq '').IncOK
       Aif
                                   Increment now set OK
                                   Supplied increment (N.B. Not SETA!)
&I
       SetC
             '&A'
             ('&T' eq 'F').F,('&T' eq 'P').P, (check base language types) X
.IncOK Aif
               ('&T' eq 'H' or '&T' eq 'D' or '&T' eq 'E').T
                                                               Valid types
       MNote 8, 'INCR: Cannot use type ''&T'' of ''&V''.'
       MExit
.F
       ANOP
                                   Type of &V is F
             1.1
a0&
       SetC
                                  Null opcode suffix for F (no LF opcode)
       ANOP
                                  Register-types D, E, H (and F)
.T
&Lab
       L&Op &Reg,&V
                                  Fetch variable to be incremented
       A&Op &Reg,=&T.'&I'
                                  Add requested increment
       ST&Op &Reg,&V
                                  Store incremented value
       MExit
.P
       ANOP
                                   Type of &V is P
             &V,=P'&I'
&Lab
       AP
                                   Increment variable
       MEnd
```

Figure 72. Macro Type Sensitivity to Base Language Types

The macro first determines the type attribute of the variable &V, and sets the increment value &I. The type attribute is checked for one of the five allowed types: D, E, F, H, and P. Finally, an instruction sequence appropriate to the variable's type is generated to perform the requested incrementation. This macro "works" because we can use the type attribute information about the variable &V to create a literal of the same type.

This macro illustrates a form of *polymorphism*: the operation it performs depends on the type(s) of its argument(s).

Some examples of calls to the INCR macro are shown in the following figure.

```
Day
       DS
             Н
                         Type H: Day of the week
Rate
       DS
             F
                         Type F: Rate of something
       DS
             PL6
                         Type P: My salary
MyPay
Dist
       DS
             D
                         Type D: A distance
             Ε
                         Type E: A weight
Wt
       DS
       DS
             χ
WXY
                         Type X: Type not valid for INCR macro
CC
       Incr Day
                                 Add 1 to Day
       Incr Rate,-3,Reg=15
DD
                                 Decrease rate by 3
       Incr MyPay, 150.50
                                 Add 150.50 to my salary
       Incr Dist,-3.16227766
JJ
                                 Decrease distance by sqrt(10)
       Incr Wt,-2E4,Reg=6
KK
                                 Decrement weight by 10 tons
       Incr WXY,2
                                 Test with unsupported type
```

Figure 73. Examples: Macro Type Sensitivity to Base Language Types

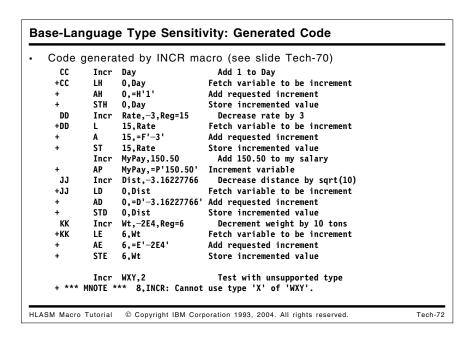

Examples of the code generated by the INCR macro are shown in Figure 74 on page 177.

```
CC
        Incr Day
                                  Add 1 to Day
+CC
        LH
              0,Day
                                Fetch variable to be increment
        AΗ
              0,=H'1'
                                Add requested increment
+
        STH
             0,Day
                                Store incremented value
DD
        Incr Rate, -3, Reg=15
                                  Decrease rate by 3
+DD
        L
              15,Rate
                                Fetch variable to be increment
              15,=F'-3'
        Α
                                Add requested increment
              15, Rate
                                Store incremented value
        ST
        Incr MyPay, 150.50
                                  Add 150.50 to my salary
        AΡ
              MyPay,=P'150.50' Increment variable
                                  Decrease distance by sqrt(10)
JJ
        Incr Dist, -3.16227766
        LD
                                Fetch variable to be increment
+JJ
              0,Dist
        AD
              0,=D'-3.16227766' Add requested increment
        STD
                                Store incremented value
             0.Dist
KK
        Incr Wt,-2E4,Reg=6
                                  Decrement weight by 10 tons
+KK
              6.Wt
                                Fetch variable to be increment
        ΑE
              6,=E'-2E4'
                                Add requested increment
        STE
                                Store incremented value
             6,Wt
                                  Test with unsupported type
        Incr WXY,2
+ *** MNOTE *** 8, INCR: Cannot use type 'X' of 'WXY'.
```

Figure 74. Examples: Macro Type Sensitivity: INCR Macro Generated Code

Type sensitivity of this form can be used in many applications, and can help simplify program logic and structure.

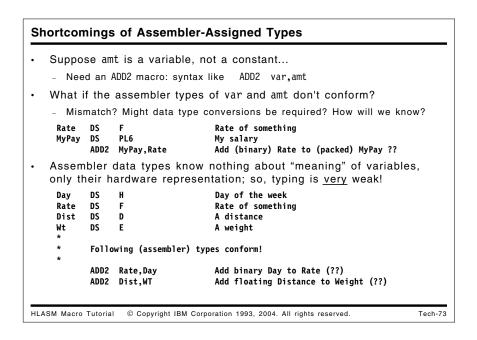

## **Shortcomings of Assembler-Assigned Types**

While many benefits are achievable from utilizing assembler type attributes, they do not provide as reliable a checking mechanism as we might need. Suppose, for example, that we wish to add two *variables* using a macro named ADD2 that works like the INCR macro just described. Two problems arise:

1. The types of the variables to be added may not "conform" by having the same assembler-assigned type attribute. For example, let some variables be defined as in Figure 72 on page 175:

Rate DS F Rate of something

MyPay DS PL6 My salary

Then, if we can write a macro call like

ADD2 MyPay, Rate Add binary Rate to packed MyPay

then some additional conversion work is needed because the types of the two variables do not allow direct addition. Such conversions are sometimes easy to program, either with in-line code or with a call to a conversion subroutine. However, as the number of allowed types grows, the number of needed conversions may grow almost as the square of the number of types.

2. The more serious problem is that the assembler-assigned types may conform, but the programmer's "intended types" may have no sensible relationship to one another! Consider the same set of definitions:

| Day  | DS | Н | Day of the week   |
|------|----|---|-------------------|
| Rate | DS | F | Rate of something |
| Dist | DS | D | A distance        |
| Wt   | DS | Ε | A weight          |

Then, it is clear that we can write simple macros to implement these additions:

| ADD2 | Rate,Day | Add binary Halfword to Fullword |
|------|----------|---------------------------------|
| ADD2 | Dist,WT  | Add floating Distance to Weight |

because the data types conform: halfword and fullword binary additions and short and long floating additions are supported by hardware instructions.

Consider, however, what is being added: in the first example, we are adding a "day" to a "rate" and in the second we are adding a "distance" to a "weight", and neither of these operations makes sense in the real world, even though a computer will blindly add the numbers representing these quantities.

This lack of programmer-defined meaning (sometimes called "strong typing") can be a serious shortcoming of the Assembler Language, but it is easily overcome by defining and using macros.

#### Symbol Attributes and Lookahead Mode

- Symbol attributes are entered in the symbol table when defined
- Attribute references are resolved during conditional assembly by
  - 1. Finding them in the symbol table, or
  - 2. Forward-scanning the source file ("Lookahead Mode") for the symbol's definition
    - No macro definition/generation, no substitution, no AGO/AIF
    - Symbol attributes may change during final assembly
       Scanned records are saved (SYSIN is read only once!)
- · Symbols generated by macros can't be found in Lookahead Mode
  - Unknown or partially-defined symbols assigned type attribute 'U'
- Symbol attributes needed for conditional assembly must be defined before they are referenced
- Can use LOCTR instruction to "group" code and data separately
  - Data declarations can precede code in source, but follow it in storage

HLASM Macro Tutorial © Copyright IBM Corporation 1993, 2004. All rights reserved. Tech-74

## Symbol Attributes and Lookahead Mode

There is one potential problem in utilizing attribute information in conditional assembly: the attributes might not be available at the time they are needed. For example, a statement with a symbol definition might occur later in the source file than a macro that references that symbol's attributes. When the assembler notes that the symbol's attributes are currently unknown, it begins a forward scan of the primary source file called "Lookahead Mode".

In Lookahead mode, all scanned statements are saved (so that the primary input file is read only once). No macros are encoded or expanded, and no AIF or AGO statements are obeyed. Symbol definitions are entered in the symbol table with a flag indicating that their attributes are "partially defined" (later conditional assembly statements might choose among several possible definitions). When the assembly completes, the attributes of a symbol might be different from the attributes assigned during Lookahead mode.

The straightforward solution is to execute all macros that generate necessary symbol definitions before any other macros that reference their attributes. While this might seem to force data to be generated in a module ahead of (or mixed with) the code, the assembler provides a simple technique for "grouping" related segments of the object code: the LOCTR statement.

### The LOCTR Statement

The LOCTR statement lets you define named "groups" of statements in such a way that all object code generated from statements in each named group will eventually be combined with other statements from groups with the same name, even though the various groups with other names are scattered among one another in the source file. The following figure illustrates how LOCTR works:

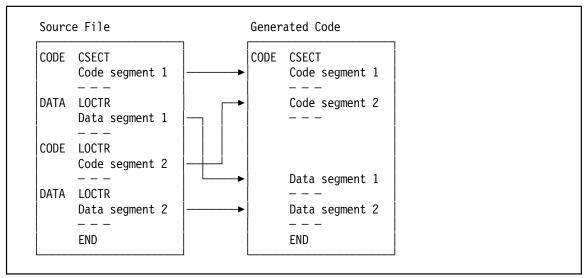

Figure 75. Using the LOCTR Statement to "Group" Code and Data

#### Case Study 9b: Simple Instruction-Operand Type Checking

- · Check the second operand of the A instruction
  - Accept type attributes type F, A, or Q; note others
- · First, save the assembler's definition of instruction "A"

```
My_A OpSyn A Save definition of A as My_A
```

- · Define a macro named "A" that eventually calls My A
- · Macro "A" checks the second operand for type F, A, or Q

```
Macro
&L A &R,&X
AIF (T'&X eq 'F' or T'&X eq 'A' or T'&X eq 'Q').0K
MNote 1,'Note! Second operand type not F, A, or Q.'

.OK ANop
&L My_A &R,&X
MEnd
```

· Note that allowed types are "hard coded" in the macro

HLASM Macro Tutorial © Copyright IBM Corporation 1993, 2004. All rights reserved.

Tech-75

## Case Study 9b: Type Checking

The Assembler's type attribute values can be used to check for consistency between data types and instruction types, as the following example will show. You may want to ensure that an instruction in your application references only operands that are likely to be "natural" for that instruction.

As an example, suppose we wish to check the second operand of the Add (A) instruction to verify that its type is only F, A, or Q. After preserving the original definition of the A opcode as My A with an OPSYN, we could write a macro like the following:

```
My_A OpSyn A Save assembler's definition of A

Macro

&L A &R,&X

AIF (T'&X eq 'F' or T'&X eq 'A' or T'&X eq 'Q').0K

MNote 1,'Note! Second operand type not F, A, or Q.'

.OK ANop

&L My_A &R,&X

MEnd
```

This simple macro requires a non-macro statement (OPSYN) to preserve the assembler's definition of the A instruction. The generated machine language instruction will be the same as it would be for the assembler's "native" A instruction. The result of using this macro might look like the following:

```
A 1,D2

*** MNOTE *** 1,Note! Second operand type not F, A, or Q.

+ My_A 1,D2

*
D2 DC D'2'
```

To extend this example, we might choose to permit type attributes F and D (fullword and doubleword constants), A, Q, and V (fullword address constants), and X ("almost anything"), and flag uses of other types with a low-level message.

We will examine some generalizations of this simple example to show how the assembler can provide very useful forms of consistency checking of instructions, operands, and registers.

### Base-Language Type Sensitivity: General Type Checking Intent: compatibility checking between instruction and operand types Define TypeChek macro to request type checking Syntax: TypeChek opcode, valid\_types Call TypeChek with: opcode to check, allowable types TypeChek L, 'ADFQVX' Allowed types: AQV (adcons), D, F, X Sketch of macro to initiate type checking for one mnemonic: Macro TypeChek &Op,&Valid Mnemonic, set of valid types GblC &(TypeCheck\_&Op.\_Valid),&(TypeCheck\_&Op) &(TypeCheck\_&Op.\_Valid) SetC '&Valid' Save valid types OpSyn &Op. Save original opcode definition TypeCheck\_&Op. OpSyn , Disable previous definition of &Op MNote \*, 'Mnemonic ''&Op.'' valid types are ''&(TypeCheck\_&Op.\_Valid).''.' MEnd Generalizable to multiple opcode mnemonics

# Base-Language Type Sensitivity: General Type Checking ...

Tech-76

Tech-77

- But: requires creating macros for each mnemonic...

HLASM Macro Tutorial © Copyright IBM Corporation 1993, 2004. All rights reserved.

```
Now, need to install L macro in the macro library:
        Macro
 &Lab
        1
              &Reg,&Operand
        GblC \&(TypeCheck\_L\_Valid) List of valid types for L
 &TypOp SetC T'&Operand
                                 Type attribute of &Operand
 &Test SetA ('&(TypeCheck_L_Valid)' Find '&TypOp') Check validity
                                   Skip if valid
        AIf (&Test ne 0).0K
        MNote 1, 'Possible type incompatibility between L and ''&Operand.''?'
        ANop
                                  Now, do the original L instruction
        TypeCheck_L &Reg,&Operand
 &Lab
```

• Now, use L "instruction" as usual:

```
000084
                     5 A
                              DS F
                                                A has type attribute F
000088
                     6 B
                              DS
                                    Н
                                                B has type attribute H
0001E4 5810F084
                    23
                                    1,A
                                                Load from fullword
0001E8 5820F088
                                    2,B
                                                Load from halfword
         *** MNOTE *** + 1, Possible type incompatibility between L and 'B'?
```

Inconvenience: have to write a macro for each checked mnemonic

HLASM Macro Tutorial © Copyright IBM Corporation 1993, 2004. All rights reserved.

### Instruction-Operand Type Checking

First, we will define a TypeChek macro whose arguments are an instruction mnemonic and a set of allowed types. (This approach is more general than strictly needed, but it will allow easy generalization to multiple mnemonics with the same set of permitted operand types.) This macro will define two created variable symbols, &(TypeCheck\_&Op.\_Valid) with the types, and &(TypeCheck\_&Op) with a substituted name TypeCheck\_&Op for saving the meaning of the mnemonic to be checked.

```
Macro
TypeChek &Op,&Valid Mnemonic, set of valid types
GblC &(TypeCheck_&Op._Valid),&(TypeCheck_&Op)
&(TypeCheck_&Op._Valid) SetC '&Valid' Save valid types
TypeCheck_&Op. OpSyn &Op. Save original opcode definition
&Op OpSyn, Disable previous definition of &Op
.* MNote *,'Mnemonic ''&Op.'' valid types are ''&(TypeCheck_&Op._Valid).'''
MEnd
```

Figure 76. Instruction-Operand Type Checking: TypeChek Macro

This definition of the TypeChek macro may be called to define checked types for other mnemonics, also. When the TypeChek macro is called:

```
TypeChek L, 'ADFQVX' Allowed types: AQV (adcons), DF, X
```

it will nullify the Assembler's definition of the L mnemonic.

Thus, the second step is to define an L macro which will be added to the macro library used before the type-checked application is assembled.

```
Macro
&Lab
            &Reg.&Operand
      1
       GblC &(TypeCheck_L_Valid) List of valid types for L
&TypOp SetC T'&Operand
                                Type attribute of &Operand
&Test SetA ('&(TypeCheck L Valid)' Find '&TypOp') Check validity
       AIf
             (&Test ne 0).OK
                                   Skip if valid
       MNote 1, 'Possible type incompatibility between L and ''&Operand.''?'
                                 Now, do the original L instruction
.0K
&Lab
       TypeCheck L &Reg,&Operand
       MEnd
```

Figure 77. Instruction-Operand Type Checking: "Instruction" Macro

Now, when the L "instruction" is used, it will actually invoke the L *macro*, which then checks the type of the operand and issues an MNOTE message in case of a mismatch. Finally, the correct instruction (whose true definition was saved by the TypeChek macro as TypeCheck\_L) is generated, with the same operands as the call to the L macro.

```
000084
                      5 A
                                DS
                                                  A has type attribute F
880000
                      6 B
                                DS
                                      Н
                                                  B has type attribute H
0001E4 5810F084
                     23
                                                  Load from fullword
                                      1,A
0001E8 5820F088
                     24
                                L
                                      2,B
                                                  Load from halfword
         *** MNOTE *** +
                            1, Possible type incompatibility between L and 'B'?
```

Figure 78. Instruction-Operand Type Checking: Examples

As the above example illustrates, using an operand of a "non-approved" type will be flagged.

While useful, this scheme requires writing a separate macro for each instruction to be "type checked". Installing the macros in a library needs to be done only once, but their presence could cause problems if other users accidentally reference the macros when no type checking was intended. These difficulties can be overcome by generalizing the TypeChek macro, and by finding a way for the instruction-replacement macros to be generated automatically.

### **Base-Language Type Checking: Extensions**

- Previous technique requires writing a macro for each checked instruction
  - Not difficult to write, just a lot of repetitive work
  - Macros must be available in a library
    - If not using TypeChek, don't use the instruction-replacement macros!
- Better:
  - Specify a list of instructions to be checked, such as

TypeChek (L,ST,A,AL,S,SL,N,X,0),'ADFQVX'

- The TypeChek macro generates the replacement macros as needed

HLASM Macro Tutorial © Copyright IBM Corporation 1993, 2004. All rights reserved. Tech-78

## **Instruction-Operand Type Checking (Generalized)**

Obviously, we could define the list of allowed types in the L macro itself, and eliminate the TypeChek macro; but we will still need statements like

```
TypeChek L Opsyn L
                             Save original definition of L
          OpSyn .
                             Null operand eliminates 'L' mnemonic
```

to "nullify" the assembler's built-in definition, for each mnemonic to be checked.

The scheme illustrated here can be generalized in many ways. For example, the TypeChek macro could accept a list of mnemonics that share the same set of valid types:

which allows handling mnemonics in related groups.

One attractive possibility would be to have the TypeChek macro generate the "mnemonic" macros for the mnemonics to be checked, as they will all have the same pattern for a given class of mnemonics. Unfortunately, one key capability of the original macro and conditional assembly language was missing: when a macro is defined inside another macro (so that expanding the first causes the second to become defined), values cannot be substituted from the scope of the enclosing "outer" macro definition into the statements of the enclosed "inner" macro definition. (See "Nested Macro Definition in High Level Assembler" on page 64.) The ability to parameterize generated macros would make it much easier to create the "mnemonic" macros directly.

This shortcoming has been eliminated by the AINSERT statement introduced with HLASM Release 3.

#### The AINSERT Statement

- AINSERT allows generation of fully parameterized records
   AINSERT 'string', [FRONT | BACK]
- · Placed at front or back of assembler's internal buffer queue
  - HLASM pads or truncates string to form 80-byte record
- HLASM reads from the FRONT of the buffer before reading from SYSIN
  - Input from SYSIN resumes when the buffer is empty
- · Operand string may contain "almost anything"

```
AInsert '* comment about &SysAsm. &SysVer.',BACK >* comment about HIGH LEVEL ASSEMBLER 1.4.0
```

- The '>' character in "column 0" indicates AINSERTed statement
- We will use AINSERT to generate macro definitions

HLASM Macro Tutorial © Copyright IBM Corporation 1993, 2004. All rights reserved.

Tech-79

#### The AINSERT Statement

Sometimes it is useful to exercise greater control over the order in which generated statements will be processed. The AINSERT statement lets you generate complete statements in almost *any* order you like, at the same time removing many of the restrictions associated with encoding.

The syntax of AINSERT is

```
AINSERT 'string', [FRONT BACK]
```

The first operand may contain points of substitution.

The assembler maintains an internal buffer queue into which AINSERT strings are placed, padded or truncated to an 80-byte record. Each record is placed either at the front or back end of the buffer, depending on the second AINSERT operand. When the assembler is ready to read records from the primary input (SYSIN) file, it first checks the AINSERT buffer: if non-empty, records are taken from the buffer until it is empty, and input then resumes from the primary input stream.

This technique removes many limitations on substitutable fields:

```
AInsert '* comment about &SysAsm. &SysVer.',BACK

>* comment about HIGH LEVEL ASSEMBLER 1.4.0

AInsert '* Assembled &SYSDatC.',BACK

+ AInsert '* Assembled 20000708',BACK

>* Assembled 20000708
```

where the ">" character in the listing is the assembler's indication of a statement inserted into the statement stream via AINSERT. (Remember that AINSERTed statements are treated as part of the *primary* input stream, and are not within the body of any existing macro.)

We will now see how we can use AINSERT to generate the desired instruction-replacement macros as needed.

#### **Base-Language Type Checking: Generated Macros** Generate each type-checking macro using AINSERT TypeChek (L,ST,A,AL,S,SL,N,X,0),'ADFQVX' Desired style Sketch of revised inner loop of TypeChek macro: &0p SetC '&0ps(&K)' Pick off K-th opcode Disable previous definition of &Op &0p OpSyn , Generate macro to redefine &Op for type checking AInsert ' Macro ',BACK AInsert '&&Lab &Op. &&Reg,&&Opd',BACK AInsert ' GblC &&(TypeCheck\_&Op.\_Valid)',BACK AInsert '&&TO SetC T''&&Opd ',BACK AInsert '&&T SetA (''&&(TypeCheck\_&Op.\_Valid)'' Find ''&&TO'')',BACK Alnsert ' Alf (&&T ne 0).0K ',BACK Alnsert ' MNote 1,''Possible type conflict between &Op and &&Opd?''',B\* ACK AInsert '.OK ANop ',BACK AInsert '&&Lab TypeCheck\_&Op &&Reg,&&Opd ',BACK AInsert ' MEnd ',BACK End of macro generation Compare to "hand-coded" L macro (slide Tech-77)

HLASM Macro Tutorial © Copyright IBM Corporation 1993, 2004. All rights reserved.

In Figure 77 on page 183 we saw how the "instruction" macro was created for a single mnemonic (L). We can use the AINSERT statement so the TypeChek macro creates such macros for *each* mnemonic.

Tech-80

These examples have used RX-type instructions to show how to set up a type-checking macro. Assuming that we will want to generalize to other instruction types, we will first write a TypChkRX macro (based on the TypeChek macro illustrated above). The same techniques are used, and now we will generate the needed macros for each mnemonic:

```
Macro
       TypChkRX &Ops,&Valid
&K
                                 Count of mnemonics
       SetA 1
.Prcss ANop
                                 Process each opcode in &Ops
&0p
       SetC
            '&0ps(&K)'
                                 Pick off K-th opcode
       GblC &(TypeCheck &Op. Valid),&(TypeCheck &Op.)
&(TypeCheck &Op. Valid) SetC '&Valid'
                                               Save valid types
                       SetC 'TypeCheck &Op.' Create new opcode
&(TypeCheck &Op.)
&(TypeCheck &Op.)
                                               Save original opcode
                        OpSyn &Op
&0p
       OpSyn,
                                 Disable previous definition of &Op
  MNote *, 'Mnemonic &Op. valid types are &(TypeCheck &Op. Valid)'
     Generate macro to redefine &Op for type checking
 AInsert ' Macro ',BACK
 AInsert '&&Lab &Op. &&Reg,&&Opd',BACK
 AInsert 'GblC &&(TypeCheck &Op. Valid)',BACK
AInsert '&&TO SetC T''&&Opd ',BACK
 AInsert '&&T SetA (''&&(TypeCheck &Op. Valid)'' Find ''&&TO'')',BACK
 AInsert ' AIf (&&T ne 0).OK ',BACK
 AInsert 'MNote 1, ''Possible type conflict between &Op and &&Opd?''', B*
AInsert '.OK ANop ',BACK
 AInsert '&&Lab TypeCheck &Op &&Reg,&&Opd ',BACK
AInsert ' MEnd ', BACK
. *
      End of macro generation
&K
       SetA &K+1
                                 Increment &K
       AIf
             (&K le &N).Prcss
                                 If not finished get next opcode
       MEnd
```

Figure 79. Instruction-Operand Type Checking: Generated Macro Definitions

A call to the TypChkRX macro causes a "mnemonic" macro to be created for each mnemonic in the first operand:

```
TypChkRX (L,A,ST), 'ADFQVX' Allowed types: AQV (adcons), D, F, X
```

will generate macros for mnemonics L, A, and ST, each of which will validate that their operand types are one of the six allowed types.

A minor detail worth noting: the second operand of the macro is enclosed in apostrophes, in case we may want to include user-defined (lower-case) types in the &Valid operand in the future. If the user has specified the COMPAT(MACROCASE) option, unquoted lower-case letters would be converted to upper case before being made available to the expansion of the macro.

The following figure illustrates the operation of the TypChkRX macro. (Many repetitive lines were removed; if you don't want all the AINSERT statements and AINSERTed records to appear in your listing, you could modify the macro to generate PRINT OFF and PRINT ON statements in appropriate places.)

```
TypChkRX (L,ST,A,AL,S,SL,N,X,0),ADFQVX
+TypeCheck_L
                    OpSyn L
                                                Save original opcode
        OpSyn ,
                                  Disable previous definition of &Op
+L
+*, Mnemonic L valid types are ADFQVX
+ AInsert ' Macro ',BACK
+ AInsert '&&Lab L &&Reg,&&Opd',BACK
+ AInsert ' GblC &&(TypeCheck L Valid)',BACK
+ AInsert '&&TO SetC T''&&Opd ',BACK
+ AInsert '&&T SetA (''&&(TypeCheck L Valid)'' Find ''&&TO'')',BACK
+ AInsert ' AIf (&&T ne 0).OK ',BACK
+ AInsert ' MNote 1, ''Possible type conflict between L and &&Opd?''', BACX
+ AInsert '.OK ANop ',BACK
+ AInsert '&&Lab TypeCheck_L &&Reg,&&Opd ',BACK
+ AInsert ' MEnd ',BACK
+TypeCheck ST
                         OpSyn ST
                                                Save original opcode
        OpSyn ,
                                  Disable previous definition of &Op
+*, Mnemonic ST valid types are ADFQVX
 ... etc. etc.
 ... many AINSERT statements later, the assembler reads the buffer:
> Macro
>&Lab L &Reg,&Opd
> Gb1C &(TypeCheck L Valid)
>&TO SetC T'&Opd
>&T SetA ('&(TypeCheck_L_Valid)' Find '&TO')
> AIf (&T ne 0).0K
> MNote 1, 'Possible type conflict between L and &Opd?'
>.OK ANop
>&Lab TypeCheck L &Reg,&Opd
> MEnd
> Macro
>&Lab ST &Reg,&Opd
 ... etc. etc.
 ... many macro definitions later, the assembler reads the input file:
                1,A
          TypeCheck L 1,A
          ST
               1,B
 *** MNOTE *** 1, Possible type conflict between ST and B?
          TypeCheck_ST 1,B
               1,B
 *** MNOTE *** 1, Possible type conflict between A and B?
                F
 Α
          DS
          DS
                Н
```

Figure 80. Generated Statements from TypChkRX Macro

### **User-Assigned Assembler Type Attributes**

· We can utilize third operand of EQU statement for type assignment:

```
symbol EQU expression, length, type
```

- Assembler's "native" types are upper case letters (and '@')
- We can use lower case letters for user-assigned types
- Example (extend the REGS macro, slide Tech-8) to create a TYPEREGS macro:

```
GR&N EQU &N,,C'g' Assign value and type attribute 'g' for GPR FR&N EQU &N,,C'f' Assign value and type attribute 'f' for FPR
```

- · GRnn symbols have type attribute 'g', FRnn have 'f'
- · Can use type attribute to check symbols used in register operands

HLASM Macro Tutorial © Copyright IBM Corporation 1993, 2004. All rights reserved.

Tech-81

## **User-Defined Assembler Type Attributes**

One can obtain some relief from the limitations of the Assembler's assignment of type attributes by using the third operand of an EQU statement to assign *user-defined* type attributes to program objects. As a reminder, the full syntax of the EQU statement is

```
symbol Equ expression[,[length][,type expression]]
```

The type\_expression in the third operand must evaluate to an absolute quantity in the range from 0 to 255. The "native" type attributes assigned by the assembler are all upper-case letters or the '0' character, so the other values can be used for user-assigned attributes.

A simple generalization of two previous examples will show how we could do further assembly-time checking of instruction usage. First, consider the previously defined REGS macro (see Figure 29 on page 107) that generates symbolic names to refer to various types of registers. If we modify the EQU statements in those macros to include a user-assigned type attribute, we could (for example) assign type 'g' to general purpose registers, 'f' to floating point registers, and so forth. Then, a simple extension of the TypeChek macro (or the L macro) can be used to verify that a symbolic name used to designate a register is of the correct type.

First, in the TYPEREGS macro, the EQU statements are modified:

```
GR&N EQU &N,,C'g' Assign value and type attribute 'g' for GPRs FR&N EQU &N,,C'f' Assign value and type attribute 'f' for FPRs - - - etc.
```

As an example, suppose we want to extend the REGS macro described in "Case Study 1: Defining Equated Symbols for Registers" on page 104 to create a TYPEREGS macro that assigns a special type attribute to the symbols naming each register. Figure 81 on page 190 shows how to do this.

```
MACRO
        TypeRegs
        AIF
                (N'&SysList eq 0).Exit
&J
        SetA
                                   Initialize argument counter
.GetArg ANOP
                (Upper '&SysList(&J)')
        SetC
                                           Pick up an argument
&T
                ('ACFG' Index '&T')
&N
        SetA
                                           Check type
        AIF
                                  Error if not a supported type
                (&N eq 0).Bad
                 &(&T.Regs Done) Declare global variable symbol
        GBLB
                (&(&T.Regs Done)).Done Test if true already
        AIF
        SetC
                (Lower '&T')
                                  Lower case for type attribute
&L
&N
        SetA
                0
.Gen
        ANop
                                  Generate Equ statements
                &N,,C'&L'
&T.R&N
       Equ
&N
        SetA
                &N+1
        AIf
                (&N le 15).Gen
&(&T.Regs Done) SetB (1) Indicate definitions have been done
.Next
        ANOP
&J
        SetA
                &J+1
                                   Count to next argument
        AIF
                (&J le N'&SysList).GetArg Get next argument
        MEXIT
                8,'&SysMac. -- Unknown type ''&T.''.'
        MNOTE
.Bad
        MEXIT
.Done
       MNOTE
                O, '&sysMac. -- Previously called for type &T..'
        AG0
                .Next
.Exit
       MEND
```

Figure 81. Instruction-Operand Type Checking: Assigning Register Types

This macro assigns the same symbolic names to register symbols, but also assigns special type attributes that specify the type of register. These types can be used in the macros generated for each instruction type to verify correct usage.

A sample of the Type-Regs generated statements is shown in the following figure.

```
TYPEREGS
                     F,G
+FR0
                  0,,C'f'
         Equ
                  1,,C'f'
+FR1
         Equ
                  2,,C'f'
+FR2
         Equ
    ... etc.
+FR15
                 15,,C'f'
         Equ
+GRO
                  0,,C'g'
         Equ
+GR1
         Equ
                  1,,C'g'
+GR2
         Equ
                 2,,C'g'
    ... etc.
+GR15
                  15,,C'g'
         Equ
```

```
Instruction-Operand-Register Type Checking
   Intent: check "typed" register names in type-checking macros
   Example: extend L macro (see slides Tech-76 and Tech-77)
            Macro
     &I ab
            1
                  &Reg,&Operand
            Gb1C &(TypeCheck_L_Valid),&(TypeCheck_L_RegType)
                                      Type attribute of &Operand
     &TypOp SetC T'&Operand
     &Test SetA ('&(TypeCheck_L_Valid)' Find '&TypOp') Check validity
                  (&Test ne 0).OK_Op
                                          Skip if valid
        MNote 1, 'Possible type incompatibility between L and ''&Operand.''?'
     .OK_Op ANop
                                       Now, do the original L instruction
            Added checking for register type:
     &TypRg SetC T'&Reg
                                     Type attribute of &Reg
     &Test SetA ('&(TypeCheck_L_RegType)' Find '&TypRg') Check validity
Alf (&Test ne 0).0KReg Skip if valid
        MNote 1, 'Possible register incompatibility between L and ''&Reg.''?'
     .OKReg ANop
                                       Now, do the original L instruction
            TypeCheck_L &Reg,&Operand
     &Lab
            MEnd
  Typical expected output...
     L FR4,F

*** MNOTE *** 1,Possible type incompatibility between L and 'F'?
     *** MNOTE *** 1, Possible register incompatibility between L and 'FR4'?
HLASM Macro Tutorial © Copyright IBM Corporation 1993, 2004. All rights reserved
                                                                                  Tech-82
```

## Instruction-Operand-Register Type Checking

After assigning user-defined type attributes to the register symbols generated by the TYPEREGS macro, the TypeChek macro (see Figure 76 on page 183) could be modified by adding a keyword parameter &RegType, with a default value that includes 'g':

```
Macro
TypeChek &Op,&Valid,&RegType='gN' Mnemonic, set of types, RegType
GblC &(TypeCheck_&Op._Valid),&(TypeCheck_&Op)
GblC &(TypeCheck_&Op._RegType)
&(TypeCheck_&Op._Valid) SetC '&Valid' Save valid operand types
&(TypeCheck_&Op._RegType) SetC '&RegType'(2,K'&RegType-2) Save valid reg types
- - - etc.
```

The default &RegType values allow self-defining terms with type attribute 'N' (that is, self-defining constants) and declared register types ('g') as register operands. As mentioned before, the &RegType operand is a quoted string, to avoid the possibility that the COMPAT(MACROCASE) option might convert the argument value to upper case. (Note: if you want to use the apostrophe character as the value of a user-assigned type attribute, you will need to add statements to remove the quotes from each end of the &Valid and &RegType operands before assigning the strings to the global variables &(TypeCheck\_&Op.\_Valid) and &(TypeCheck\_&Op.\_RegType) respectively.)

An enhanced L macro (see Figure 77 on page 183) can then be used to validate both the register type and the operand type:

```
Macro
&Lab
      L
            &Reg,&Operand
      GblC &(TypeCheck_L_Valid),&(TypeCheck_L_RegType)
&TypOp SetC T'&Operand
                                Type attribute of &Operand
&Test SetA ('&(TypeCheck L Valid)' Find '&TypOp') Check validity
           (&Test ne 0).0K Op
                                    Skip if valid
      AIf
      MNote 1, 'Possible type incompatibility between L and ''&Operand.''?'
                                 Now, check register validity
.OK Op ANop
&TypRg SetC T'&Reg
                               Type attribute of &Reg
&Test SetA ('&(TypeCheck L RegType)' Find '&TypRg') Check validity
            (&Test ne 0).OKReg
                                   Skip if valid
      AIf
      MNote 1, 'Possible register incompatibility between L and ''&Reg.''?'
                                 Now, do the original L instruction
.OKReg ANop ,
&Lab
      TypeCheck L &Reg,&Operand
      MFnd
```

Figure 82. Instruction-Operand-Register Type Checking: "Instruction" Macro

This modification would then check that all values provided as register operands for the L instruction are properly defined.

An example of the output of these macros is shown in the following figure.

```
TYPEREGS
                               Create typed names for registers
       TYPCHKRX
                  L,FDEAVQX,RegType='gN' L instruction valid types
                               Register operand self-defining
       1
             1,A
       TypeCheck L 1,A
             GR1.C
*** MNOTE *** 1, Possible type incompatibility between L and 'C'?
       TypeCheck L GR1,C
             FR2,D
                               Floating-point register
       L
*** MNOTE *** Pssible register incompatibility between L and 'FR2'?
       TypeCheck L FR2,D
             FR4,F
                               Float register and invalid operand
*** MNOTE *** 1. Possible type incompatibility between L and 'F'?
*** MNOTE *** 1, Possible register incompatibility between L and 'FR4'?
       TypeCheck L FR4,F
Α
         DS
               F
C
         DS
               CL3
D
         DS
               D
F
         DS
               S
```

These type-checking examples are incomplete, and are intended more as a detailed sketch than a completed macro package. Feel free to extend and adapt them to suit your needs and inclinations.

### Case Study 9c: Encapsulated Abstract Data Types

- · Intent: declare two user types, and define operations on them
- · Types: Date and Duration (or Interval) between 2 Dates
  - Unfortunately, both Date and Duration start with D
    - So, we'll use "Interval" as the safer (if less intuitive) term
      - · A measure of elapsed time, in days
  - We will use lower case letters 'd' and 'i' for our types!
- DCLDATE and DCLNTVL macros declare variables (abstract data types):

DCLDATE Birth, Graduation, Marry, Hire, Retire, Expire

DCLNTVL Training, Employment, Retirement, LoanPeriod

HLASM Macro Tutorial © Copyright IBM Corporation 1993, 2004. All rights reserved.

Tech-83

### Case Study 9c: Encapsulated Abstract Data Types

To overcome the limitations of using just assembler-assigned types, we will now examine a set of macros that declare and operate on data items with just two specific types: calendar dates, and durations or intervals or periods of elapsed time in days. (Because both "date" and "duration" begin with the letter "D", we'll use "interval" as the preferred term. Other application-specific choices are possible, of course.) With these two data types, we can perform certain kinds of arithmetic and comparisons:

- two dates may be subtracted to yield an interval
- · an interval may be added or subtracted from a date to yield a date
- two intervals may be added or subtracted to yield a new interval
- · dates may be compared with dates, and intervals with intervals

Any other operation involving dates and intervals is invalid.

First, we will examine two macros that "declare" variables of type "date" and "interval", (DCLDATE and DCLNTVL, respectively). Each macro will accept a list of names to be declared with that type, assign "private" type attributes 'd' and 'i', and allocate storage for the variables.

```
User-Assigned Type Attributes: DCLDATE Macro
  Declaration of DATE types made by DclDate macro
                                            Args = list of names
              Macro
              DCLDATE
                      &Len=4
                                            Default data length = 4
              Gb1C &DateTyp
                                            Type attr of Date variable
      &DateTyp SetC 'd'
                                            User type attr is lower case 'd'
              Length of a DATE type could also be a global variable
      &NV
              SetA N'&SysList
                                            Number of arguments to declare
      &K
              SetA 0
                                            Counter
      .Test
              Aif
                    (&K ge &NV).Done
                                            Check for finished
      &K
              SetA &K+1
                                            Increment argument counter
                   PL&Len.'0'
              DC
                                            Define storage as packed decimal
      &SysList(&K) Equ *-&Len.,&Len.,C'&DateTyp' Define name, length, type
              Ago .Test
      .Done
              MEnd
              DclDate LoanStart, LoanEnd Declare 2 date fields
              DC PL4'0'
                                         Define storage as packed decimal
     +LoanStart Equ
                     *-4,4,C'd'
                                         Define name, length, type
             DC PL4'0'
                                         Define storage as packed decimal
               Equ
                      *-4,4,C'd'
     +LoanEnd
                                         Define name, length, type
HLASM Macro Tutorial © Copyright IBM Corporation 1993, 2004. All rights reserved.
                                                                              Tech-84
```

First, we will illustrate a macro DclDate to declare variables of type "date". The DclDate macro accepts a list of names, and allocates a packed decimal variable of 4 bytes for each, which we assume are represented as Julian dates in the form PL4'yyyyddd'

```
Macro
         DCLDATE
                                        Default data length = 4
                   &Len=4
         Gb1C &DateTyp
                                        Type attr of <a>Date</a> variable
&DateTyp SetC 'd'
                                        User type attr is lower case 'd'
.*
         Length of a DATE type could also be a global variable
&NV
         SetA N'&SysList
                                        Number of arguments to declare
&K
         SetA 0
                                        Counter
.Test
         Aif
               (&K ge &NV).Done
                                        Check for finished
         SetA &K+1
                                        Increment argument counter
         DC
               PL&Len.'0'
                                        Define storage as packed decimal
&SysList(&K) Equ *-&Len.,&Len.,C'&DateTyp' Define name, length, type
         Ago
              .Test
.Done
         MEnd
```

Figure 83. Macro to Declare "DATE" Data Type

Sample calls to the DCLDATE macro are illustrated in Figure 84 below:

```
Print
                  NoGen
          DclDate Birth, Hire, Degree, Retire, Decease Declare 5 date fields
          Print
          DclDate LoanStart,LoanEnd
                                        Declare 2 date fields
          DC PL4'0'
                                      Define storage as packed decimal
+LoanStart Equ *-4,4,C'd'
                                      Define name, length, type
          DC PL4'0'
                                      Define storage as packed decimal
+
+LoanEnd
            Equ
                  *-4,4,C'd'
                                      Define name, length, type
```

Figure 84. Examples of Declaring Variables with "DATE" Data Type

```
User-Assigned Type Attributes: DCLNTVL Macro
   Declaration of INTERVAL types made by DclNtvl macro
    - Initial value can be specified with Init= keyword
                                              Args = list of names
               Macro
               DCLNTVL &Init=0,&Len=3
                                              Optional initialization value
               Gb1C &Ntv1Typ
                                              Type attr of <u>Interval</u> variable
               Lc1A &Ntv1Len
                                              Length of an \underline{Interval} variable
      &NtvlTyp SetC 'i'
                                              User type attr is lower case 'i'
               Length of an INTERVAL type could also be a global variable
      &NV
               SetA N'&SysList
                                              Number of arguments to declare
      &K
               SetA 0
                                              Counter
      .Test
               Aif
                     (&K ge &NV).Done
                                              Check for finish
      &K
               SetA &K+1
                                              Increment argument count
                     PL&Len.'&Init.'
                                              Define storage
      &SysList(&K) Equ *-&Len.,&Len.,C'&NtvlTyp' Declare name, length, type
               Ago
                     .Test
      .Done
               DclNtvl Week, Init=7
                     PL3'7'
               DC
                                           Define storage
                     *-3,3,C'i'
     +Week
               Eau
                                           Name, length, type
HLASM Macro Tutorial
                  © Copyright IBM Corporation 1993, 2004. All rights reserved.
                                                                                Tech-85
```

The DclNtvl macro also accepts a list of names, and allocates a packed decimal field of 3 bytes for each, which we will assume represents an interval of up to 99999 days in the form PL3'ddddd'. In addition, a keyword variable &Init= can be used to supply an initial value for all the variables declared on any one macro call.

```
Macro
         DCLNTVL &Init=0,&Len=3
                                        Optional initialization value
         Gb1C &Ntv1Typ
                                    Type attr of Interval variable
         LclA &NtvlLen
                                    Storage length of interval variable
&NtvlTyp SetC 'i'
                                    User type attr is lower case 'i'
.*
         Length of an INTERVAL type could also be a global variable
&NV
         SetA N'&SysList
                                    Number of names to declare
&K
         SetA 0
                                    Counter
.Test
         Aif
               (&K ge &NV).Done
                                    Check for finish
&K
         SetA &K+1
                                    Increment argument count
         DC
               PL&Len.'&Init'
                                    Declare variable and initial value
&SysList(&K) Equ *-&Len.,&Len.,C'&NtvlTyp' Declare name, length, type
         Ago
                                    Check for more arguments
               .Test
.Done
         MEnd
```

Figure 85. Macro to Declare "INTERVAL" Data Type

Sample calls to the DCLNTVL macro are illustrated in Figure 86 on page 196 below:

```
Aaa
         DclNtvl Vacation, Holidays
         DC
              PL3'0'
                                    Define storage
+Vacation Equ *-3,3,C'i'
                                    Name, length, type
         DC
               PL3'0'
                                    Define storage
+Holidays Equ *-3,3,C'i'
                                    Name, length, type
         DclNtvl LoanTime
         DC
              PL3'0'
                                    Define storage
+LoanTime Equ *-3,3,C'i'
                                    Name, length, type
         DclNtvl Year, Init=365
         DC PL3'365'
                                    Define storage
+Year
         Equ *-3,3,C'i'
                                    Name, length, type
         DclNtvl LeapYear, Init=366
         DC PL3'366'
                                    Define storage
+LeapYear Equ *-3,3,C'i'
                                    Name, length, type
         DclNtvl Week, Init=7
              PL3'7'
                                    Define storage
+Week
         Equ *-3,3,C'i'
                                    Name, length, type
```

Figure 86. Examples of Declaring Variables with "INTERVAL" Data Type

### Calculating With Date Variables: CalcDat Macro

- Now, define operations on DATEs and INTERVALs
- User-callable CalcDat macro calculates dates:

```
&AnsDate CalcDat &Arg1,0p,&Arg2
                                     Calculate a Date variable
```

Allowed forms are:

```
ResultDate
            CalcDat Date,+,Interval
                                            Date = Date + Interval
ResultDate
            CalcDat Date,-,Interval
                                            Date = Date - Interval
ResultDate CalcDat Interval.+.Date
                                           Date = Interval + Date
```

· CalcDat validates (abstract) types of all arguments, and calls one of two auxiliary macros

```
DATEADDI Date1,LDat,Interval,LNvl,AnsDate,AnsLen Date = Date+Interval
DATESUBI Date1, LDat, Interval, LNv1, AnsDate, AnsLen Date = Date-Interval
```

- Auxiliary service macros ("private methods") understand actual data representations ("encapsulation")
- In this case: packed decimal, with known operand lengths

HLASM Macro Tutorial © Copyright IBM Corporation 1993, 2004. All rights reserved. Tech-86

#### Calculating With Date Variables: CalcDat Macro ...

```
Calculate Date=Date± Interval or Date=Interval+Date
```

```
    DATESUBI and DATEADDI are "private methods"
```

```
Most error checks omitted!!
         CALCDAT &Arg1,&Op,&Arg2
&Ans
                                       Calculate a date in &Ans
        Gb1C &NtvlTyp,&DateTyp
                                       Type attributes
&T1
        SetC T'&Arg1
                                      Save type of &Arg1
&T2
        SetC T'&Arg2
                                       And of &Arg2
        Aif ('&T1&T2' ne '&DateTyp&NtvlTyp' and
               '&T1&T2' ne '&NtvlTyp&DateTyp').Err4 Validate types
              ('&0p' eq '+').Add
                                       Check for add operation
        DATESUBI &Arg1,L'&Arg1,&Arg2,L'&Arg2,&Ans,L'&Arg1 D = D-I
        MExit
               ('&T1' eq '&NtvlTyp').Add2 1st opnd is interval of days
. Add
        DATEADDI &Arg1,L'&Arg1,&Arg2,L'&Arg2,&Ans,L'&Arg1 D = D+I
.Add2
        DATEADDI &Arg2,L'&Arg2,&Arg1,L'&Arg1,&Ans,L'&Arg2 D = I+D
.Err4
        MNote 8, 'CALCDAT: Incorrect declaration of Date or Interval?'
Hire
          CalcDat Degree,+,Year
         DATEADDI Degree, L'Degree, Year, L'Year, Hire, L'Degree D = D+I
```

HLASM Macro Tutorial © Copyright IBM Corporation 1993, 2004. All rights reserved.

Tech-87

### Calculating with Date Variables

Having written macros to declare the two data types, we can now consider macros for doing calculations with them. First, we will examine a date-calculation macro CALCDAT, with the following syntax:

```
&AnsDate CalcDat &Arg1,0p,&Arg2
                                     Calculate a Date variable
```

where &AnsDate must have been declared a "date" variable, and the allowed operand combinations are:

```
ResultDate
             CalcDat Date,+,Interval
                                             Date = Date + Interval
ResultDate
             CalcDat Date,-,Interval
                                             Date = Date - Interval
             CalcDat Interval,+,Date
ResultDate
                                             Date = Interval + Date
```

We are now in a position to write a CalcDat macro that validates the types of all three operands before setting up the actual computations which will be done by two "service" macros called DATEADDI (to add an interval to a date) and DATESUBI (to subtract an interval from a date). These service macros will "understand" the actual representation of "date" and "interval" variables, and can perform the operations accordingly.

```
Macro
&Ans
        CALCDAT &Arg1,&Op,&Arg2
                                     Calculate a date in &Ans
        SetC 'CALCDAT: '
                                     Macro name for messages
&M
        Gb1C &NtvlTyp,&DateTyp
                                     Type attributes
              (N'&SysList ne 3).Err1 Check for required arguments
        Aif
              ('&0p' ne '+' and '&0p' ne '-').Err2
        Aif
              (T'&Ans ne '&DateTyp').Err3
        Aif
        SetC T'&Arg1
                                     Save type of &Arg1
&T1
&T2
        SetC T'&Arg2
                                     And of &Arg2
        Aif ('&T1&T2' ne '&DateTyp&NtvlTyp' and
                                                                    Χ
              ('&Op' eq '+').Add
                                     Check for add operation
              ('&T1&T2' ne '&DateTyp&Ntvltyp'). Err5 Bad operand seq?
        DATESUBI &Arg1,L'&Arg1,&Arg2,L'&Arg2,&Ans,L'&arg1 D = D-I
        MExit
.Add
        AIF
              ('&T1' eq '&NtvlTyp').Add2 1st opnd an interval of days
        DATEADDI &Arg1,L'&Arg1,&Arg2,L'&Arg2,&Ans,L'&Arg1 D = D+I
.Add2
        DATEADDI &Arg2,L'&Arg2,&Arg1,L'&Arg1,&Ans,L'&Arg2 D = I+D
        MExit
.Err1
        MNote 8, '&M. Incorrect number of arguments'
        MExit
        MNote 8, '&M.Operator ''&Op'' not + or -'
.Err2
        MExit
              (T'&Ans eq 'O').Err3a
.Err3
        Aif
                                     Check for omitted target
        MNote 8, '&M. Target ''&Ans'' not declared by DCLDATE'
.Err3A
        MNote 8, '&M. Target Date variable omitted from name field'
        MExit
        MNote 8, '&M.Incorrect declaration of Date/Interval arguments'
.Err4
        MExit
.Err5
        MNote 8, '&M. Subtraction operands in reversed order'
        MEnd
```

Figure 87. Macro to Calculate "DATE" Results

Some examples of calls to the CalcDat macro are shown in the following figure.

Figure 88. Examples of Macro Calls to Calculate "DATE" Results

The "service" macros DATEADDI and DATESUBI do the real work: they must be able to handle whatever representation is chosen for dates (e.g. YYYYDDD for Julian dates, or YYYYMMDD for

readable dates), accounting for things like month lengths and leap years. These two macros would most likely invoke a general-purpose service subroutine that handles all such details, rather than generating the rather complex in-line code to handle all possible cases.

#### Calculating Interval Variables: CalcNvl Macro

- · Define user-called CalcNvl macro to calculate intervals
- · Allowed forms are:

```
ResultInterval CalcNvl Date,—, Date Difference of two date variables
ResultInterval CalcNvl Interval,+, Interval Sum of two interval variables
ResultInterval CalcNvl Interval,-, Interval Difference of two intervals
ResultInterval CalcNvl Interval,*, Number Product of interval, number
ResultInterval CalcNvl Interval, /, Number Quotient of interval, number
```

 CalcNvl validates declared types of arguments, and calls one of five auxiliary macros (more "private methods"):

```
        NTVLADDI
        Nv11,Len1,Nv12,Len2,AnsI,AnsLen
        Nv1 = Nv1 + Nv1

        NTVLSUBI
        Nv11,Len1,Nv12,Len2,AnsI,AnsLen
        Nv1 = Nv1 - Nv1

        NTVLMULI
        Nv11,Len1,Nv12,Len2,AnsI,AnsLen
        Nv1 = Nv1 * Num

        NTVLDIVI
        Nv11,Len1,Nv12,Len2,AnsI,AnsLen
        Nv1 = Nv1 * Num

        DATESUBD
        Date1,LDat1,Date2,LDat2,AnsI,AnsLen
        Nv1 = Date-Date
```

HLASM Macro Tutorial © Copyright IBM Corporation 1993, 2004. All rights reserved.

Tech-88

```
Calculating Interval Variables: CalcNvI Macro ...
     &Ans
               CALCNVL &Arg1,&Op,&Arg2
               Gb1C &NtvlTyp,&DateTyp
                                            Type attributes
     &X(C'+') SetC
                                            Name for ADD routine
                     'ADD'
     &X(C'-') SetC 'SUB'
                                            Name for SUB routine
     &X(C'*') SetC
                     'MUL'
                                            Name for MUL routine
     &X(C'/') SetC 'DIV'
                                            Name for DIV routine
                     'C''&0p'''
                                            Convert &Op char to self-def term
     &7
               SetC
              SetC T'&Arg1
                                            Type of Arg1
     &T1
                                            Type of Arg2
     &T2
               SetC T'&Arg2
                     ('&T1&T2&Op' eq '&DateTyp&DateTyp.-').DD Chk date-date
('&T2' ne 'N').II Second operand nonnumeric
              Aif
              Aif
              NTVL&X(&Z).I Arg1,L'&Arg1,=PL3'&Arg2',3,&Ans,L'&Ans I op const
              MFxit
     .II
               NTVL&X(&Z).I &Arg1,L'&Arg1,&Arg2,L'&Arg2,&Ans,L'&Ans I op I
      . DD
              DATESUBD &Arg1,L'&Arg1,&Arg2,L'&Arg2,&Ans,L'&Ans date-date
      Days
                CALCNVL Days,+,Days
                                             Interval + Interval
                NTVLADDI
                             Days, L'Days, Days, L'Days, Days, L'Days
                                                                       I op I
      Days
                CALCNVL Hire, -, Degree
                                            Date - Date
                DATESUBD
                         Hire.L'Hire.Degree.L'Degree.Davs.L'Davs date-date
```

© Copyright IBM Corporation 1993, 2004. All rights reserved

### **Calculating with Interval Variables**

HLASM Macro Tutorial

A second macro CalcNvl to calculate intervals of time is similar in concept, but somewhat more complex because of a greater allowed set of operand combinations:

```
&AnsNtvl CalcNvl &Arg1,Op,&Arg2 Calculate an Interval variable
```

where &AnsNtv1 must have been declared a "interval" variable, and the allowed operand combinations are:

Tech-89

```
Interval CalcNvl Date,-,Date Difference of two date variables
Interval CalcNvl Interval,+,Interval Sum of two interval variables
Interval CalcNvl Interval,-,Interval Difference of two interval variables
Interval CalcNvl Interval,*,Number Product of an interval and a number
Interval CalcNvl Interval,/,Number Quotient of an interval and a number
```

The CalcNvl macro validates its arguments before generating calls to the "operational" macros that do the actual arithmetic.

```
Macro
&Ans
         CALCNVL &Arg1,&Op,&Arg2
         Gb1C &NtvlTyp,&DateTyp
                                          Type attributes
&M
         SetC 'CALCNVL: '
                                          Macro name for messages
               (N'&SysList ne 3).Err1
                                          Wrong number of arguments
         Aif
               (T'&Ans ne '&NtvlTyp').Err2
                                                   Invalid target
               (T'&Op ne 'U' or K'&Op ne 1).Err5
                                                   Invalid operator
         Aif
&X(C'+') SetC
               'ADD'
                                          Name for ADD routine
               'SUB'
                                          Name for SUB routine
&X(C'-') SetC
&X(C'*') SetC
              'MUL'
                                          Name for MUL routine
&X(C'/') SetC
              'DIV'
                                          Name for DIV routine
         SetC 'C''&Op'''
                                          Convert &Op to self-def term
&Ζ
.*
         &Z used as an index into the &X array
&T1
         SetC T'&Arg1
                                          Type of Arg1
&T2
         SetC T'&Arg2
                                          Type of Arg2
         Aif
               ('&T1&T2&Op' eq '&DateTyp&DateTyp.-').DD Chk date-date
         Aif
               ('&T1' ne '&NtvlTyp').Err3
                                                Invalid first operand
               ('&T2' eq '&NtvlTyp' and
                                                                        Χ
         Aif
               ('&Op' eq '+' or '&Op' eq '-')).II
               ('&Op' eq '+' or '&Op' eq '-' or '&Op' eq '*').OpOK,
                                                                        Χ
         Aif
               ('&Op' ne '/').Err5
               ('&T2' ne 'N').Err4
.0p0K
                                          Second operand nonnumeric
         Aif
.*
         Third operand is a constant
         NTVL&X(&Z).I Arg1,3,=PL3'&Arg2',3,&Ans,3 interval op const
         MExit
.II
         NTVL&X(&Z).I &Arg1,3,&Arg2,3,&Ans,3 interval op interval
         MExit
.DD
         DATESUBD & Arg1,4,& Arg2,4,& Ans,3
                                              Difference of 2 dates
         MExit
.Err1
         MNote 8, '&M. Incorrect number of arguments'
         MExit
.Err2
         Aif
               (T'&Ans ne '0').Err2A
                                          Check for omitted target
         MNote 8, '&M. Target variable omitted'
         MExit
        MNote 8, '&M. Target ''&Ans'' not declared by DCLNTVL'
.Err2A
.Err3
         MNote 8, '&M. First argument invalid or not declared by DCLNTVL'
.Err4
         MNote 8, '&M. Third argument invalid or not declared by DCLNTVL'
         MExit
         MNote 8, '&M. Invalid (or missing) operator ''&Op'''
.Err5
         MEnd
```

Figure 89. Macro to Calculate "INTERVAL" Results

Note that this macro provides a form of encapsulation: the "operators" (or "methods") are hidden internally, and are not expected to be visible to the programmer. Thus, the macro names NTVLADDI, NTVLSUBI, NTVLMULI, NTVLDIVI, and DATESUBD perform the actual operations, and need not be visible directly to the user of the CALCNVL macro.

The calls to the "private" NTVLxxxI macros are generated with a form of "associative indirect addressing" by using the single-character operator (such as + or -) as an index into a four-entry "table" of strings specifying which macro name will be generated.

| Days<br>+ | CALCNVL Days,+,Days Interval + Interval NTVLADDI Days,L'Days,Days,L'Days,Days,L'Days | I op I      |
|-----------|--------------------------------------------------------------------------------------|-------------|
| Days<br>+ | CALCNVL Hire,-,Degree Date - Date DATESUBD Hire,L'Hire,Degree,L'Degree,Days,L'Day    | s date-date |
| Days<br>+ | CALCNVL Hire,-,Hire Date - Date DATESUBD Hire,L'Hire,Hire,Days,L'Days                | date-date   |
| Days<br>+ | CALCNVL Days,-,Days Interval - Interval NTVLSUBI Days,L'Days,Days,L'Days,Days,L'Days |             |
| Days<br>+ | CALCNVL Days,+,10 Interval + Number NTVLADDI Arg1,L'Days,=PL3'10',3,Days,L'Days      | I op const  |
| Days<br>+ | CALCNVL Days,-,10 Interval - Number NTVLSUBI Arg1,L'Days,=PL3'10',3,Days,L'Days      | I op const  |
| Days<br>+ | CALCNVL Days,*,10 Interval * Number NTVLMULI Arg1,L'Days,=PL3'10',3,Days,L'Days      | I op const  |
| Days<br>+ | CALCNVL Days,/,10 Interval / Number NTVLDIVI Arg1,L'Days,=PL3'10',3,Days,L'Days      | I op const  |

Figure 90. Examples of Macro Calls to Calculate "INTERVAL" Results

As you can see, these macros provide a fairly strong degree of type checking of their arguments to ensure that they conform to the sets of operations appropriate to their types. If we had written only machine instructions, the opportunities for operand type conflicts, or operator-operand conflicts, would not only have been larger, but might have gone undetected. In addition, once a set of useful macros has been coded, you can think in terms of "higher level" operations, and avoid the many details necessary to deal with the actual machine instructions.

It is clear that these macros can be extended to avoid using the Assembler's (rather limited) type-attribute mechanism, by maintaining global data structures containing information such as a programmer-declared type, length, and so forth.

```
Example of an Interval-Calculation Macro
   Macro NTVLADDI adds intervals to intervals
              Macro
              NTVLADDI &Arg1,&L1,&Arg2,&L2,&Ans,&LAns
              ATf
                    ('&Arg1' ne '&Ans').T1 Check for Ans being Arg1
                    (&L1 ne &LAns).Error
                                             Same field, different lengths
              AIf
              ΑP
                   &Ans.(&Lans),&Arg2.(&L2) Add Arg2 to Answer
              MExit
     .T1
              AIf
                    ('&Arg2' ne '&Ans').T2
                                              Check for Ans being Arg2
              AIf
                    (&L2 ne &LAns).Error
                                              Same field, different lengths
              AP
                    &Ans.(&Lans),&Arg1.(&L1) Add Arg1 to Answer
              MEXit
     .T2
              ANop
              ZAP
                    &Ans.(&Lans),&Arg1.(&L1) Move Arg1 to Answer
     &L
              AΡ
                    &Ans.(&Lans),&Arg2.(&L2) Add Arg2 to Arg1
              MFxit
     Frror
              MNote 8,'NTVLADDI: Target ''&Ans'' has same name as, but diffe*
                    rent length than, a source operand'
              MEnd
              NTVLADDI X,3,=P'5',1,X,3
     +A
                   X(3),=P'5'(1)
                                              Add Arg2 to Answer
HLASM Macro Tutorial
                   © Copyright IBM Corporation 1993, 2004. All rights reserved.
                                                                                Tech-90
```

The "service" macros for handling intervals will probably be much simpler than those for dates (except for DATESUBD, which subtracts two dates to yield an interval, and therefore must account for the choice of date representation, leap years, and the like). As an example of an interval-handling macro, consider the possible implementation of NTVLADDI shown below.

```
Macro
&L
         NTVLADDI &Arg1,&L1,&Arg2,&L2,&Ans,&LAns
               ('&Arg1' ne '&Ans').T1
                                         Check for Ans being Arg1
         AIf
               (&L1 ne &LAns).Error
                                         Same field, different lengths
         AΡ
               &Ans.(&Lans),&Arg2.(&L2) Add Arg2 to Answer
&L
         MFxit.
        AIf
               ('&Arg2' ne '&Ans').T2
.T1
                                         Check for Ans being Arg2
         AIf
               (&L2 ne &LAns).Error
                                         Same field, different lengths
&L
         AP
               &Ans.(&Lans),&Arg1.(&L1)
                                         Add Arg1 to Answer
         MEXit
.T2
         ANop
&L
         ZAP
               &Ans.(&Lans),&Arg1.(&L1) Move Arg1 to Answer
               &Ans.(&Lans),&Arg2.(&L2) Add Arg2 to Arg1
         AΡ
         MExit
        MNote 8, 'NTVLADDI: Target ''&Ans'' has same name as, but diffe*
Frror
               rent length than, a source operand'
         MEnd
```

Figure 91. Macro to Add an Interval to an Interval

The macro checks first to see if the "answer" or "target" operand &Ans is the same as one of the "source" operands &Arg1 and &Arg2. If one of them matches, the macro then checks to ensure that the lengths specified are the same, and issues an error message if not. If neither source operand matches the target, then the first operand is copied to the target field, and the second operand is then added to it.

Examples of code generated by the macro are shown in the following figure:

```
Α
          NTVLADDI X,3,=P'5',1,X,3
+A
                X(3),=P'5'(1)
                                           Add Arg2 to Answer
В
          NTVLADDI X,3,Year,2,Y,3
+B
          ZAP
                Y(3), X(3)
                                           Move Arg1 to Answer
          AP
                                           Add Arg2 to Arg1
                Y(3), Year (2)
          NTVLADDI X,3,Year,2,X,4
 *** MNOTE *** 8,NTVLADDI: Target 'X' has same name as, but
                            different length than, a source operand
          DS
χ
                PL3
          DS
 γ
                PL3
                P'365'
 Year
          DC
```

The NTVLADDI (and related) macros could be generalized to allow length attribute references to be used for length operands, by inserting some additional SETA statements before the AIF tests of the lengths. This is left as an exercise for the reader.

```
Comparison Operators for Dates and Intervals
   Define comparison macros CompDate and CompNtvl
     &Label CompDate &Date1,&Op,&Date2,&True Compare two dates
     &Label CompNtvl &Ntvl1,&Op,&Ntvl2,&True Compare two intervals
    - &Op is any useful comparison operator (EQ, NEQ, GT, LE, etc.)

    &True is the branch target for true compares

             Macro
     &Label
             CompDate &Date1,&Op,&Date2,&True
             Gb1A &DateLen
                                    Length of Date variables
     &Mask(1) SetA 8,7,2,13,4,11,10,5,12,3 BC Masks
     &Т
              SetC 'EQ NEQ GT NGT LT NLT GE NGE LE NLE 'Operators
     &C
             SetC (Upper '&Op')
                                    Convert to Upper Case
                    ('&T' INDEX '&C') Find operator
              SetA
             AIf
                    (&N eq 0).BadOp
             SetA (&N+3)/4
                                     Calculate mask index
     &Labe1
             CP
                   &Date1.(&DateLen),&Date2.(&DateLen)
              BC
                   &Mask(&N),&True Branch to 'True Target'
             MExit
     .BadOp
             MNote 8, '&SysMac: Bad Comparison Operator ''&Op.'''
             MEnd
HLASM Macro Tutorial
                   © Copyright IBM Corporation 1993, 2004. All rights reserved.
                                                                              Tech-91
```

# Comparison Operators for Dates and Intervals

One further set of functions is needed to complete the set of macros, the comparison operators. Suppose we define two macros CompDate and CompNtv1:

```
&Label CompDate &Date1,&Op,&Date2,&True Compare two dates &Label CompNtvl &Ntvl1,&Op,&Ntvl2,&True Compare two intervals
```

where the allowed operators could include mnemonic terms such as EQ, NEW, GT, NGT, LT, NLT, GE, NGE, LE, NLE, or "graphics" such as =, <, <=, >, >=, <>, and the like. The fourth operand &True is the name of an instruction to which control should branch if the comparison relation is true. As an example, the CompDate macro could be written as follows:

```
Macro
&Label
        CompDate &Date1,&Op,&Date2,&True
        Gb1A &DateLen
                                Length of Date variables
&Mask(1) SetA 8,7,2,13,4,11,10,5,12,3 BC Masks
        SetC
              'EQ NEQ GT NGT LT NLT GE NGE LE NLE 'Operators
&Т
        SetC (Upper '&Op')
&C
                                Convert to Upper Case
        SetA ('&T' INDEX '&C') Find operator
&N
              (&N eq 0).BadOp
        AIf
        SetA (&N+3)/4
&N
                                Calculate mask index
              &Date1.(&DateLen),&Date2.(&DateLen)
        CP
&Label
        BC
              &Mask(&N),&True Branch to 'True Target'
        MExit
        MNote 8, '&SysMac: Bad Comparison Operator ''&Op.'''
.BadOp
        MEnd
```

Figure 92. Comparison Macro for "Date" Data Types

The only unusual consideration in this macro is the ordering of the allowed operators in the character variable &T: EQ must appear before NEQ (and similarly for the other combinations) so that if the specified operator is EQ, the INDEX function does not match the EQ in NEQ before finding the correct match at EQ.

The code generated by the macro is shown in the following figure:

```
XXX
          Compdate A, eq, B, ABEqual
+ΧΧΧ
                 A(4),B(4)
          CP
          BC
                 8,ABEqual
                                    Branch to 'True Target'
ΥY
          Compdate A, ne, B, ABNeq
+YY
          CP
                 A(4),B(4)
          BC
                 7,ABneq
                                    Branch to 'True Target'
Α
          DS
                 PL4
В
          DS
                 PL4
```

#### Case Study 10: "Front-Ending" a Macro Put your code "around" a call to a library macro, to: Validate arguments to the library macro - Generate your own code before/after the library macro's Use OPSYN for dynamic renaming of opcodes: 1. Define your "wrapper" macro with the same name 2. OPSYN the name to a temp, then nullify itself (!) Do "front-end" processing, then call the library macro Do "back-end" processing 5. Re-establish the "wrapper" definition from the temp name Example: "Wrapper" for READ macro Macro &A,&B,&C READ READ XX OpSyn READ Save Wrapper's definition as READ XX Nullify this definition READ 0pSyn ..perform 'front-end' processing Call system version of READ &L READ &A,&B,&C ...perform 'back-end' processing RFAD OpSyn READ\_XX Re-establish Wrapper's definition MEnd

© Copyright IBM Corporation 1993, 2004. All rights reserved.

# Case Study 10: "Front-Ending" a Macro

HLASM Macro Tutorial

Sometimes it is useful to modify slightly the behavior of a "system" or other established macro. Making changes to the macro itself can lead to maintenance problems if service or updates are provided to the original definition. If your needs can be met by "front-ending" or "wrapping" the original macro definition, it can be called by the "wrapper" macro using the same name!

This may seem strange, because the assembler knows of only one definition of each operation code at a given time. The technique used is this:

- 1. Define a "wrapper" macro with the same name as the original macro.
- 2. When the "wrapper" is expanded, it uses OPSYN to save its name under a different name, and then nullifies its own definition!
- 3. The "wrapper" macro does whatever "front-end" processing it likes, and then calls the original macro. Because the "wrapper" definition has been nullified, the assembler will search the macro library for the intended "official" definition of the original macro; once found, it will be encoded and the call will cause normal macro expansion.
- 4. When expansion of the original macro is finished, the "wrapper" macro can do any further "back-end" processing needed.
- 5. Finally, the "wrapper" macro re-establishes its own definition, and exits.

To illustrate, suppose we want to "front-end" the READ macro, as shown in Figure 93 on page 206 below:

Tech-92

| &L<br>READ_XX<br>READ | Macro<br>READ<br>OpSyn<br>OpSyn | &A,&B,&C<br>READ | Save Wrapper's definition as READ_XX Nullify this definitionperform 'front-end' processing |
|-----------------------|---------------------------------|------------------|--------------------------------------------------------------------------------------------|
| &L                    | READ                            | &A,&B,&C         | Call system version of READperform 'back-end' processing                                   |
| READ                  | OpSyn<br>MEnd                   | READ_XX          | Re-establish Wrapper's definition                                                          |

Figure 93. Example of a Macro "Wrapper"

The "wrapper" macro cannot be placed in the macro library, because it would then replace the original macro it is intended to "wrap"! Similarly, the wrapping macro cannot be placed in a separate library concatenated before or after the wrapped macro, because the assembler will always find the definition first in the search order, and never the other. If the "wrapper" macro is not part of the source file, it can easily be inserted either via COPY or as part of a PROFILE-option member (with a different name, of course!).

This technique can be useful in setting different default keyword values in a macro. Rather than rewrite the macro (which may belong to some other organization), you can "wrap" the macro to pass modified arguments of your choice.

#### Summary

- Easy to implement "High-Level Language" features in <u>your</u> Assembler Language
- · Start with simple, concrete, useful forms
- · Build new "language" elements incrementally
- · Useful results directly proportional to implementation effort
  - Create as few or as many capabilities as needed
  - Checking and diagnostics as simple or elaborate as desired
- · New language can precisely match application requirements
- · Best of all: it's fun!

HLASM Macro Tutorial © Copyright IBM Corporation 1993, 2004. All rights reserved.

Tech-93

## Summary

We hope that this overview has conveyed how concepts of typical high-level languages can be implemented in Assembler Language in a controlled, incremental, and comprehensible way. Nothing unusual has been done here: all macro actions and designs are straightforward, with simple goals and results.

These macro techniques are also useful for teaching:

- One can start with very simple, concrete examples before attempting complex or abstract designs.
- From a simple base, one can elaborate and extend the macros in many directions, to enhance whatever features are interesting.
- One can create a "language of choice" with as few or as many features as desired. For example, it is easy to design a "mini-language" with at least two different data types, inter-conversion between them, operations on each (possibly involving mixing of types), and input-output operations (possibly involving conversions to and from "external" representations).<sup>11</sup>

The best aspect of using macros to build your own language is that you can watch what is happening at each stage, and elaborate or tailor the results as desired.

A humorous example of dynamic language modification appeared many years ago in the Reader's Digest.<sup>12</sup>

In a letter to *The Economist*, M. J. Shields, of Jarrow, England, points out that George Bernard Shaw, among others, urged spelling reform, suggesting that one letter be altered or deleted each year, thus giving the populace time to absorb the change. Shields writes:

<sup>11</sup> The author has seen examples of macro sets to perform recursive-descent parsing of expressions; to generate in-line code for Format-statement conversion expansions; and even a single macro named "FORTRAN" followed by a Fortran program all of whose statements were read by AREAD statements!

<sup>12</sup> Reprinted by permission.

For example, in Year 1 that useless letter "c" would be dropped to be replased by either "k" or "s," and likewise "x" would no longer be part of the alphabet. The only kase in which "c" would be retained would be the "ch" formation, which will be dealt with later. Year 2 might well reform "w" spelling, so that "which" and "one" would take the same konsonant, wile Year 3 might well abolish "y" replasing it with "i," and lear 4 might fiks the "g-j" anomali wonse and for all.

Jenerally, then, the improvement would kontinue iear bai iear, with lear 5 doing awai with useless double konsonants, and lears 6-12 or so modifaiing vowlz and the rimeining voist and unvoist konsonants. Bai ler 15 or sou, it wud fainali bi posibl tu meik ius ov thi ridandant letez "c," "y" and "x" -- bai now jast a memori in the maindz ov ould doderez -- tu riplais "ch," "sh" and "th" rispektivli.

Fainali, xen, aafte sam 20 iers of orxogrefkl riform, wi wud hev a lojikl, kohirnt speling in ius xrewawt xe Ingliy-spiking werld. Haweve, sins xe Wely, xe Airiy, and xe Skots du not spik Ingliy, xei wud hev to hev a speling siutd tu xer oun lengwij. Xei kud, haweve, orlweiz lern Ingliy az a sekond lengwij et skuul!

-- Iorz feixfuli, M. J. Yilz.

# **Appendix A. External Conditional Assembly Functions**

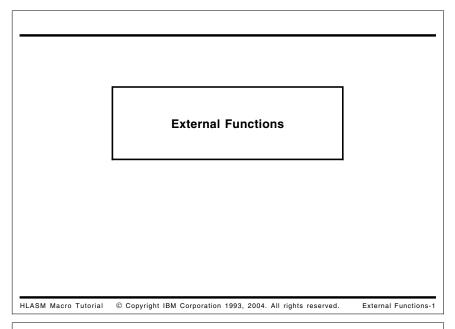

#### **External Conditional Assembly Functions**

- · Two types of external, user-written functions
  - 1. Arithmetic functions: like &A = AFunc(&V1, &V2, ...)

```
&A SetAF 'AFunc',&V1,&V2,... Arithmetic arguments &LogN SetAF 'Log2',&N Logb(&N)
```

2. Character functions: like &C = CFunc('&S1', '&S2', ...)

```
&C SetCF 'CFunc','&S1','&S2',... String arguments  
&RevX SetCF 'Reverse','&X' Reverse(&X)
```

- Functions may have zero to many arguments
- Assembler's call uses standard linkage conventions
  - Assembler provides a save area and a 4-doubleword work area
- · Functions may provide messages with severity codes for the listing
- · Return code indicates success or failure
  - Failure return terminates the assembly

HLASM Macro Tutorial © Copyright IBM Corporation 1993, 2004. All rights reserved.

External Functions-2

## **External Conditional Assembly Functions**

IBM High Level Assembler for MVS & VM & VSE supports a powerful capability for invoking externally-defined functions during the assembly. These functions are known as "conditional-assembly functions", and can perform almost any desired action. They are invoked using the conditional assembly statements SETAF and SETCF, by analogy with the familiar SETA and SETC statements.

The syntax of the statements is similar to that of SETA and SETC: a local or global variable symbol appears in the name field; it will receive the value returned from the function. The operation mnemonic indicates the type of function to be called, and the type of value to be assigned to the "target" variable. The first operand in each case is a quoted character expression (typically a character string) giving the name of the function to be called. The remaining operands are optional, and their presence depends on the function: some functions require no parameters, others may require several. The type of each of these parameters is the same as that of the target variable: arithmetic parameters for SETAF, and character parameters for SETCF.

A compact notational representation of this description is

```
&Arith_Var SETAF 'Arith_function'[,arith_val]...
&Char Var SETCF 'Char function'[,character val]...
```

For example, we might invoke the LOG2 and REVERSE functions (to be discussed in detail below) with these two statements:

```
&LogN SetAF 'Log2',&N Logb(&N)
&RevX SetCF 'Reverse','&X' Reverse(&X)
```

When a function is first invoked, the assembler dynamically loads the module containing the function into working storage, and prepares the necessary control structures for invoking the function. The call to the function uses standard operating system calling conventions; the assembler creates the calling sequence using the parameters and the function name supplied in the SETxF statement.

Following normal parameter-passing conventions, the assembler sets R1 to point to a list of addresses. The first address in this primary list is that of a "Request Information Area", a list of fullword integer values which describe the type of function (arithmetic or character), the version of the interface, the number of arguments, the return code, and either the returned value and the integer arguments (for SETAF), or the lengths of the respective argument strings (for SETCF). The remaining items in the primary list pointed to by R1 are pointers to a 32-byte work area, and (for SETCF) pointers to the result string and each of the argument strings.

HLASM provides a means whereby an external function can return messages and severity codes; this allows functions to detect and signal error conditions in a way similar to the facility provided by I/O exits.

At the end of the assembly, HLASM will check to see if each called external function wants a final "closing" call so it can free any resources it may have acquired. Finally, the assembler lists for each function the number of SETAF and SETCF calls, the number of messages issued, and the highest severity code returned by the function.

We will illustrate the capabilities of these functions with two simple examples: an arithmetic function LOG2 to evaluate the binary logarithm of an integer argument, and a string function REVERSE to reverse the characters in a character-string argument. These examples don't really require an external function; they can be programmed easily (if inelegantly) using familiar conditional assembly statements. However, external functions have considerably greater power and flexibility than the conditional language can provide.

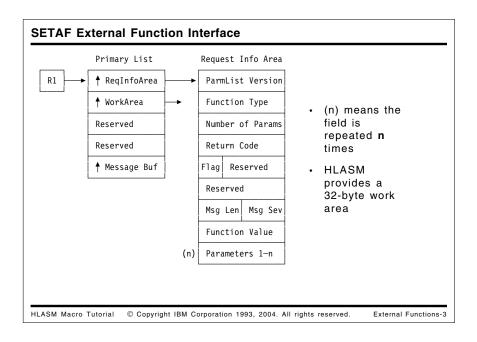

## **SETAF External Function Interface**

The interface used by High Level Assembler to invoke external arithmetic-valued functions is a standard calling sequence, with an argument list composed of two structures: the layout of the Primary Address List and the Request Information Area is shown in Figure 94. (Symbolic mappings of the Primary List and the Request Information Area are provided by the ASMAEFNP macro.)

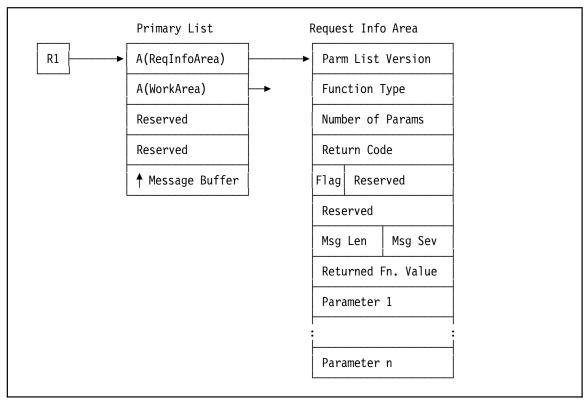

Figure 94. Interface for Arithmetic (SETAF) External Functions

## Arithmetic-Valued Function Example: LOG2

This LOG2 function evaluates the binary logarithm of its single argument, and returns the exponent of the largest power of two not exceeding the value of the argument. Mathematically, the result of calling LOG2 with argument x can be expressed as

```
result = floor(log_2(x))
```

This result can be used easily to calculate the actual value of the corresponding power of two. For example, if &Exponent is an arithmetic variable symbol returned by a call to LOG2, the value of the actual power of two can be found using statements such as

```
&Exponent SETAF 'Log2',&Arith_Var
&Power of 2 SETA (1 SLA &Exponent)
```

Special treatment is provided for non-positive arguments, for which the binary logarithm is undefined. Invalid calls to LOG2 cause either an error message or a nonzero return code to be returned to the assembler (which will then terminate the assembly).

We will now describe the implementation of the LOG2 function. It uses no local storage, and may reside anywhere below or above 16MB.

Figure 95. Conditional-Assembly Function LOG2: Initial Commentary

The block of comments in Figure 95 describes the operation of the function, the returned function values, and return codes.

```
Primary Entry Point
********************
       Using LOG2,R15
                              Addressability for code
       STM R14,R4,D12(R13)
                              Save caller's registers
       Using AEFNPARM,R1
                              Map the Primary List
                              Load address of Request Info Area
       L
             R2,AEFNRIP
       Using AEFNRIL, R2
                              Map Request Info Area
       XC
             AEFNRETC, AEFNRETC Set Return Code area to zero
       XC
             AEFN_VALUE, AEFN_VALUE  Set answer to zero also
```

Figure 96. Conditional-Assembly Function LOG2: Entry

The entry point instructions illustrated in Figure 96 saves appropriate general registers, and establishes mappings for the Primary List and the Request Information Area. The return code field is set to zero, indicating that the assembler can continue. (This field will be changed if the parameter list version is invalid.) In case the assembly might continue in spite of errors, the result field is set to zero.

```
*************************
       Validate Calling Sequence
************************
                             Check for expected version
      CLC
           AEFNVER, = A (AEFNVER2)
       BNE
           Err LVer
                              Branch if wrong PList version
           AEFNTYPE, =A(AEFNSETAF) Check for SETAF function call
      CLC
                              Branch if wrong function type
      BNE
           Err FTyp
       CLC
           AEFNUMBR, =A(OurNArgs) Check for single argument
      BNE
                              Branch if wrong # of arguments
           Err NArg
************************
       Calling sequence is valid, check value of argument
**************************
      L
           R3,AEFN PARM1
                           Get function argument in R1
      LTR
           R3,R3
                           Check for non-negative argument
       R7
           Zero Arg
                           Branch if zero argument
       BM
           Neg Arg
                           Branch if negative argument
```

Figure 97. Conditional-Assembly Function LOG2: Validation

The instructions illustrated in Figure 97 first validate that the function is being invoked with the expected calling sequence. The function type, parameter list version, and number of arguments are checked, and error messages for the assembler will be used to indicate improper invocations. Once the interface has been checked, the argument itself is tested. (Naturally, these checks could be eliminated if efficiency is a major concern.)

```
************************
      Calculate Floor(Log2(argument)) in RO
**********************
           R4,31
                         Set answer to 1 past max possible
TestLoop DC
          0H'0'
                         Check magnitude of the argument
      BCTR R4, Null
                         Count answer down by 1
      BXH
          R3,R3,TestLoop
                         Double arg, branch if no overflow
************************
      Store result and return to High Level Assembler
*************************
      ST
           R4, AEFN VALUE
                         Store result in Request Info List
      LM
          R2,R4,D28(R13)
                         Restore registers
      BR
                         Return to Assembler
```

Figure 98. Conditional-Assembly Function LOG2: Computation

The "computation" of the logarithm itself is quite simple, as shown in Figure 98. The BXH instruction effectively doubles the value in R3 each time it is executed, and compares the doubled result to the previous (un-doubled) value. When a bit overflows into the sign position, the BXH branch-test condition will fail and control will pass to the sequence that stores the result and returns control to the assembler.

```
***********************
       Handle zero and negative arguments
************************
Zero Arg DC
            0H'0'
                             Return for negative argument
       LA
            R4,BadArgZ
                             Point to error message
       В
           Err Exit
                            And return with a message
Neg_Arg DC
            0H'0'
                             Return for negative argument
                             Point to error message
       LA
            R4,BadArgN
       В
            Err Exit
                             And return with a message
*************************
       Handle invalid calling sequences
*******************
            0H'0'
Err LVer DC
                             Wrong interface version
            AEFNRETC, =A(AEFNBAD) Can't count on doing a message
       MVC
       В
                             Return to Assembler immediately
            Return
Err FTyp DC
            0H'0'
                             Wrong function type
       LA
            R4.BadFun
                             Point to error message
       В
            Err Exit
                             Return to Assembler
Err NArg DC
            0H'0'
                             Wrong number of arguments
       LA
            R4, BadNum
                             Point to error message
```

Figure 99. Conditional-Assembly Function LOG2: Error Handling

The error-handling code in Figure 99 provides either an immediate termination return to the assembler (at Err\_LVer) in case the parameter list format is unacceptable, or points to an error message and its preceding length byte.

```
Err Exit DC
               0H'0'
               AEFNMSGS,=Y(ErrSev) Set error message severity
         MVC
                                    Get pointer to message buffer
         L
               R1.AEFNMSGA
         Drop R1
                                    Clear for message length
         XR
               R3,R3
         IC
               R3,D0(,R4)
                                    Get message length
               R3,AEFNMSGL
                                    Store for assembler's use
         STH
                                    Decrement for MVC instruction
         BCTR R3, Null
         EX
               R3, Move Msg
                                    Move message to buffer
Return
         DC
               0H'0'
                                    Return to HLASM
         LM
               R2,R4,28(R13)
                                    Restore R2-R4
         Drop R2,R15
                                    Release addressability
         BR
                                    Return to assembler
               R14
               DO(*-*,R1),D1(R4)
Move Msg MVC
                                    Executed
```

Figure 100. Conditional-Assembly Function LOG2: Error Message Handling

The error-handling code in Figure 100 moves messages to the assembler's message buffer, and sets the message severity code to 12 (as defined by the symbol ErrSev).

```
************************
        Error Messages
BadFun
        DC
             AL1(L'BadFunM)
                               Length of message
BadFunM DC
             C'Wrong function type (not SETAF)'
BadNum
        DC
             AL1(L'BadNumM)
                               Length of message
BadNumM DC
             C'Wrong number of arguments (not 1)'
                               Length of message
BadArgZ DC
             AL1(L'BadArgZM)
BadArgZM DC
             C'Zero argument'
             AL1(L'BadArgNM)
BadArgN DC
                                Length of message
BadArgNM DC
             C'Negative argument
```

Figure 101. Conditional-Assembly Function LOG2: Error Message Handling

Each message text shown in Figure 101 is defined with a preceding byte containing its length.

| *     | •     |        | ers and Displacements  | *      |
|-------|-------|--------|------------------------|--------|
| ***** | ***** | ****** | **********             | *****  |
| Null  | Equ   | 0      | Null Register for BCTF | ₹      |
| R1    | Equ   | 1      | A(Parm list), A(msg bu | ıffer) |
| R2    | Equ   | 2      | A(Req info list)       |        |
| R3    | Equ   | 3      | Arg test, msg length   |        |
| R4    | Equ   | 4      | Result value, msg addr | ress   |
| R13   | Equ   | 13     | Save area              |        |
| R14   | Equ   | 14     | Return address         |        |
| R15   | Equ   | 15     | Code base              |        |
| D0    | Equ   | 0      | Displacement O         |        |
| D1    | Equ   | 1      | Displacement 1         |        |
| D12   | Equ   | 12     | Displacement 12        |        |
| D28   | Equ   | 28     | Displacement 28        |        |

Figure 102. Conditional-Assembly Function LOG2: Symbol Equates

The equates shown in Figure 102 are typical, except that symbols are defined for use wherever an absolute displacement is to be used in an instruction. This technique helps in locating (and, if necessary, modifying) non-symbolic references in instructions.

Figure 103. Conditional-Assembly Function LOG2: Validation Equates

The symbols defined in Figure 103 define the expected value of the number of arguments in the Request Information Area provided by the assembler, and the severity code used for messages. The symbol AEFN\_PARM1 is equated to the first item in the argument list; it is used only for its symbolic value.

Figure 104. Conditional-Assembly Function LOG2: Dummy Sections

Finally, the Request Information Area is mapped by calling the ASMAEFNP macro supplied with HLASM, as shown in Figure 104.

Installation of the LOG2 function will be described in "Installing the LOG2 and REVERSE Functions" on page 223.

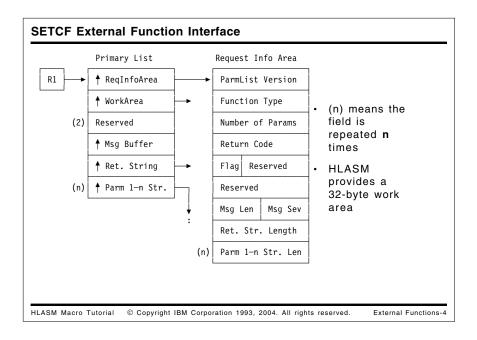

## **SETCF External Function Interface**

The assembler interface for character functions is illustrated in Figure 105, where the layout of the Primary Address List and the Request Information Area are shown.

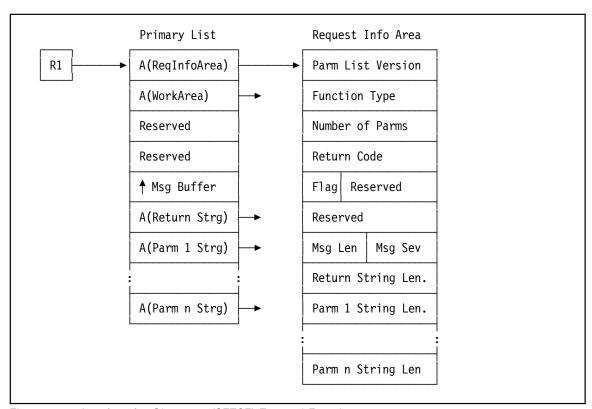

Figure 105. Interface for Character (SETCF) External Functions

## String-Valued Function Example: REVERSE

The REVERSE function accepts a single string argument, and returns a string of the same length, but with the characters in reverse order. All valid string lengths are accepted.

The implementation described here uses no local or working storage, and may reside anywhere above or below 16MB.

Figure 106. Conditional-Assembly Function REVERSE: Prologue Text

The prologue text for the REVERSE function shown in Figure 106 describes the operation of the function, and the error conditions diagnosed. If the parameter list version is not supported, the assembler will be requested to terminate the assembly, as there is no guarantee that a message can be provided by the function.

```
REVERSE Rsect,
REVERSE RMode Any
REVERSE AMode Any
        Using Reverse,R15 Establish code base register
        STM R14,R5,D12(R13)
                                Save caller's registers
        Using AEFNPARM,R1
                                 Map primary argument-address list
                                 Get address of Request Info Area
        L
              R2,AEFNRIP
                                 Map Request Info Area
        Using AEFNRIL, R2
              AEFNRETC, AEFNRETC Set return code to zero
        XC
        XC
              AEFN STRL, AEFN STRL Set return string to null
              R5, AEFNMSGA
        L
                                 Address of message buffer
```

Figure 107. Conditional-Assembly Function REVERSE: Entry Point

The entry point instructions in Figure 107 first save the caller's registers. No save area linkage is required, as the REVERSE function makes no further calls, and uses no system services.

Then, the Primary Address and the Request Information Area are mapped using fields defined by the ASMAEFNP macro. The return code and returned string length are set to zero, and R5 is set to point to the message buffer in case a message is to be produced. (Note that the Primary Address List contains more fields than were referenced in the LOG2 example.)

```
***********************
        Validate calling sequence
             AEFNVER, = A (AEFNVER2)
                                   Check for interface version
        CLC
                                   Branch if bad PList version
        BNE
             Err LVer
        CLC
             AEFNTYPE, =A(AEFNSETCF) Check for SETCF function call
                                   Branch if bad function type
        BNE
             Err FTyp
             AEFNUMBR,=A(OurNArgs) Check for single argument
        CLC
                                   Branch if bad number of arguments
        BNE
             Err NArg
             R3, AEFNCF PARM1
                                Point R3 to argument string
        L
        L
             R1, AEFNCF SA
                                Point R1 to returned string
                                R1 no longer addresses primary list
        Drop R1
```

Figure 108. Conditional-Assembly Function REVERSE: Call Validation

The instructions shown in Figure 108 validate that the version of the parameter list is correct, that the REVERSE function was invoked as a character function, and that there is a single argument. Then, pointers to the argument and result strings are established.

```
**************************
       Check for invalid argument string length
***********************
           R4, AEFN PARM1 L
                            Get length of argument string
                            Validate length of input string
       LTR
           R4,R4
       BM
            Err_Arg
                            Branch if invalid argument
       ΒZ
            Return
                            Branch if input string is null
       С
           R4,=A(OurStMax)
                            Check for excess length
       BH
                            Branch if invalid argument
           Err Arg
```

Figure 109. Conditional-Assembly Function REVERSE: Argument Validation

While it should not normally be necessary, the length of the argument string is validated. The instructions shown in Figure 109 should not in fact be required if the assembler is functioning correctly, but the added "insurance" helps avoid further damage that might occur if there is some mis-communication between the function and the assembler.

If efficiency is a major concern, all of these validation checks could be omitted.

```
***********************
        Argument is valid; set up reversing translate string
************************************
        ST
             R4, AEFN STRL
                               Set return string length
        LA
             R5, EndTrans
                               Point 1 past end of translate table
        SR
             R5,R4
                               Subtract argument length
        BCTR R4, Null
                               Decrement count by 1 for move
             R4, Move_TR
        ΕX
                               Move translation string to answer
                               Reverse bytes of arg into answer
        EX
             R4, Tran Ans
Return
        DC
             0H'0'
                               Result string was null, just return
        LM
             R2,R5,D28(R13)
                               Restore R2-R5
        BR
             R14
                               Return to Assembler
Move TR
       DC
             0H'0'
                               Executed, length in R4
             DO(*-*,R1),DO(R5)
                               Move trimmed arg to result string
        MVC
Tran Ans DC
             0H'0'
                               Executed, length in R4
                               Translate with reversal into answer
        TR
             D0(*-*,R1),D0(R3)
```

Figure 110. Conditional-Assembly Function REVERSE: String Reversal

The instructions in Figure 110 perform the actual "work" of the REVERSE function. The length of the argument string is used to extract the proper number of bytes from the end of the translate table (which contains the byte values from X'FF' to X'00' in descending order), and place them in the output string. Then, the output string is "translated" using the argument string as the "table", yielding the reversed argument string as a result. The caller's register contents are then restored, and control is returned to the assembler.

The function could of course use an MVCIN instruction, but there is no guarantee it is available on the system doing the assembly.

```
***********************
         Error Returns and Message Handling
Err LVer DC
                                   Unsupported parameter list version
        MVC
              AEFNRETC, =A(AEFNBAD) Termination return code
        В
                                   Return to Assembler
              Err Exit
              0H'0'
Err Arg
        DC
                                  Return for invalid argument
              R3, InvArg
                                  Point to error message
         LA
        В
              Err Msg
                                  Return message to Assembler
Err_FTyp DC
              0H'0'
                                  Wrong function type for this call
         LA
              R3,BadFun
                                  Point to error message
        В
              Err_Msg
                                  Return message to Assembler
              0H'0'
Err NArg DC
                                  Wrong number of arguments
                                  Point to error message
         LA
              R3,BadNum
Err Msg
        DC
              0H'0'
                                  Return error message to HLASM
        XR
              R4.R4
                                  Clear R4 for length
        IC
              R4,D0(,R3)
                                  Pick up message length
                                  Save length for HLASM
         STH
              R4,AEFNMSGL
        MVC
              AEFNMSGS,=Y(ErrSev) Set message severity code
        BCTR R4, Null
                                  Decrement length for executed MVC
        ΕX
                                  Move message to buffer
              R4, Move Msg
Err_Exit DC
              0H'0'
              R2,R5,D28(R13)
                                  Restore R2-R5
         LM
         Drop R2,R15
                                  Addressability now lost
                                  Return to Assembler to terminate
        BR
              R14
              0H'0'
Move Msg DC
              DO(*-*,R5),D1(R3)
        MVC
                                  Move message to buffer
```

Figure 111. Conditional-Assembly Function REVERSE: Error Handling

The instructions shown in Figure 111 set the return code for a severe error in case the parameter interface version is not supported. For the other possible error conditions detected during call and argument validation, the appropriate message is moved to the message buffer, and the severity is set to 12 (the value of ErrSev). Control is then returned to the assembler.

```
************************
       Error Messages
****************
      DC
           AL1(L'InvArgM)
InvArg
                           Length of message text
InvAraM DC
           C'Argument length invalid'
BadFun
      DC
           AL1(L'BadFunM)
                          Length of message text
BadFunM DC
           C'Not invoked by SETCF'
BadNum
      DC
           AL1(L'BadNumM)
                           Length of message text
BadNumM DC
           C'Wrong number of arguments (not 1)'
```

Figure 112. Conditional-Assembly Function REVERSE: Error Messages

The error message texts (preceded by a length byte) are shown in Figure 112.

```
Print Data
Trans DC OXL256'0',256AL1(255-(*-Trans)) Table from 255 to 0
EndTrans DC OX'0' End of translate string

LtOrg
```

Figure 113. Conditional-Assembly Function REVERSE: Translate Table

The translate table defined in Figure 113 is a string of 256 byte values in descending order. The "tail" of this string is moved to the result string to be used as a translation source.

```
*************************
       Equates for Registers, Lengths, Displacements, etc.
***********************
Nu11
       Equ 0
                            For BCTR instructions
                            Primary List, A(returned string)
R1
       Equ 1
       Egu 2
                            A(Request Info List)
R2
R3
       Equ 3
                            Message pointer
R4
       Equ
           4
                            Lengths
           5
R5
       Equ
                            A(TR table), A(message buffer)
           13
R13
       Equ
                            Save area
R14
       Equ
           14
                            Return address
R15
       Equ
           15
                            Code base
       Equ
D0
          0
                            Displacement 0
       Equ
           1
                            Displacement 1
D1
D12
       Egu
           12
                            Displacement 12
D28
           28
                            Displacement 28
       Equ
```

Figure 114. Conditional-Assembly Function REVERSE: Basic Equates

Standard equates for the general purpose registers are defined in Figure 114, along with three equated symbols representing displacements used in various instructions.

Figure 115. Conditional-Assembly Function REVERSE: Validation Equates

The symbols used in call and argument validation are defined in Figure 115.

Figure 116. Conditional-Assembly Function REVERSE: Dummy Sections

The DSECT mappings for the Primary Address List and the Request Information Area are created by the call to the ASMAEFNP macro, as shown in Figure 116.

## Installing the LOG2 and REVERSE Functions

Installing the functions for use during assembly time is simple. First, the statements for the exit are assembled, and the resulting object file is converted into a loadable module:

- on MVS, the object file is link edited into an appropriate library and given the name LOG2
  or REVERSE (as appropriate). It may be marked re-entrant if desired. Be sure that the
  library containing the function modules is available to the assembler during subsequent
  assemblies that require the functions.
- on CMS, LOAD the text deck from the assembly with the CLEAR and RLDSAVE options; then GENMOD to obtain a loadable file with name LOG2 or REVERSE (as appropriate) and filetype MODULE. Be sure that the minidisk containing the function modules is available to the assembler during subsequent assemblies that require the functions.

# Appendix B. System (&SYS) Variable Symbols

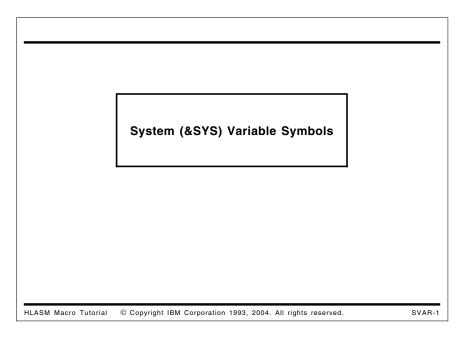

System variable symbols are a special class of variable symbols, starting with the characters &SYS. They are "owned" by the assembler: they may not be declared in LCLx or GBLx statements, and may not be used as symbolic parameters. Their values are assigned by the assembler, and never by SETx statements.

High Level Assembler provides many new system variable symbols: thirty-nine will be new to users of the H-Level Assembler, and three additional symbols will be new to users of the DOS/VSE Assembler. Four symbols are available in all three assemblers: &SYSECT, &SYSLIST, &SYSNDX, and &SYSPARM. Figure 117 on page 226 summarizes their properties.

### System Variable Symbols: History and Overview

- · Symbols whose value is defined by the assembler
  - Three in the OS/360 (1966) assemblers: &SYSECT, &SYSLIST, &SYSNDX
  - DOS/TOS Assembler (1968) added &SYSPARM
  - Assembler XF (1971) added &SYSDATE, &SYSTIME
  - Assembler H (1971) added &SYSLOC
  - High Level Assembler provides 39 additional symbols
- Symbol characteristics include
  - Type (arithmetic, boolean, or character)
  - Type attributes (mostly 'U' or '0')
  - Scope (usable in macros only, or in open code and macros)
  - Variability (when and where values might change)

HLASM Macro Tutorial © Copyright IBM Corporation 1993, 2004. All rights reserved.

SVAR-2

## **System Variable Symbols: Properties**

The symbols have a variety of characterizations:

#### Availability

Symbols that were available in Assembler H are designated "AsmH"; High Level Assembler provides a rich set of 39 additional system variable symbols, designated "HLAn" (where "n" indicates the release of High Level Assembler in which the symbol first appeared).

#### Type

Most symbols have character values, and are therefore of type C: that is, they would normally be used in SETC statements or in similar contexts. A few, however, have arithmetic values (type A) or boolean values (type B). &SYSDATC and &SYSSTMT are nominally type C, but may also be used as type A.

#### · Type attributes

Most system variable symbols have type attribute U ("undefined") or 0 ("omitted", usually indicating a null value); some numeric variables have type N. The exception is &SYSLIST: its type attribute is determined from the designated list item.

#### Scope of usage

Some symbols are usable only within macros ("local" scope), while others are usable both within macros and in open code ("global" scope).

#### Variability

Some symbols have values that do not change as the assembly progresses. Normally, such values are established at the beginning of an assembly. These values are denoted "Fixed". Note that all have Global scope.

Other symbols have values that may change during the assembly. These values might be established at the beginning of an assembly or at some point subsequent to the beginning, and may change depending on conditions either internal or external to the assembly process.

- Variables whose values are established at the beginning of a macro expansion, and for this the values remain unchanged throughout the expansion, are designated "Constant", even though they may have different values in a later expansion of the same macro, or within "inner macros" invoked by another macro. Note that all have local scope.
- Variables whose values may change within a single macro expansion are designated "Variable". Currently, this designation applies only to &SYSSTMT, &SYSM\_HSEV, and &SYSM\_SEV.

These symbols have many uses: helping to control conditional assemblies, capturing environmental data for inclusion in the generated object code, providing program debugging data, and more.

| Figure 117 (Page 1 of 2). Pr | Properties and Uses of |      | ystem Varia   | System Variable Symbol | S                |                                                       |
|------------------------------|------------------------|------|---------------|------------------------|------------------|-------------------------------------------------------|
| Variable Symbol              | Avail-<br>ability      | Туре | Type<br>Attr. | Usage<br>Scope         | Vari-<br>ability | Content and Use                                       |
| &SYSADATA_DSN                | HLA2                   | O    | n             | Local                  | Fixed            | SYSADATA file data set name                           |
| &SYSADATA_MEMBER             | HLA2                   | ပ    | n             | Local                  | Fixed            | SYSADATA file member name                             |
| &SYSADATA_VOLUME             | HLA2                   | S    | n             | Local                  | Fixed            | SYSADATA file volume identifier                       |
| &SYSASM                      | HLA1                   | 0    | N             | Global                 | Fixed            | Assembler name                                        |
| &SYSCLOCK                    | HLA3                   | O    | Π             | Local                  | Constant         | Date/time macro was generated                         |
| &SYSDATC                     | HLA1                   | C,A  | z             | Global                 | Fixed            | Assembly date, in YYYYMMDD format                     |
| &SYSDATE                     | AsmH                   | ပ    | n             | Global                 | Fixed            | Assembly date in MM/DD/YY format                      |
| &SYSECT                      | AsmH                   | 0    | n             | Local                  | Constant         | Current control section name                          |
| &SYSIN_DSN                   | HLA1                   | 0    | N             | Local                  | Constant         | Current primary input data set name                   |
| &SYSIN_MEMBER                | HLA1                   | ၁    | OʻN           | Local                  | Constant         | Current primary input member name                     |
| &SYSIN_VOLUME                | HLA1                   | ၁    | 0,0           | Local                  | Constant         | Current primary input data set name volume identifier |
| &SYSJOB                      | HLA1                   | ၁    | n             | Global                 | Fixed            | Assembly job name                                     |
| %SYSLIB_DSN                  | HLA1                   | 0    | N             | Local                  | Constant         | Current library data set name                         |
| &SYSLIB_MEMBER               | HLA1                   | Э    | O'N           | Local                  | Constant         | Current library member name                           |
| &SYSLIB_VOLUME               | HLA1                   | Э    | O,U           | Local                  | Constant         | Current library data set volume identifier            |
| &SYSLIN_DSN                  | HLA2                   | Э    | N             | Local                  | Fixed            | SYSLIN file data set name                             |
| &SYSLIN_MEMBER               | HLA2                   | 0    | n             | Local                  | Fixed            | SYSLIN file member name                               |
| &SYSLIN_VOLUME               | HLA2                   | 0    | N             | Local                  | Fixed            | SYSLIN file volume identifier                         |
| &SYSLIST                     | AsmH                   | С    | any           | Local                  | Constant         | Macro argument list and sublist elements              |
| &SYSLOC                      | AsmH                   | С    | U             | Local                  | Constant         | Current location counter name                         |
| &SYSM_HSEV                   | HLA3                   | С    | Ν             | Global                 | Variable         | Highest MNOTE severity so far in assembly             |
| &SYSM_SEV                    | HLA3                   | Э    | Ν             | Global                 | Variable         | Highest MNOTE severity for most recently called macro |
| &SYSMAC                      | HLA3                   | 0    | O'N           | Local                  | Constant         | Name of current macro and its callers                 |
| &SYSNDX                      | AsmH                   | C,A  | Ν             | Local                  | Constant         | Macro invocation count                                |
| &SYSNEST                     | HLA1                   | A    | Z             | Local                  | Constant         | Nesting level of the macro call                       |
| &SYSOPT_DBCS                 | HLA1                   | В    | Ν             | Global                 | Fixed            | Setting of DBCS invocation parameter                  |
| &SYSOPT_OPTABLE              | HLA1                   | Э    | U             | Global                 | Fixed            | Setting of OPTABLE invocation parameter               |
| &SYSOPT_RENT                 | HLA1                   | В    | Ν             | Global                 | Fixed            | Setting of RENT invocation parameter                  |
|                              |                        |      |               |                        |                  |                                                       |

| Figure 117 (Page 2 of 2). Properties and Uses of | operties and      |      | ıstem Varia   | System Variable Symbols | IS               |                                                |
|--------------------------------------------------|-------------------|------|---------------|-------------------------|------------------|------------------------------------------------|
| Variable Symbol                                  | Avail-<br>ability | Туре | Type<br>Attr. | Usage<br>Scope          | Vari-<br>ability | Content and Use                                |
| &SYSOPT_XOBJECT                                  | HLA3              | В    | z             | Global                  | Fixed            | Setting of XOBJECT/GOFF invocation parameter   |
| &SYSPARM                                         | AsmH              | ပ    | 0,0           | Global                  | Fixed            | Value provided by SYSPARM invocation parameter |
| &SYSPRINT_DSN                                    | HLA2              | O    | ⊃             | Local                   | Fixed            | SYSPRINT file data set name                    |
| &SYSPRINT_MEMBER                                 | HLA2              | ပ    | ⊃             | Local                   | Fixed            | SYSPRINT file member name                      |
| &SYSPRINT_VOLUME                                 | HLA2              | ပ    | D             | Local                   | Fixed            | SYSPRINT file volume identifier                |
| &SYSPUNCH_DSN                                    | HLA2              | ၁    | Ω             | Local                   | Fixed            | SYSPUNCH file data set name                    |
| &SYSPUNCH_MEMBER                                 | HLA2              | ပ    | n             | Local                   | Fixed            | SYSPUNCH file member name                      |
| &SYSPUNCH_VOLUME                                 | HLA2              | ၁    | n             | Local                   | Fixed            | SYSPUNCH file volume identifier                |
| &SYSSEQF                                         | HLA1              | C    | 0,0           | Local                   | Constant         | Sequence field of current open code statement  |
| &SYSSTEP                                         | HLA1              | ပ    | n             | Global                  | Fixed            | Assembly step name                             |
| &SYSSTMT                                         | HLA1              | C,A  | z             | Global                  | Variable         | Number of next statement to be processed       |
| &SYSSTYP                                         | HLA1              | ပ    | 0,0           | Local                   | Constant         | Current control section type                   |
| &SYSTEM_ID                                       | HLA1              | 0    | n             | Global                  | Fixed            | System on which assembly is done               |
| &SYSTERM_DSN                                     | HLA2              | C    | n             | Local                   | Fixed            | SYSTERM file data set name                     |
| &SYSTERM_MEMBER                                  | HLA2              | ပ    | n             | Local                   | Fixed            | SYSTERM file member name                       |
| &SYSTERM_VOLUME                                  | HLA2              | С    | n             | Local                   | Fixed            | SYSTERM file volume identifier                 |
| &SYSTIME                                         | AsmH              | С    | U             | Global                  | Fixed            | Assembly start time                            |
| &SYSVER                                          | HLA1              | С    | n             | Global                  | Fixed            | Assembler version                              |

## System Variable Symbols: Fixed Values

- · &SYSASM, &SYSVER: describe the assembler itself
- &SYSTEM ID: describes the system where the assembly is done
- &SYSJOB, &SYSSTEP: describe the assembly job
- &SYSDATC, &SYSDATE: assembly date
- &SYSTIME: assembly time (HH.MM)
- &SYSOPT OPTABLE: which opcode table is being used
- &SYSOPT DBCS, &SYSOPT RENT, &SYSOPT XOBJEXT: status of the DBCS, RENT, and XOBJECT options
- &SYSPARM: value of the SYSPARM option
- All 15 output-file symbols (SYSADATA, -LIN, -PRINT, -PUNCH, -TERM)
  - E.g., &SYSLIN DSN, &SYSLIN MEMBER, &SYSLIN VOLUME

HLASM Macro Tutorial © Copyright IBM Corporation 1993, 2004. All rights reserved.

SVAR-3

## Variable Symbols With Fixed Values During an Assembly

These sequence symbol values are established at the beginning of an assembly, and remain unchanged throughout the assembly.

## &SYSASM and &SYSVER

The &SYSASM symbol provides the name of the assembler. For High Level Assembler, the value of this variable is

HIGH LEVEL ASSEMBLER

The &SYSVER variable symbol describes the version, release, and modification of the assembler. A typical value of this variable might be

1.4.0

This pair of variables could be used to provide identification within an assembled program of the assembler used to assemble it:

What ASM DC C'Assembled by &SYSASM., Version &SYSVER..'

The value of &SYSVER increases monotonically across versions and releases of HLASM.

### **&SYSTEM ID**

The &SYSTEM\_ID variable provides an identification of the operating system under which the current assembly is being performed. A typical value of this variable might be

MVS/ESA SP 5.2.0

This variable could be used to provide identification within an assembled program of the system on which it was assembled:

What Sys DC C'Assembled on &SYSTEM ID..'

228

#### **&SYSJOB** and **&SYSSTEP**

These two variables provides the name of the job and step under which the assembler is running.

When assembling under the CMS system, the value of the &SYSJOB variable is always (NOJOB); and when assembling under the CMS or VSE systems, the value of the &SYSSTEP variable is always (NOSTEP).

This pair of variables could be used to provide identification within an assembled program of the job and step used to assemble it:

Who ASM DC C'Assembled in Job &SYSJOB., Step &SYSSTEP..'

#### **&SYSDATC**

This provides the current date, with century included, in the format YYYYMMDD. A typical value of this variable might be

19920626

Observe that the &SYSDATE variable provides only two digits of the year.

### **&SYSDATE**

&SYSDATE provides the current date, in the form MM/DD/YY. A typical value of this variable might be

06/26/92

### **&SYSTIME**

The &SYSTIME variable provides the time at which the assembly started, in the form HH.MM.

This variable, along with &SYSDATE or &SYSDATC, could be used to provide identification within an assembled program of the date and time of assembly:

When ASM DC C'Assembled on &SYSDATC., at &SYSTIME..'

Differences among &SYSTIME, &SYSCLOCK, and the CLOCKB and CLOCKD operands of the AREAD statement are discussed at "&SYSTIME, &SYSCLOCK, and the AREAD Statement" on page 237.

## **&SYSOPT OPTABLE**

This variable provides the name of the current operation code table being used for this assembly, as established by the OPTABLE option. A typical value of this variable might be

FSA

This variable is useful for creating programs that must execute on machines with limitations on the set of available instructions. For macro-generated code, this variable can be used to determine what instructions should be generated for various operations, e.g. BALR vs. BASR.

This variable could be used to provide identification within an assembled program of the operation code table used to assemble it:

What Ops DC C'Opcode table for assembly was &SYSOPT OPTABLE..'

## &SYSOPT\_DBCS, &SYSOPT\_RENT, and &SYSOPT\_XOBJECT

The &SYSOPT\_DBCS, &SYSOPT\_RENT, and &SYSOPT\_XOBJECT binary variables provide the settings of the DBCS, RENT, and XOBJECT options, respectively. Their values can be used to control the generation of instructions or data appropriate to the type of desired object code, or to help control the scanning of DBCS macro arguments.

For example, character data to be included in constants can be generated with proper encodings if DBCS environments must be considered. Similarly, macros can use the setting of the RENT option to generate different instruction sequences for reentrant and non-reentrant situations.

For example, the &SYSOPT\_RENT variable could be used to provide conditional assembly support for different code sequences:

```
AIF (&SYSOPT_RENT).Do_Rent
MYMAC Parm1,Parm2,GENCODE=NORENT Generate non-RENT code
AGO .Continue
.Do_Rent MYMAC Parm1,Parm2,GENCODE=RENT Generate RENT code
.Continue ANOP
```

## **&SYSPARM**

The &SYSPARM variable symbol provides the character string provided by the programmer in the invoking parameter string, in the SYSPARM option:

```
SYSPARM(string)
```

This variable could be used to provide identification within an assembled program of the &SYSPARM value used to assemble it, as well as to control conditional assembly activities:

```
What_PRM DC C'&&SYSPARM value was ''&SYSPARM.''.'
.X14     AIF ('&SYSPARM' NE 'TRACE').Skip_Trace
          MNOTE 'Assembly reached Sequence Symbol .X14'
.Skip_Trace ANOP
```

## **&SYS Symbols for Output Files**

There are fifteen variable symbols describing the output files of High Level Assembler, three for each file:

| File     | DataSet Name  | Member Name      | Volume ID        |   |
|----------|---------------|------------------|------------------|---|
| SYSPRINT | &SYSPRINT DSN | &SYSPRINT MEMBER | &SYSPRINT VOLUME | - |
| SYSTERM  | &SYSTERM_DSN  | &SYSTERM_MEMBER  | &SYSTERM_VOLUME  |   |
| SYSPUNCH | &SYSPUNCH DSN | &SYSPUNCH MEMBER | &SYSPUNCH VOLUME |   |
| SYSLIN   | &SYSLIN DSN   | &SYSLIN MEMBER   | &SYSLIN VOLUME   |   |
| SYSADATA | &SYSADATA_DSN | &SYSADATA_MEMBER | &SYSADATA_VOLUME |   |

The &SYSxxxx\_DSN variable symbols provide the file or data set name used for the corresponding output file; the &SYSxxxx\_MEMBER variable symbols provide the member name (if any) used for the output file; and the &SYSxxxx\_VOLUME variable symbols provide the volume identifier used for the output file.

To illustrate, suppose you wish to "capture" information about the destination of the object file written to the SYSLIN data set. You could write a set of statements to do this, such as:

```
What_OBJF DC C'SYSLIN file name is ''&SYSLIN_DSN.''.'
What_OBJM DC C'SYSLIN member is ''&SYSLIN_MEMBER.''.'
What OBJV DC C'SYSLIN volume is ''&SYSLIN VOLUME.''.'
```

#### System Variable Symbols: Values Constant in Macros

- &SYSSEQF: sequence field of the statement calling the macro
- &SYSECT: section name active at time of call
- &SYSSTYP: section type active at time of call
- &SYSLOC: name of location counter active at time of call
- &SYSIN\_DSN, &SYSIN\_MEMBER, &SYSIN\_VOLUME: origins of current primary input file
- &SYSLIB\_DSN, &SYSLIB\_MEMBER, &SYSLIB\_VOLUME: origins of current library input file
- &SYSCLOCK: date/time macro was called
- &SYSNEST: macro nesting level
- &SYSMAC: name of current macro and its callers
- &SYSNDX: incremented by 1 at each macro call
- · &SYSLIST: access to macro positional parameters and sublists

HLASM Macro Tutorial © Copyright IBM Corporation 1993, 2004. All rights reserved.

SVAR-4

## Variable Symbols With Constant Values Within a Macro

These sequence symbol values are initialized at the point where a macro expansion is initiated, and remain fixed throughout the duration of that expansion.

### **&SYSSEQF**

The &SYSSEQF symbol provides the contents of the sequence field of the current input statement. This information can be used for debugging data. For example, suppose we have a macro which inserts information about the current sequence field into the object code of the program, and sets R0 to its address (so that a debugger can tell you which statement was identified in some debugging activity). A macro like the following might be used:

```
Macro
&L DebugPtA
&L BAS 0,*+12 Addr of Sequence Field in RO
DC CL8'&SYSSEQF' Sequence Field info
MEnd
---
B DebugPtA
```

### **&SYSECT**

The &SYSECT symbol provides the name of the control section (CSECT, DSECT, COM, or RSECT) into which statements are being grouped or assembled at the time the referencing macro was invoked. If a macro must generate code or data in a different control section, this variable permits the macro to restore the name of the previous environment before exiting. (Note also its relation to &SYSSTYP.) An example illustrating &SYSECT and &SYSSTYP is shown below.

#### **&SYSSTYP**

The &SYSSTYP symbol provides the type of the control section into which statements are being grouped or assembled (CSECT, DSECT, or RSECT) at the time the referencing macro was invoked. If a macro must generate code or data in a different control section, this variable permits the macro to restore the proper type of control section for the previous environment, before exiting.

For example, suppose we need to generate multiple copies of a small DSECT. The macro shown in the following example generates the DSECT so that each generated name is prefixed with the characters supplied in the macro argument. The environment in which the macro was invoked is then restored on exit from the macro.

|         | Macro       |                                |
|---------|-------------|--------------------------------|
|         | DSectGen &P |                                |
| &P.Sect | DSect ,     | Generate tailored DSECT name   |
| &P.F1   | DS D        | DSECT Field No. 1              |
| &P.F2   | DS 18F      | DSECT Field No. 2, a save area |
| &SYSECT | &SYSSTYP    | Restore original section       |
|         | MFnd        |                                |

#### &SYSLOC

&SYSLOC contains the name of the current location counter, as defined either by a control section definition or a LOCTR statement.

As in the example of &SYSSTYP, the &SYSLOC variable can be used to capture and restore the current location counter name. We again suppose in this example that we are interrupting the statement flow to generate a small DSECT:

|         | Macro  |        |                                   |
|---------|--------|--------|-----------------------------------|
|         | DSectG | Gen &P |                                   |
| &P.Sect | DSect  |        | Generate the DSECT name           |
| &P.F1   | DS     | D      | DSECT Field No. 1                 |
| &P.F2   | DS     | 18F    | DSECT Save Area                   |
| &SYSLOC | LOCTR  |        | Restore previous location counter |
|         | MEnd   |        |                                   |

## &SYSIN\_DSN, &SYSIN\_MEMBER, and &SYSIN\_VOLUME

These three symbols identify the origins of the current primary input file. Their values change across input-file concatenations. This information can be used to determine reassembly requirements.

The &SYSIN\_DSN symbol provides the name of the current primary input (SYSIN) data set or file.

The &SYSIN\_MEMBER symbol provides the name of the current primary input member, if any.

The &SYSIN\_VOLUME symbol provides the name of the current primary input volume. For example, the following SYSINFO macro will capture the name of the current input file, its member name, and the volume identifier. (If the input does not come from a library member, the member name will be replaced by the characters "(None)".)

```
Macro
&L
         SYSINFO
&L
               C'Input: &SYSIN DSN'
&Mem
         SetC
               '&SYSIN MEMBER'
                ('&Mem' ne '').Do_Mem
         AIF
&Mem
         SetC
               '(None)'
.Do Mem
         DC
               C'Member: &Mem'
         DC
               C'Volume: &SYSIN VOLUME'
         MEnd
My_Job
         SYSINF0
```

## &SYSLIB\_DSN, &SYSLIB\_MEMBER, and &SYSLIB\_VOLUME

These three symbols identify the origins of the current library member. Their values change from member to member. This information can be used to determine reassembly requirements.

The &SYSLIB\_DSN symbol provides the name of the library data set from which each macro and COPY file is retrieved.

The &SYSLIB\_MEMBER symbol provides the name of the library member from which this macro and COPY file is retrieved.

The &SYSLIB\_VOLUME symbol provides the volume identifier (VOLID) of the library data set from which this macro and COPY file is retrieved.

For example, suppose the LIBINFO macro below is stored in a macro library accessible to the assembler at assembly time. (The macro includes a test for a blank member name, which should never occur.)

```
Macro
&L
         LIBINFO
&L
         DC
               C'Library Input: &SYSLIB DSN'
&Mem
         SetC '&SYSLIB_MEMBER'
               ('&Mem' ne '').Do Mem
         AIF
         MNote 4, 'The library member name should not be null.'
               C'Member: &Mem'
.Do Mem
         DC
               C'Volume: &SYSLIB VOLUME'
         MEnd
```

Then the following small test assembly would capture information into the object text of the generated program about the macro library.

```
My_Job LIBINFO End
```

### **&SYSCLOCK**

The &SYSCLOCK character variable provides the date and time at which the current macro was invoked, as a string of 26 characters:

```
'YYYY-MM-DD HH:MM:SS mmmmmm'
```

where mmmmm is measured in microseconds. Note that &SYSCLOCK can be used only in macros, not in open code.

Differences among &SYSTIME, &SYSCLOCK, and the CLOCKB and CLOCKD operands of the AREAD statement are discussed at "&SYSTIME, &SYSCLOCK, and the AREAD Statement" on page 237.

#### **&SYSNEST**

The &SYSNEST arithmetic variable provides the nesting level at which the current macro was invoked (the outermost macro called from open code is at level 1).

For example, a macro might contain tests or MNOTE statements to indicate the nesting depth:

```
AIF
              (&SYSNEST LE 50).0K
       MNOTE 12, 'Macro nesting depth exceeds 50. Possible recursion?'
       MEXIT
.0K
       ANOP
```

#### **&SYSMAC**

The &SYSMAC character variable provides the name of the macro currently being expanded, and of its entire call chain. If &SYSMAC is used without any subscript, it returns the name of the macro (or open code) in which it was used. If a subscript is provided, &SYSMAC(0) returns the same value as &SYSMAC; &SYSMAC(1) returns the name of the macro that called this one; and so forth for subscripts up to and including &SYSMAC(&SYSNEST), which returns 'OPEN CODE'. For values of the subscript greater than &SYSNEST, a null string is returned.

For example, instructions to display a macro's call chain might look like this:

```
&J
       SetA &SYSNEST
       SetA &SYSNEST-&J
&K
       MNOTE *, 'Name at nesting level &J is &SYSMAC(&K)'
.Loop
&J
       SetA &J.-1
       AIf (&J ge 0).Loop
```

### &SYSNDX

The &SYSNDX variable provides a unique value for every macro invocation in the program. It may be used as a suffix for symbols generated in the macro, so that they will not "collide" with similar symbols generated in other invocations. It is incremented by 1 for every macro call in the program.

For values of &SYSNDX less than or equal to 9999, the value will always be four characters long (padded on the left with leading zeros, if necessary).

```
Macro
&L
            BDisp &Target
                                Branch to non-addressable target
&۱
            BAS 1,Add&SYSNDX
                                Skip over constant
Off&SYSNDX
            DC
                 Y(&Target-*)
                                Target offset
Add&SYSNDX
            AΗ
                 1,0ff&SYSNDX
                                Add offset
            BR
                1
                                Branch to target
            MEnd
```

Note that although the contents of &SYSNDX is always decimal digits, it is actually a character-valued variable.

### **&SYSLIST**

The &SYSLIST variable can be used to access positional parameters on a macro call (whether named or not). &SYSLIST supports a very rich set of sublist and attribute capabilities, and is therefore quite different from the other system variable symbols.

```
&NameFld SETC
              '&SYSLIST(0)'
                                Name field of macro call
&NArgs SETA
              N'&SYSLIST
                                Number of arguments
&Arg 1
        SETC
               '&SYSLIST(1)'
                                Argument 1
               N'&SYSLIST(1)
&NArgs_1 SETA
                                Number of sub-arguments
&Arg_2 SETC
               '&SYSLIST(2)'
                                Argument 2
```

```
System Variable Symbols: Varying Values

• &SYSSTMT: next statement number to be processed

• &SYSM_HSEV: highest MNOTE severity so far

• &SYSM_SEV: highest MNOTE severity in most recently invoked macro
```

## Variable Symbols Whose Values May Vary Anywhere

HLASM Macro Tutorial © Copyright IBM Corporation 1993, 2004. All rights reserved.

There are three system variable symbols whose value can vary in all contexts: &SYSSTMT, &SYSM HSEV, and &SYSM SEV.

#### **&SYSSTMT**

The &SYSSTMT symbol provides the number of the next statement to be processed by the assembler. Debugger data that depends on the statement number can be generated with this variable. For example, suppose we have a macro which inserts information about the current statement number into the object code of the program, and sets R0 to its address (so that a debugger can tell you which statement was identified in some debugging activity). A macro like the following might be used:

| &L<br>&L | Macro<br>Debugl<br>BAS<br>DC<br>MEnd |               | Addr of Statement Number in RO<br>Statement number information |
|----------|--------------------------------------|---------------|----------------------------------------------------------------|
| D        | Debug                                | PtN           |                                                                |
| +D       | BAS                                  | 0,*+8         | Addr of Statement Number in RO                                 |
| +        | DC                                   | AL4(00000527) | Statement number information                                   |

SVAR-5

## &SYSM\_HSEV and &SYSM\_SEV

The &SYSM\_HSEV and &SYSM\_SEV symbols provide access to the severity codes generated by MNOTE statements in macros called during the assembly. This can help a macro to determine that an inner macro call may have detected some special condition requiring action by the caller, without having to set global variables. Their values are returned as three numeric characters, such as 008.

&SYSM\_SEV provides the highest MNOTE severity code for the macro most recently called from this macro or from open code. &SYSM\_HSEV provides the highest MNOTE severity code for the entire assembly up to the point of reference to &SYSM\_HSEV.

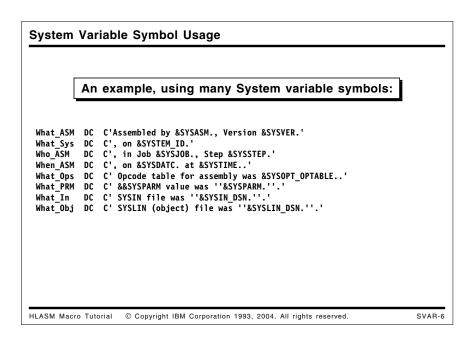

## **Example Using Many System Variable Symbols**

You might want to insert information into the object code of a program giving information about its assembly environment, in a form readable without "translation" from hex. The following example shows one way you might do this:

```
What_ASM DC C'Assembled by &SYSASM., Version &SYSVER.'
What_Sys DC C', on &SYSTEM_ID.'
Who_ASM DC C', in Job &SYSJOB., Step &SYSSTEP.'
When_ASM DC C', on &SYSDATC. at &SYSTIME..'
What_Ops DC C' Opcode table for assembly was &SYSOPT_OPTABLE..'
What_PRM DC C' &&SYSPARM value was ''&SYSPARM.''.'
What_In DC C' SYSIN file was ''&SYSIN_DSN.''.'
What_Obj DC C' SYSLIN (object) file was ''&SYSLIN_DSN.''.'
```

## Relationships of Old and New System Variable Symbols

Some of the new system variable symbols introduced with High Level Assembler complement and supplement the data provided by system variable available in previous assemblers.

## **&SYSDATE and &SYSDATC**

The variable symbol &SYSDATE is available in High Level Assembler and Assembler H, but was not supported by the earliest IBM assemblers. It provides a date in "American" (MM/DD/YY) format, without any century indication. As such, users in other countries sometimes had to extract and re-compose its fields to obtain a date conforming to local custom, convention, or standards. Further, the date could not be placed directly into fields as a sort key, because the year digits were in the lowest-order positions. Finally, no century was indicated.

High Level Assembler's introduction of the &SYSDATC variable solves all these problems very simply.

#### **&SYSECT and &SYSSTYP**

All previous assemblers have supported the &SYSECT variable to hold the name of the enclosing control section at the time a macro was invoked. This allows a macro which needs to change control sections (e.g., to declare a DSECT or to create code or data for a different CSECT) to resume the original control section on exit from the macro. There was, however, a sticky problem: there was no way for the macro to determine what *type* of control section to resume!

High Level Assembler provides the &SYSSTYP variable to rectify this omission: it provides the type of the control section named by &SYSECT. This permits a macro to restore the correct previous "control section environment" on exit.

#### &SYSNDX and &SYSNEST

All previous assemblers have supported the &SYSNDX variable symbol, which is incremented by one for every macro invocation in the program. This permits macros to generate unique ordinary symbols if they are needed as "local labels". Occasionally, in recursively nested macro calls, the value of the &SYSNDX variable was used to determine either the depth of nesting, or to determine when control had returned to a particular level.

Alternatively, the programmer could define a global variable symbol of his own, and in each macro insert statements to increment that variable on entry and decrement it on exit. This technique is both clumsy (because it requires extra coding in every macro) and insecure (because not every macro called in a program is likely to be under the programmer's control, particularly IBM-supplied macros).

High Level Assembler provides the &SYSNEST variable to keep track of the level of macrocall nesting in the program. The value of &SYSNEST is incremented globally on each macro entry, and decremented on each exit.

## &SYSTIME, &SYSCLOCK, and the AREAD Statement

The &SYSTIME variable symbol is provided by High Level Assembler and Assembler H, but not by earlier assemblers. It provides the local time of the start of the assembly in HH/MM format. This "time stamp" may not have sufficient accuracy or resolution for some applications.

There are two alternatives to the unvarying quality of &SYSTIME: the &SYSCLOCK variable, and the AREAD statement; &SYSCLOCK is described at "&SYSCLOCK" on page 233.

High Level Assembler provides an extension to the AREAD statement that may be useful if a more accurate time stamp is required. The current time can be obtained either in decimal or binary format.

The macro in the following example captures the clock reading in both decimal and binary formats:

```
Macro
&Lab
         AREADCLK
         LCLC
                &D,&B
&D
         Aread CLOCKD
&B
         Aread CLOCKB
&Lab
         DC
                C'&D'
                             Decimal Clock
         DC
                C'&B'
                             Binary Clock
         MEnd
Α
         AREADCLK
         DC
                C'13020700'
                             Decimal Clock
+A
         DC
                C'04692700' Binary Clock
```

Thus, you can capture time values at three levels of granularity:

- &SYSTIME provides the time at which the assembly began
- &SYSCLOCK provides the time at which the macro expansion began
- AREAD provides the current time whenever it is executed.

## Appendix C. Glossary of Abbreviations and Terms

**absolute symbol**. A symbol whose value does not change if *Location Counter* values change in the program; a non-relocatable symbol.

ADATA. See SYSADATA file.

address. (1) (n) A number used by the processor at execution time to locate and reference operands or instructions in central processor storage. In the context of this document, an address is what reference manuals (such as the Principles of Operation) would call a virtual address. (2) (v) To reference; to provide an address (sense no. 1) that may be used to reference an item in storage.

(3) Sometimes used to mean an assembly time location.

address constant. A field in a program containing values calculated at assembly time, bind time, or execution time, typically containing an address, an offset, or a length. The operands of an address constant often are expressions involving internal symbols, external symbols, or both.

address resolution. The process whereby the assembler converts *implied addresses* into *addressing halfwords*, using information in its *USING Table*.

addressable. (1) At execution time an operand is addressable if it lies either in the 4096 bytes starting at address zero, or in any 4096-byte region of storage whose lowest address is contained in one of general purpose registers 1 through 15. (2) At assembly time an implied address is addressable if it can be validly resolved by the Assembler into a base-displacement addressing halfword, using information contained in the USING Table at the time of the resolution

addressing halfword. A two-byte field in the second and/or third halfwords of a machine language instruction, composed of a 4-bit base digit and a 12-bit displacement. An address expressed in base-displacement format.

**anchor**. (1) The base location or base register specified in the second operand of a USING statement.

(2) The starting point of a chained list.

Assembler. A program which converts source statements written in Assembler

Language into machine language, providing additional useful information such as diagnostic messages, symbol usage cross-references, and the like.

Assembler Language. The symbolic language accepted by High Level Assembler, in which program statements are written. (Often, these statements describe individual instructions; this is why Assembler Language is frequently characterized as a "low level" language.) The Assembler translates these statements to an equivalent representation of the program in machine language. Assembler Language is intelligible to human beings trained in the art, but excessive art may render it unintelligible. Compare machine language.

In this document, we sometimes distinguish two components: (1) conditional assembly language and (2) ordinary assembly language. See also Figure 118 on page 244.

**assembly language**. See Assembler Language.

**assembly time**. The period in the lifetime of a program when its representation as a sequence of symbolic statements is being converted to the desired equivalent *machine language* form.

attribute. A property of a *symbol* known to the *assembler*, typically the characteristics of the item named by the symbol, such as its type, length, etc. A program may request the assembler to provide values of symbol attributes using *attribute references*.

A *variable symbol* may have one attribute specific to the symbol itself (the number attribute), and many attributes specific to the *value* of the *variable symbol*.

attribute reference. A notation used to request the value of a *symbol attribute* from the assembler's *symbol table*, or of a *variable symbol* or its value.

BAL (acronym). Basic Assembler Language. Intended to mean Assembler Language. The use of this term is deprecated, due to possible confusions with the BAL (Branch and Link) instruction and the BASIC programming language. The Assembler Language implemented by High Level Assembler is neither basic nor BASIC.

base. See base register, base address.

**base address**. The *address* in one of *general purpose registers* 1 to 15 to which a *displacement* is added to obtain an *effective* address.

base digit. See base register specification digit.

base-displacement addressing. A technique for addressing central storage using a compact base-displacement format for representing the derivation of storage addresses.

base location. (1) In base-displacement address resolution, the first operand of a USING statement, from which displacements are to be calculated. For ordinary USING statements, the base location is assumed to be at a relative offset (displacement) of zero from the address contained in the base register; for dependent USING statements, the base location may be at a positive nonzero offset from the location specified in the base register eventually used to resolve an implied address.

(2) Informally, this term is sometimes used to mean (a) the origin of a control section, (b) a base address in a register at execution time, and (c) whatever the speaker likes.

base register. The General Purpose Register specified in the second operand of a labeled USING or ordinary USING.

base register specification digit. The 4-bit field in bit positions 0-3 of an addressing halfword.

bind time. The time following assembly time during which one or more object modules are combined to form an executable module, ready for loading into central storage at execution time. Also known as "link time".

**COM**. A statement declaring the start or resumption of a *common section*.

common section. A special dummy control section whose name is an external symbol. Common sections receive special treatment during program linking: space is allocated for the greatest length received for all common sections with a given name.

complex relocatability. An attribute of a symbol indicating that its value is neither constant nor variable in exactly the same way as changes to the origin of its containing section. See relocatability attribute.

**conditional assembly**. A form of assembly whose input is a mixture of *conditional* 

assembly language and ordinary assembly language statements, and whose outputs are statements of the ordinary assembly language. Statements of the ordinary assembly language are treated only as "text", and are not obeyed during conditional assembly.

conditional assembly language. The "outer" language that controls the sequencing, selection, and tailoring of ordinary assembly language statements, through the use of variable symbols, sequence symbols, conditional assembly expressions, and substitutions. See also Figure 118 on page 244.

conditional assembly function. See external function and internal function.

control section. The smallest independently relocatable unit of instructions and/or data. All elements of a given control section maintain the same fixed relative positions to one another at assembly time. These fixed relative positions at assembly time are usually (but not necessarily) maintained by the program after control sections are placed into storage at execution time.

CSECT. See control section

dependent USING. A form of USING statement in which the first operand is based or anchored at a relocatable address. May also take the form of a labeled dependent USING statement. See also anchor, labeled USING, and ordinary USING.

displacement. The 12-bit field in bit positions 4-15 of an addressing halfword. Frequently used to describe the offset (difference) between a given storage address and a base address that might be used to address (sense no. 2) it.

**DSECT.** See dummy control section and control section.

dummy control section. A control section with the additional special property that no object code is generated for any of its statements. Most DSECT definitions are used as mappings or templates for data structures. The three types of dummy control sections are (1) ordinary dummy control sections, (2) common sections, and (3) dummy external control sections.

**EAR**. See Effective Address Register.

effective address. The storage address or similar value calculated at execution time

from a base address and a displacement. See also indexed effective address.

**Effective Address Register**. An internal register used by the processor for calculating an *effective address*.

ESD. See External Symbol Dictionary.

execution time. The period in the lifetime of a program when its representation in machine language is interpreted by the processor as a sequence of instructions. (2) The time at which programmers whose programs consistently fail to execute correctly are themselves executed.

**explicit address**. An instruction address in which the *displacement*, and either the *base* or *index* or both, are fully specified in the instruction, and for which no *resolution* into *base-displacement* format is required.

extended object module. A new generalized object file format supporting long external names, section sizes up to 1GB, multi-segment modules, and other enhancements. Produced by High Level Assembler when the XOBJECT or GOFF option is specified. See also object module.

external dummy section. A dummy control section (DSECT) whose name is made part of the External Symbol Dictionary. The Binder, Linkage Editor or Loader will resolve the lengths and alignment requirements of external dummy sections in such a way that storage may be allocated to the entire collection of external dummy sections (see the definition of the CXD Assembler Instruction Statement in the Assembler Language Reference), and the offset of each dummy section may be defined to the program using Q-type address constants (again, refer to the Assembler Language Reference).

external function. A function defined by the user and invoked by the assembler by the SETAF and/or SETCF statements during conditional assembly. External functions may access the assembler's operating system environment and return either arithmetic or character values, and optional messages to be placed into the listing.

external symbol. A symbol whose name and value are a part of the object module text provided by the Assembler. Such names include (1) control section names, (2) referenced names declared in V-type address constants or EXTRN statements, (3) names of common sections, (4) names of Pseudo Registers or external dummy

sections, (5) referenced names declared on ENTRY statements, and (6) symbols and character strings renamed through the use of the ALIAS statement. Compare to internal symbol.

**External Symbol Dictionary**. The set of *external symbols* defined or referenced in an assembly, and provided in the *object module* for later use during program linking or binding.

**function**. See external function and internal function

generalized object file format (GOFF). A new form of object module produced by High Level Assembler, providing numerous enhancements and extensions not supported by the traditional object module format.

GOFF. See generalized object file format.

**GOFF option**. An option that causes High Level Assembler to generate an object module using the generalized object file Format.

General Purpose Registers. A set of 16 32-bit registers used in the System/360/370/390 family of processors for addressing, arithmetic, logic, shifting, and other general purposes. Compare to special purpose registers such as Access Registers, Control Registers, and Floating Point Registers

GPR. See General Purpose Register

**HLASM**. High Level Assembler/MVS & VM & VSE (Release 1); High Level Assembler for MVS & VM & VSE (Release 2 and later).

High Level Assembler. IBM's most modern and powerful symbolic assembler for the System/370 and System/390 series of computers, running on the MVS, VM, and VSE operating systems. Not necessarily an oxymoron, as High Level Assembler can do much more than ordinary (low-level) assemblers.

**implied address**. An instruction address requiring *resolution* by the Assembler into *base-displacement* format; an address for which base and displacement are not explicitly specified. Also *implicit address*.

index. (1) The contents of that index register specified by the index register specification digit in an RX-type instruction.
(2) Less frequently, the index register specification digit itself.

**index digit**. See *index register specification digit*.

index register specification digit. In an RX-type instruction, the 4-bit field contained in bit positions 12 through 15 of the instruction; the digit which, if not zero, specifies an index register to be used in calculating the indexed effective address

indexed effective address. The storage address or similar value calculated during program execution from a base address, a displacement, and an index. The term effective address is commonly used whether or not indexing is present.

index register. One of general purpose registers 1 through 15 specified by the index register specification digit in an RX-type instruction.

internal function. A function defined and executed by the assembler during *conditional assembly*, which acts on arithmetic, boolean, and character expressions to produce arithmetic, boolean, or character values. Compare *external function*.

internal symbol. A symbol naming an element of an Assembler Language program, which is assigned a single value by the assembler. Internal symbols are normally discarded at the end of the assembly, but may be retained in the SYSADATA file. Compare to external symbol.

internal symbol dictionary. See symbol table.

label. (1) The name field entry of an assembler or machine instruction statement. Normally, the presence of a label in the name field of an instruction statement will *define* the value of that label.

- (2) In common parlance, the name of an instruction or data definition. This is more properly called a *name field symbol*.
- (3) In High Level Assembler, the name field symbol of a USING statement, designating that statement as a *labeled USING*.

labeled USING. A form of USING statement with a *qualifier* symbol in the name field. Symbolic expressions resolved with respect to a labeled USING must use a *qualified* symbol with the *qualifier* of that labeled USING.

LC. See location counter.

**Location Counter**. A counter used by the Assembler to determine relative positions of

all elements of a program as it is assembled.

**location**. A position within the object code of an assembled program, as determined by assigning values of the *Location Counter* during assembly. An *assembly time* value, sometimes confused with an *execution time* address.

machine language. The binary instructions and data interpreted and manipulated by the processor when the program is executed (at *execution time*). It is not meant to be intelligible to ordinary or normal human beings. Compare *Assembler Language*.

**object module**. A file produced by the Assembler, containing the *external symbols*, *machine language* instructions and data, and other data produced by assembling the source program. See also *extended object module*.

**open code**. Statements that are not within a macro definition or expansion. The statements in an assembly source file are typically in open code. See also *ordinary* assembly language.

options. Directives to the Assembler specifying various "global" controls over its behavior. For example, the PRINT option specifies that the assembler should produce a listing file. Options are specified by the user as a string of characters, as part of the command or statement that invokes the assembler, or on \*PROCESS statements.

ordinary assembly language. The portion of the Assembler Language that includes machine instructions, data definitions, and assembler controls, but not including statements involved in conditional assembly. See conditional assembly language. See also Figure 118 on page 244.

ordinary symbol. See internal symbol.

ordinary USING. The oldest form of USING statement, in which (a) no entry is present in the name field, (b) the first operand specifies a base address, and (c) the second and successive operands are absolute expressions designating General Purpose Registers to be used as base registers.

**PR**. See *Pseudo Register* and *external* dummy section.

**Pseudo Register**. The name used by other processors such as the Linkage Editor and Loader for what the assembler calls an

external dummy section. See external dummy section.

**qualified symbol**. An ordinary symbol preceded by a *qualifier*, and separated from the *qualifier* by a period.

**qualifier**. An ordinary symbol, defined as a qualifier by its appearance in the name field of a *labeled USING statement*. It is used only in *qualified symbols* to direct *base-displacement addressing* resolutions to a specified register or *anchor location*.

RA. See relocatability attribute.

reenterable. See reentrant.

reentrant. (1) Capable of simultaneous execution by two or more asynchronously executing processes or processors, with only a single instance of the code image. Typically, reentrant programs are expected not to modify themselves, but this is neither a necessary nor sufficient condition for reentrancy.

(2) When requested by the RENT option, or in an *RSECT*, simple tests are made by High Level Assembler for conditions of obvious self-modification of the program being assembled.

relocatability attribute. Each independently relocatable element of an Assembler Language program (such as a control section or external symbol) is assigned a distinct relocatability attribute. Each symbol in the symbol table is assigned the relocatability attribute of the element to which it belongs. An absolute symbol is assigned a zero relocatability attribute. See also simple relocatability and complex relocatability.

relocatable. (1) Capable of being placed into storage at an arbitrary (possibly properly aligned) address; not requiring placement at a fixed or pre-specified address in order to execute correctly.

(2) Having a non-zero *relocatability* attribute, which can mean either *simple* relocatability or *complex* relocatability.

**relocation**. The assignment of new or different locations or addresses to a set of symbols or addresses, by adding or subtracting constants depending on a module's assigned storage addresses.

**relocation ID**. Same as *relocatability attribute*. A numeric value assigned by the assembler to each independently relocatable element of a program such as *control sections* and *external symbols*.

resolution. See address resolution.

resolved. See address resolution.

**RSECT.** A reentrant control section, distinguished from an ordinary control section (CSECT) only by (a) the presence of a flag in the External Symbol Dictionary and (b) that High Level Assembler will perform reentrant checking of instructions within the RSECT.

run time. See execution time.

**sequence symbol**. A conditional assembly symbol used to mark positions in a statement stream, typically inside a macro definition.

simple relocatability. An attribute of a symbol indicating that changes to the value of the origin location of a control section will cause the value of the symbol to change by the same amount. See also absolute symbol and complex relocatability.

symbol table. A table created and maintained by the Assembler, to assign values and attributes to all symbols in the program, including ordinary and variable symbols. Except for symbols named in V-type address constants, the symbol table contains only a single occurrence of an ordinary symbol.

**SYSADATA file.** A file created by the High Level Assembler when the ADATA *option* is specified, containing machine-readable information about all aspects of the assembled program and the assembly process.

**system variable symbol**. A *variable symbol* defined by the *assembler*;\, containing information about the assembly process. Its value cannot be changed by the programmer.

**USING Table**. A table maintained at assembly time by the Assembler, used for resolution of implied addresses into base-displacement form. Each entry contains the number of a base register and a base location.

variable symbol. A symbol prefixed with a single ampersand (&). Used during conditional assembly to assist with substitution, expression evaluation, and statement selection and sequencing. Unlike ordinary symbols, the values of certain variable symbols may change freely during an assembly.

# Appendix D. Ordinary and Conditional Assembly

| Comparison                 | Ordinary Assembly                                                                                                    | Conditional Assembly                                                                                                    |
|----------------------------|----------------------------------------------------------------------------------------------------|----------------------------------------------------------------------------------------------------|
| Generality                 | the "inner" language of instructions and data definitions                                                                                                    | the "outer" language that controls and tailors the inner language                                                                                                    |
| Usage                      | a language for programming a machine                                                                                                    | a language for programming an assembler and its language                                                                                                    |
| Inputs                     | statements from primary input, library<br>(via COPY or macro call), and gener-<br>ated statements from macros and<br>AINSERT statements                        | statements from primary input (and records via AREAD), library (via COPY and macro call), external functions                                                                               |
| Outputs                    | generated machine language object code, records (via REPRO, PUNCH)                                                                                             | ordinary assembly statements and<br>macro instructions, messages (via<br>MNOTE), records (via AINSERT)                                                                                     |
| Symbols                    | ordinary symbols (internal and external)                                                                                                    | variable symbols, sequence symbols                                                                                                    |
| Symbol declara-<br>tion    | ordinary symbols appear in the name field of ordinary assembly statements (except names in V-type address constants); always explicitly declared               | sequence symbols appear in the name field of any statement; variable symbols are (a) user-declared (implicit or explicit declaration), (b) system, or (c) macro parameters (both implicit) |
| Statement labels           | ordinary symbols take the values of locations in the ordinary assembly statement stream, and other assigned values, or are positional arguments in macro calls | sequence symbols denote positions in<br>the conditional assembly statement<br>stream                                                                                                    |
| Symbol scope               | internal and external; external symbols persist in the object code beyond assembly time                                                                        | variable symbols have local or global scope; sequence symbols have local scope; both discarded at assembly end                                                                             |
| Symbol types and values    | ordinary symbols have no types;<br>values are normally assigned from<br>Location Counter values or by EQU<br>statements                                        | variable symbols have arithmetic,<br>boolean, or character types and<br>values                                                                                                    |
| Symbol attri-<br>butes     | ordinary symbols have many attri-<br>butes                                                                                                    | variable symbols have only the property of maximum subscript (if dimensioned), but their <i>values</i> may have attributes                                                                 |
| Expression eval-<br>uation | expressions in ordinary statements,<br>and in A-type and Y-type address con-<br>stants                                                                         | expressions in conditional-assembly statements                                                                                                    |
| Expression oper-<br>ators  | +, -, *, /                                                                                                    | +, -, *, /; internal arithmetic functions; internal boolean functions; internal character functions; external arithmetic and character functions                                           |
| Attribute Opera-<br>tors   | L', I', S'                                                                                                    | T', L', I', S', D', K', N', O'                                                                                                    |

Figure 118. Comparison of Ordinary and Conditional Assembly

## Appendix E. Index

|                               | 9.CVCLICT (soutions of)                        |
|-------------------------------|------------------------------------------------|
| Special Characters            | &SYSLIST (continued) positional parameters 234 |
| *PROCESS statement 242        | sublists 234                                   |
| &SYSADATA_DSN 230             | list scanning 84                               |
| ADATA file name 226           | &SYSLIST(0)                                    |
| &SYSADATA_MEMBER 230          | name field entry on macro call 84              |
| ADATA member name 226         | &SYSLOC 232                                    |
| &SYSADATA_VOLUME 230          | current location counter 226                   |
| ADATA volume name 226         | &SYSM_HSEV 236                                 |
| &SYSASM 228                   | highest MNOTE severity 226                     |
| assembler name 226            | &SYSM_SEV 236                                  |
| &SYSCLOCK 233                 | recent MNOTE severity 226                      |
| date/time 226                 | &SYSMAC 234                                    |
| in macros only 233            | call sequence 234                              |
| &SYSDATC 229                  | macro and ancestor name 226                    |
| date 226                      | subscripts 234                                 |
| vs. &SYSDATE 237              | &SYSNDX 226, 234                               |
| &SYSDATE 229                  | macro invocation counter 226                   |
| date 226                      | vs. &SYSNEST 237                               |
| vs. &SYSDATC 237              | &SYSNEST 234                                   |
| &SYSECT 231                   | macro nesting level 226                        |
| current control section 226   | vs. &SYSNDX 237                                |
| vs. &SYSSTYP 237              | &SYSOPT_DBCS 230                               |
| &SYSIN_DSN 232                | DBCS option setting 226                        |
| SYSIN file name 226           | &SYSOPT_OPTABLE 229                            |
| &SYSIN_MEMBER 232             | OPTABLE option setting 226                     |
| SYSIN member name 226         | &SYSOPT_RENT 230                               |
| &SYSIN VOLUME 232             | RENT option setting 226                        |
| SYSIN volume name 226         | &SYSOPT_XOBJECT                                |
| &SYSJOB 229                   | GOFF/XOBJECT option setting 227                |
| assembly job name 226         | XOBJECT/GOFF option setting 227                |
| &SYSLIB_DSN 233               | &SYSPARM 230                                   |
| SYSLIB file name 226          | in macro debugging 95                          |
| &SYSLIB_MEMBER 233            | SYSPARM parameter value 227                    |
| SYSLIB member name 226        | &SYSPRINT_DSN 230                              |
| &SYSLIB_VOLUME 233            | SYSPRINT file name 227                         |
| SYSLIB volume name 226        | &SYSPRINT_MEMBER 230                           |
| &SYSLIN_DSN 230               | SYSPRINT member name 227                       |
| SYSLIN file name 226          | &SYSPRINT_VOLUME 230                           |
| &SYSLIN_MEMBER 230            | SYSPRINT volume name 227                       |
| SYSLIN member name 226        | &SYSPUNCH_DSN 230                              |
| &SYSLIN_VOLUME 230            | SYSPUNCH file name 227                         |
| SYSLIN volume name 226        | &SYSPUNCH_MEMBER 230                           |
| &SYSLIST 71, 84, 234          | SYSPUNCH member name 227                       |
| argument lists 85             | &SYSPUNCH_VOLUME 230                           |
| invalid without subscript 84  | SYSPUNCH volume name 227                       |
| lists 76, 84, 87              | &SYSSEQF 231                                   |
| macro argument list 226       | sequence field 227                             |
| macro arguments 84            | &SYSSTEP 229                                   |
| name field entry 234          | step name 227                                  |
| &SYSLIST(0) 234               | &SYSSTMT                                       |
| notation 87                   | next statement number 227<br>&SYSSTYP 232      |
| number attribute reference 82 | control section type 227                       |
|                               | control section type 221                       |

| &SYSSTYP (continued) vs. &SYSECT 237 | address constant<br>definition 239                 |
|--------------------------------------|----------------------------------------------------|
| &SYSTEM_ID 228                       | address resolution                                 |
| assembly system 227                  | addressing halfword 239                            |
| operating system environment 227     | definition 239                                     |
| &SYSTERM_DSN 230                     | implied addresses 239                              |
| SYSTERM file name 227                | addressable                                        |
| &SYSTERM_MEMBER 230                  |                                                    |
| SYSTERM member name 227              | addressing halfword 239                            |
| &SYSTERM_VOLUME 230                  | assembly time 239                                  |
|                                      | base-displacement resolution 239 definition 239    |
| SYSTERM volume name 227              |                                                    |
| &SYSTIME 229, 233                    | execution time 239                                 |
| time of assembly 227                 | resolution 239                                     |
| &SYSVER 228                          | addressing                                         |
| assembler version 227                | base-displacement addressing 240                   |
|                                      | base-displacement format 240                       |
|                                      | addressing halfword                                |
| A                                    | base 239                                           |
|                                      | base-displacement format 239                       |
| absolute symbol                      | definition 239                                     |
| definition 239                       | displacement 239 AEJECT statement 66               |
| predefined 13, 16, 19, 23            |                                                    |
| ACONTROL statement                   | AGO statement                                      |
| LIBMAC operand 97                    | computed AGO 38                                    |
| ACTR statement                       | extended form 38                                   |
| looping 96                           | failure to branch 38                               |
| macro debugging 96                   | statement sequencing 37 unconditional branching 37 |
| macro errors 96                      | AIF statement                                      |
| modifiable value 96                  | conditional branching 39                           |
| value default 96                     | extended form 40                                   |
| value halved 96                      | statement sequencing 39                            |
| ADATA                                | AINSERT statement 184                              |
| definition 239                       | internal buffer queue 185                          |
| option 243                           | syntax 185                                         |
| ADATA file name                      | ALIAS statement                                    |
| &SYSADATA_DSN 226                    | external symbol renaming 241                       |
| ADATA member name                    | ampersand pairing in strings 23, 47, 70            |
| &SYSADATA_MEMBER 226                 | ancestor macro name                                |
| ADATA VOLUME 000                     | &SYSMAC 226                                        |
| &SYSADATA_VOLUME 226                 | anchor                                             |
| adcon See address constant           | base location 239                                  |
| address                              | base register 239                                  |
| assembly time 239                    | definition 239                                     |
| base 241                             | AND function 17                                    |
| base address 241                     | AND operator 21                                    |
| base-displacement format 241         | ANOP statement 35                                  |
| definition 239                       | sequence symbol definition 36                      |
| displacement 241                     | apostrophe pairing in strings 23, 47, 70           |
| effective address 240                | application portability 46                         |
| execution time 239, 241              | AREAD statement                                    |
| explicit address 241                 | in case studies 103                                |
| implied address 241                  | operands 237                                       |
| index 241                            | CLOCKB operand 237                                 |
| location 239                         | CLOCKD operand 237                                 |
| resolution 241                       | vs. &SYSTIME 237                                   |
|                                      | timing measurements 237                            |

| argument association 53 See also association | assembler language macro definition See macro definition |
|----------------------------------------------|----------------------------------------------------------|
| argument list 48                             | assembler name                                           |
| &SYSLIST 226                                 | &SYSASM 226                                              |
| constructed 73                               | assembler version                                        |
| keyword arguments 70                         | &SYSVER 227                                              |
| nesting 81                                   | assembly functions                                       |
| positional arguments 70                      | See functions                                            |
| quoted string arguments 70                   | assembly job name                                        |
| sublists 81                                  | &SYSIN_VOLUME 226                                        |
| arguments                                    | assembly language                                        |
| See macro arguments                          | See assembler language                                   |
| arithmetic comparison 21                     | assembly system                                          |
| arithmetic expression 16                     | &SYSTEM_ID 227                                           |
| arithmetic operators 16                      | assembly time 99                                         |
| arithmetic-valued attribute reference        | &SYSTIME 227                                             |
| count (K') 16                                | definition 239                                           |
| defined (D') 16                              | macros as subroutines 3, 99                              |
| integer (l') 16                              | assignment                                               |
| length (L') 16                               | implicit declaration 9                                   |
| number (N') 16                               | multiple 15                                              |
| scale (S') 16                                | SET statements 9, 14, 15                                 |
| attribute reference 16                       | association                                              |
| binary operators 16                          | arguments 71                                             |
| internal functions 17                        | by keyword name 72                                       |
| overflow 16                                  | arbitrary order 72                                       |
| string length                                | overriding defaults 72                                   |
| count attribute reference (K') 28            | by name 71                                               |
| unary operators 16                           | by position 71                                           |
| arithmetic type 6                            | by positional argument number 71                         |
| arithmetic variable symbols                  | &SYSLIST 71                                              |
| substituted as magnitude 23                  | of parameters and arguments 75                           |
| arithmetic-valued attribute reference 88     | by name 75                                               |
| count (K') 16                                | positional 75                                            |
| defined (D') 16                              | parameters 71                                            |
| integer (I') 16                              | associative addressing                                   |
| length (L') 16                               | case studies 102                                         |
| number (N') 16                               | created variable symbols 10                              |
| scale (S') 16                                | attribute                                                |
| arrays of variable symbols 9                 | changed in lookahead mode 179                            |
| maximum subscript 9                          | definition 239                                           |
| number attribute reference (N') 9            | found in lookahead mode 80                               |
| ASPACE statement 66                          | macro arguments 48                                       |
| Assembler                                    | unknown in lookahead mode 179                            |
| assembler language 239                       | variable symbols                                         |
| definition 239                               | symbol itself 77                                         |
| machine language 239                         | symbol's value 77                                        |
| assembler language                           | attribute reference<br>arithmetic-valued 16              |
| base language 4, 239                         |                                                          |
| conditional assembly language 239            | count (K') 16                                            |
| outer language 2<br>definition 239           | defined (D') 16<br>integer (I') 16                       |
| interactions 4                               | length (L') 16                                           |
| machine language 239                         | number (N') 16                                           |
| macro definition 59                          | scale (S') 16                                            |
| ordinary assembly language 4, 239            | character-valued 23                                      |
| base language 1                              | opcode (O') 23, 27, 88                                   |
| inner language 1                             | type (T') 23, 27, 88                                     |
| machine language 1                           | (1) 20, 21, 00                                           |
| acimic language !                            |                                                          |

| attribute reference (continued)                                | base-displacement addressing                   |
|----------------------------------------------------------------|------------------------------------------------|
| count (K') 16, 76, 80, 88                                      | definition 240                                 |
| defined (D') 16, 77, 80, 88                                    | base-displacement format 239                   |
| definition 239                                                 | benefits of macros                             |
| in open code 17                                                | abstract data types 101                        |
| integer (I') 16, 77, 79, 88                                    | adaptability 51                                |
| E, D, and L constants 79                                       | application portability 50                     |
| EB, DB, and LB constants 79                                    | application-specific 101                       |
| F and H constants 79 P and Z constants 79                      | avoiding side-effects 101 code re-use 50       |
| length (L') 16, 77, 79, 88                                     | easier debugging 50                            |
| lookahead mode 179                                             | efficiency 101                                 |
| number (N') 16, 76, 81, 88                                     | encapsulated interfaces 51                     |
| opcode (O') 23, 27, 61, 77                                     | flexibility 51                                 |
| scale (S') 16, 77, 79, 88                                      | high-level constructs 50                       |
| E, D, and L constants 79                                       | incremental growth 101                         |
| EB, DB, and LB constants 79                                    | information hiding 101                         |
| F and H constants 79                                           | language implementation tutorial 102           |
| P and Z constants 79                                           | localized logic 51                             |
| type (T') 23, 27, 77, 79                                       | minimal language burden 101                    |
| where valid 88                                                 | optimization 101                               |
|                                                                | personal style 102                             |
|                                                                | polymorphism 101                               |
| В                                                              | private data types 101                         |
|                                                                | programmer choice 101 reduced coding effort 50 |
| BAL (acronym)                                                  | standardized conventions 50                    |
| definition 239                                                 | suppression of detail 50                       |
| deprecation 239                                                | task-specific 101                              |
| base                                                           | binary floating point                          |
| See also base address                                          | integer (I') and scale (S') attributes 79      |
| See also base register                                         | binary logarithm function example 212          |
| definition 239<br>base address                                 | binary operator 16                             |
| definition 240                                                 | bind time                                      |
| displacement 240                                               | after assembly time 240                        |
| effective address 240                                          | before execution time 240                      |
| general purpose register 240                                   | definition 240                                 |
| base digit                                                     | boolean expression 20                          |
| See also base register specification digit                     | in AIF statement 39                            |
| definition 240                                                 | possible ambiguity 41                          |
| base language 1, 2, 77                                         | predefined absolute symbols 20                 |
| base location                                                  | self-defining term 20                          |
| base-displacement address                                      | SETA variables 20                              |
| resolution 240                                                 | boolean operators See also masking functions   |
| definition 240                                                 | AND 21                                         |
| dependent USING statement 240                                  | NOT 21                                         |
| displacement 240                                               | OR 21                                          |
| ordinary USING statement 240                                   | XOR 21                                         |
| base register                                                  | boolean type 6                                 |
| definition 240                                                 | BYTE function 30                               |
| general purpose register 240                                   |                                                |
| labeled USING statement 240                                    |                                                |
| ordinary USING statement 240 base register specification digit | С                                              |
| addressing halfword 240                                        |                                                |
| definition 240                                                 | call nesting 55                                |
| SUMMON EN                                                      | 55.1 1155tillig 50                             |

| call of a macro                                          | character-valued attribute reference                 |
|----------------------------------------------------------|------------------------------------------------------|
| See macro instruction                                    | opcode (O') 23, 27                                   |
| case studies                                             | type (T') 23, 27                                     |
| abstract data types 193                                  | COM statement                                        |
| AREAD statement 122, 123, 129                            | See common section                                   |
| block comments 103, 129                                  | comment statements                                   |
| create length-prefixed messages 103,                     | lack of substitution 63                              |
| 123                                                      | macro comments 66                                    |
| bit handling 103, 138                                    | ordinary comments 66                                 |
| advanced forms 151                                       | comments fields                                      |
| optimization 152                                         | lack of substitution 63                              |
| safe references 140                                      | common section 241                                   |
| simple forms 141                                         | as a dummy control section 240                       |
| type checking 152                                        | COM statement 240                                    |
| convert decimal to hex 103, 116                          | definition 240                                       |
| convert hex to decimal 103, 114                          | external symbol 240                                  |
| define symbols for registers 102, 104                    | comparison operators                                 |
| defining data types 103, 173, 189                        | arithmetic comparison 21                             |
| polymorphism 175                                         | character comparison 21                              |
| type checking 181, 182, 184                              | EQ 21                                                |
| type sensitivity 177                                     | GE 21                                                |
| front-ending a macro 103, 205                            | GT 21                                                |
| generate named constants 103, 118                        | LE 21                                                |
| generate sequence of byte values 102,                    | LT 21                                                |
| 108                                                      | NE 21                                                |
| macro recursion 131, 132, 134, 136                       | COMPAT(SYSLIST) option 85, 87                        |
| factorial 103, 134                                       | complex relocatability                               |
| Fibonacci numbers 103, 136                               | definition 240                                       |
| indirect addressing 103, 132                             | computed AGO 38                                      |
| MVC2 macro to use second operand                         | failure to branch 38                                 |
| length 102, 111                                          | concatenation                                        |
| recursive macros 103, 131                                | See character expression                             |
| using private data types 103, 173                        | conditional assembly 4                               |
| polymorphism 175                                         | analogy to preprocessors 4                           |
| type checking 181, 182, 184                              | conditional assembly language 240                    |
| type sensitivity 177                                     | definition 240                                       |
| wrapping a macro 103, 205                                | conditional assembly expressions 15                  |
| character comparison 21                                  | arithmetic 16                                        |
| vs. hardware comparison                                  | boolean 20                                           |
| instructions 21                                          | character 22                                         |
| character expression 22                                  | evaluation 15                                        |
| character-valued attribute reference 23                  | arithmetic 16                                        |
| opcode (O') 23                                           | boolean 20                                           |
| type (T') 23                                             | character 22                                         |
| concatenation 25                                         | internal functions 15                                |
| internal functions 29 opcode attribute reference (O') 27 | binary operators 15                                  |
| • • • • • • • • • • • • • • • • • • • •                  | unary operators 15 conditional assembly functions 32 |
| quoted strings 22<br>string length 28                    | See also external functions                          |
|                                                          | See also external functions                          |
| count attribute reference (K') 28 substrings 26          | assembler interface                                  |
| type attribute reference (T') 27                         | arithmetic functions 211, 212                        |
|                                                          | character functions 217                              |
| character string length 28<br>character strings          | SETAF statement 211, 212                             |
| See character expression                                 | SETCF statement 217                                  |
| character substrings 26                                  | binary logarithm example 212                         |
| character substituys 20<br>character type 6              | character string function example 218                |
| maradidi typo d                                          | definition 240                                       |
|                                                          |                                                      |

| conditional assembly functions (continued) | current control section            |
|--------------------------------------------|------------------------------------|
| installing example functions 223           | &SYSECT 226                        |
| LOG2 example 212                           | current location counter           |
| logarithm base 2 212                       | &SYSLOC 226                        |
| message severity code 210                  | CXD instruction 241                |
| messages 210                               | Q-type address constant 241        |
| primary address list 211, 212, 217         |                                    |
| request information area 212, 217          |                                    |
| return code 210                            | n                                  |
| REVERSE example 218                        | D                                  |
| SETAF interface 212                        |                                    |
| SETCF interface 217                        | D' attribute reference 16, 77      |
| severity code 210                          | data structure mapping             |
| conditional assembly language 3, 239       | See also dummy control section     |
|                                            | common control section 240         |
| as macro language 2                        | dummy external control section 240 |
| definition 240                             | ordinary dummy control section 240 |
| elements 3                                 | data structure template            |
| evaluation 5                               | See dummy control section          |
| interpreted by assembler 18, 99            | date of assembly                   |
| outer language 2                           | &SYSCLOCK                          |
| vs. inner language 2                       | in macros only 233                 |
| selection 5                                | &SYSDATC 226, 229                  |
| sequence symbol 4, 240                     | &SYSDATE 226, 229                  |
| substitution 5                             | date/time                          |
| variable symbol 4                          |                                    |
| See also variable symbols                  | &SYSCLOCK 226                      |
| vs. ordinary assembly language 240         | DBCS option setting                |
| conditional branching                      | &SYSOPT_DBCS 226                   |
| AIF 39                                     | debugging macros                   |
| boolean expression 39                      | ACTR statement 92, 96              |
| constructed macro arguments 73             | AIF dump 94                        |
| control section                            | global variable suppression 95     |
| common control section 240                 | hex dump 95                        |
| CSECT 240                                  | inner macro calls 98               |
|                                            | LIBMAC option 92, 97               |
| definition 240                             | library macros 97                  |
| dummy control section 240                  | local scope 96                     |
| ordinary control section 240               | looping 96                         |
| RSECT 240                                  | macro entry dump 94                |
| control section type                       | macro exit dump 94                 |
| &SYSSTYP 227                               | MHELP statement 92, 94             |
| COPY statement                             | MHELP suppression 95               |
| in macro encoding 63                       | MNOTE statement 92, 93             |
| count attribute reference (K') 16, 76      | PCONTROL(MCALL) option 92          |
| difference from N' 77                      | PRINT MCALL statement 92, 98       |
| macro arguments 80                         | tracing macro branches 94          |
| to arithmetic variable 28                  | tracing macro calls 94             |
| to boolean variable 28                     | declaring variable symbols 9       |
| to character variable 28                   |                                    |
| created variable symbols 10, 13            | arrays 9                           |
| associative addressing 10, 160             | explicitly 8, 9                    |
| case studies                               | GBLA statement 9                   |
| bit handling 153, 154                      | GBLB statement 9                   |
| define symbols for registers 102, 107      | GBLC statement 9                   |
| type checking 182                          | LCLA statement 9                   |
| multiple levels 10                         | LCLB statement 9                   |
| CSECT                                      | LCLC statement 9                   |
| See control section                        | SET symbols 8                      |
| OBB CONTION SECTION                        | implicitly 8                       |
|                                            | by the assembler 8                 |
|                                            |                                    |

| declaring variable symbols (continued)      | eccentricities <i>(continued)</i>       |
|---------------------------------------------|-----------------------------------------|
| implicitly <i>(continued)</i>               | overflow 47                             |
| macro parameters 8                          | pairing rules 47                        |
| SET symbols 8                               | string comparisons 47                   |
| system variable symbols 8                   | substitution of arithmetic variables 47 |
| defined attribute reference (D') 16, 77, 80 | editina                                 |
| defining macros                             | See macro encoding                      |
| See macro definition                        | effective address                       |
| dependent USING                             | definition 240                          |
| anchor 240                                  | indexed effective address 242           |
| definition 240                              |                                         |
|                                             | effective address register              |
| labeled dependent USING 240                 | definition 241                          |
| dictionaries                                | effective address 241                   |
| global 91                                   | encoding                                |
| local 91                                    | See macro encoding                      |
| macros 91                                   | ENTRY statement 241                     |
| open code 91                                | EQU statement 19                        |
| dimensioned variable symbols 9              | compared to SETA statement 19           |
| gaps in subscripts 9                        | error checking                          |
| maximum subscript 9, 76                     | in macro encoding 63                    |
| number attribute reference (N') 9           | ESD                                     |
| displacement                                | See external symbol dictionary          |
| addressing halfword 240                     | evaluating conditional assembly         |
| definition 240                              | expressions 15                          |
| displaying values of variable symbols       | execution time 99                       |
| MNOTE 42                                    | definition 241                          |
| division by zero 16                         | expansion                               |
| DOUBLE function 29                          | See macro expansion                     |
| DSECT                                       | explicit address                        |
| See control section                         | definition 241                          |
| See dummy control section                   | execution time 241                      |
| dummy control section 240                   | explicit declaration                    |
| COM 241                                     | of variable symbols 8, 9                |
| CXD instruction 241                         | expression                              |
| DSECT 241                                   | arithmetic 16                           |
| DXD 241                                     | attribute reference 16                  |
| external 241                                | internal functions 16, 17               |
| external symbol dictionary 241              | predefined absolute ordinary            |
| dummy external section 241                  | symbols 16                              |
| dummy section                               | string length 28                        |
| See dummy control section                   | arithmetic overflow 16                  |
| duplication factor                          | binary operators 16                     |
| for quoted strings 23                       | boolean 20, 21                          |
| in concatenations 25                        | arithmetic comparison 21                |
| substrings 27                               | character comparison 21                 |
| Substitugs 27                               | comparison operators 21                 |
|                                             | relational operators 21                 |
| _                                           | character 22                            |
| E                                           | concatenation 25                        |
|                                             | duplication factor 23                   |
| EAR                                         | internal functions 29                   |
| See effective address register              |                                         |
| eccentricities                              | opcode attribute reference (O') 23      |
| apparently boolean expressions in SETA      | quoted strings 23                       |
| and SETB 47                                 | string length 28                        |
| nesting of internal character functions in  | substrings 26                           |
| SETA 47                                     | type attribute reference (T') 23        |
| no branch for extended AGO 47               | division by zero 16                     |
|                                             | mixed operand types 33                  |

| expression (continuea)                  | F                                    |
|-----------------------------------------|--------------------------------------|
| parentheses 16                          |                                      |
| precedence of evaluation 16             | FIND function 31                     |
| simplification 18                       | FLAG option 42                       |
| unary operators 16                      | FLAG(NOSUBSTR) option 27             |
| extended AGO statement 38               | front-ending a macro 205             |
| failure to branch 38                    | function                             |
| extended AIF statement 40               |                                      |
| extended object module                  | binary operators 15                  |
| See also generalized object file format | conditional assembly 241             |
| GOFF option 241                         | external 32, 210, 241                |
| external dummy section                  | SETAF statement 32, 210              |
| definition 241                          | SETCF statement 32, 210              |
| DXD 241                                 | internal 242                         |
| external functions 32                   | arithmetic 17                        |
| See also functions                      | character 29                         |
| arithmetic functions 211, 212           | masking 17                           |
| assembler interface                     | shifting 17                          |
| arithmetic functions 211, 212           | SETAF statement 241                  |
| character functions 217                 | SETCF statement 241                  |
| SETAF statement 211, 212                | unary operators 15                   |
| SETAF statement 211, 212                | functions                            |
|                                         | See also external functions          |
| calling sequence 210                    | See also internal functions          |
| character functions 217                 | definition 241                       |
| definition 241                          |                                      |
| examples 210                            |                                      |
| LOG2 212                                | G                                    |
| REVERSE 218                             | ď                                    |
| initial invocation 210                  | GBLA statement 9                     |
| installation 223                        |                                      |
| CMS 223                                 | GBLB statement 9                     |
| MVS 223                                 | GBLC statement 9                     |
| loading by assembler 210                | general purpose register             |
| LOG2 example 212                        | definition 241                       |
| messages 210                            | generalized object file format       |
| parameter list 210                      | definition 241                       |
| REVERSE example 218                     | object module 241                    |
| SETAF interface 211, 212                | generated statements                 |
| SETAF statement 32, 210                 | See also macro expansion             |
| SETCF interface 217                     | AINSERT statement 185                |
| SETCF statement 32, 210                 | inner macro calls 65                 |
| string reversal example 218             | limitations and AINSERT statement 65 |
| external symbol 6, 241                  | global variable symbol dictionary    |
| ALIAS statement 241                     | in macro encoding 63                 |
| common section 241                      | global variable symbols 48, 89       |
| definition 241                          | dictionary 89                        |
| dummy external section 241              | for macro output values 89           |
| DXD 241                                 | in macro encoding 63                 |
| ENTRY statement 241                     | sharing by name 89                   |
| pseudo register 241                     | type consistency 89                  |
| renaming via ALIAS statement 241        | uniform declaration 7                |
| external symbol dictionary              | GOFF                                 |
| definition 241                          | See generalized object file format   |
| object module 241                       | GOFF option                          |
| EXTRN statement 241                     | definition 241                       |
| EXTENT Statement LT1                    | GPR                                  |
|                                         | See general purpose register         |
|                                         | go pa.poo logiotoi                   |

| н                                                                                                    | installing external functions (continued) MVS 223                                                                                                    |
|----------------------------------------------------------------------------------------------------|----------------------------------------------------------------------------------------------------|
| hexadecimal floating point integer (I') and scale (S') attributes 79 High Level Assembler definition 241 highest MNOTE severity &SYSM_HSEV 226 HLASM definition 241 host system &SYSTEM_ID 227                                                                   | integer attribute reference (I') 16, 77, 79 internal arithmetic functions 17 masking AND 17 NOT 17 OR 17 XOR 17 shifting SLA 17 SLL 17 SRA 17 SRL 17 with character operands                       |
| I                                                                                                    | FIND 30                                                                                                    |
| I' attribute reference 16, 77, 79 implicit address See implied address implicit declaration macro parameters 8 SET statements 9 system variable symbols 8 unmodifiable values 8 implied address base-displacement format 241                                     | INDEX 30 internal character functions 29 with arithmetic operands BYTE 30 SIGNED 29 with character operands DOUBLE 29 FIND 31 LOWER 29 UPPER 29 internal function notation 15                      |
| definition 241<br>resolution 241                                                                                                    | internal functions                                                                                                    |
| index See also Index definition 241 index register 241 index register specification digit 241                                                                                                    | See also functions arithmetic-valued 30 character-valued 29 conditional assembly 242 definition 242 notation 15                                                                                    |
| index digit  See also index register specification digit definition 242 INDEX function 30 index register definition 242 general purpose register 242 index register specification digit 242 index register specification digit definition 242 index register 242 | internal symbol 6 Assembler Language 242 definition 242 SYSADATA file 242 internal symbol dictionary See also symbol table definition 242 internal text 63 interpretation See macro interpretation |
| indexed effective address 242<br>indexed effective address<br>base 242                                                                                                    | J                                                                                                    |
| definition 242<br>displacement 242<br>index 242                                                                                                    | job name<br>&SYSJOB 226                                                                                                    |
| initializing variable symbols 9 inner macro calls in generated statements 65                                                                                                    | K                                                                                                    |
| inner-macro arguments list structures 87 installing external functions 223 CMS 223                                                                                                    | K' attribute reference 16, 76, 80 character count of argument 77 difference from N' 77                                                                                                    |

| K' attribute reference (continued) to arithmetic variable 28 to boolean variable 28 to character variable 28 keyword parameters 69, 72 arbitrary ordering 69 argument value overrides default 72 default values 69 mixing with positional parameters 69                                                                                                    | logical operators 41 in SETA, SETB, and AIF 41 lookahead mode 80, 179 attribute reference 179 defined (D') attribute 80 looping in macros ACTR statement 96 LOWER function 29                                                                                                    |
|----------------------------------------------------------------------------------------------------|----------------------------------------------------------------------------------------------------|
| L                                                                                                    | М                                                                                                    |
| L' attribute reference 16, 77, 79 label definition 242 labeled USING statement 242 name field symbol 242 symbol definition 242 labeled USING definition 242 qualified symbol 242 qualifier 242 LC See location counter LCLA statement 9 LCLB statement 9 LCLC statement 9 length attribute reference (L') 16, 77, 79 LIBMAC option 97 library macros 97 macro debugging 97 library macro 60, 61 list structures 82 in macro arguments 76 nesting 81, 83 sublists 81 subscripts 83 listing spacing AEJECT statement 66 ASPACE statement 66 local variable symbol dictionary 63 location assembly time 242 base location 240 definition 242 execution time address 242 location counter definition 242 LOCTR name &SYSLOC 226 LOCTR statement 180, 232 LOG2 example 212 logical expressions 41 in SETA, SETB, and AIF 41 | machine language 1, 99 definition 242 execution time 242 macro argument list &SYSLIST 226 macro argument structures examples 81 lists 76, 81 sublists 76 macro argument-parameter association See association macro arguments 68 &SYSLIST 84 &SYSLIST(0) 84 attributes 48, 76 by construction 86 by direct substitution 85 by substitution of parts 86 constructed 73 count attribute 80 length given by K' attribute 76 list structures 81 lists and sublists 82, 85 name field entry 84 &SYSLIST(0) 84 nesting 81 null 70 number attribute 81 pairing of apostrophes and ampersands 70 parenthesized list 85 positional 70, 84, 85 number given by N'&SYSLIST 84 properties 78 quoted strings 70 structures 48, 76 sublists 81 type attribute 78 macro body 59 macro call See also macro instruction as assembly-time subroutine 99 global variable symbols as output 86 |
| - , - ,                                                                                                    | no return values 89                                                                                                    |

| macro call nesting level                  | macro definition <i>(continued)</i>      |
|-------------------------------------------|------------------------------------------|
| &SYSNEST 226                              | MEND statement 60                        |
| macro comments 66                         | name recognition 63                      |
| macro concepts                            | nested definitions 57                    |
| argument association 53                   | in HLASM 64                              |
| basic processes 51                        | overriding instructions 61               |
| expansion 51                              | parameters 68, 69                        |
| recognition 51                            | points of substitution 63                |
| text insertion 51                         | name, operation, operand fields 63       |
| text parameterization 51                  | not in remarks or comments 63            |
| text selection 51                         | positional parameters                    |
| inner calls 55                            | operands of prototype statement 69       |
| macro nesting 55                          | prototype statement 59, 69               |
| nested macro calls 55                     | re-interpretation 64                     |
| nested macro definitions 57               | macro editing                            |
| recognition of inner calls 55             | See macro encoding                       |
| text insertion 52                         | macro encoding 48, 63, 184               |
| text maeriton 32 text parameterization 53 | COPY statements 63                       |
| text selection 54                         | definitions 63                           |
| macro debugging                           | error checking 63                        |
| ACTR statement 92, 96                     | expansion errors                         |
| AGTA statement 92, 90 AIF dump 94         | ACTR value halved 96                     |
| global variable suppression 95            | global variable symbol dictionary 63, 91 |
| hex dump 95                               | internal text 63                         |
| •                                         |                                          |
| inner macro calls 98                      | limitations 184, 185                     |
| LIBMAC option 92, 97                      | AINSERT 185                              |
| library macros 97                         | local variable symbol dictionary 63, 91  |
| looping 96                                | parameter name encoding 63               |
| macro entry dump 94                       | points of substitution 63                |
| macro exit dump 94                        | recognition of inner calls 55            |
| MHELP statement 92, 94                    | system variable symbol encoding 63       |
| MHELP suppression 95                      | macro examples                           |
| MNOTE statement 92, 93                    | ADD2 178                                 |
| PCONTROL(MCALL) option 92                 | BBITON 169                               |
| PRINT MCALL statement 92, 98              | BITDEF 152, 155                          |
| tracing macro branches 94                 | BITINV 165                               |
| tracing macro calls 94                    | BITOFF 165                               |
| macro definition 48, 59                   | BITON 162                                |
| arguments 68                              | BYTESEQ1 74, 108                         |
| comment statements 66                     | BYTESEQ2 108                             |
| macro comments 66                         | CALCDAT 197                              |
| ordinary comments 66                      | CALCNVL 199                              |
| efficiency vs. generality 64              | COMMENT 129                              |
| format 60                                 | COMPDATE 203                             |
| in-line 60                                | COMPNTVL 203                             |
| keyword parameters 69                     | DATEADDI 198                             |
| operands of prototype statement 69        | DATESUBD 200                             |
| library 60                                | DATESUBI 198                             |
| limitations on generated statements 65    | DCLDATE 193                              |
| AINSERT statement 65                      | DCLNTVL 193                              |
| listing spacing                           | DEC 114                                  |
| AEJECT statement 66                       | FACTORAL 131                             |
| ASPACE statement 66                       | FIBONACI 131                             |
| macro body 59                             | GREGS 67, 104                            |
| macro comments 66                         | HEX 116                                  |
| macro editing 63                          | INCR 175, 178                            |
| macro encoding 63                         | INTCONS 118                              |
| MACRO statement 59                        | LI 131                                   |

| macro examples <i>(continued)</i>             | macro instruction                     |
|-----------------------------------------------|---------------------------------------|
| MVC2 111                                      | &SYSLIST(0) for name field entry 84   |
| NTVLADDI 200                                  | argument list 70                      |
| NTVLDIVI 200                                  | arguments 70                          |
| NTVLMULI 200                                  | null arguments 70                     |
| NTVLSUBI 200                                  | positional arguments 70               |
| PFMSG 123                                     | quoted string arguments 70            |
| PFMSG1 124                                    | as assembly-time subroutine 3, 99     |
| PFMSG2 124                                    | library macro 61                      |
| PFMSG3 127                                    | nested calls 57, 98                   |
| REGS 106, 189                                 | null arguments 70                     |
| SBBITOFF 149                                  | overriding instructions 61            |
| SBBITON 149                                   | positional arguments 70               |
| SBITDEF 142                                   | quoted string arguments 70            |
| SBITINV 148                                   | recognition rules 61                  |
| SBITOFF 147                                   | <u> </u>                              |
|                                               | redefinition 61                       |
| SBITON 145                                    | source macro 61                       |
| sequence of byte values 74                    | undefined 61                          |
| symbols for register names 67<br>TYPCHKRX 186 | macro invocation counter &SYSNDX 226  |
| TYPECHEK 182, 186                             | macro language 2                      |
| TYPEREGS 189                                  | macro library 61                      |
| macro expansion 48, 51, 65                    | macro name                            |
| generated statements 65                       | &SYSMAC 226                           |
| inner macro calls 65                          | macro nesting                         |
| MEXIT statement 65                            | calls 55                              |
| parameter association 65                      | definitions 57                        |
| recognition of inner calls 55                 | macro parameter-argument association  |
| termination 65                                | See association                       |
| ACTR 96                                       | macro parameters 48, 68, 69           |
| MEND statement 65                             | in model statements 75                |
| MEXIT statement 65                            | not in declarations 15                |
| text insertion 51                             | not in SET statements 15              |
| text parameterization 51                      | points of substitution 75             |
| text selection 51                             | positional 69                         |
| macro facility 49                             | sublists 83                           |
| advantages 99                                 | subscripts 83                         |
| benefits 50, 51                               | macro recognition 48, 51              |
|                                               | details 62                            |
| adaptability 51                               |                                       |
| application portability 50                    | expansion 61                          |
| code re-use 50                                | macro recursion 103                   |
| easier debugging 50                           | MACRO statement 59                    |
| encapsulated interfaces 51                    | macro techniques case studies 102     |
| flexibility 51                                | macro trailer                         |
| high-level constructs 50                      | MEND statement 60                     |
| localized logic 51                            | mapping of data structure             |
| modularity 50                                 | See dummy control section             |
| reduced coding effort 50                      | masking functions                     |
| reliability 50                                | See also boolean operators            |
| standardized conventions 50                   | AND 17                                |
| suppression of detail 50                      | NOT 17                                |
| limitations 99                                | OR 17                                 |
| macro front-ending 205                        | XOR 17                                |
| macro generation                              | maximum subscript 9                   |
| See macro expansion                           | number attribute reference (N') 9, 76 |
| macro header                                  | MCALL operand 92, 98                  |
| MACRO statement 59                            | MEND statement 60, 65                 |
|                                               |                                       |

| messages external functions 210 MNOTE statement 42 severity code 42, 210                                                                                                    | number attribute reference (N') (continued) to variable symbols 81 vs. maximum subscript 81                                                                                                    |
|----------------------------------------------------------------------------------------------------|----------------------------------------------------------------------------------------------------|
| MEXIT statement 65 MHELP statement AIF dump 94                                                                                                    | 0                                                                                                    |
| debugging macros 94 global variable suppression 95 hex dump 95 macro debugging 94 macro entry dump 94 macro exit dump 94 suppression 95 tracing macro branches 94 tracing macro calls 94 mixed operand types in expressions 33 MNOTE statement 42 comments 42 debugging macros 93 macro debugging 93 severity code 42 &SYSM_HSEV 43, 226 &SYSM_SEV 43, 226 SYSTERM 42 TERM option 42 | O' attribute reference See opcode attribute reference object module definition 242 external symbols 242 opcode attribute reference (O') 23, 61, 77 in character expressions 27 open code 3 attribute reference 17 definition 7, 242 local scope 7 operating system environment 241 &SYSTEM_ID 227, 228 OPSYN statement 181, 205 OPTABLE option setting &SYSOPT_OPTABLE 226 options *PROCESS statement 242 COMPAT(SYSLIST) 85, 87 |
| model statements parameters 75 points of substitution 75 multiple assignment 15                                                                                                    | definition 242 FLAG(NOSUBSTR) 27 LIBMAC 97 NOCOMPAT(SYSLIST) 87                                                                                                    |
| muniple assignment 15                                                                                                    | OR function 17<br>OR operator 21                                                                                                    |
| N                                                                                                    | ordinary assembly language 239<br>definition 242<br>inner language 1                                                                                                    |
| N' attribute reference 16, 76 difference from K' 77 list structure of argument 77 maximum subscript 76 N'&SYSLIST number of positional arguments 84 name field entry on macro call &SYSLIST(0) 84 nested macro calls 55 nested macro definitions 57, 64 nesting level &SYSNEST 226 NOCOMPAT(SYSLIST) option 87 NOT function 17                                                       | ordinary symbol 4 vs. conditional assembly language 240 ordinary control section See also control section common control section 240 CSECT 240 offsets fixed at assembly time 240 positions at execution time 240 relocation at later times 240 RSECT 240 ordinary symbol 6, 242 definition 242 external symbol 6 internal symbol 6                                                                                              |
| NOT operator 21 number attribute reference (N') 9, 16, 76 &SYSLIST 82 difference from K' 77 dimensioned variable symbol 82 number of positional arguments 84 N'&SYSLIST 84 rule of thumb 82                                                                                                    | ordinary USING base address 242 definition 242 general purpose register 242 overflow arithmetic expression 47 overriding instructions macro definitions 61                                                                                                    |

| pairing ampersands 23, 28, 47, 80 apostrophes 23, 28, 47, 70, 80 DOUBLE function 29 in SETC variables 28 parameter association parameters See macro parameters PCONTROL option PRINT MCALL override 99 points of substitution 11, 63 identifying 12 in model statements 75 not in remarks or comments 11, 75 re-scanning 12 where not allowed 75 positional parameters See macro parameters See macro parameters See macro parameters See macro acidentifying 12 in model statement 75 not in remarks or comments 11, 75 re-scanning 12 where not allowed 75 positional parameters See macro parameters See macro parameters See macro acidentifying 12 in model statement 34 positional parameters See macro parameters See macro acidentifying 12 in model statement 34 positional parameters See macro acidentifying 12 in model statement 323 positional parameters See macro acidentifying 14 in arithmetic expressions 16 in boolean expressions 20 in character expressions 23 preprocessors analogy to conditional assembly 4 primary address list SETAF interface 211, 212 SETCF interface 217 PRINT MCALL statement inner macro calls 98 macro debugging 98 MCALL operate 99 points of substitution 11, 63 recursive macro call 61 recursive macro call 61 recursive | P                                                                                                    | qualifier (continued) definition 243                                      |
|----------------------------------------------------------------------------------------------------|----------------------------------------------------------------------------------------------------|---------------------------------------------------------------------------|
| See association parameters See macro parameters PCONTROL option PRINT MCALL override 99 points of substitution 11, 63 identifying 12 in model statements 75 not in remarks or comments 11, 75 re-scanning 12 where not allowed 75 positional parameters See macro parameters PR See also external dummy section See also pseudo register definition 242 predefined absolute symbols 13, 19 in arithmetic expressions 20 in character expressions 20 in character expressions 23 preprocessors analogy to conditional assembly 4 primary address list SETAF interface 211, 212 SETCF interface 211, 212 SETCF interface 217 PRINT MCALL statement inner macro calls 98 macro debugging 98 MCALL operand 98 PCONTROL option 99 PROFILE option 206 prototype statement See macro definition pseudo register 241, 243 See also external dummy section definition 242 external dummy section definition 243 qualifier 243 qualifier 243 qualifier 243 qualifier 243 qualifier 243 qualifier 3 anchor 243                                                                                                    | ampersands 23, 28, 47, 80<br>apostrophes 23, 28, 47, 70, 80<br>DOUBLE function 29<br>in SETC variables 28                                                                                                    | See macro arguments<br>quoted strings 22<br>See also character expression |
| parameters  See macro parameters  PCONTROL option PRINT MCALL override 99 points of substitution 11, 63 identifying 12 in model statements 75 not in remarks or comments 11, 75 re-scanning 12 where not allowed 75 positional parameters See macro parameters See macro parameters PR See also external dummy section See also pseudo register definition 242 predefined absolute symbols 13, 19 in arithmetic expressions 16 in boolean expression 20 in character expressions 23 preprocessors analogy to conditional assembly 4 primary address list SETAF interface 211, 212 SETCF interface 217 PRINT MCALL statement inner macro calls 98 macro debugging 98 MCALL operand 98 PCONTROL option 99 PROFILE option 206 prototype statement See macro definition pseudo register 241, 243 See also external dummy section definition 242 external dummy section 243 cellified symbol definition 243 qualifier 243 qualifier 243 qualifier 243 qualifier 243 qualifier 243 qualifier 3 anchor 243  PRA  See relocatability attribute recent MNOTE severity 8ASYSM_SEV 226 recognition of macro call 61 recursive macro calls 103, 131 factorial example 134 Fibonacci numbers 136 indirect addressing 132 separate local dictionary 91 reenterable See reentrant reentrant definition 243 relational operators arithmetic comparison 21 EQ 21 GE 21 GE 21 GT 21 LE 21 LT 21 LT 21 LE 21 LT 21 IT 21 relocatability attribute complex relocatability attribute definition 243 relocatability attribute definition 243 relocatability attribut | •                                                                                                    |                                                                           |
| PCONTROL option PRINT MCALL override 99 points of substitution 11, 63 identifying 12 in model statements 75 re-scanning 12 where not allowed 75 positional parameters See macro parameters See macro parameters PR See also external dummy section See also pseudo register definition 242 predefined absolute symbols 13, 19 in arithmetic expressions 16 in boolean expressions 23 preprocessors analogy to conditional assembly 4 primary address list SETAF interface 211, 212 SETAF interface 217 PRINT MCALL statement inner macro calls 98 macro debugging 98 MCALL operand 98 PCONTROL option 99 PROFILE option 206 prototype statement See also external dummy section definition 242 external dummy section 243  Q  Q  Q  Q  Q  Q  Q  Q  Q  Q  Q  Q  Q                                                                                                    |                                                                                                    |                                                                           |
| PRINT MCALL override 99 points of substitution 11, 63 identifying 12 in model statements 75 not in remarks or comments 11, 75 re-scanning 12 where not allowed 75 positional parameters See macro parameters PR See also external dummy section See also pseudo register definition 242 predefined absolute symbols 13, 19 in arithmetic expressions 16 in boolean expression 20 in character expressions 23 preprocessors analogy to conditional assembly 4 primary address list SETAF interface 211, 212 SETOF interface 217 PRINT MCALL statement inner macro calls 98 macro debugging 98 MCALL operand 98 PCONTROL option 99 PROFILE option 206 prototype statement See also external dummy section definition 242 external dummy section 243  Q  Q  Q  Q  C-type address constant 241 qualifier 243 qualifier 243 qualifier 243 qualifier 243 qualifier anchor 243 qualifier 243 qualifier anchor 243  qualifier 3  RSE erelocatability attribute recent MNOTE severity & SYSM_SEV 226 recognition of macro call 61 recursive macro calls 103, 131 factorial example 134 Fibonacci numbers 136 indirect addressing 132 separate local dictionary 91 reentrant feactrial example 134 Fibonacci numbers 136 indirect addressing 132 separate local dictionary 91 reentrant feactrial example 134 Fibonacci numbers 136 indirect addressing 132 separate local dictionary 91 reentrant feactrial example 134 Fibonacci numbers 136 indirect addressing 132 separate local dictionary 91 reentrant feactrial example 134 Fibonacci numbers 136 indirect addressing 132 separate local dictionary 91 reentrant feactrial example 134 Fibonacci numbers 136 indirect addressing 132 separate local dictionary 91 reentrant feactrial example 134 Fibonacci numbers 136 indirect addressing 132 separate local dictionary 91 reentrant feactrial example 134 Fibonacci numbers 136 indirect addressing 132 separate local dictionary 91 reentrant feactrial example 134 Fibonacci numbers 136 indirect addressing 132 separate local dictionary 91 reentrant feactrial example 14 Fibonacci numbers 136 indirect addressing 132  |                                                                                                    | R                                                                         |
| points of substitution 11, 63 identifying 12 in model statements 75 not in remarks or comments 11, 75 re-scanning 12 where not allowed 75 positional parameters See macro parameters PR See also external dummy section See also pseudo register definition 242 predefined absolute symbols 13, 19 in arithmetic expressions 16 in boolean expressions 20 in character expressions 23 preprocessors analogy to conditional assembly 4 primary address list SETAF interface 211, 212 SETCF interface 217 PRINT MCALL statement inner macro calls 98 macro debugging 98 MCALL operand 98 PCONTROL option 99 PROFILE option 206 prototype statement See macro definition See also external dummy section definition 242 external dummy section 243  Q  Q  Q  Q  Q  C-type address constant 241 qualifier sanchor 243 qualifier anchor 243 qualifier anchor 243  Q  See relocatability attribute recent MNOTE severity & SYSM_SEV 226 recognition of macro call 61 recursive macro calls 103, 131 factorial example 134 Fibonacci numbers 136 indirect addressing 132 separate local dictionary 91 reenterable See reentrant reentrant definition 243 relational operators arithmetic comparison 21 character comparison 21 character comparison 21 poharacter comparison 21 character comparison 21 poharacter comparison 21 character comparison 21 poharacter comparison 21 poharacter comparison 2 |                                                                                                    | 5.4                                                                       |
| identifying 12 in model statements 75 not in remarks or comments 11, 75 re-scanning 12 where not allowed 75 positional parameters See macro parameters See macro parameters See also external dummy section See also pseudo register definition 242 predefined absolute symbols 13, 19 in arithmetic expressions 16 in boolean expression 20 in character expressions 23 preprocessors analogy to conditional assembly 4 primary address list SETAF interface 211, 212 SETGF interface 217 PRINT MCALL statement inner macro calls 98 macro debugging 98 MCALL operand 98 PCONTROL option 99 PROFILE option 206 prototype statement See macro definition 242 external dummy section definition 242 external dummy section definition 242 external dummy section definition 243 qualifier 243 qualifier 243 qualifier 243 qualifier anchor 243 service macro calls 61 recursive macro calls 61 recursive macro calls 103, 131 factorial example 134 Fibonacci numbers 136 indirect addressing 132 separate local dictionary 91 reenterable See neatro and definition 243 relational operators arithmetic comparison 21 character comparison 21 character comparison 21 character comparison 21 EQ 21 SETAF interface 217 LE 21 LT 21 LT 21 LE 21 LT 21 LT 21 CT 21 LE 21 LT 21 LT 21 CT 21 LE 21 LT 21 LT 21  |                                                                                                    |                                                                           |
| in model statements 75 not in remarks or comments 11, 75 re-scanning 12 where not allowed 75 positional parameters See macro parameters PR See also external dummy section See also pseudo register definition 242 predefined absolute symbols 13, 19 in arithmetic expressions 26 in boolean expressions 20 in character expressions 23 preprocessors analogy to conditional assembly 4 primary address list SETAF interface 211, 212 SETCF interface 217 PRINT MCALL statement inner macro calls 98 macro debugging 98 MCALL operand 98 PCONTROL option 99 PROFILE option 206 prototype statement See macro definition pseudo register 241, 243 See also external dummy section definition 242 external dummy section 243  Q C-type address constant 241 qualifier 243 qualifier 243 qualifier 243 qualifier anchor 243  **SYSM_SEV 226 recognition of macro call 61 recursive macro calls 103, 131 factorial example 134 Fibonacci numbers 136 serentrate fecursive macro calls 103, 131 factorial example 134 Fibonacci numbers 136 see recursive macro calls 103, 131 factorial example 134 Fibonacci numbers 136 see recursive macro calls 103, 131 factorial example 134 Fibonacci numbers 136 see recursive macro calls 103, 131 factorial example 134 Fibonacci numbers 136 see recursive macro calls 103, 131 factorial example 134 Fibonacci numbers 136 see recursive macro calls 61 recursive macro calls 103, 131 factorial example 134 Fibonaci numbers 136 see rentrable See recursive macro calls 103, 131 factorial example 134 Fibonacci numbers 136 separate local dictionary 91 reenterable See recursive macro calls 103, 131 factorial example 134 Fibonacci numbers 136 separate local dictionary 91 reenterable See recursive macro calls 103, 131 factorial example 134 Fibonacci numbers 136 separate local dictionary 91 reenterable See recursive macro calls 103, 131 factorial example 134 Fibonacci numbers 136 see reentrable See recursable Fibonacci numbers 136 see reentrable See recursable Fibonacci numbers 136 factorial example 134 Fibonacci numbers 136 fecution definition 243 re | •                                                                                                    |                                                                           |
| not in remarks or comments 11, 75 re-scanning 12 where not allowed 75 positional parameters See macro parameters PR See also external dummy section See also pseudo register definition 242 predefined absolute symbols 13, 19 in arithmetic expressions 16 in boolean expressions 23 preprocessors analogy to conditional assembly 4 primary address list SETAF interface 211, 212 SETCF interface 217 PRINT MCALL statement inner macro calls 98 macro debugging 98 MCALL operand 98 PCONTROL option 99 PROFILE option 206 prototype statement See macro definition See also external dummy section definition 242 external dummy section 243  Q  Q  Q  Q  Q  Q  Q  Q  Q  Q  Q  Q  Q                                                                                                    |                                                                                                    |                                                                           |
| where not allowed 75 positional parameters See macro parameters PR See also external dummy section See also pseudo register definition 242 predefined absolute symbols 13, 19 in arithmetic expressions 20 in character expressions 20 in character expressions 23 preprocessors analogy to conditional assembly 4 primary address list SETAF interface 211, 212 SETCF interface 217 PRINT MCALL statement inner macro calls 98 macro debugging 98 MCALL operand 98 PCONTROL option 99 PROFILE option 206 PROFILE option 206 PROFILE option 206 See macro definition pseudo register 241, 243 See also external dummy section definition 242 external dummy section 243  Q  Q-type address constant 241 qualifier 434 qualifier 243 qualifier 243 qualifier 243 qualifier 3 anchor 243  fibonacci numbers 136 indirect addressing 132 separate local dictionary 91 reenterable See reentrant definition 243 relational operators arithmetic comparison 21 character comparison 21 character comparison |                                                                                                    |                                                                           |
| positional parameters     See macro parameters PR See also external dummy section See also pseudo register definition 242 predefined absolute symbols 13, 19 in arithmetic expressions 16 in boolean expression 20 in character expressions 23 preprocessors analogy to conditional assembly 4 primary address list SETAF interface 211, 212 SETCF interface 217 PRINT MCALL statement inner macro calls 98 macro debugging 98 MCALL operand 98 PCONTROL option 99 PROFILE option 206 prototype statement See macro definition pseudo register 241, 243 See also external dummy section definition 242 external dummy section 243  Q  Q  Q  Q  Q-type address constant 241 qualifier 343 qualifier 243 qualifier 2443 qualifier anchor 243  Fibonacci numbers 136 indirect addressing 132 separate local dictionary 91 reenterable See eatrant reentrant reentrant definition 243 relational operators arithmetic comparison 21 EQ 21 character comparison 21 EQ 21 FE 21 LE 21 LT 21 LE 21 LT 21 Indirect addressing 132 separate local dictionary 91 reenterable See reentrant definition 243 relational operators arithmetic comparison 21 LE 21 LT 21 LE 21 LT 21 See also relocatability attribute definition 243 relocatability attribute definition 243 relocatability attribute 243 simple relocatability 243 definition 243 relocatability 243 relocation ID See also relocatability attribute definition 243 relocation ID See also relocatability attribute definition 243 relocation ID See also relocatability attribute definition 243 relocation ID See also relocatability attribute definition 243 relocation ID See also relocatability attribute definition 243 relocatability attribute definition 243 relocation ID See also relocatability attribute definition 243 relocation ID See also relocatability attribute definition 243 relocation ID See also relocatability attribute definition 243 relocatability attribute definition 243 relocatability attribute definition 243 relocatability attribute definition 243 relocatability attribute definition 243 relocatability attribute definition 24 |                                                                                                    | <del>-</del>                                                              |
| See macro parameters PR See also external dummy section See also pseudo register definition 242 predefined absolute symbols 13, 19 in arithmetic expressions 16 in boolean expression 20 in character expressions 23 preprocessors analogy to conditional assembly 4 primary address list SETAF interface 211, 212 SETCF interface 217 PRINT MCALL statement inner macro calls 98 macro debugging 98 MCALL operand 98 PCONTROL option 99 PROFILE option 206 prototype statement See macro definition pseudo register 241, 243 See also external dummy section definition 242 external dummy section 243  Q  Q  Q  Q  Q  Q  Q  Q  Q  Q  Q  Q  Q                                                                                                    |                                                                                                    | •                                                                         |
| PR See also external dummy section See also pseudo register definition 242 predefined absolute symbols 13, 19 in arithmetic expressions 16 in boolean expression 20 in character expressions 23 preprocessors analogy to conditional assembly 4 primary address list SETAF interface 211, 212 SETCF interface 217 PRINT MCALL statement inner macro calls 98 macro debugging 98 MCALL operand 98 PCONTROL option 99 PROFILE option 206 prototype statement See macro definition See also external dummy section definition 242 external dummy section 243  Q  Q  Q  Q  Q  Q  Q  Q  Q  Q  Q  Q  Q                                                                                                    |                                                                                                    |                                                                           |
| See also external dummy section See also pseudo register definition 242 predefined absolute symbols 13, 19 in arithmetic expressions 16 in boolean expressions 23 preprocessors analogy to conditional assembly 4 primary address list SETAF interface 211, 212 SETCF interface 217 PRINT MCALL statement inner macro calls 98 macro debugging 98 MCALL operand 98 PCONTROL option 99 PROFILE option 206 prototype statement See macro definition pseudo register 241, 243 See also external dummy section definition 242 external dummy section 243  Q  Q  Q  Q-type address constant 241 qualifier 243 qualifier anchor 243  relecation See reentrant reentrant See reentrant reentrant see reentrant reentrant definition 243 relational operators arithmetic comparison 21 character comparison 21 character comparison 21 EQ 21 GT 21 LE 21 LT 21 IT 21 IT 21 | •                                                                                                    |                                                                           |
| See also pseudo register definition 242 predefined absolute symbols 13, 19 in arithmetic expressions 16 in boolean expression 20 in character expressions 23 preprocessors analogy to conditional assembly 4 primary address list SETAF interface 211, 212 SETCF interface 217 PRINT MCALL statement inner macro calls 98 macro debugging 98 MCALL operand 98 PCONTROL option 99 PROFILE option 206 prototype statement See macro definition 242 external dummy section definition 242 external dummy section 243 relocatability attribute 243 simple relocatability 243 relocation undefinition 242 external dummy section 243 qualifier 243 qualifier anchor 243  Q. Propose address constant 241 qualifier 243 qualifier anchor 243  See also pecunous 13, 19 definition 243 relocators arithmetic comparison 21 character comparison 21 character comparison 21 prelational operators arithmetic comparison 21 character comparison 21 prelational operators arithmetic comparison 21 prelational operators arithmetic comparison 21 prelational operators arithmetic comparison 21 prelation 24 prelation 24 prelation 245 relocatability attribute definition 243 relocatability attribute definition 243 relocatability 243 relocation are definition 243 relocation and prelation 243 relocation are definition 243 relocation and prelation 243 relocation are definition 243 relocation are definition 243 relocation and prelation 243 relocation are definition 243 relocation are definition 243 relocation and prelation 243 relocatability attribute 243 simple relocatability attribute 243 relocation are definition 243 relocation are definition 243 relocation and prelation 243 relocation are definition 243 relocation and prelation 243 relocation are definition 243 relocation are definition 243 relocation are definition 243 relocation are definition 243 relocation are definition 243 relocatability attribute 243 relocatability attribute 243 relocatability attribute 243 relocatability attribute 243 relocation are definition 243 relocatability attribute 243 relocatability attribute  |                                                                                                    |                                                                           |
| definition 242 predefined absolute symbols 13, 19 in arithmetic expressions 16 in boolean expression 20 in character expressions 23 preprocessors analogy to conditional assembly 4 primary address list SETAF interface 211, 212 SETCF interface 217 PRINT MCALL statement inner macro calls 98 macro debugging 98 MCALL operand 98 PCONTROL option 99 PROFILE option 206 prototype statement See macro definition pseudo register 241, 243 See also external dummy section definition 242 external dummy section 243  Q  Q  Q  Q  Q  Q  Q  Q  Q  Q  Q  Q  Q                                                                                                    | <del>-</del>                                                                                                    | _                                                                         |
| in arithmetic expressions 16 in boolean expression 20 in character expressions 23 preprocessors     analogy to conditional assembly 4 primary address list     SETAF interface 211, 212     SETCF interface 217 PRINT MCALL statement     inner macro calls 98     macro debugging 98     MCALL operand 98     PCONTROL option 99 PROFILE option 206 prototype statement     See macro definition pseudo register 241, 243     See also external dummy section     definition 242     external dummy section 243  Q  Q  Q  Q  Q  Q  Q  Q  Q  Q  Q  Q  Q                                                                                                    | · · · · · · · · · · · · · · · · · · ·                                                                                                    |                                                                           |
| in boolean expression 20 in character expressions 23 preprocessors analogy to conditional assembly 4 primary address list SETAF interface 211, 212 SETCF interface 217 PRINT MCALL statement inner macro calls 98 macro debugging 98 MCALL operand 98 PCONTROL option 99 PROFILE option 206 prototype statement See macro definition pseudo register 241, 243 See also external dummy section definition 242 external dummy section 243  Q Q Q-type address constant 241 qualifier 243 qualifier 243 qualifier 243 qualifier anchor 243  relocation arithmetic comparison 21 character comparison 21 character comparison 21 c |                                                                                                    | definition 243                                                            |
| in character expressions 23  preprocessors analogy to conditional assembly 4  primary address list  SETAF interface 211, 212 SETCF interface 217  PRINT MCALL statement inner macro calls 98 macro debugging 98  MCALL operand 98  PCONTROL option 99  PROFILE option 206  prototype statement See macro definition pseudo register 241, 243 See also external dummy section definition 242 external dummy section 243  Q  Q  Q  Q  Q  Q  Q  Q  Q  Q  Q  Q  Q                                                                                                    |                                                                                                    |                                                                           |
| preprocessors analogy to conditional assembly 4 primary address list SETAF interface 211, 212 SETCF interface 217 PRINT MCALL statement inner macro calls 98 macro debugging 98 MCALL operand 98 PCONTROL option 99 PROFILE option 206 prototype statement See macro definition pseudo register 241, 243 See also external dummy section definition 242 external dummy section 243  Q  Q  Q  Q  Q  Q  Q  Q  Q  Q  Q  Q  Q                                                                                                    |                                                                                                    |                                                                           |
| analogy to conditional assembly 4 primary address list SETAF interface 211, 212 SETCF interface 217 PRINT MCALL statement inner macro calls 98 macro debugging 98 MCALL operand 98 PCONTROL option 99 PROFILE option 206 prototype statement See macro definition pseudo register 241, 243 See also external dummy section definition 242 external dummy section 243  Q Q Q Q Q Q Q Q Q Q Q Q Q Q Q Q Q Q                                                                                                    |                                                                                                    |                                                                           |
| primary address list     SETAF interface 211, 212     SETCF interface 217     PRINT MCALL statement     inner macro calls 98     macro debugging 98     MCALL operand 98     PCONTROL option 99     PROFILE option 206     prototype statement     See macro definition     pseudo register 241, 243     See also external dummy section     definition 242     external dummy section 243  Q  Q-type address constant 241     qualified symbol     definition 243     qualifier     anchor 243  Qualifier     anchor 243  Qualifier     anchor 243                                                                                                    | ·                                                                                                    | · · · · · · · · · · · · · · · · · · ·                                     |
| SETAF interface 211, 212 SETCF interface 217  PRINT MCALL statement                                                                                                    | The state of the state of the s |                                                                           |
| PRINT MCALL statement inner macro calls 98 macro debugging 98 MCALL operand 98 PCONTROL option 99 PROFILE option 206 prototype statement See macro definition pseudo register 241, 243 See also external dummy section definition 242 external dummy section 243  Q  Q  Q  Q  Q  Q-type address constant 241 qualified symbol definition 243 qualifier anchor 243  Q  LT 21 NE 21 NE 21 relocatability See also relocatability attribute complex 240 simple 243 relocatability attribute definition 243 relocatability 243 relocatability attribute 243 relocatability attribute 243 relocation definition 243 relocation ID See also relocatability attribute definition 243 remarks fields lack of substitution 63 RENT option setting &SYSOPT_RENT 226                                                                                                    |                                                                                                    | GT 21                                                                     |
| inner macro calls 98 macro debugging 98 MCALL operand 98 PCONTROL option 99 PROFILE option 206 prototype statement See macro definition pseudo register 241, 243 pseudo register 241, 243 See also external dummy section definition 242 external dummy section 243  Q  Q  Q-type address constant 241 qualified symbol definition 243 qualifier anchor 243  macro debugging 98 relocatability See also relocatability attribute definition 243 relocation definition 243 relocation ID See also relocatability 243 relocation ID See also relocatability attribute 243 relocation ID See also relocatability attribute definition 243 remarks fields lack of substitution 63 RENT option setting &SYSOPT_RENT 226                                                                                                    |                                                                                                    |                                                                           |
| macro debugging 98 MCALL operand 98 PCONTROL option 99 PROFILE option 206 prototype statement See macro definition pseudo register 241, 243 See also external dummy section definition 242 external dummy section 243  Q  Q  Q  Q-type address constant 241 qualified symbol definition 243 qualifier anchor 243  qualifier anchor 243  relocatability See also relocatability attribute definition 243 relocatable complex relocatability 243 definition 243 relocatability attribute 243 simple relocatability 243 relocation definition 243 relocation ID See also relocatability attribute 243 remarks fields lack of substitution 63 RENT option setting &SYSOPT_RENT 226                                                                                                    |                                                                                                    | —· —·                                                                     |
| MCALL operand 98 PCONTROL option 99 PROFILE option 206 prototype statement See macro definition pseudo register 241, 243 See also external dummy section definition 242 external dummy section 243  Q Q Q Q Q Q Q Q Q Q Q Q Q Q Q Q Q Q                                                                                                    |                                                                                                    |                                                                           |
| PCONTROL option 99  PROFILE option 206  prototype statement  See macro definition  pseudo register 241, 243  See also external dummy section  definition 242  external dummy section 243  Q  Q  Q  Q-type address constant 241  qualified symbol  definition 243  qualifier  anchor 243  complex 240  simple 243  relocatability attribute  complex relocatability 243  definition 243  relocation  definition 243  relocation ID  See also relocatability attribute  definition 243  remarks fields  lack of substitution 63  RENT option setting  &SYSOPT_RENT 226                                                                                                    |                                                                                                    |                                                                           |
| PROFILE option 206 prototype statement See macro definition pseudo register 241, 243 pseudo register 241, 243 See also external dummy section definition 242 external dummy section 243  Q  Q  Q-type address constant 241 qualified symbol definition 243 qualifier anchor 243  simple 243 relocatability attribute 243 relocatability attribute 243 relocation 1D See also relocatability attribute definition 243 remarks fields lack of substitution 63 RENT option setting &SYSOPT_RENT 226                                                                                                    |                                                                                                    |                                                                           |
| prototype statement See macro definition pseudo register 241, 243 See also external dummy section definition 242 external dummy section 243  Q  Q  Q-type address constant 241 qualified symbol definition 243 qualifier anchor 243  relocatability attribute 243 relocatability attribute 243 relocation definition 243 relocation ID See also relocatability attribute definition 243 remarks fields lack of substitution 63 RENT option setting &SYSOPT_RENT 226                                                                                                    |                                                                                                    |                                                                           |
| pseudo register 241, 243  See also external dummy section definition 242 external dummy section 243  external dummy section 243  Q  Q  Q-type address constant 241 qualified symbol definition 243 qualifier 243 qualifier anchor 243  relocatable complex relocatability 243 relocatability attribute 243 relocation definition 243 relocation ID See also relocatability attribute definition 243 remarks fields lack of substitution 63 RENT option setting &SYSOPT_RENT 226                                                                                                    |                                                                                                    |                                                                           |
| See also external dummy section definition 242 external dummy section 243  external dummy section 243  Q  Q  Q-type address constant 241 qualified symbol definition 243 qualifier 243 qualifier anchor 243  Complex relocatability 243 relocatability attribute 243 relocation definition 243 relocation ID See also relocatability attribute definition 243 remarks fields lack of substitution 63 RENT option setting &SYSOPT_RENT 226                                                                                                    |                                                                                                    |                                                                           |
| definition 242 external dummy section 243  external dummy section 243  relocatability attribute 243 simple relocatability 243 relocation definition 243 relocation ID  See also relocatability attribute definition 243 remarks fields lack of substitution 63 RENT option setting &SYSOPT_RENT 226                                                                                                    |                                                                                                    |                                                                           |
| external dummy section 243  relocatability attribute 243 simple relocatability 243 relocation definition 243 relocation ID See also relocatability attribute definition 243 remarks fields lack of substitution 63 RENT option setting &SYSOPT_RENT 226                                                                                                    |                                                                                                    | •                                                                         |
| simple relocatability 243 relocation definition 243 relocation ID  See also relocatability attribute definition 243 qualifier 243 qualifier 243 qualifier anchor 243  simple relocatability 243 relocation ID See also relocatability attribute definition 243 remarks fields lack of substitution 63 RENT option setting &SYSOPT_RENT 226                                                                                                    |                                                                                                    |                                                                           |
| Q-type address constant 241 qualified symbol definition 243 qualifier 243 qualifier anchor 243  relocation See also relocatability attribute definition 243 remarks fields lack of substitution 63 RENT option setting &SYSOPT_RENT 226                                                                                                    |                                                                                                    |                                                                           |
| relocation ID  Q-type address constant 241 qualified symbol definition 243 qualifier 243 qualifier 243 qualifier anchor 243  relocation ID  See also relocatability attribute definition 243 remarks fields lack of substitution 63 RENT option setting &SYSOPT_RENT 226                                                                                                    |                                                                                                    |                                                                           |
| Q-type address constant 241 qualified symbol     definition 243     qualifier 243 qualifier anchor 243  Q-type address constant 241     See also relocatability attribute definition 243 remarks fields lack of substitution 63 RENT option setting &SYSOPT_RENT 226                                                                                                    | Q                                                                                                    |                                                                           |
| qualified symbol     definition 243     qualifier 243     qualifier 243     qualifier 243     qualifier 243     anchor 243  Qualifier 243                                                                                                    | -                                                                                                    |                                                                           |
| definition 243 qualifier 243 qualifier 243 qualifier RENT option setting anchor 243 qualifier & SYSOPT_RENT 226                                                                                                    | Q-type address constant 241                                                                                                    |                                                                           |
| qualifier 243 qualifier 243 qualifier RENT option setting anchor 243 & SYSOPT_RENT 226                                                                                                    |                                                                                                    |                                                                           |
| qualifier 243 qualifier RENT option setting anchor 243  RENT option setting &SYSOPT_RENT 226                                                                                                    |                                                                                                    |                                                                           |
| anchor 243 &SYSOPT_RENT 226                                                                                                    |                                                                                                    |                                                                           |
| anchor 243                                                                                                    |                                                                                                    |                                                                           |
|                                                                                                    |                                                                                                    |                                                                           |

| request information area                         | SET symbols 7, 15                                         |
|--------------------------------------------------|-----------------------------------------------------------|
| SETAF interface 211, 212                         | See also variable symbols                                 |
| SETCF interface 217                              | associative addressing 10                                 |
| resolution                                       | created 10, 102, 107, 153, 154, 160, 182                  |
| See also address resolution                      | explicit declaration 8                                    |
| definition 243                                   | modifiable value 8                                        |
| resolved                                         | SETA symbols 15                                           |
| See also address resolution                      | SETB symbols 15                                           |
| definition 243                                   | SETC symbols 15                                           |
| REVERSE function                                 | SETA statement 16, 19                                     |
| external function example 218 RSECT              | compared to EQU statement 19 SETA variables               |
| control section 243                              |                                                           |
| definition 243                                   | in boolean expression 20 SETAF interface                  |
| External Symbol Dictionary 243                   | primary address list 211, 212                             |
| reentrant 243                                    | request information area 211, 212                         |
| run time                                         | SETAF statement 32, 210                                   |
| See also execution time                          | SETB statement 20                                         |
| definition 243                                   | SETC statement 22                                         |
| definition 240                                   | SETCF interface                                           |
|                                                  | primary address list 217                                  |
| 0                                                | request information area 217                              |
| S                                                | SETCF statement 32, 210                                   |
| 01 11 11 1 1 10 77 70                            | severity code                                             |
| S' attribute reference 16, 77, 79                | external functions 210                                    |
| scale attribute reference (S') 16, 77, 79        | FLAG option 42                                            |
| scope                                            | MNOTE statement 42                                        |
| ACTR value 96                                    | shift functions                                           |
| of variable symbols 6                            | SLA 17                                                    |
| global 7<br>local 7                              | SLL 17                                                    |
|                                                  | SRA 17                                                    |
| rules for variable symbols 90 sequence symbol 36 | SRL 17                                                    |
| system variable symbols 225                      | SIGNED function 24, 29                                    |
| self-defining term                               | simple relocatability                                     |
| in boolean expression 20                         | definition 243                                            |
| in macro argument 110                            | SLA function 17                                           |
| in SETA expression 114                           | SLL function 17                                           |
| sequence field                                   | source macro 61                                           |
| &SYSSEQF 227                                     | SRA function 17                                           |
| sequence symbol 4, 34                            | SRL function 17                                           |
| ANOP 36                                          | statement number                                          |
| branch targets 36                                | &SYSSTMT 227                                              |
| defining 35, 36                                  | statement selection 34                                    |
| definition 243                                   | sequence symbol 34                                        |
| lack of creation 36                              | statement sequencing                                      |
| lack of substitution 36                          | AGO 37                                                    |
| lack of value 35                                 | AIF 39                                                    |
| local scope 36                                   | step name                                                 |
| not as arguments 36                              | &SYSSTEP 227                                              |
| statement selection 5, 35                        | string concatenation                                      |
| SET statements 14                                | See character strings strings                             |
| arithmetic operators 15                          | See also character expression                             |
| multiple assignment 15                           | See also character expression  See also character strings |
| SETA statement 16                                | concatenation 27                                          |
| SETB statement 20                                | length 28                                                 |
| SETC statement 22                                | substrings 27                                             |
|                                                  | duplication factor 27                                     |
|                                                  | aapiiaation laotoi <i>Li</i>                              |

| structures macro arguments 48 sublists 81, 82 sublists in macro arguments 76 subscripted variable symbols 9, 84 | SYSLIB file name  &SYSLIB_DSN 226  SYSLIB member name  &SYSLIB_MEMBER 226  SYSLIB volume name |
|----------------------------------------------------------------------------------------------------|-----------------------------------------------------------------------------------------------|
| maximum subscript 9 number attribute reference (N') 9                                                           |                                                                                               |
| subscripts 84<br>&SYSLIST 84                                                                                    | &SYSLIN_DSN 226<br>SYSLIN member name                                                         |
| macro parameters 83 positional parameters 84                                                                    | &SYSLIN_MEMBER 226 SYSLIN volume name                                                         |
| variable symbols 9                                                                                              | &SYSLIN_VOLUME 226                                                                            |
| substitution 11  See also points of substitution                                                                | SYSPARM parameter value  &SYSPARM 227                                                         |
| substrings 26                                                                                                   | SYSPRINT file name                                                                            |
| duplication factor 27                                                                                           | &SYSPRINT_DSN 227                                                                             |
| symbol                                                                                                    | SYSPRINT member name                                                                          |
| absolute                                                                                                    | &SYSPRINT_MEMBER 227                                                                          |
| definition 239                                                                                                  | SYSPRINT volume name                                                                          |
| attribute 239                                                                                                   | &SYSPRINT_VOLUME 227                                                                          |
| forward reference 179                                                                                           | SYSPUNCH file name                                                                            |
| control section name 241                                                                                        | &SYSPUNCH_DSN 227                                                                             |
| external symbol 241<br>EXTRN statement 241                                                                      | SYSPUNCH member name &SYSPUNCH_MEMBER 227                                                     |
| internal symbol 242                                                                                             | SYSPUNCH volume name                                                                          |
| location counter values 239                                                                                     | &SYSPUNCH_VOLUME 227                                                                          |
| lookahead mode 179                                                                                              | system variable symbols 6, 8, 10, 224                                                         |
| non-relocatable symbol 239                                                                                      | &SYSADATA_DSN 230                                                                             |
| ordinary symbol 242                                                                                             | ADATA file name 226                                                                           |
| qualified symbol 243                                                                                            | &SYSADATA_MEMBER 230                                                                          |
| qualifier 243                                                                                                   | ADATA member name 226                                                                         |
| relocatable 243                                                                                                 | &SYSADATA_VOLUME 230                                                                          |
| sequence symbol 34, 35                                                                                          | ADATA volume name 226                                                                         |
| symbol table 243                                                                                                | &SYSASM 228                                                                                   |
| variable symbol 243<br>symbol attributes                                                                        | assembler name 226<br>&SYSCLOCK                                                               |
| See attributes                                                                                                  | date/time 226                                                                                 |
| symbol dictionary                                                                                               | in macros only 233                                                                            |
| global 63                                                                                                    | &SYSDATC 229                                                                                  |
| local 63                                                                                                    | date 226                                                                                      |
| symbol table                                                                                                    | vs. &SYSDATE 237                                                                              |
| definition 243                                                                                                  | &SYSDATE 229                                                                                  |
| symbolic parameters                                                                                             | date 226                                                                                      |
| See also macro parameters                                                                                       | vs. &SYSDATC 237                                                                              |
| not in declarations 15                                                                                          | &SYSECT 231                                                                                   |
| not in SET statements 15                                                                                        | current control section 226                                                                   |
| symbols for register names 67 macro example 67                                                                  | vs. &SYSSTYP 237                                                                              |
| SYSADATA file                                                                                                   | &SYSIN_DSN 232<br>SYSIN file name 226                                                         |
| ADATA me ADATA option 243                                                                                       | &SYSIN_MEMBER 232                                                                             |
| definition 243                                                                                                  | SYSIN member name 226                                                                         |
| SYSIN file name                                                                                                 | &SYSIN_VOLUME 232                                                                             |
| &SYSIN_DSN 226                                                                                                  | SYSIN volume name 226                                                                         |
| SYSIN member name                                                                                               | &SYSJOB 229                                                                                   |
| &SYSIN_MEMBER 226                                                                                               | assembly job name 226                                                                         |
| SYSIN volume name                                                                                               | &SYSLIB_DSN 233                                                                               |
| &SYSIN_VOLUME 226                                                                                               | SYSLIB file name 226                                                                          |
|                                                                                                    | &SYSLIB_MEMBER 233                                                                            |
|                                                                                                    | SYSLIB member name 226                                                                        |

| system variable symbols (continued) &SYSLIB_VOLUME 233 | system variable symbols (continued)<br>&SYSSTYP 232 |
|--------------------------------------------------------|-----------------------------------------------------|
| SYSLIB volume name 226                                 | control section type 227                            |
| &SYSLIN_DSN 230                                        | vs. &SYSECT 237                                     |
| SYSLIN file name 226                                   | &SYSTEM_ID 228                                      |
| &SYSLIN_MEMBER 230                                     | assembly system 227                                 |
| SYSLIN member name 226                                 | operating system environment 227                    |
| &SYSLIN_VOLUME 230                                     | &SYSTERM_DSN 230                                    |
| SYSLIN volume name 226                                 | SYSTERM file name 227                               |
| &SYSLIST 71, 85                                        | &SYSTERM_MEMBER 230                                 |
| list scanning 71                                       | SYSTERM member name 227                             |
| name field entry 234                                   | &SYSTERM_VOLUME 230                                 |
| positional parameters 234                              | SYSTERM volume name 227                             |
| sublists 234                                           | &SYSTIME 229                                        |
| &SYSLOC 232                                            | time of assembly 227                                |
| current location counter 226                           | vs. AREAD operands 237                              |
| &SYSM_HSEV 236                                         | &SYSVER 228                                         |
| highest MNOTE severity 226                             | assembler version 227                               |
| &SYSM_SEV 236                                          | assigned by assembler 14                            |
| recent MNOTE severity 226                              | availability 225                                    |
| &SYSMAC                                                | definition 243                                      |
| call sequence 234                                      | encoding in macro definition 63                     |
| macro name 226                                         | implicit declaration 8                              |
| subscripts 234                                         | not in declarations 14                              |
| &SYSNDX 234                                            | not in SET statements 14                            |
| macro invocation counter 226                           | scope of usage 225                                  |
| vs. &SYSNEST 237                                       | type attributes 225                                 |
| &SYSNEST 234                                           | type of symbol's value 225                          |
| macro nesting level 226                                | unmodifiable values 8, 228                          |
| vs. &SYSNDX 237                                        | variability 225                                     |
| &SYSOPT_DBCS 230                                       | constant 225                                        |
| DBCS option setting 226                                | fixed 225                                           |
| &SYSOPT_OPTABLE 229                                    | variable 225                                        |
| OPTABLE option setting 226<br>&SYSOPT_RENT 230         | with constant values 231<br>&SYSCLOCK 231           |
| RENT option setting 226                                | &SYSECT 231                                         |
| &SYSOPT_XOBJECT                                        | &SYSIN_DSN 231                                      |
| &SYSOPT_XOBJECT 227                                    | &SYSIN_MEMBER 231                                   |
| &SYSPARM 230                                           | &SYSIN_VOLUME 231                                   |
| SYSPARM parameter value 227                            | &SYSLIB_DSN 231                                     |
| &SYSPRINT_DSN 230                                      | &SYSLIB_MEMBER 231                                  |
| SYSPRINT file name 227                                 | &SYSLIB_VOLUME 231                                  |
| &SYSPRINT_MEMBER 230                                   | &SYSLIST 231                                        |
| SYSPRINT member name 227                               | &SYSLOC 231                                         |
| &SYSPRINT_VOLUME 230                                   | &SYSMAC 231                                         |
| SYSPRINT volume name 227                               | &SYSNDX 231                                         |
| &SYSPUNCH_DSN 230                                      | &SYSNEST 231                                        |
| SYSPUNCH file name 227                                 | &SYSSEQF 231                                        |
| &SYSPUNCH_MEMBER 230                                   | &SYSSTYP 231                                        |
| SYSPUNCH member name 227                               | with fixed values 228                               |
| &SYSPUNCH_VOLUME 230                                   | &SYSASM 228                                         |
| SYSPUNCH volume name 227                               | &SYSDATC 228                                        |
| &SYSSEQF 231                                           | &SYSDATE 228                                        |
| sequence field 227                                     | &SYSJOB 228                                         |
| &SYSSTEP 229                                           | &SYSOPT_DBCS 228                                    |
| step name 227                                          | &SYSOPT_OPTABLE 228                                 |
| &SYSSTMT                                               | &SYSOPT_RENT 228                                    |
| next statement number 227                              | &SYSOPT_XOBJECT 228                                 |
|                                                        | &SYSPARM 228                                        |

| system variable symbols <i>(continued)</i> | type attribute reference (T') <i>(continued)</i> |
|--------------------------------------------|--------------------------------------------------|
| with fixed values <i>(continued)</i>       | values 79                                        |
| &SYSSTEP 228                               |                                                  |
| &SYSTEM_ID 228                             |                                                  |
| &SYSTIME 228                               | U                                                |
| &SYSVER 228                                | <b>G</b>                                         |
| with varying values 235                    | unary operator 16                                |
| &SYSM_HSEV 235                             | unconditional branching                          |
| &SYSM_SEV 235                              | AGO 37                                           |
| &SYSSTMT 235                               | undefined operation 61                           |
| SYSTERM                                    | unmodifiable variable symbols                    |
| MNOTE statement 42                         | symbolic parameters 7                            |
| TERM option 42                             | system variable symbols 7                        |
| SYSTERM file name                          | UPPER function 29                                |
| &SYSTERM_DSN 227                           | USING statement                                  |
| SYSTERM member name                        |                                                  |
| &SYSTERM_MEMBER 227                        | dependent 240<br>labeled 240, 242                |
| SYSTERM volume name                        | labeled dependent 240                            |
| &SYSTERM_VOLUME 227                        | ordinary 240                                     |
|                                            | USING Table                                      |
|                                            |                                                  |
| Т                                          | assembly time 243<br>definition 243              |
| •                                          | implied address 243                              |
| Ti attributa reference 77                  | implied address 243                              |
| T' attribute reference 77                  |                                                  |
| See also type attribute reference          |                                                  |
| template for data structure                | V                                                |
| See dummy control section                  |                                                  |
| TERM option 42                             | values of type attribute reference 79            |
| text generation                            | variable symbols                                 |
| See macro expansion                        | See also SET symbols                             |
| text insertion 52                          | arithmetic type 6                                |
| text parameterization 53                   | arrays 7                                         |
| text selection 54                          | assigning values 14                              |
| time 243                                   | attribute 239                                    |
| assembly 99, 240                           | symbol itself 77, 239                            |
| definition 239                             | symbol's value 77, 239                           |
| binding 240                                | boolean type 6                                   |
| execution 99, 240                          | character type 6                                 |
| definition 241                             | constructed by substitution 13                   |
| in microseconds 233                        | created 10, 13, 102, 107, 153, 154, 160          |
| linking 240                                | 182                                              |
| machine language 241                       | declaration                                      |
| run time                                   | arrays 9                                         |
| See execution time translation             | by the assembler 8                               |
|                                            | explicit 8                                       |
| See assembly time                          | GBLA statement 9                                 |
| time of assembly                           | GBLB statement 9                                 |
| &SYSCLOCK                                  | GBLC statement 9                                 |
| in macros only 233                         | implicit 8                                       |
| &SYSTIME 227, 229                          | LCLA statement 9                                 |
| AREAD statement operands                   | LCLB statement 9                                 |
| CLOCKB 237                                 | LCLC statement 9                                 |
| CLOCKD 237                                 | definition 243                                   |
| local dynamic time 237                     | dictionaries                                     |
| local start time 237                       | global 91                                        |
| type attribute reference (T') 23, 77       | local 91                                         |
| in character expressions 23, 27            | macros 91                                        |
|                                            | open code 91                                     |
|                                            |                                                  |

```
variable symbols (continued)
  dimensioned 9
    number attribute reference (N') 82
  displaying values 42
  global 89
    in macro encoding 63
  global symbol dictionary 91
  initialization 9
  local symbol dictionary 91
  modifiable values 7
    SET symbols 7
  multiple assignment 15
  number attribute zero 9
  points of substitution 11, 12
    identifying 12
    not in remarks or comments 11
    re-scanning 12
  scalars 7
  scope 9
    global 6, 7
    local 6, 7
  scope rules 6, 90
    global symbols 90
    local symbols 90
  subscripted 9
  substitution 11
  symbolic parameters 15
    not in declarations 15
    not in SET statements 15
  syntax 6
  system
     See system variable symbols
  undimensioned 9
  unmodifiable values 7
    symbolic parameters 7
    system variable symbols 7
W
wrapping a macro 205
X
XOBJECT/GOFF option setting
  GOFF/XOBJECT option setting 227
XOR function 17
XOR operator 21
Ζ
```

zero, division by 16